**UNIVERSIDAD NACIONAL AGRARIA**

## **LA MOLINA**

## **FACULTAD DE CIENCIAS**

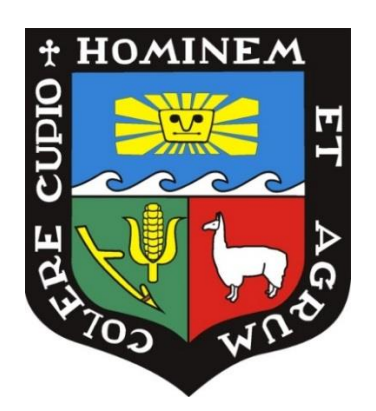

## **"DETERMINACIÓN DE LA CALIDAD DE LOS PRONÓSTICOS ESTACIONALES GENERADOS A PARTIR DE ÁREAS PREDICTORAS PARA CUSCO Y PUNO"**

**Presentada por:**

## **FERNANDO JONATHAN PASTOR DALE**

## **TESIS PARA OPTAR EL TÍTULO DE**

## **INGENIERO METEORÓLOGO**

**Lima – Perú**

**2018**

# **UNIVERSIDAD NACIONAL AGRARIA LA MOLINA FACULTAD DE CIENCIAS**

## **"DETERMINACIÓN DE LA CALIDAD DE LOS PRONÓSTICOS ESTACIONALES GENERADOS A PARTIR DE ÁREAS PREDICTORAS PARA CUSCO Y PUNO"**

Presentada por: **Fernando Jonathan Pastor Dale**

Tesis para Optar el Título Profesional de:

### **INGENIERO METEORÓLOGO**

Sustentada y aprobada por el siguiente jurado:

\_\_\_\_\_\_\_\_\_\_\_\_\_\_\_\_\_\_\_\_\_\_\_\_\_\_\_\_\_ \_\_\_\_\_\_\_\_\_\_\_\_\_\_\_\_\_\_\_\_\_\_\_\_

\_\_\_\_\_\_\_\_\_\_\_\_\_\_\_\_\_\_\_\_\_\_\_\_\_\_\_\_ \_\_\_\_\_\_\_\_\_\_\_\_\_\_\_\_\_\_\_\_\_\_\_

Mg. Sc. Eusebio Cisneros Tarmeño Ing. Franklin Unsihuay Tovar PRESIDENTE MIEMBRO

Lic. Fis. Juan Pesantes Rojas Mg. Sc. Victoria Calle Montes MIEMBRO ASESOR

#### **DEDICATORIA**

Quiero dedicarle este trabajo a mi padre, Carlos Pastor, quien me ha dado su amor y apoyo toda la vida. Tambien a mi abuela Manuela Soplín, y a mis tíos Santiago Pastor y Roxana Aliaga por apoyarme siempre que se presentaba la oportunidad de hacerlo. Finalmente a Maritza Montes, por los momentos que hemos compartido y por haber impulsado la culminación del presente trabajo con sus consejos y palabras de aliento.

#### **AGRADECIMIENTOS**

A mi asesora de la tesis, la Mg. Sc. Victoria Calle, por su permanente apoyo en el transcurso del presente trabajo, así como su paciencia y comprensión por las dificultades que presenté a lo largo de todo el proceso.

A mis amigos de la Subdirección de Predicción Climática (SPC) del Servicio Nacional de Meteorología e Hidrología del Perú (SENAMHI), que me brindaron sus apreciaciones, consejos y críticas constructivas para mejorar mi trabajo cada vez más. Asímismo, agradecer a la institución por brindarme los datos a nivel mensual de precipitación y temperaturas extremas.

## **ÍNDICE GENERAL**

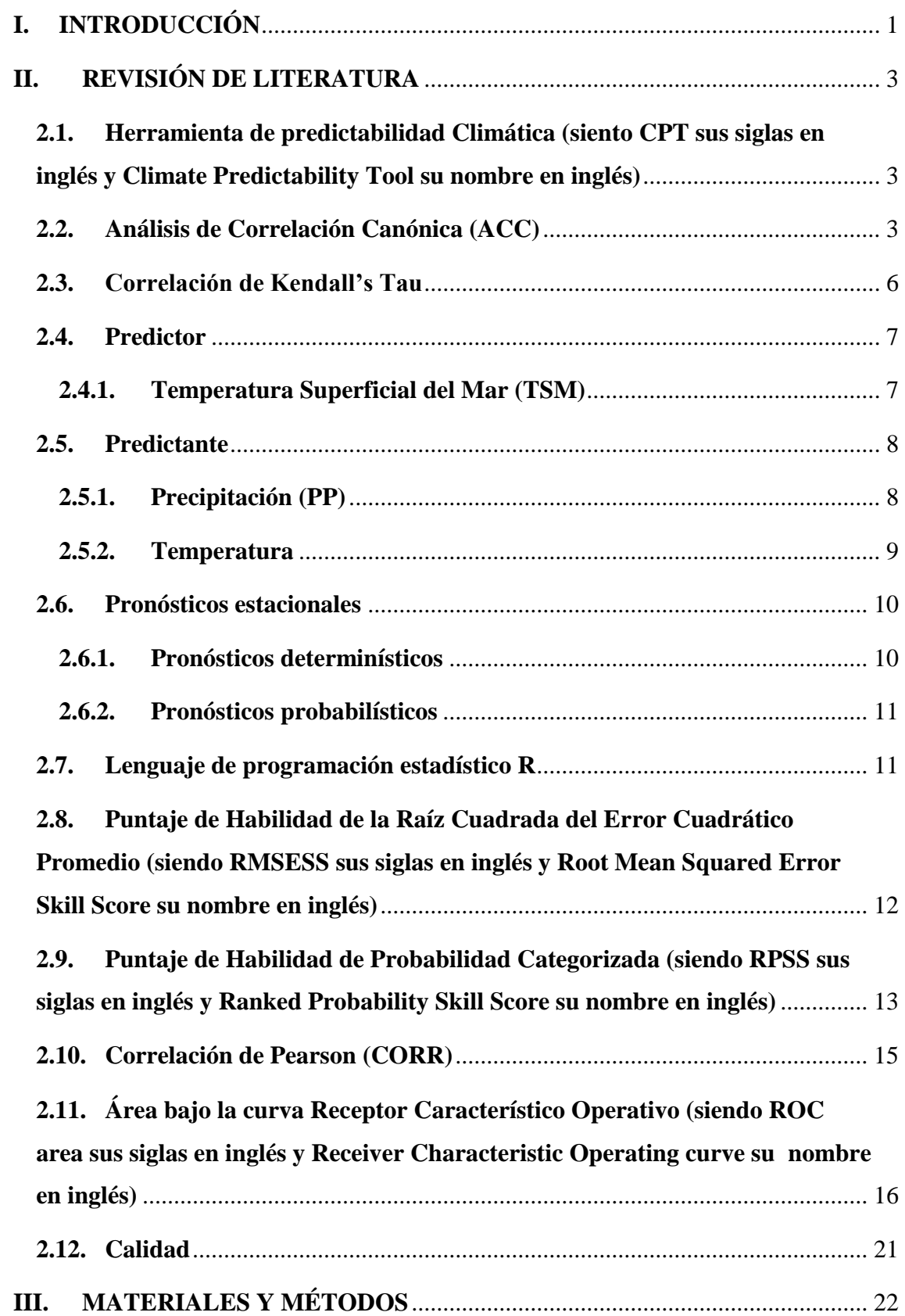

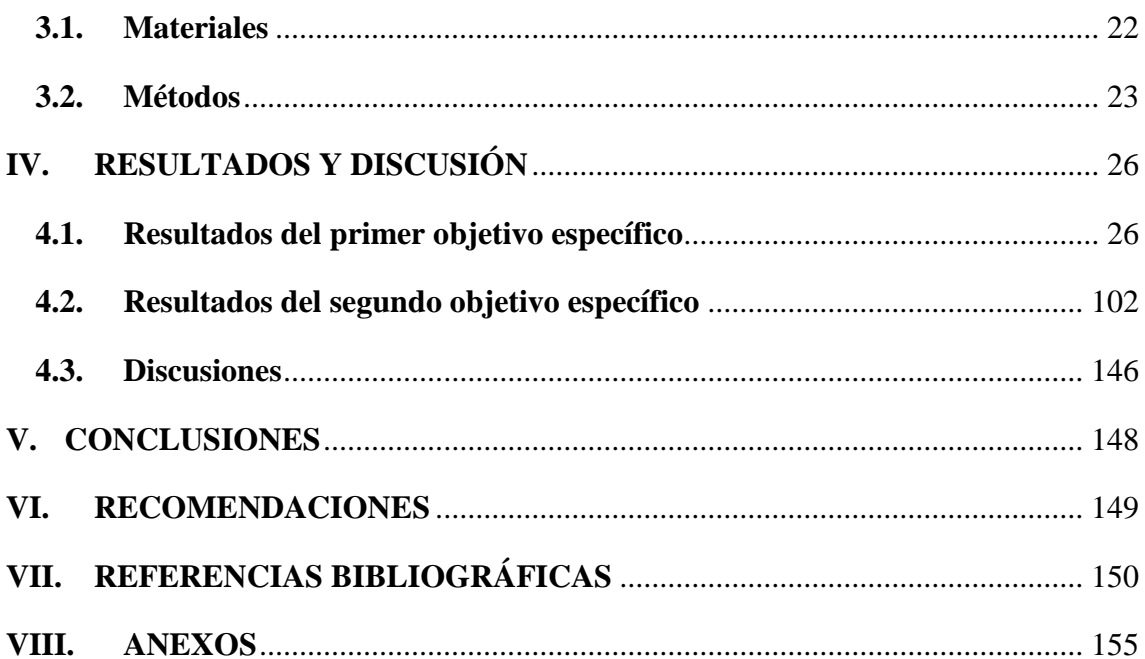

## **ÍNDICE DE TABLAS**

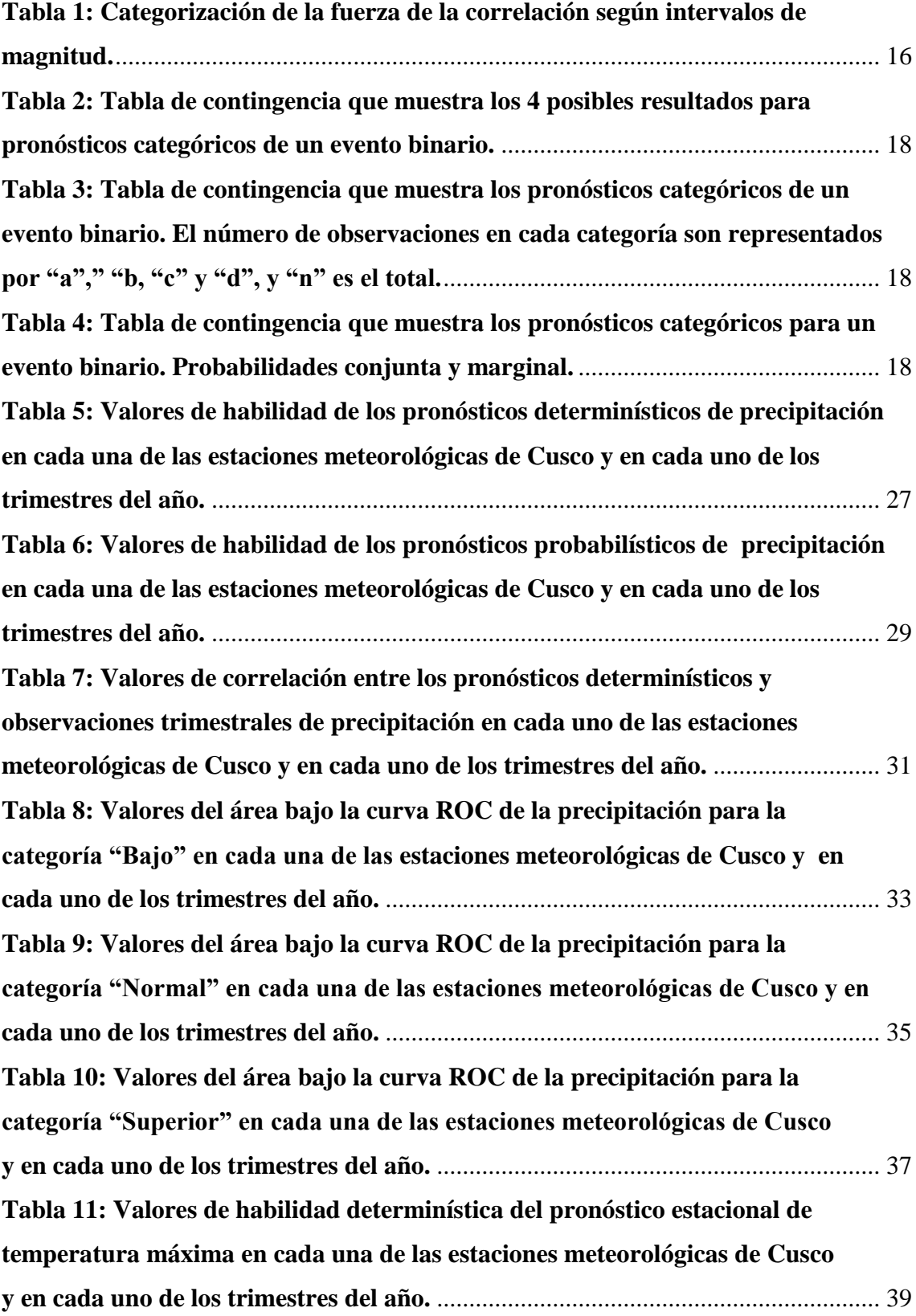

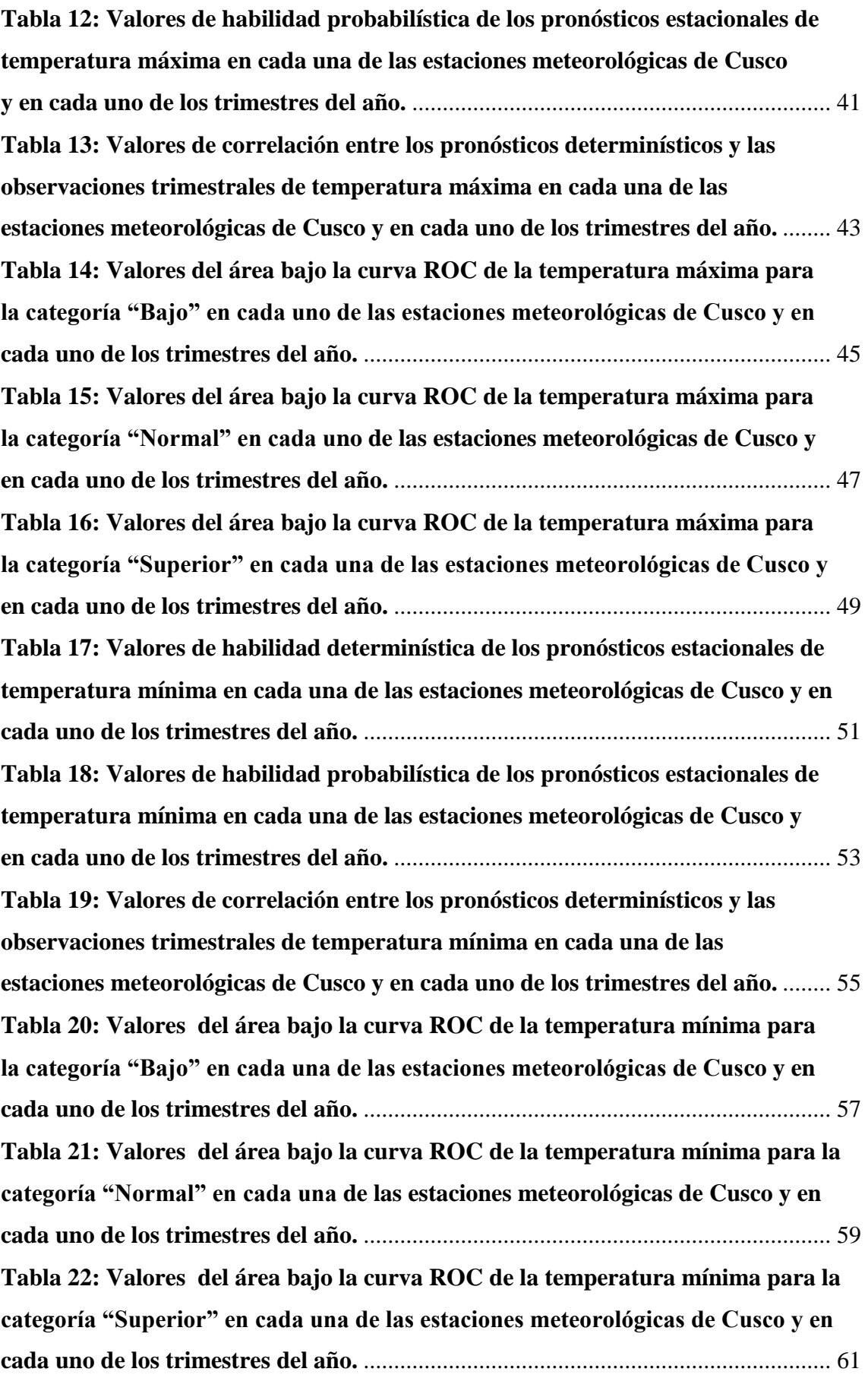

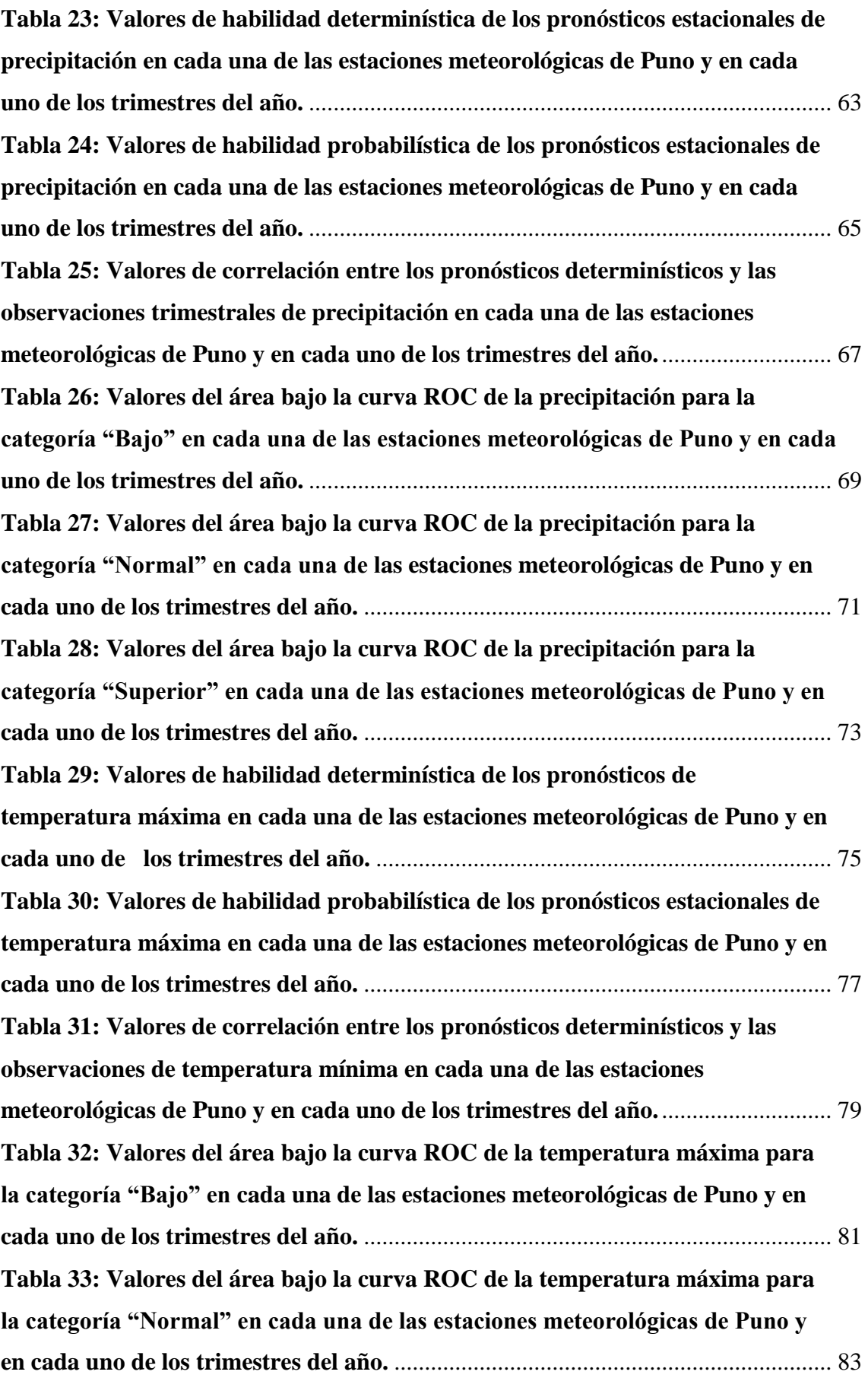

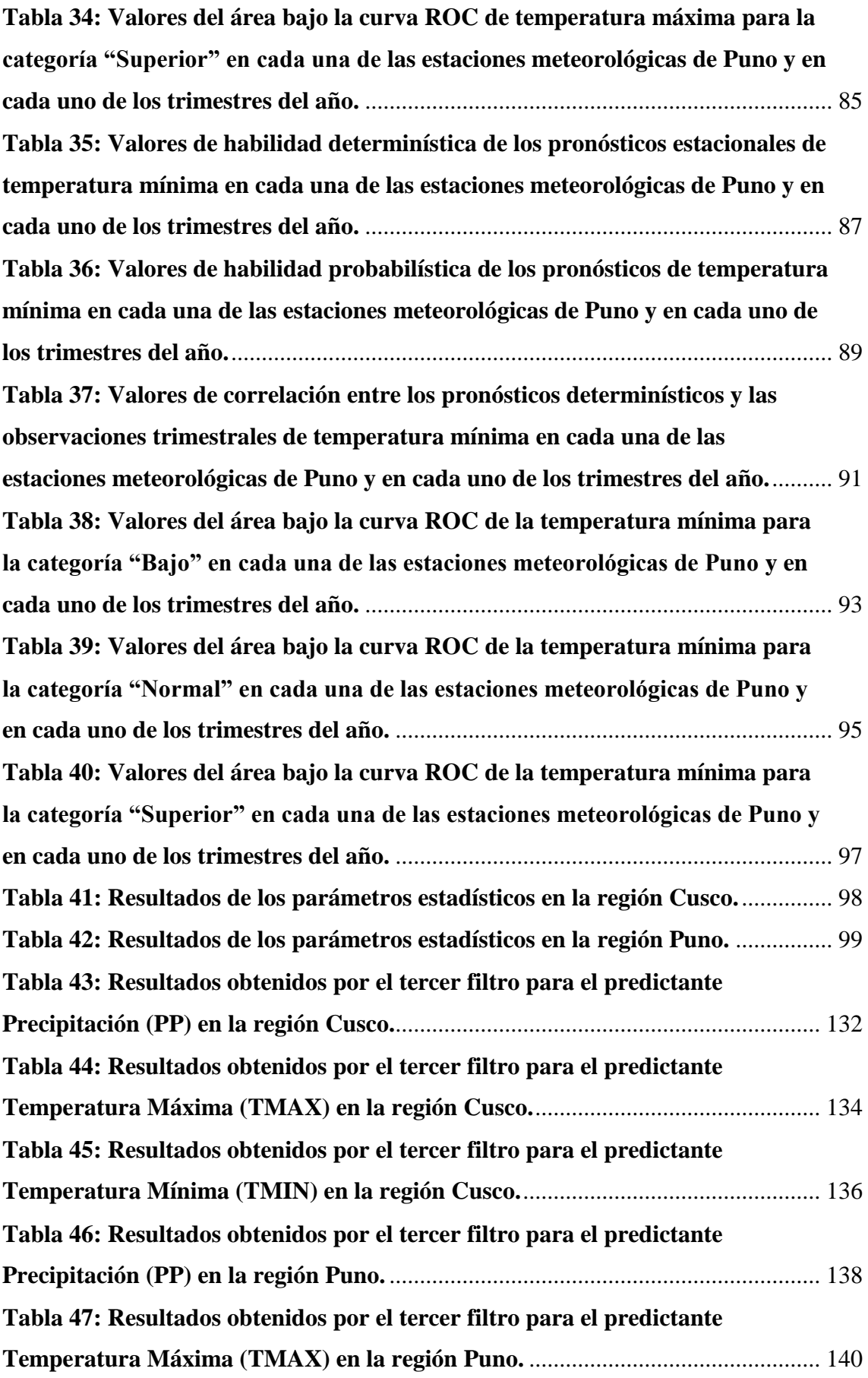

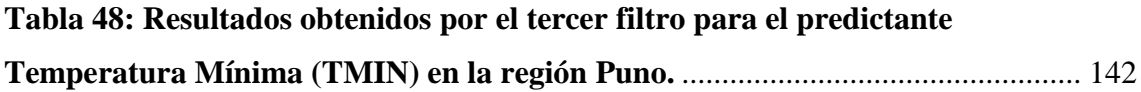

## **ÍNDICE DE FIGURAS**

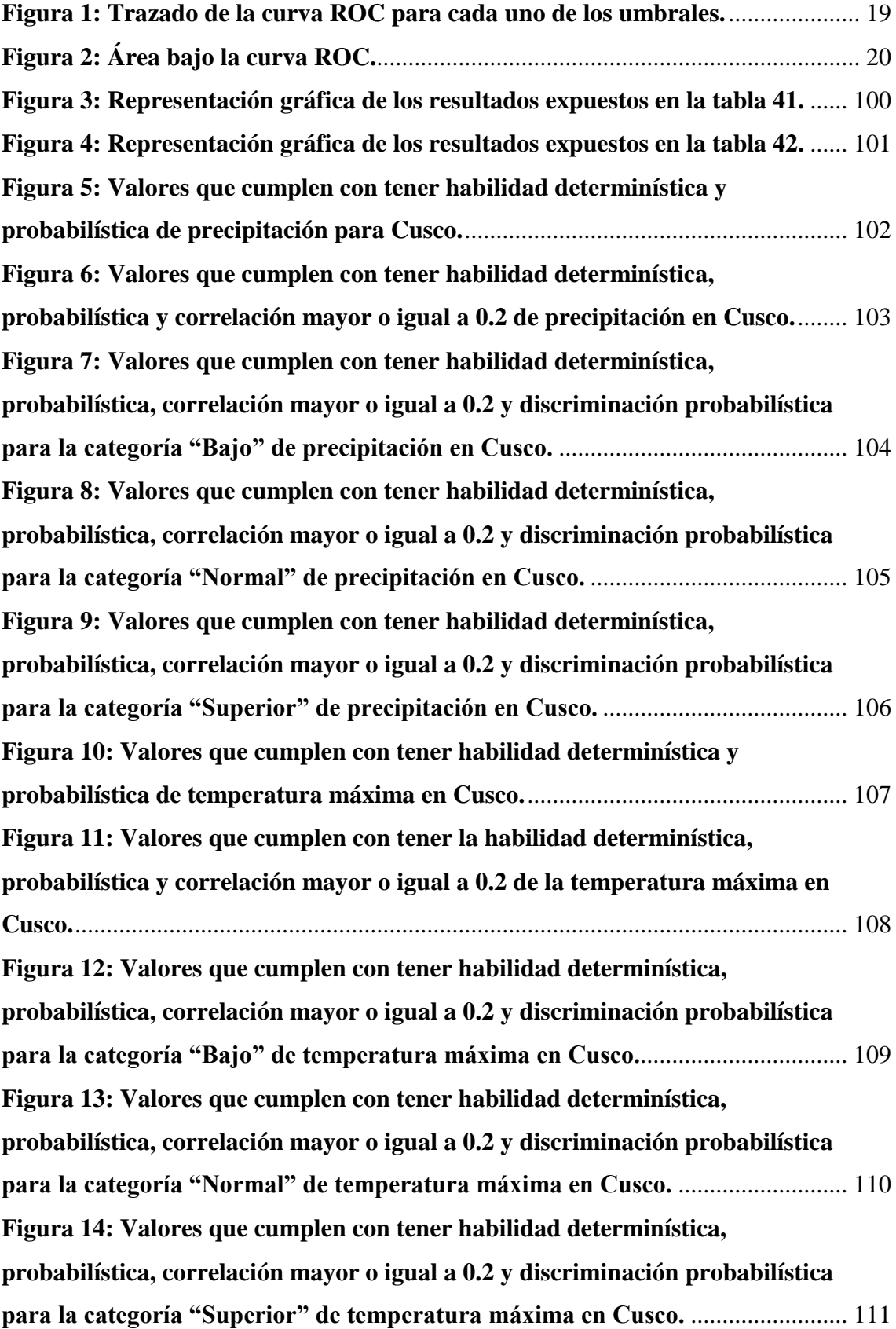

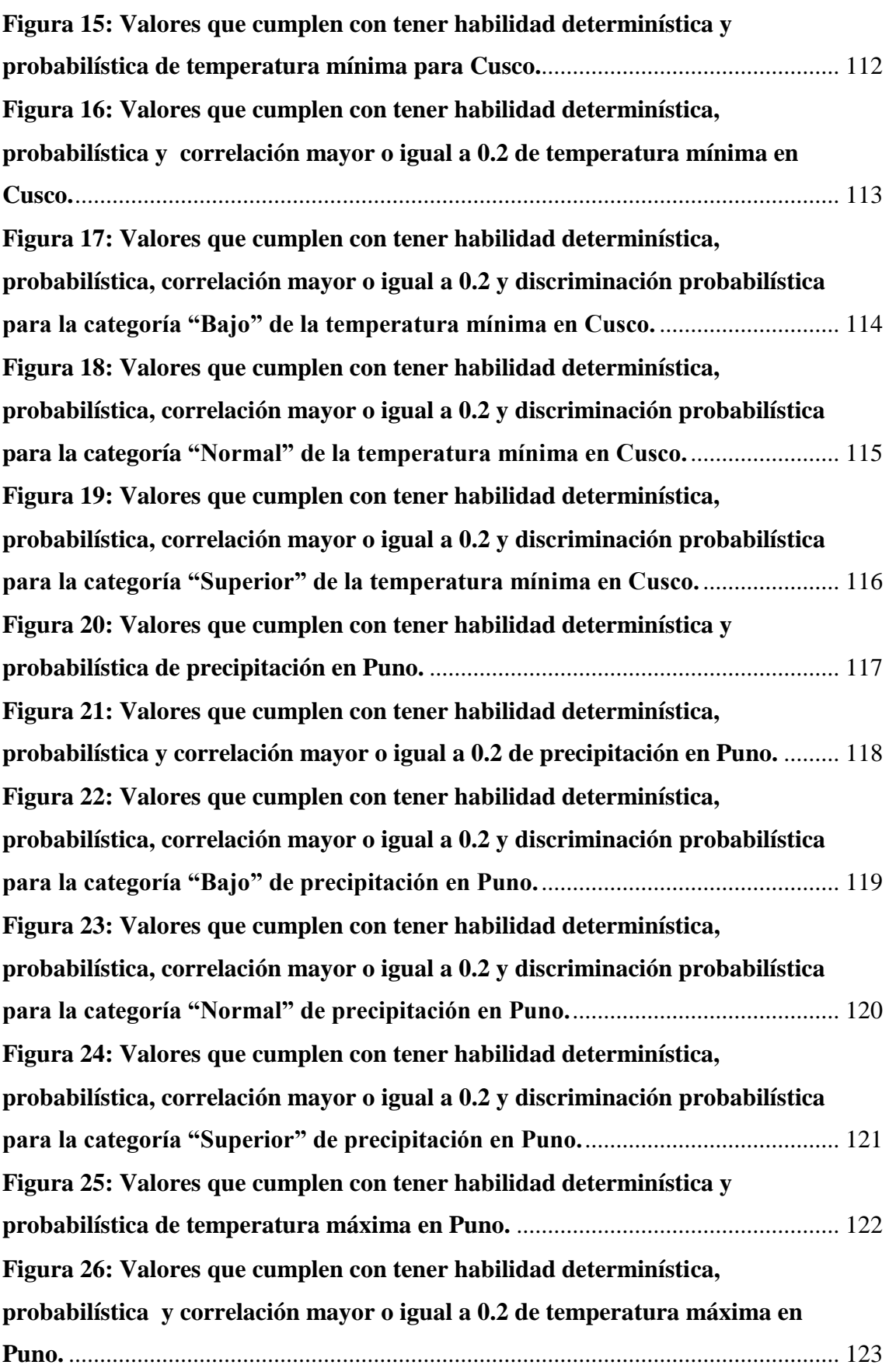

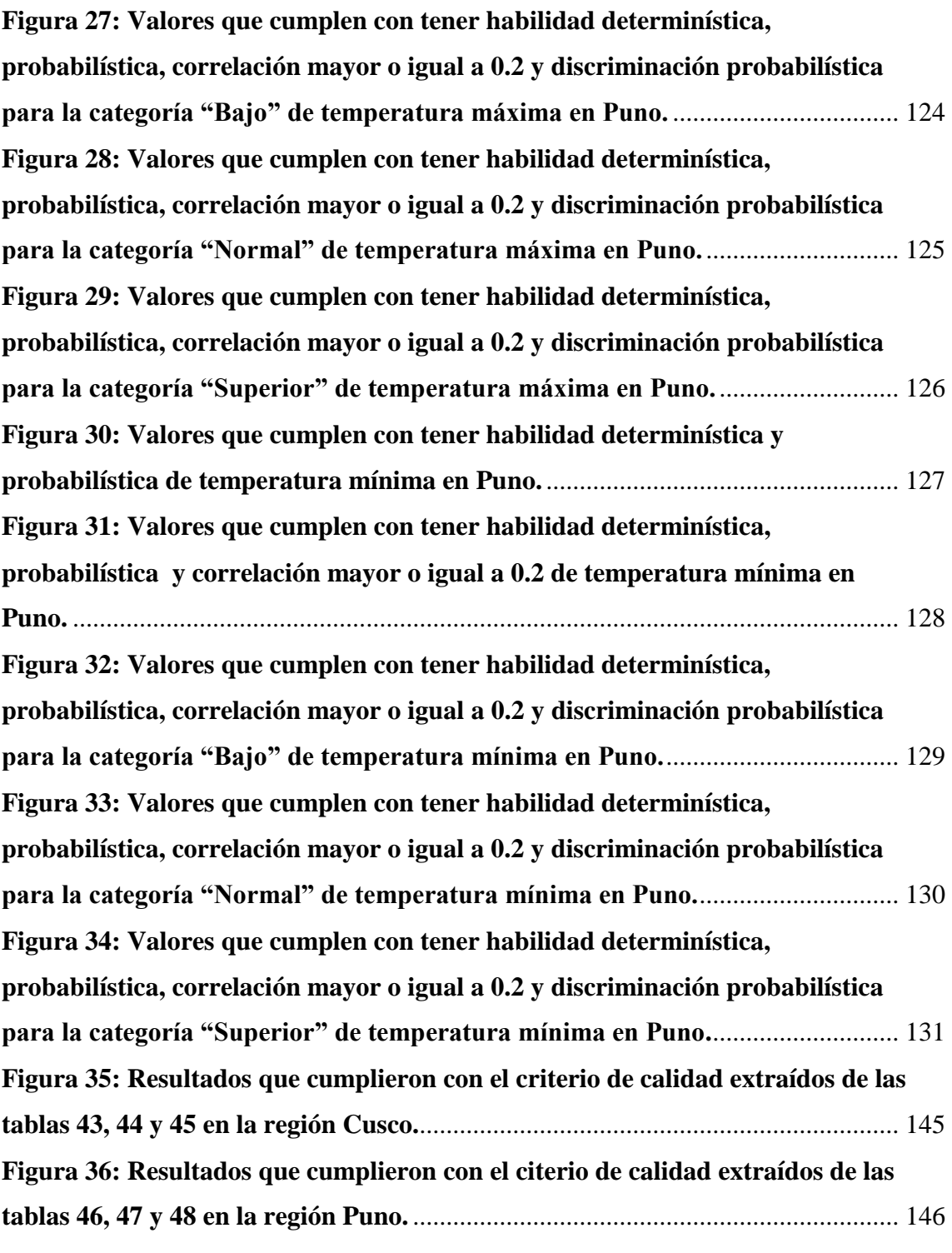

## **ÍNDICE DE ANEXOS**

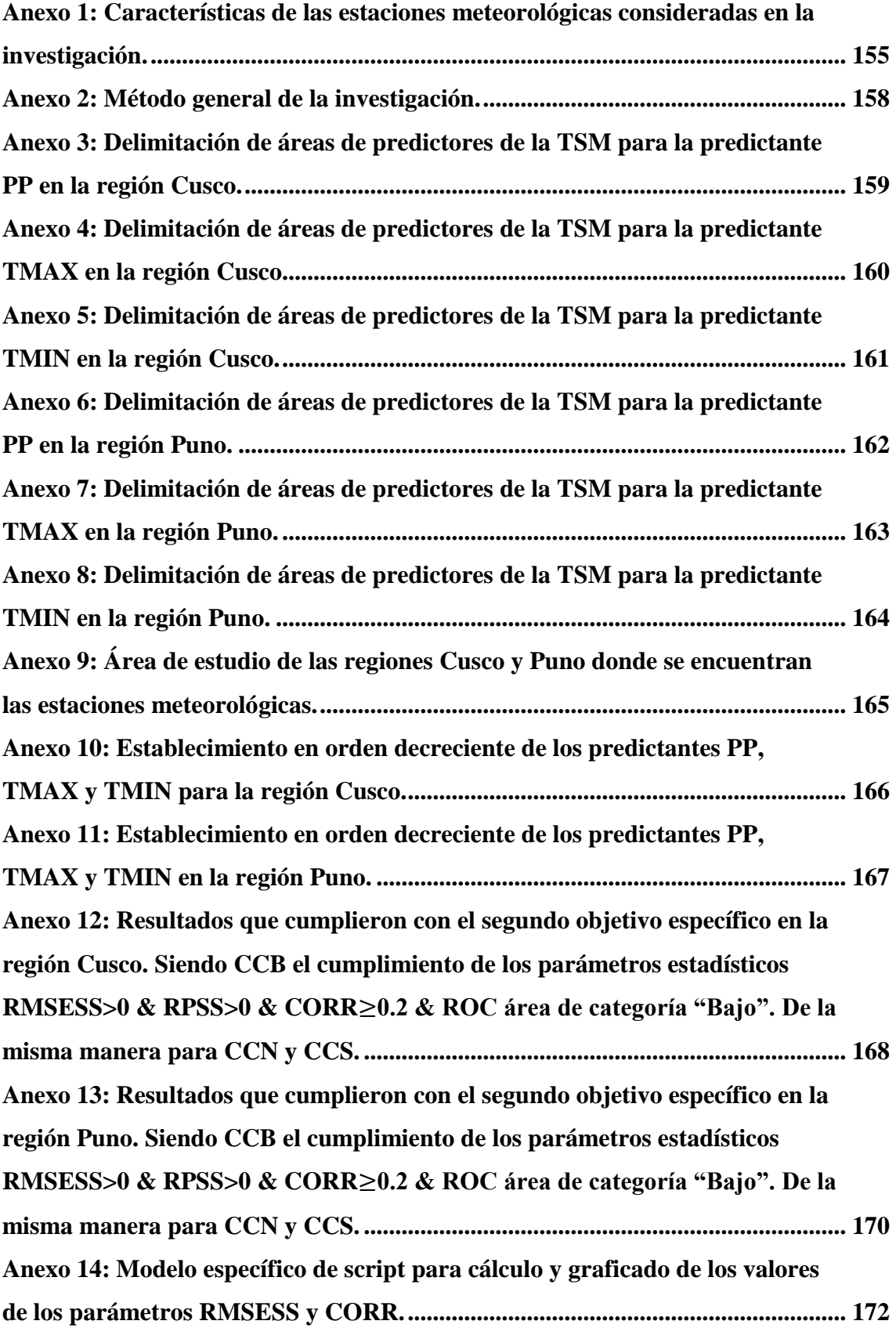

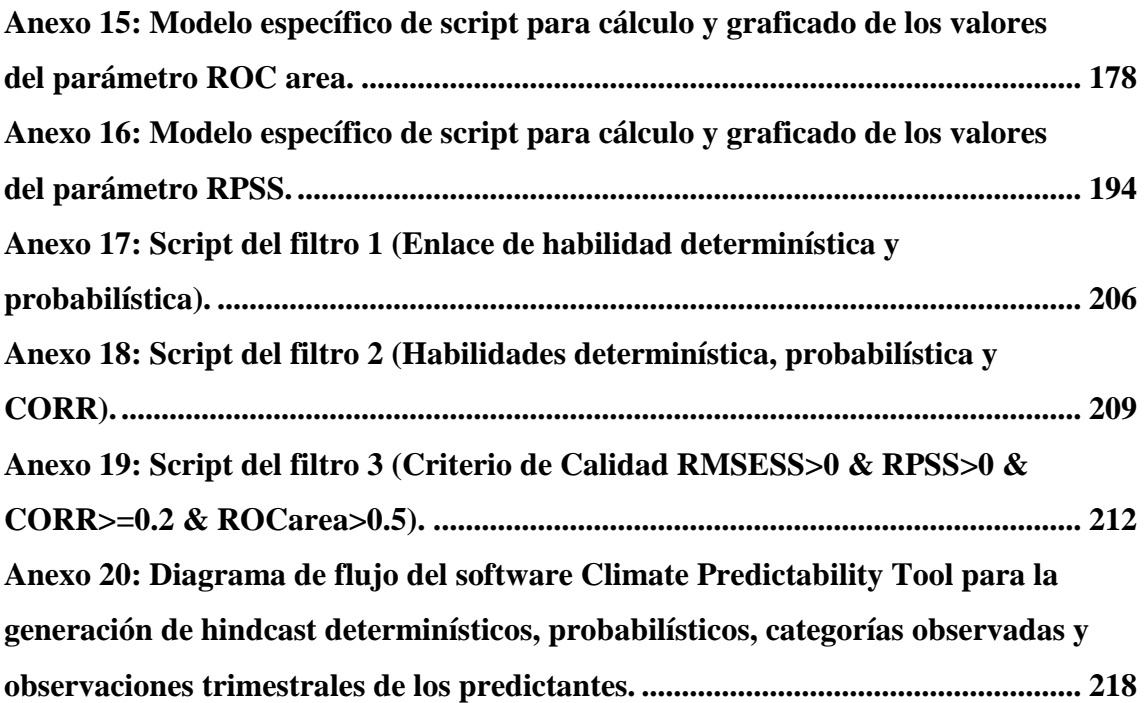

#### **RESUMEN**

El objetivo de la investigación fue determinar la cantidad de resultados de los predictantes *Precipitación* (PP), *Temperatura Máxima* (TMAX) y *Temperatura Mínima* (TMIN) que cumplieron con el criterio de calidad (*Root Mean Squared Error Skill Score*(RMSESS)>0 & *Ranked Probability Skill Score*(RPSS)>0 & *Correlation*(CORR)≥0.2 & *area under the curve Receiver Operating Characteristic*(ROC área)>0.5 para las categorías "Bajo", "Normal" y "Superior") en cada área del predictor *Temperatura Superficial del Mar* (TSM) utilizada en cada trimestre (Enero-Febrero-Marzo (EFM o efm), Febrero-Marzo-Abril (FMA o fma), Marzo-Abril-Mayo (MAM o mam), Abril-Mayo-Junio (AMJ o amj), Mayo-Junio-Julio (MJJ o mjj), Junio-Julio-Agosto (JJA o jja), Julio-Agosto-Setiembre (JAS o jas), Agosto-Setiembre-Octubre (ASO o aso), Setiembre-Octubre-Noviembre (SON o son), Octubre-Noviembre-Diciembre (OND o ond), Noviembre-Diciembre-Enero (NDE o nde) y Diciembre-Enero-Febrero (DEF o def)) en Cusco y Puno. Para lograr dicho objetivo se plantearon 2 objetivos específicos. Primero se estableció en orden decreciente la PP, TMAX y TMIN en cuanto a la cantidad de valores con habilidad determinística (RMSESS>0), probabilística (RPSS>0), correlación "Debil", "Moderada", "Fuerte" y "Muy Fuerte" (CORR≥0.2) y discriminación probabilística (ROC área>0.5). Segundo, se determinaron las estaciones meteorológicas y trimestres en que los pronósticos de PP, TMAX y TMIN cumplieron con el criterio de calidad para Cusco y Puno. Se utilizó el *Climate Predictability Tool* (CPT) para estimar los pronósticos determinísticos y probabilísticos. Adicionalmente, se generaron las categorías observadas y se calcularon las observaciones trimestrales (en la PP es la suma de 3 meses y en las temperaturas es el promedio). Luego, se automatizó el cálculo de los parámetros estadísticos, generación de tablas y filtrados con R. Las conclusiones más importantes fueron que el orden de los predictantes fue TMAX, TMIN y PP, y que los trimestres con mayor cantidad de valores con calidad en Cusco se dieron para TMAX en FMA, MAM y DEF, para TMIN en MAM, y en Puno para TMAX en DEF, y para TMIN en NDE.

**Palabras Clave:** Calidad, habilidad determinística, habilidad probabilística, correlación, discriminación probabilística.

#### **ABSTRACT**

The objective of the research was to determine the amount of results of the Precipitation (PP), Maximum Temperature (TMAX) and Minimum Temperature (TMIN) forecasts that met the quality criterion (Mean Squared Error Skill Score (RMSESS)> 0 & Ranked Probability Skill Score (RPSS)> 0 & Correlation (CORR)  $\geq$  0.2 & area under the curve Receiver operating characteristic (ROC area)> 0.5 for the categories "Low", "Normal" and "Above") in each area of the Sea Surface Temperature (SST) predictor used in each trimester (January-February-March (EFM or efm), February-March-April (FMA or fma), March-April-May (MAM or mam), April -May-June (AMJ or amj), May-June-July (MJJ or mjj), June-July-August (JJA or jja), July-August-September (JAS or jas), August-September-October (ASO or aso), September-October-November (SON or son), October-November-December (OND or ond), November-December-January (NDJ or ndj) and December-January-February (DEF or def)) in Cusco and Puno. To achieve the objective, 2 specific objectives were proposed. First the PP, TMAX and TMIN were established in decreasing order in terms of the number of values with deterministic ability (RMSESS> 0), probabilistic (RPSS> 0), correlation "Weak", "Moderate", "Strong" and "Very "Strong" (CORR≥0.2) and probabilistic discrimination (ROC area> 0.5). Secondly, the meteorological stations and trimester were determined in which the PP, TMAX and TMIN forecasts met the quality criteria for Cusco and Puno. The Climate Predictability Tool (CPT) was used to estimate the deterministic and probabilistic forecasts, in addition, the observed categories were generated and calculated in the quarterly observations (page 3 is added to the temperatures in the average). Then, the calculation of the statistical parameters, generation of tables and filters with R was automated. The most important conclusions were the predictions of TMAX, TMIN and PP, and that the cuts with the highest quantity of quality values in Cusco it was given for TMAX in FMA, MAM and DEF, for TMIN in MAM, and in Puno for TMAX in DEF, and for TMIN in NDE.

**Key words:** Quality, deterministic ability, probabilistic ability, correlation, probabilistic discrimination.

### **I. INTRODUCCIÓN**

<span id="page-18-0"></span>Las áreas del predictor Temperatura Superficial del Mar (TSM) que explicaron con calidad la variabilidad climática de los predictantes Precipitación (PP), Temperatura Máxima (TMAX) y Temperatura Mínima (TMIN) proporcionaron resultados que cumplieron con tener habilidad determinística (porcentaje o proporción de mejora del pronóstico determinístico sobre la climatología), habilidad probabilística (porcentaje o proporción de mejora del pronóstico probabilístico sobre la climatología), correlación positiva "débil", "moderada", "fuerte" y "muy fuerte" (grado de relación lineal entre los pronósticos determinísticos y las observaciones trimestrales) y discriminación probabilística (porcentaje o proporción en que una categoría, pudiendo ser "bajo", "normal" o "superior", puede ser distinguida con éxito con respecto de las demás) en determinadas estaciones meteorológicas y trimestres del año. La información generada se elaboró con registros históricos de las estaciones meteorológicas de las regiones Cusco y Puno del SENAMHI y con la base de datos *Extended Reconstructed Sea Surface Temperature* (ERSST) disponible en grillado global de  $2^{\circ}x2^{\circ}$  en la versión 4.

La investigación tiene importancia administrativa, científica y económica. Administrativa porque se puede juzgar que áreas predictoras de la Temperatura Superficial del Mar influyen en la calidad de los pronósticos estacionales de Precipitación, Temperatura Máxima y Temperatura Mínima. Científica porque se ha generado nuevo conocimiento acerca de las área predictoras que aportaron mayor cantidad de resultados con calidad en cada trimestre. Y económica porque los agricultores podrán tomar decisiones referentes al tipo de cultivo que van a producir, por ejemplo papa o maíz.

El alcance del presente estudio es exploratorio debido a que la selección de áreas predictoras que, mediante el Análisis de Correlación Canónica (ACC), puedan generar

una serie de tiempo con pronósticos generados para el pasado (hindast o pronósticos retroactivos), cumplan con un criterio de calidad propuesto. Este es el motivo por el cual no se presentan planteamientos de hipótesis (Sampieri et al. 2006). El objetivo principal que condujo el estudio fue determinar la cantidad de los resultados de los predictantes PP, TMAX y TMIN que cumplan con el criterio de calidad (RMSESS>0 & RPSS>0 & CORR≥0.2 & ROC area>0.5 para las categorías "Bajo", "Normal" y "Superior") en cada área predictora de la TSM utilizada en cada trimestre en las regiones Cusco y Puno. Para llegar a su cumplimiento, se plantearon dos objetivos específicos en forma secuencial. El primer objetivo específico fue establecer en orden decreciente los predictantes PP, TMAX y TMIN en cuanto a la cantidad de valores que posean habilidades determinísticas (RMSESS>0), probabilísticas (RPSS>0), correlación positiva "débil", "moderado", "fuerte" y "muy fuerte" (CORR≥0.2) y discriminación probabilística (ROCarea>0.5 en las categorías "bajo", "normal" y "superior") en cada uno de los trimestres y estaciones meteorológicas para las regiones Cusco y Puno. Finalmente, el segundo objetivo específico fue determinar la cantidad de resultados que cumplan con el criterio de calidad en cada uno de los trimestres para los predictantes PP, TMAX y TMIN en las regiones Cusco y Puno.

### **II. REVISIÓN DE LITERATURA**

### <span id="page-20-1"></span><span id="page-20-0"></span>**2.1. Herramienta de predictabilidad Climática (siento CPT sus siglas en inglés y Climate Predictability Tool su nombre en inglés)**

CPT es un paquete de software desarrollado por el Institute research for Climate and Society (IRI) diseñado para hacer pronósticos climáticos estacionales. El CPT es una herramienta fácil de usar que corre en Windows 95+, y la versión del código fuente puede ser compilado bajo otros tipos de sistemas operativos para correr trabajos en la consola (S. J. Mason, 2011).

#### <span id="page-20-2"></span>**2.2. Análisis de Correlación Canónica (ACC)**

El ACC extrae relaciones entre pares de datos de vectores "x" e "y" que están contenidos en la matriz de covarianza.

$$
c^{\prime T}=[x^{\prime T},y^{\prime T}]
$$

Siendo "I" los elementos de x' y "J" son los elementos de y'.

La matriz de covarianza  $((I+J)x(I+J))$  de c',  $[S_c]$ , es particionada en 4 bloques.

$$
[S_c] = \begin{bmatrix} [S_{xx}] & [S_{xy}] \\ [S_{yx}] & [S_{yy}] \end{bmatrix}
$$

Donde la matriz  $[S_{xx}]$  de dimensión (IxI) es la matriz de varianza-covarianza de I variables en x. Además, la matriz  $[S_{yy}]$  de dimensión (JxJ) es la matriz de varianzacovarianza de J variables de y.

La matrices  $[S_{xy}]$  y  $[S_{yx}]$  contienen las covarianzas entre todas las combinaciones de los elementos de "x" y de "y", y están relacionados acorde a  $[S_{xy}] = [S_{yx}]^T$ .

El ACC transforma los pares de vectores x' e y' en un conjunto de nuevas variables llamadas "Canonical Variates",  $v_m$  y  $w_m$  definidas por

$$
v_m = a^T x' = \sum_{i=1}^I a_{m,i} x'_i, \text{ m=1,...,min(I,J)}
$$
  

$$
w_m = b^T y' = \sum_{j=1}^J b_{m,i} y_j, \text{ m=1,...,min(I,J)}
$$

La construcción de "Canonical Variates" es similar al de los componentes principales, en que cada uno es una combinación lineal (ordenados por pesos promedios) de elementos de la data de vectores respectiva x' e y'. Estos vectores de pesos  $a_m$  y  $b_m$ , son llamados "Canonical Vectors".

Los vectores x' y  $a_m$  tienen I elementos.

Los vectores y' y  $b_m$  tienen J elementos.

El número de pares M, de "Canonical Variates" que pueden ser extraídos de las 2 bases de datos es igual a la más pequeña dimensión de x e y, es decir, M=min(I,J).

Los "Canonical Vectors"  $a_m$  y  $b_m$  son los únicos escogidos que resultaron en los "Canonical Variates"teniendo las siguientes propiedades.

$$
corr[v_1, w_1] \geq corr[v_2, w_2] \geq \dots \geq corr[v_M, w_M] \geq 0
$$

$$
corr[v_k, w_k] = \{r_{C_m}, \quad k = m
$$

$$
corr[v_k, w_k] = \{0, \quad k \neq m\}
$$

 $var[v_m] = a^T_m[S_{x,x}]a_m = var[w_m] = b^T_m[S_{y,y}]b_m = 1, m = 1, \cdots, M$ 

Donde

 $r_c$ : Correlación entre los pares de "Canonical Variates" son llamados "Canonical Correlation".

Los "Canonical correlation" pueden ser expresados con signo positivo.

Realizando la siguiente operación matemática

$$
var\left(\begin{bmatrix} \nu \\ w \end{bmatrix}\right) = \begin{bmatrix} [S_v] & [S_{vw}] \\ [S_{wv}] & [S_v] \end{bmatrix} = \begin{bmatrix} [I] & [R_c] \\ [R_c] & [I] \end{bmatrix}
$$

Donde  $[R_c]$  es la matriz diagonal de las "Canonical correlation".

$$
R_c = \begin{bmatrix} r_{c_1} & 0 & 0 & \dots & 0 \\ 0 & r_{c_2} & 0 & 0 & \\ 0 & 0 & r_{c_3} & 0 & \vdots \\ \vdots & 0 & 0 & \ddots & \\ 0 & \dots & \dots & r_{c_M} \end{bmatrix}
$$

En el Análisis de Componentes Principales (ACP) se encuentra una nueva base ortonormal para una única base de datos multivariada (Los vectores propios de su matriz de covarianza), sujeto a una restricción de maximización de la varianza.

En el Análisis de Correlación Canónica (ACC), 2 bases de datos son definidas por los "Canonical vector"  $a_m$  y  $b_m$ . Sin embargo, los vectores base no son ortogonales ni de longitud 1. Los "Canonical variates" son las proyecciones de los vectores de datos centrados x' e y' sobre los "Canonical vector".

$$
v = [A] x'
$$
  
\n
$$
(Mx1) = (MxI)(Ix1)
$$
  
\n
$$
w = [B] y'
$$
  
\n
$$
(Mx1) = (MxJ)(Jx1)
$$

Las filas de las matrices [A] y [B] son las transpuestas de M=min(I,J) "Canonical vector",  $a_m$  y  $b_m$ , respectivamente (Daniel S. Wilks, 2006)

#### *Pronosticando con ACC*

La idea básica detrás del pronóstico con ACC es que las regresiones lineales simples son construídas relacionando los "Predictant Canonical Variates",  $w_m$ , con el "Predictor Canonical Variates",  $v_m$ .

$$
w_m = \widehat{\beta_{0,m}} + \widehat{\beta_{1,m}} v_m, \ \ m = 1, \dots, M
$$

Donde  $\beta$ 's son los coeficientes de regresión, b son los "Canonical Vector" y el número de pares canónicos considerados pueden ser hasta el menor número de los componentes principales retenidos por los campos x e y.

La pendiente de la regresión se calcula de la siguiente manera

$$
\widehat{\beta_{1,m}} = \frac{ncov(v_m, w_m)}{nvar(v_m)} = \frac{ns_v s_w s_{v,w}}{ns_v^2} = r_{v,w} = r_{c_m}, \quad m = 1, \dots, M
$$

Los "Canonical Variates" tienen escala de una unidad de varianza, las pendientes de regresión son iguales a los correspondientes "Canonical Correlation". Similarmente, el intercepto se calcula así

$$
\widehat{\beta_0} = \overline{w_m} - \widehat{\beta_1} \overline{v_m} = 0, \ \ m = 1, \dots, M
$$

El ACC es calculado de los data centrados x' e y' cuyos promedios de vectores son ambos 0, los promedios de las "Canonical Variates",  $v_m$  y  $w_m$ , son ambos cero. Entonces todos los interceptos son cero.

Una vez que el ACC ha estado en forma, el procedimiento básico de pronóstico es como sigue. Primero, los valores centrados para el campo del predictor x' (o sus pocos primeros componentes principales,  $u_x$ ) son usados para calcular M "Canonical Variates"  $v_m$  para ser usados como predictores de regresión. El vector del "Predictant Canonical Variates" se pronostica

$$
\widehat{w} = [R_c]v
$$

Donde  $[R_c]$  es la matriz diagonal (MxM) de las "Canonical Correlation" (Daniel S. Wilks, 2006).

#### <span id="page-23-0"></span>**2.3. Correlación de Kendall's Tau**

La correlación de Kendall's Tau es un método alternativo a la correlación de Pearson que es resistente (no es influenciado por un pequeño número de datos atípicos.) y robusto (no es sensible a asunciones sobre el tipo de distribución de los datos.). Es calculada considerando las coincidencias entre todos los posibles pares de datos  $(x_i, y_i)$ , los cuales son  $\frac{n(n-1)}{2}$  $\frac{2^{(2)}-1}{2}$  en una muestra de tamaño "n". Donde ambos miembros de uno de los pares sean más grandes que sus contrapartes en el otro par son llamados "concordantes". Por ejemplo, los pares (5,10) y (8,50) son "concordantes" porque ambos números en el segundo par son más grandes que sus contrapartes. En cambio, donde haiga un par que

tenga solo uno de sus valores más grandes que su contraparte se dice que son pares "discordantes".

La correlación de Kendall's Tau es calculada restando al número de pares concordantes,  $N_c$ , el número de pares discordantes,  $N_d$ , y dividirlo por el número de posibles coincidencias a lo largo de las "n" observaciones.

$$
\tau = \frac{N_c - N_d}{\frac{n(n-1)}{2}}
$$

(Daniel S. Wilks, 2006)

#### <span id="page-24-0"></span>**2.4. Predictor**

En análisis de regresión, la palabra "predictor" es usada para denotar una "variable explicativa" que es utilizada para predecir un predictante (Ian T. Jolliffe & David B. Stephenson, 2003).

#### <span id="page-24-1"></span>**2.4.1. Temperatura Superficial del Mar (TSM)**

La Temperatura Superficial del Mar (TSM) es la temperatura del agua del mar en la superficie. (World Meteorological Organization 2017). Esta variable ha jugado un rol importante en la simulación climática y monitoreo. (Hurrel & Trenberth 1999; Stocker et al. 2014; Greg & Newlin 2012; citado por Boyin Huang et al. 2014). Por tal motivo, se utiliza la base de datos grillada global de resolución espacial 2x2° denominada ERSST v4 (Extended Reconstructed Sea Surface Temperature versión 4). (Boyin Huang et al. 2014).

#### <span id="page-25-0"></span>**2.5. Predictante**

Es la variable observada que será pronosticada. En regresión, el predictante es conocido como la "variable de respuesta", la cual es predecida usando el "predictor". Los predictantes escalares pueden ser de categoría nominal (ej: nieve, niebla, soleado, etc.), de categoría ordinal (ej: frio, normal, caliente.), variables discretas (ej: número de huracanes.) o variables continuas (ej: temperatura.) (Ian T. Jolliffe & David B. Stephenson, 2003). En el presente estudio se utilizan como predictantes variables continuas como la precipitación, temperatura máxima y temperatura mínima.

#### <span id="page-25-1"></span>**2.5.1. Precipitación (PP)**

El agua que cae del cielo a la superficie en forma líquida o sólida se denomina precipitación. La física de la precipitación es la rama de la meteorología física que se refiere a los procesos que están involucrados en la formación de gotas de agua, cristales de hielo y precipitación resultante. Su intensidad es la cantidad de precipitación que cae a la superficie dentro de un periodo específico. Se mide en milímetros por hora o día (Michael Allaby, 2007). A nivel estacional la escala de tiempo de precipitación acumulada en milímetros es de 1 mes o más por lo que se realiza la suma de esta para la escala de tiempo requerida (Ian T. Jollife & David B. Stephenson, 2003).

La precipitación se mide en términos de la altura de la lámina de agua, y se expresa comúnmente en milímetros. Esta altura de lámina indica la altura de agua que se acumularía en una superficie horizontal, si la precipitación permaneciera donde cayó. Los aparatos de medición se basan en la exposición a la interperie de un recipiente cilíndrico abierto en su parte superior, en el cual se recoge agua producto de la lluvia u otro tipo de precipitación, registrando su altura (Máximo Villón, 2002). Estos registros se han llevado a cabo en las estaciones climatológicas (estaciones climatológicas principales, estaciones climatológicas ordinarias y estaciones pluviométricas) y agrometeorológicas (estaciones

meteorológicas agrícolas principales) de parte de la red de estaciones meteorológicas del SENAMHI que se encuentran en las regiones de Cusco y Puno (SENAMHI, 2013).

#### <span id="page-26-0"></span>**2.5.2. Temperatura**

La Temperatura es la medida promedio de la velocidad de los átomos y moléculas, donde una temperatura más alta corresponde a una mayor velocidad promedio (C. Donald Ahrens, 2014). Para medir la temperatura del aire el termómetro se coloca dentro de la caseta meteorológica para que no reciba la radiación solar y así no altere el registro. El aire entra a la caseta e interacciona con el termómetro. El termómetro puede aumentar su temperatura y el aire disminuir hasta que lleguen a un equilibrio, en el cual la interacción entre el termómetro y el aire no causa alteración el sistema. Se denomina equilibrio térmico a dicho estado. (Young, Hugh D. & Roger A. Freedman., 2009).

La predicción de una temperatura dada en una ubicación y tiempo o la temperatura máxima o mínima durante un particular intervalo de tiempo requiere consideración de la cobertura nubosa, precipitación, estacionalidad, advección de temperatura, la posible ocurrencia de frentes, efectos orográficos, velocidad y dirección del viento, características de la superficie (cobertura de nieve, humedad del suelo, efecto urbano o propiedades de la vegetación local), temperatura de la masa de aire y la climatología (Gary Lackman, 2011).

#### **2.5.2.1. Temperatura Máxima (TMAX)**

La temperatura máxima es la más alta registrada en el periodo de tiempo de 1 día (NOAA, 2017). Para calcular la temperatura mensual se debe promediar todas las temperaturas máximas diarias que se registraron en 1 mes. Las mediciones de esta variable se han llevado a cabo en las estaciones climatológicas (estaciones climatológicas principales y estaciones climatológicas ordinarias) y agrometeorológicas (estaciones meteorológicas agrícolas principales) de parte de la red de estaciones meteorológicas del SENAMHI que se encuentra en las regiones Cusco y Puno. (SENAMHI, 2013).

#### **2.5.2.2. Temperatura Mínima (TMIN)**

La temperatura mínima es la más baja registrada en el periodo de tiempo de 1 día (NOAA, 2017). Para calcular la temperatura mínima mensual se debe promediar todas las temperaturas mínimas diarias que se registraron en 1 mes. Las mediciones de esta variable se han llevado a cabo en las estaciones climatológicas (estaciones climatológicas principales y estaciones climatológicas ordinarias) y agrometeorológicas (estaciones meteorológicas agrícolas principales) de parte de la red de estaciones meteorológicas del SENAMHI que se encuentran en las regiones Cusco y Puno (SENAMHI, 2013).

#### <span id="page-27-0"></span>**2.6. Pronósticos estacionales**

Los pronósticos estacionales pueden ser pronósticos del valor promedio de la temperatura o del valor acumulado de la precipitación, ambos en la escala de 1 mes o más (Ian T. Jolliffe & David B. Stephenson, 2003). Los pronósticos que sean generados para el periodo de tiempo pasado de 1986-2015 podrán denominarse pronósticos, *hindcast* o pronósticos retroactivos y se genera en la escala de 3 meses en esta investigación.

#### <span id="page-27-1"></span>**2.6.1. Pronósticos determinísticos**

Son pronósticos no probabilísticos ya sea de una categoría específica o un valor en particular, ya sea para una variable discreta o continua. Los pronósticos determinísticos de variables continuas son conocidos como "pronósticos de punto". Cuando estos pronósticos son fallidos hay incertidumbre para la toma de decisión que llega a ser menos óptima que si se hubieran utilizados los pronósticos probabilísticos (Ian T. Jolliffe & David B. Stephenson, 2003).

Los pronósticos determinísticos a menudo son usados como pronósticos probabilísticos teniendo solo probabilidades de cero y uno. Es más realista interpretarlos como pronósticos probabilísticos en los cuales la incertidumbre no es proporcionada (Ian T. Jolliffe & David B. Stephenson, 2003).

#### <span id="page-28-0"></span>**2.6.2. Pronósticos probabilísticos**

Un pronóstico probabilístico especifica la probabilidad futura  $\hat{p}(x)$  de uno o más eventos. El conjunto de eventos puede ser discreto (categórico) o continuo. Los "pronósticos determinísticos" pueden ser considerados el caso especial de la probabilidad de pronósticos en los cuales los probabilísticos son siempre ya sea cero o uno. No existe alguna predicción con incertidumbre en el predictante. Sin embargo, esto es quizás más realista a considerar "pronóstico determinístico" para ser considerados pronósticos en los cuales la predicción con incertidumbre no es proporcionada como parte del pronóstico más bien como "unos" bajo una transformación monótona, ya sea de las variables pronosticadas u observadas (Ian T. Jolliffe & David B. Stephenson, 2003).

#### <span id="page-28-1"></span>**2.7. Lenguaje de programación estadístico R**

R es un lenguaje de programación para la computación estadística. Este es un proyecto de GNU el cual es similar al lenguaje S que fue desarrollado en los laboratorios Bell por John Chamber y sus colegas. R puede ser considerado como una implementación de S. Existen algunas diferencias importantes pero el código escrito en S corre inalterado bajo R. R proporciona una amplia variedad de técnicas estadísticas (modelamiento lineal y no lineal, test estadísticos clásicos, análisis de series de tiempo, clasificación, clustering, etc) y gráficas. Se enuentra disponible como software libre bajo los términos de la Licencia

Pública General de GNU de la Free Sofware Foundation en forma de código fuente, se compila y se ejecuta en una amplia variedad de plataformas UNIX y sistemas similares como Linux, Windows o Mac OS (Development Core Team, 2017).

### <span id="page-29-0"></span>**2.8. Puntaje de Habilidad de la Raíz Cuadrada del Error Cuadrático Promedio (siendo RMSESS sus siglas en inglés y Root Mean Squared Error Skill Score su nombre en inglés)**

El RMSE es la raíz cuadrada del promedio de las diferencias al cuadrado entre el pronóstico  $(f_n)$  y la observación  $(0_n)$ , donde N es el número total de comparaciones de pronósticos.

$$
RMSE = [\frac{1}{N} \sum_{n=1}^{N} (f_n - O_n)^2]^{\frac{1}{2}}
$$

El cuadrado de la diferencia entre el pronóstico y la observación fuerza a pesar tanto a los errores positivos como negativos por igual, haciendo del RMSE una medida del error total. Éste a su vez incluye componentes sistemáticos y aleatorios que pueden separarse utilizando medidas de error sistemático (Error de sesgo) y aleatorio (Desviación Estándar) (The COMET program, 2017).

La habilidad del pronóstico es usualmente presentado como Skill Score, el cual es a menudo interpretado como un porcentaje de mejora sobre el pronóstico de referencia. La motivación para utilizar el Skill Score se da por el deseo de igualar los efectos de situaciones de predicción más o menos difíciles, cuando se comparan pronosticadores (los que pronostican, por ejemplo los predictores) o sistemas de pronósticos.

$$
SS_{ref} = \frac{A - A_{ref}}{A_{perf} - A_{ref}} \times 100\%
$$

Donde:

: Es una medición particular de exactitud.

 $A_{ref}$ : Exactitud de un conjunto de pronósticos de referencia.

:Valor de exactitud medido que sería logrado por un pronóstico perfecto.

Siendo el análisis de la siguiente manera:

Si  $A = A_{perf}$  entonces  $SS_{ref} = 100\%$ 

Si  $A = A_{ref}$  entonces  $SS_{ref} = 0\%$ 

Si  $A < A_{ref}$  entonces  $SS_{ref} < 0\%$ 

Por lo tanto, el RMSESS se interpreta como el porcentaje de mejora del pronóstico sobre la climatología. Para el cálculo se reemplaza:

 $A = RMSE$ 

 $A_{perf} = \text{Climatologi}$ a

(Daniel S. Wilks, 2011).

### <span id="page-30-0"></span>**2.9. Puntaje de Habilidad de Probabilidad Categorizada (siendo RPSS sus siglas en inglés y Ranked Probability Skill Score su nombre en inglés)**

El RPS (Ranked Probability Score) puede ser formulado como un RPSS por la relación entre el puntaje entre el pronóstico y el pronóstico de referencia. Para un corto rango de predicciones climáticas, la "climatología" es a menudo usada como pronóstico de referencia, que es un pronóstico estratégico basado en las probabilidades climatológicas de las categorías de los pronósticos.

La definición permite que K sea el número de categorías a ser consideradas. Para una pareja dada de pronóstico probabilístico - observación, el RPS es definido como:

$$
RPS = \sum_{k=1}^{K} (Y_k - O_k)^2
$$

Donde:

 $Y_k$  y  $O_k$  denotan los k - ésimo componentes de pronóstico acumulativo.

 $Y_k = \sum_{i=1}^k y_i$ , donde  $y_i$ es el pronóstico probabilístico para el evento que va a pasar en la categoría i.

 $O_k = \sum_{i=1}^k o_i$ , con  $o_i = 1$  si la observación está en la categoría i y  $o_i = 0$  si la observación cae en la categoría j ≠i.

Nótese que el RPS = 0 para un pronóstico perfecto y positivo de lo contrario.

Permitamos a  $p_i$  ser la probabilidad climatológica que cae en la categoría i, y permitamos a  $P_i$  ser la probabilidad acumulativa correspondiente. Si la climatología es escogida como una referencia estratégica, entonces el RPS para el pronóstico de referencia, RPS<sub>CLIM</sub> es,

$$
RPS_{CLIM} = \sum_{k=1}^{K} (P_k - O_k)^2
$$

El RPSS relacionado al RPS y al  $RPS_{CLIM}$ , tal que un valor positivo del RPSS indica un buen pronóstico con respecto al pronóstico climatológico.

$$
RPSS = 1 - \frac{}{}
$$

Los brackets denotan el promedio de los puntajes sobre un número dado de pares de pronósticos – observaciones (Daniel S. Wilks, citado por Weigel et. al., 2006)

#### <span id="page-32-0"></span>**2.10. Correlación de Pearson (CORR)**

El coeficiente de correlación es considerado como "King of all scores" en varias ciencias predictivas, y en particular en el pronóstico del tiempo y el clima. Es conocido como la correlación de Pearson y es definido como:

$$
\rho(x,\hat{x}) = \frac{cov(x,\hat{x})}{\sqrt{var(x)var(\hat{x})}}
$$

Donde:

 $cov(x, \hat{x})$ : Es la covarianza entre las observaciones y los pronósticos y var(x)=cov(x,x) y  $var(\hat{x}) = cov(\hat{x}, \hat{x})$  son las varianzas de las observaciones y los pronósticos respectivamente.

La covarianza puede ser estimada de una muestra de observaciones y pronósticos pasados.

$$
cov(x,\hat{x})=\frac{1}{n}\sum_{i=1}^{n}(x_i-\overline{x}_i)(\hat{x}-\overline{\hat{x}}_i)
$$

Una correlación de +1 o -1 implica una perfecta relación lineal entre los pronósticos y las observaciones. Mientras una correlación de cero significa que no hay relación lineal entre las variables. Debe notarse que dos variables que no son correlacionadas no necesariamente son independientes. Entre ellas puede haber una asociación no lineal más que una lineal (Ian T. Jolliffe & David B. Stephenson, 2003). Adicionalmente, la magnitud del coeficiente de correlación determina la fuerza de la correlación y esto se determina de la siguiente manera:

| Intervalo de magnitud | Fuerza de la correlación |
|-----------------------|--------------------------|
|                       |                          |
| $0.00 - 0.19$         | "Muy débil"              |
|                       |                          |
| $0.20 - 0.39$         | "Débil"                  |
|                       |                          |
| $0.40 - 0.59$         | "Moderado"               |
|                       |                          |
| $0.60 - 0.79$         | "Fuerte"                 |
|                       |                          |
| $0.80 - 1.00$         | "Muy fuerte"             |
|                       |                          |

<span id="page-33-1"></span>**Tabla 1: Categorización de la fuerza de la correlación según intervalos de magnitud.**

**FUENTE: A. Beldjazia & D. Alatou, 2016.**

### <span id="page-33-0"></span>**2.11. Área bajo la curva Receptor Característico Operativo (siendo ROC area sus siglas en inglés y Receiver Characteristic Operating curve su nombre en inglés)**

ROC (Receiver Characteristic Operating) es una curva de detección de señal para pronósticos binarios donde la tasa de aciertos (H) va en el eje "y" y la tasa de falsas alarmas (F) va en el eje "x", sobre un rango de umbrales diferentes. Para pronósticos determinísticos de una variable continua, el umbral es una variable del mismo tipo usada para definir un evento binario. Para pronósticos probabilísticos de un evento binario, el umbral de una decisión de probabilidad es usado para convertir los pronósticos binarios probabilísticos en pronósticos binarios determinísticos (Ian T. Jolliffe & David B. Stephenson, 2003).

Para la elaboración de la curva ROC se seguirán los siguientes pasos:

Paso 1:

Se determinan los percentiles 33 y 66.

Dado un conjunto de datos  $\{x_1, x_2, x_3, ..., x_n\}$ , se ordenan de forma ascendente  $\{x_{(1)}, x_{(2)}, x_{(3)}, \ldots, x_{(n)}\}$  donde el i-ésimo dato más pequeño es denotado por  $x_i$ . Para calcular el percentil 33 se hace una regla de 3 donde:

100% --- n (número total de los datos)

\n
$$
33\% \leftarrow a
$$
\n

\n\n $a = \frac{33\% * n}{100\%}$ \n

Si el valor de "a" resulta con algún decimal, entonces se redondea al número superior siguiente, sino se deja como resultó. Su interpretación sería que el 33% de los datos es menor que "a". (Si la interpretación se diera en el cuantil 0.33 entonces sería el valor esperado para exceder un conjunto de datos con 33% de probabilidad.)(Daniel S. Wilks, 2006). De la misma manera se puede proceder a calcular el percentil 66.

En los siguientes pasos se realizan de manera individual para cada categoría (las categorías "Bajo", "Normal" y "Superior" se encuentran separadas por los percentiles 33 y 66)(Curso: Verificación de los pronósticos estacionales, 2016).

#### Paso 2:

Se calcula H y F para distintos umbrales de probabilidades (por ejemplo, para 90%, 80%, etc.). Por ejemplo, se calcula H y F para la categoría "Bajo" cuando por lo menos 90% de los miembros la predicen") (Curso: Verificación de los pronósticos estacionales, 2016).

Para dicho cálculo se deben elaborar las tablas de contingencia la cual es una tabla de 2 dimensiones que proporciona la distribución de la muestra conjunta de pronósticos y observaciones. Para pronósticos categóricos dicotómicos, se tienen solo 2 posibles resultados (si o no) (Ian T. Jolliffe & David B. Stephenson, 2003).

| Pronóstico del evento | Evento observado |                  |  |
|-----------------------|------------------|------------------|--|
|                       | Si               | N <sub>o</sub>   |  |
| Si                    | Acierto          | Falsa Alarma     |  |
| N <sub>o</sub>        | Error            | Rechazo Correcto |  |

<span id="page-35-0"></span>**Tabla 2: Tabla de contingencia que muestra los 4 posibles resultados para pronósticos categóricos de un evento binario.** 

**FUENTE: A. Beldjazia & D. Alatou, 2016.**

<span id="page-35-1"></span>**Tabla 3: Tabla de contingencia que muestra los pronósticos categóricos de un evento binario. El número de observaciones en cada categoría son representados por "a"," "b, "c" y "d", y "n" es el total.** 

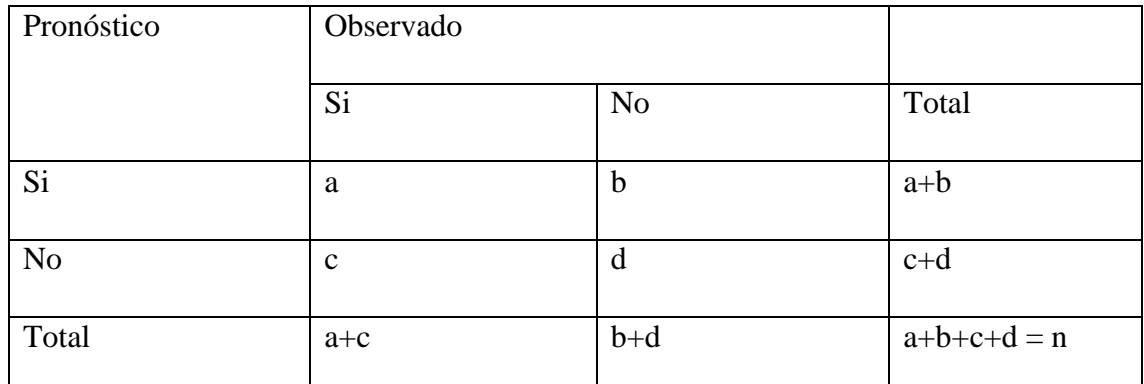

**FUENTE: Ian T. Jolliffe & David B. Stephenson, 2003.**

<span id="page-35-2"></span>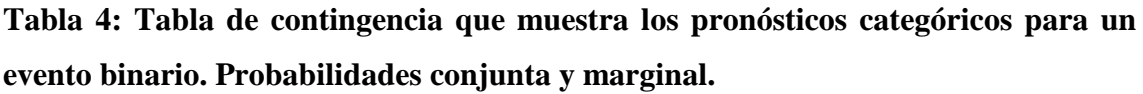

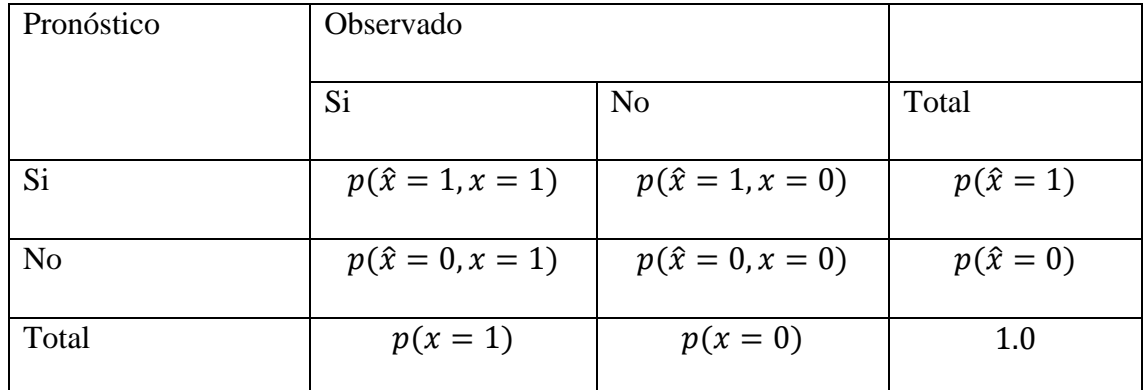

**FUENTE: Ian T. Jolliffe & David B. Stephenson, 2003.**
Luego se calcula la tasa de aciertos (H) que es un pronóstico categórico igual al número total de correctos eventos pronosticados (Aciertos) dividido entre el número total de eventos observados,

$$
H = \frac{a}{(a+c)}
$$

para una tabla de contingencia de (2x2). También conocido como la probabilidad de detección en literatura más antigua (Ian T. Jolliffe & David B. Stephenson, 2003).

También se calcula la tasa de falsas alarmas (F) que es una medida de la verificación del desempeño del pronóstico categórico igual al número de falsas alarmas dividido entre el número total de eventos observados,

$$
F = \frac{b}{(b+d)}
$$

para una tabla de contingencia de (2x2) (Ian T. Jolliffe & David B. Stephenson, 2003). Paso 3:

Se traza H contra F para cada uno de los umbrales.

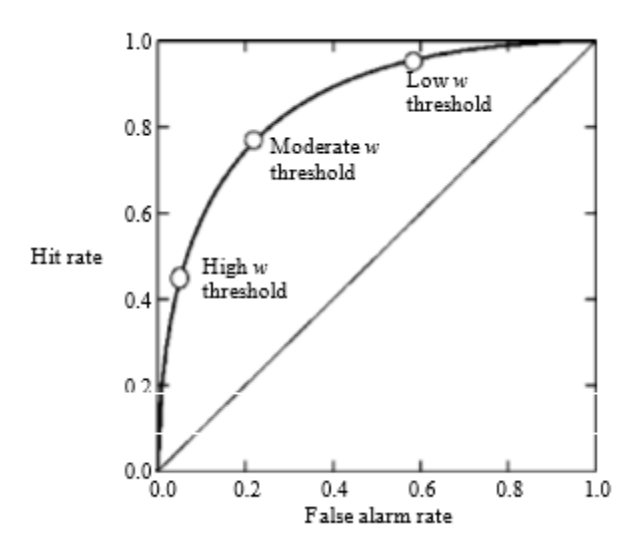

**Figura 1: Trazado de la curva ROC para cada uno de los umbrales.** 

**FUENTE: Ian T. Jolliffe & David B. Stephenson, 2003.**

Donde "w" representa los distintos umbrales de decisión con los que se va formando la curva ROC.

#### Paso 4:

Se calcula el área bajo la curva ROC.

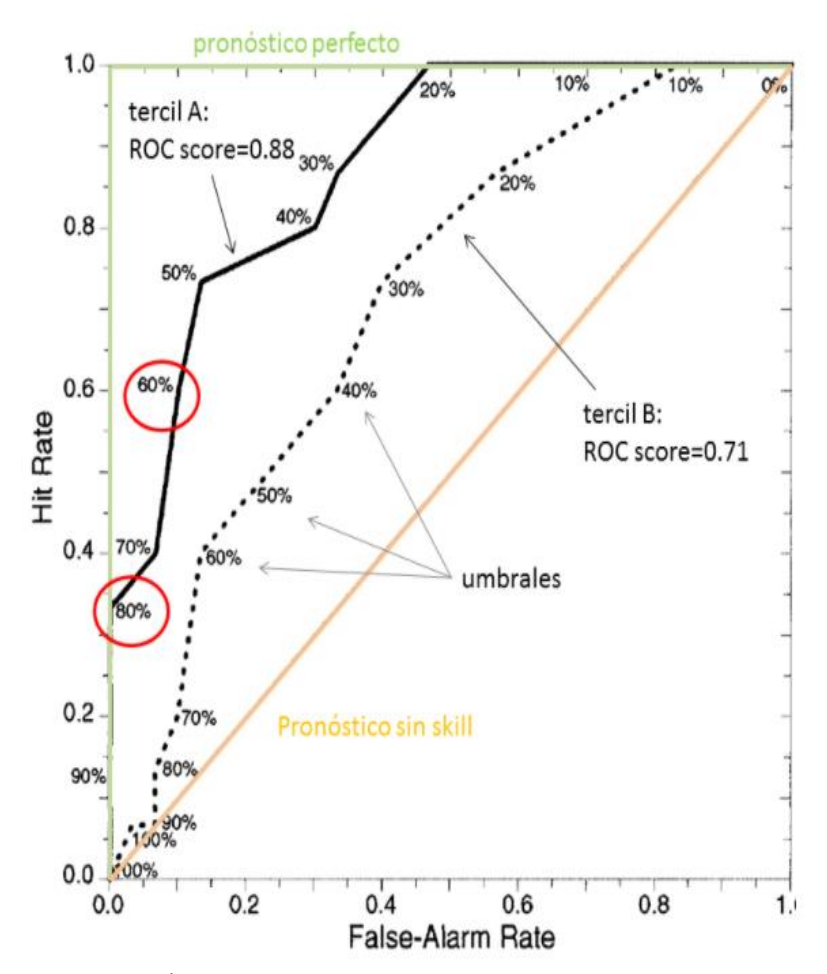

**Figura 2: Área bajo la curva ROC.** 

# **FUENTE: Curso "Verificación del pronóstico estacional con R", 2016.**

Donde el área podría calcularse hallando las áreas de los trapecios formados por los umbrales 90%, 80%, etc.

### **2.12. Calidad**

La calidad es la adecuación de un producto o servicio a las características especificadas (Real Academia Española, 2017), es decir, se ajusta para que sirva. La calidad del pronóstico tiene atributos diferentes que pueden proporcionar información útil sobre el rendimiento (Ian T. Jolliffe & David B. Stephenson, 2003)

### **III. MATERIALES Y MÉTODOS**

#### **3.1. Materiales**

Para la variable predictora se utilizó la base de datos grillada global de resolución espacial de 2°x2° denominada ERSST (Extended Reconstructed Sea Surface Temperature versión 4) (Boyin Huang et al. 2014). Para las variables predictantes se utilizaron registros históricos de las estaciones meteorológicas del Servicio Nacional de Meteorología e Hidrología del Perú (SENAMHI) que fueron Granja Kcayra, Urubamba, Anta Anchahuro, Paruro, Acomayo, Sicuani, Cay Cay, Pisac y Ccatcca para la región Cusco, y Ollachea, Puno, Pampahuta, Chuquibambilla, Ayaviri, Progreso, Lampa, Cabanillas, Azángaro, Arapa, Muñani, Huancane, Huaraya Moho, Capachica, Crucero Alto, Pucará, Taraco, Isla Taquile, Santa Rosa, Limbani, Ananea, Cojata, Mazo Cruz, Ilave, Juli, Pizacoma, Tahuaco Yunguyo, Desaguadero, Laraqueri, Crucero, Putina, Cuyo Cuyo y Capazo para la región Puno. Para ambas regiones se utilizó un periodo de tiempo desde 1966 hasta 2015 (Las características de las estaciones meteorológicas se encuentran en el Anexo 1).

Además, se utilizó el software Climate Predictability Tool (CPT) versión 15.3.7 para la generación de los pronósticos de las observaciones a escala trimestral, categorías observadas, pronósticos determinísticos y pronósticos probabilísticos. Finalmente, se desarrollaron los programas en el lenguaje R versión 3.4.0 y su interfaz Rstudio versión 1.1.383.

#### **3.2. Métodos**

El alcance del estudio del presente trabajo de investigación es exploratorio, por lo tanto, no se plantean hipótesis. A continuación se presentan los métodos seguidos para los dos objetivos específicos.

Método para el primer objetivo específico: "Establecer en orden decreciente los predictantes PP, TMAX y TMIN en cuanto a la cantidad de valores que posean habilidades determinísticas (RMSESS>0), probabilísticas (RPSS>0), correlación positiva "débil", "moderado", "fuerte" y "muy fuerte" (CORR≥0.2) y discriminación probabilística (ROCarea>0.5 en las categorías "bajo", "normal" y "superior") en cada uno de los trimestres y estaciones meteorológicas para las regiones Cusco y Puno".

Los siguientes pasos se realizaron en el software CPT

- 1) Se seleccionó la técnica estadística ACC con la cual se pudieron estimar la serie de 30 años (1986-2015) de pronósticos determinísticos y probabilísticos. Con esta técnica, el predictor TSM intentó explicar la variabilidad temporal de cada uno de los predictantes PP, TMAX y TMIN.
- 2) En la variable X se colocó la base de datos de la TSM y en la variable Y se colocó el predictante seleccionado que fueron PP, TMAX y TMIN en cada caso.
- 3) Se utilizaron los 2 primeros modos en la variable X, Y y ACC debido a que son los que explicaron la varianza del conjunto de datos en mayor porcentaje.
- 4) Se colocó el periodo climatológico desde 1981 hasta el 2010 debido a que la Organinzación Meteorológica Mundial lo recomienda de esa manera porque son las 3 últimas décadas y se toman como referencia para establecer los umbrales (percentiles 33 y 66) de las categorías "Bajo", "Normal" y "Superior".
- 5) Se sumó la precipitación para obtener datos observados a escala trimestral. Para la temperatura se realizó el promedio.
- 6) Se colocó la opción de 25% como máximo de datos faltantes y la de reemplazar valores perdidos con el vecino más cercano (Recomendación: SENAMHI). Sin embargo, la base de datos empleada se encuentra completa en toda su serie en cada una de las estaciones meteorológicas consideradas en la investigación en el periodo 1966-2015.
- 7) Se calcularon los pronósticos retroactivos (pronósticos generados para el pasado, es decir, en el periodo 1986-2015) de PP, TMAX y TMIN. Además, se colocó una longitud del periodo de entrenamiento de 20 años, lo que significa que se construyó una ecuación de regresión con los primeros 21 datos (1966-1986) para estimar el dato 21, luego se construyó una ecuación de regresión con los 22 primeros datos para estimar el dato 22 (1966-1987), y así sucesivamente hasta llegar a los primeros 50 datos (1966-2015).
- 8) Se observó que los "Goodness Index" de los últimos pronósticos retroactivos generados sean positivos (debido a que tienen los valores de correlación de la mayor parte de la serie de datos) para poder continuar con el proceso, en caso contrario se escogió otra área predictora de TSM.
- 9) Se generaron los pronósticos determinísticos, pronósticos probabilísticos (se observó en cuales de las categorías "Bajo", "Normal" o "Superior" fueron cayendo los pronósticos determinísticos), categorías observadas (categorías en que resultaron estar las observaciones) y observaciones trimestrales.

Los siguientes pasos se desarrollaron en el lenguaje de programación R

- 10) Se calculó el RMSESS en cada una de las estaciones meteorológicas en los 12 trimestres en las regiones Cusco y Puno. Para ello se utilizaron los pronósticos determinísticos y las observaciones trimestrales de PP, TMAX y TMIN.
- 11) Se calculó el RPSS en cada una de las estaciones meteorológicas en los 12 trimestres en las regiones Cusco y Puno. Para ellos se utilizaron los pronósticos probabilísticos y las categorías observadas de PP, TMAX y TMIN.
- 12) Se calculó la CORR en cada una de las estaciones meteorológicas y en cada uno de los trimestres en las regiones Cusco y Puno. Para ello se utilizaron los pronósticos determinísticos y las observaciones trimestrales de PP, TMAX y TMIN.
- 13) Se calculó el ROC área para las categorías "Bajo", "Normal" y "Superior" en cada una de las estaciones meteorológicas y en cada uno de los 12 trimestres en las regiones Cusco y Puno. Para ello se utilizaron los pronósticos probabilísticos y las categorías observadas.
- 14) Se realizó un conteo en cada una de los parámetros estadísticos para poder determinar la cantidad de valores que cumplían con tener habilidad determinística,

probabilística, grado de relación lineal positivo (CORR≥0.2) y discriminación probabilística.

Metodología para el segundo objetivo específico: "Determinar la cantidad de resultados de los predictantes PP, TMAX y TMIN generados a partir de área predictoras de la TSM que cumplan con el criterio de calidad (RMSESS>0 & RPSS>0 & CORR>0.2 & ROC área>0.5 para las categorías "Bajo", "Normal" y "Superior) para las regiones Cusco y P<sub>uno</sub>".

- 1) Se realizó el filtrado de acuerdo al criterio RMSESS>0 & RPSS>0. Del primer filtro resultaron los valores de las áreas predictoras que presentaron habilidad determinística y probabilística.
- 2) Se realizó el filtrado de acuerdo al criterio RMSESS>0 & RPSS>0 & CORR>0.2. Del segundo filtro resultaron los pronósticos de PP, TMAX y TMIN de las áreas predictoras de la TSM con habilidad determinística, probabilística y correlaciones "débil", "moderada", "fuerte" y "muy fuerte".
- 3) Se realizó el filtrado de acuerdo al criterio RMSESS>0 & RPSS>0 &CORR>0.2 & ROC área>0.5 (Para las categorías "Bajo", "Normal" y "Superior"). Del tercer filtro resultaron los pronósticos de PP, TMAX y TMIN de las áreas predictoras de la TSM que tuvieron habilidad determinística, probabilística, correlaciones "débil", "moderado", "fuerte" y "muy fuerte", y discriminación probabilística en las categorías "Bajo", "Normal" y "Superior".
- 4) Se determinó la calidad de los pronósticos de PP, TMAX y TMIN generados a partir de áreas predictoras de la TSM en el periodo 1986-2015 para las regiones Cusco y Puno.
- 5) Se determinó la cantidad de valores que cumplieron con el criterio de calidad bajo, normal y superior (CCB, CCN y CCS) en cada uno de los trimestres.

En el anexo 2 se adjuntó un esquema general de toda la metodología.

## **IV. RESULTADOS Y DISCUSIÓN**

#### **4.1. Resultados del primer objetivo específico**

"Establecer en orden decreciente los predictantes PP, TMAX y TMIN en cuanto a la cantidad de valores que posean habilidades determinísticas (RMSESS>0), probabilísticas (RPSS>0), correlación positiva "débil", "moderado", "fuerte" y "muy fuerte" (CORR≥0.2) y discriminación probabilística (ROCarea>0.5 en las categorías "bajo", "normal" y "superior") en cada uno de los trimestres y estaciones meteorológicas para las regiones Cusco y Puno".

La delimitación de las áreas se presenta en el anexo 3. A continuación se presentan los resultados de los parámetros estadísticos de los pronósticos estacionales de precipitación para la región Cusco.

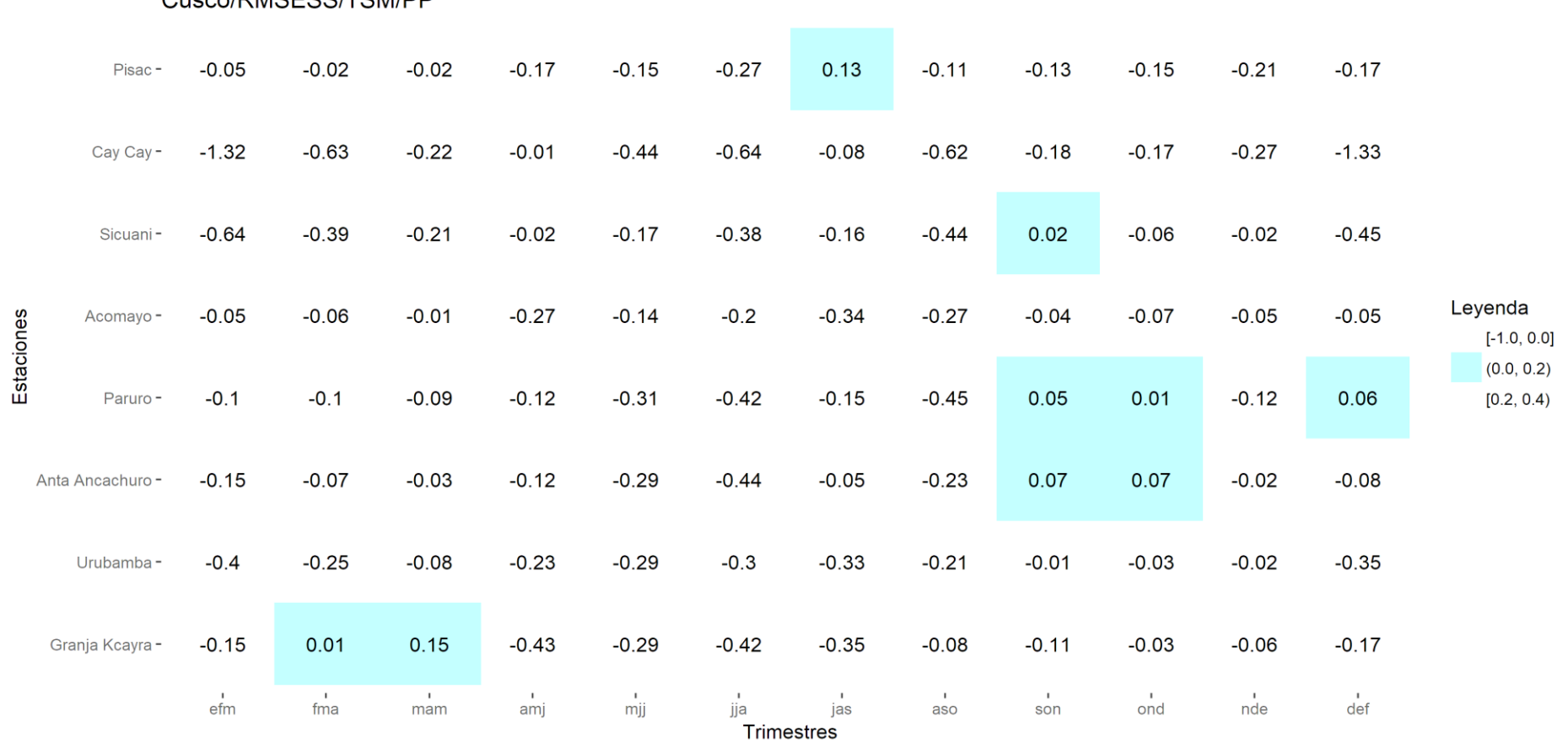

**Tabla 5: Valores de habilidad de los pronósticos determinísticos de precipitación en cada una de las estaciones meteorológicas de Cusco y en cada uno de los trimestres del año.** 

Los valores que presentaron proporción de mejora del pronóstico determinístico con respecto de su climatología determinística (Habilidad del pronóstico determinístico) son mayores que cero. En la tabla 5 se presentó en la estación Pisac en el trimestre Julio-Agosto-Setiembre (JAS o jas) una proporción de mejora de 0.13 del pronóstico determinístico con respecto de su climatología (o también puede decirse que el porcentaje de mejora del pronóstico determinístico fue de 13%). Así como este, se encontraron otros valores que resultaron tener habilidad. Los mejores valores de habilidad son los más cercanos a 1. Los valores negativos indican que la climatología presenta una proporción de mejora sobre el pronóstico determinístico, esto significa que es mejor utilizar la climatología como pronóstico.

**Tabla 6: Valores de habilidad de los pronósticos probabilísticos de precipitación en cada una de las estaciones meteorológicas de Cusco y en cada uno de los trimestres del año.** 

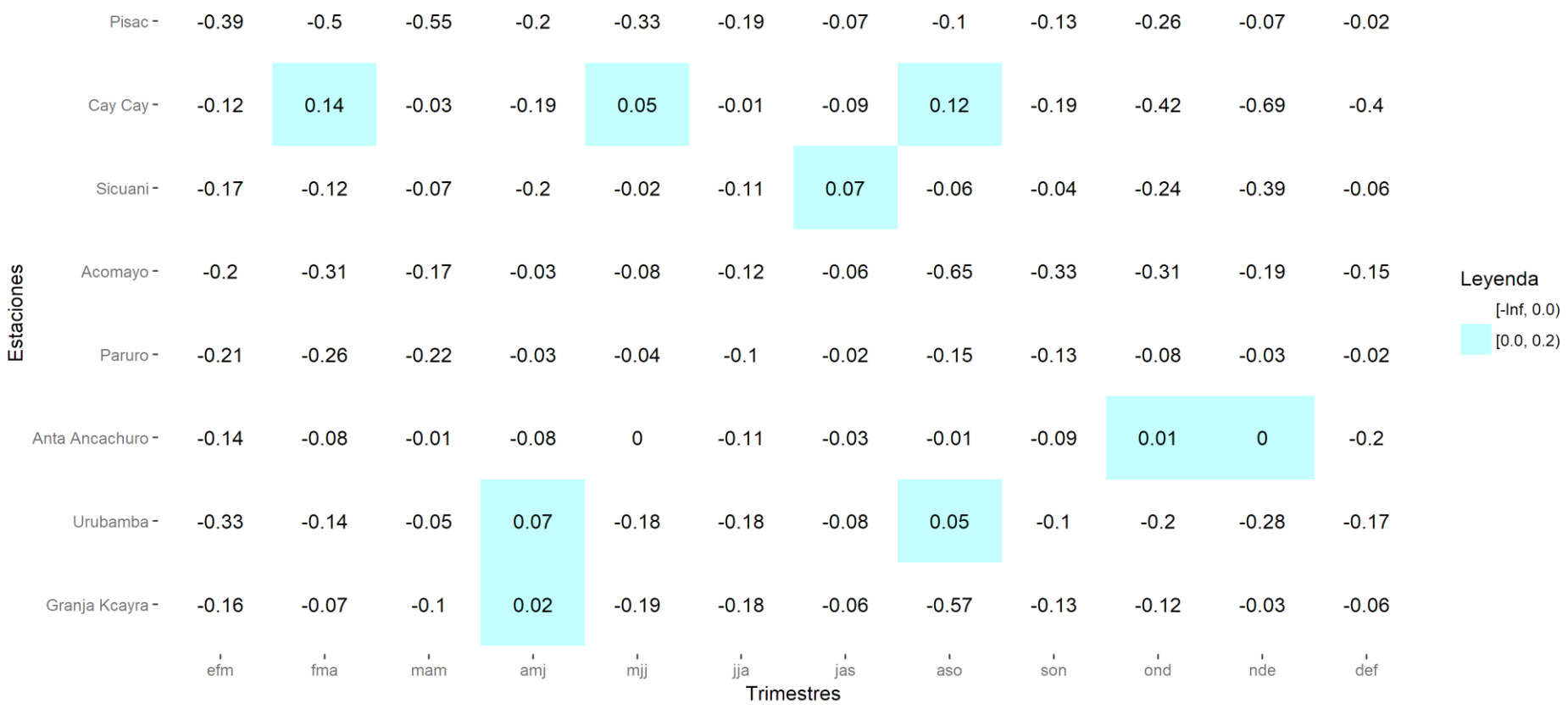

#### Cusco/TSM/RPSS/PP

Los valores que presentaron proporción de mejora del pronóstico probabilístico con respecto de su climatología probabilística (Habilidad del pronóstico probabilístico) son mayores que cero. En la tabla 6 se presentó en la estación Cay Cay en el trimestre Febrero-Marzo-Abril (FMA o fma) una proporción de mejora de 0.14 del pronóstico probabilístico con respecto de su climatología (o también puede decirse que el porcentaje de mejora del pronóstico probabilístico fue de 14%). Así como este, se encontraron otros valores que resultaron tener habilidad. Los mejores valores de habilidad son los más cercanos a 1. Los valores negativos indican que la climatología presenta una proporción de mejora sobre el pronóstico probabilístico, esto significa que es mejor utilizar la climatología como pronóstico.

**Tabla 7: Valores de correlación entre los pronósticos determinísticos y observaciones trimestrales de precipitación en cada uno de las estaciones meteorológicas de Cusco y en cada uno de los trimestres del año.** 

Cusco/CORR/TSM/PP

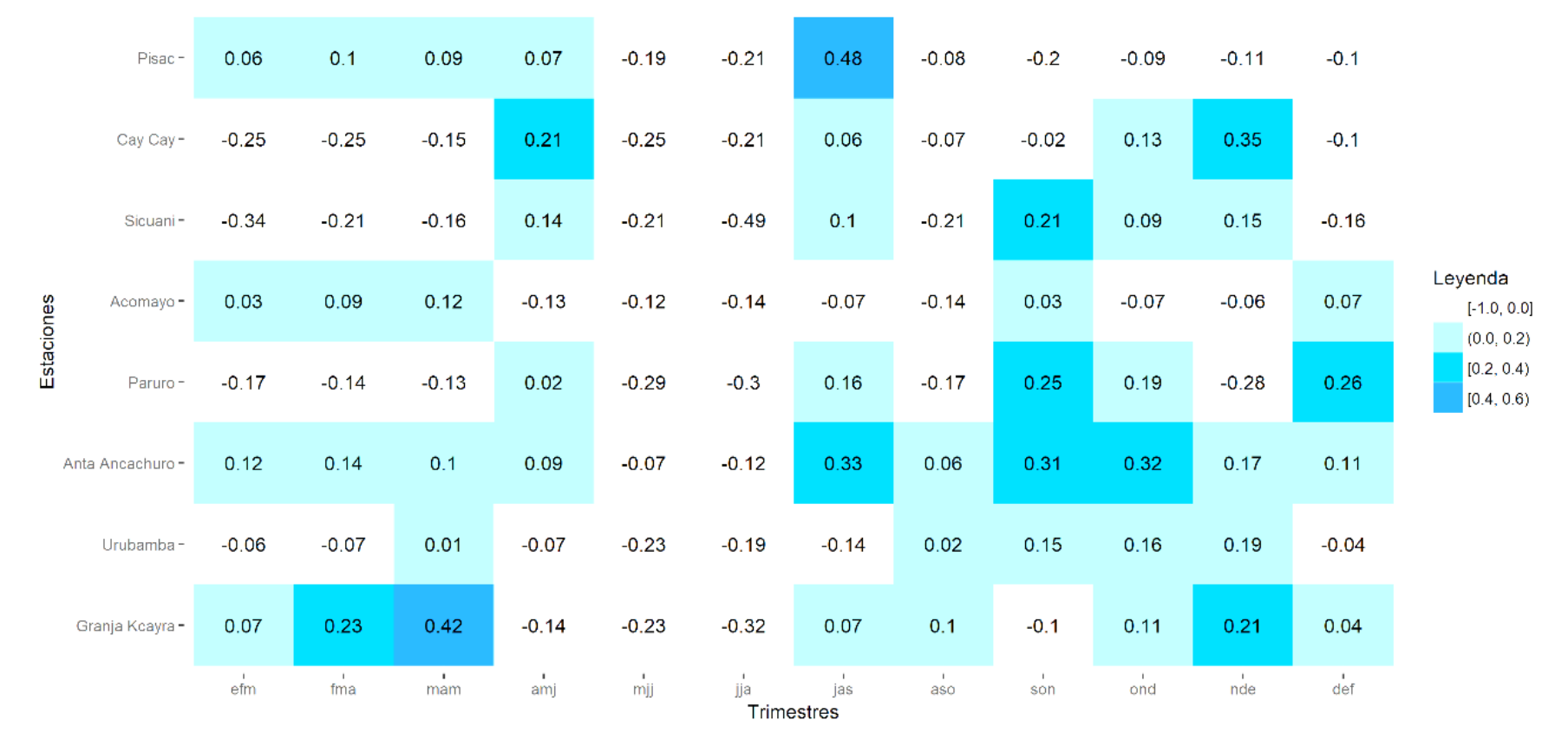

Los valores en el intervalo desde 0.2 hasta 1 representan las fuerzas de correlación "Débil" (mayor o igual a 0.2 hasta valores menores a 0.4), "Moderado" (mayor o igual a 0.4 hasta valores menores a 0.6), "Fuerte" (mayor o igual a 0.6 hasta valores menores a 0.8) y "Muy Fuerte" (mayor o igual a 0.8 hasta valores menores o iguales a 1). En la tabla 7 se presentó en la estación de Pisac en el trimestre Julio-Agosto-Setiembre (JAS o jas) una correlación de 0.48 (fuerza de correlación "Moderada"). Así como este, se observan otros valores mayores o iguales a 0.2. Lo que se ha descartado son los valores de correlación de 0 a menores que 0.2 (fuerza de correlación "Muy Débil") y los valores negativos. Estos últimos representan un comportamiento opuesto entre los pronósticos determinísticos y las observaciones trimestrales de precipitación.

**Tabla 8: Valores del área bajo la curva ROC de la precipitación para la categoría "Bajo" en cada una de las estaciones meteorológicas de Cusco y en cada uno de los trimestres del año.** 

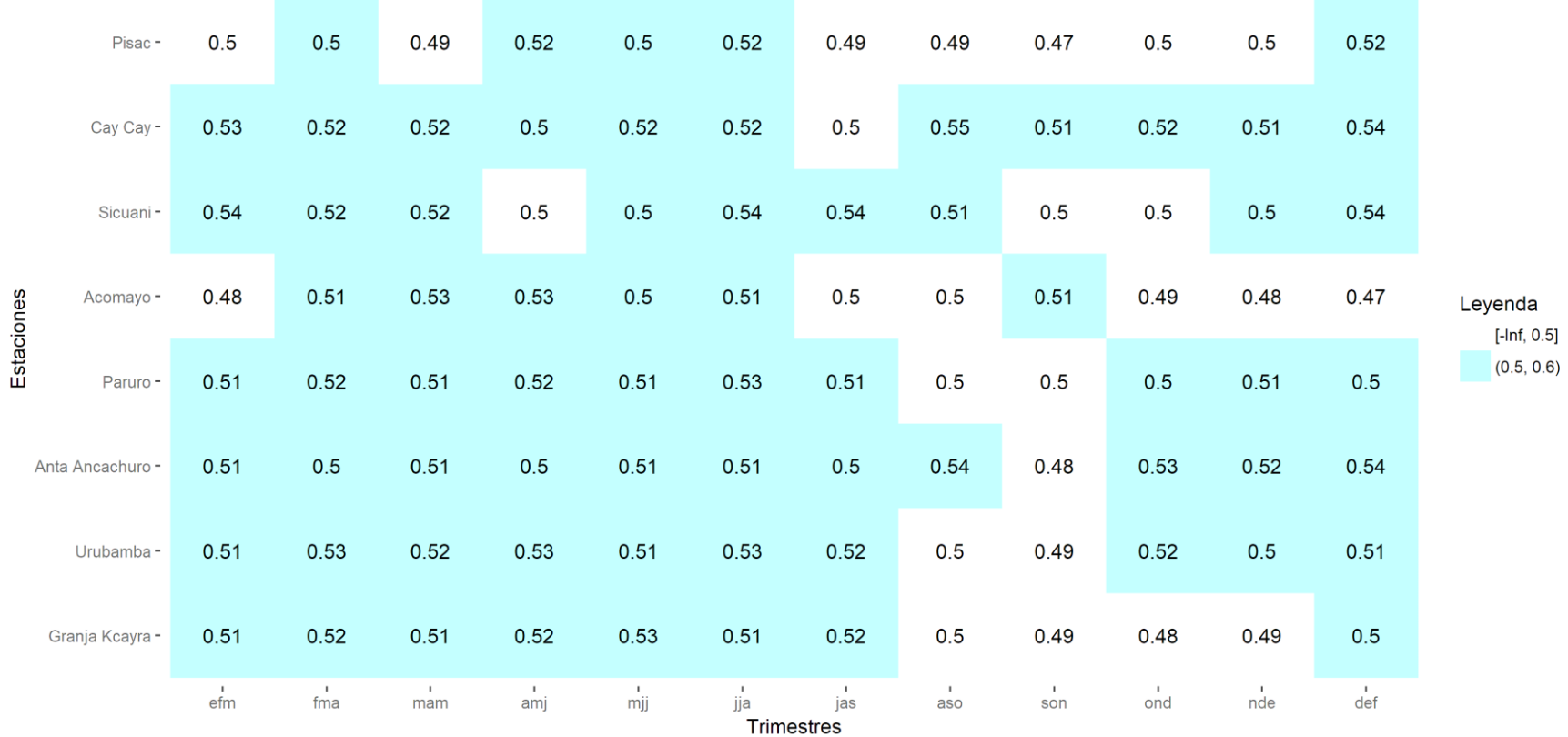

Cusco/TSM/Bajo/ROC\_Area/PP

Los valores que presentan discriminación probabilística es la proporción (o porcentaje) de veces en que la categoría "Bajo" puede ser distinguida con éxito y presentan valores mayores de 0.5. Sin embargo, un valor cercano a 0.5 se encuentra muy cercano a las características que posee un pronóstico aleatorio, por tal motivo, es mejor que los valores sean lo más cercano posible a 1. En la tabla 8 la estación Anta Ancachuro en el trimestre Diciembre-Enero-Febrero (DEF o def) presentó la proporción de 0.54 veces en que la categoría "Bajo" puede ser distinguida con éxito (o el 54% de veces la categoría "Bajo" puede ser distinguida con éxito). Así como este, se presentaron otros valores que presentaron discriminación probabilística para la categoría "Bajo" por encima de 0.5. Los valores que son menores de 0.5 indican que pueden ser distinguidas con éxito en menos del 50% de las veces.

# **Tabla 9: Valores del área bajo la curva ROC de la precipitación para la categoría "Normal" en cada una de las estaciones meteorológicas de Cusco y en cada uno de los trimestres del año.**

Cusco/TSM/Normal/ROC Area/PP

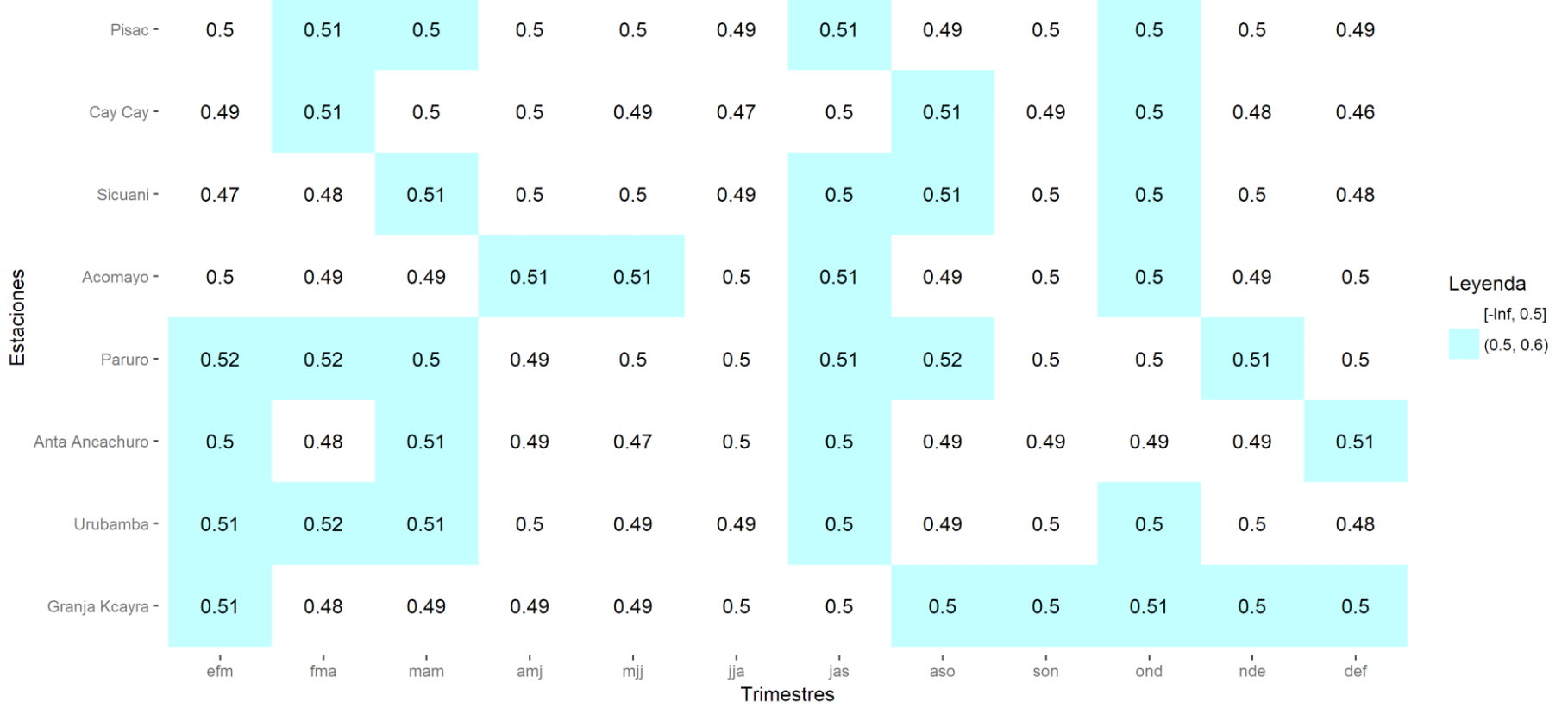

Los valores que presentan discriminación probabilística es la proporción (o porcentaje) de veces en que la categoría "Normal" puede ser distinguida con éxito y presentan valores mayores de 0.5. Sin embargo, un valor cercano a 0.5 se encuentra muy cercano a las características que posee un pronóstico aleatorio, por tal motivo, es mejor que los valores sean lo más cercano posible a 1. En la tabla 9 la estación Paruro en el trimestre Agosto-Setiembre-Octubre (ASO o aso) presentó la proporción de 0.52 veces en que la categoría "Bajo" puede ser distinguida con éxito (o el 52% de veces la categoría "Bajo" puede ser distinguida con éxito). Así como este, se presentaron otros valores que presentaron discriminación probabilística para la categoría "Normal" por encima de 0.5. Los valores que son menores de 0.5 indican que pueden ser distinguidas con éxito en menos del 50% de las veces.

**Tabla 10: Valores del área bajo la curva ROC de la precipitación para la categoría "Superior" en cada una de las estaciones meteorológicas de Cusco y en cada uno de los trimestres del año.** 

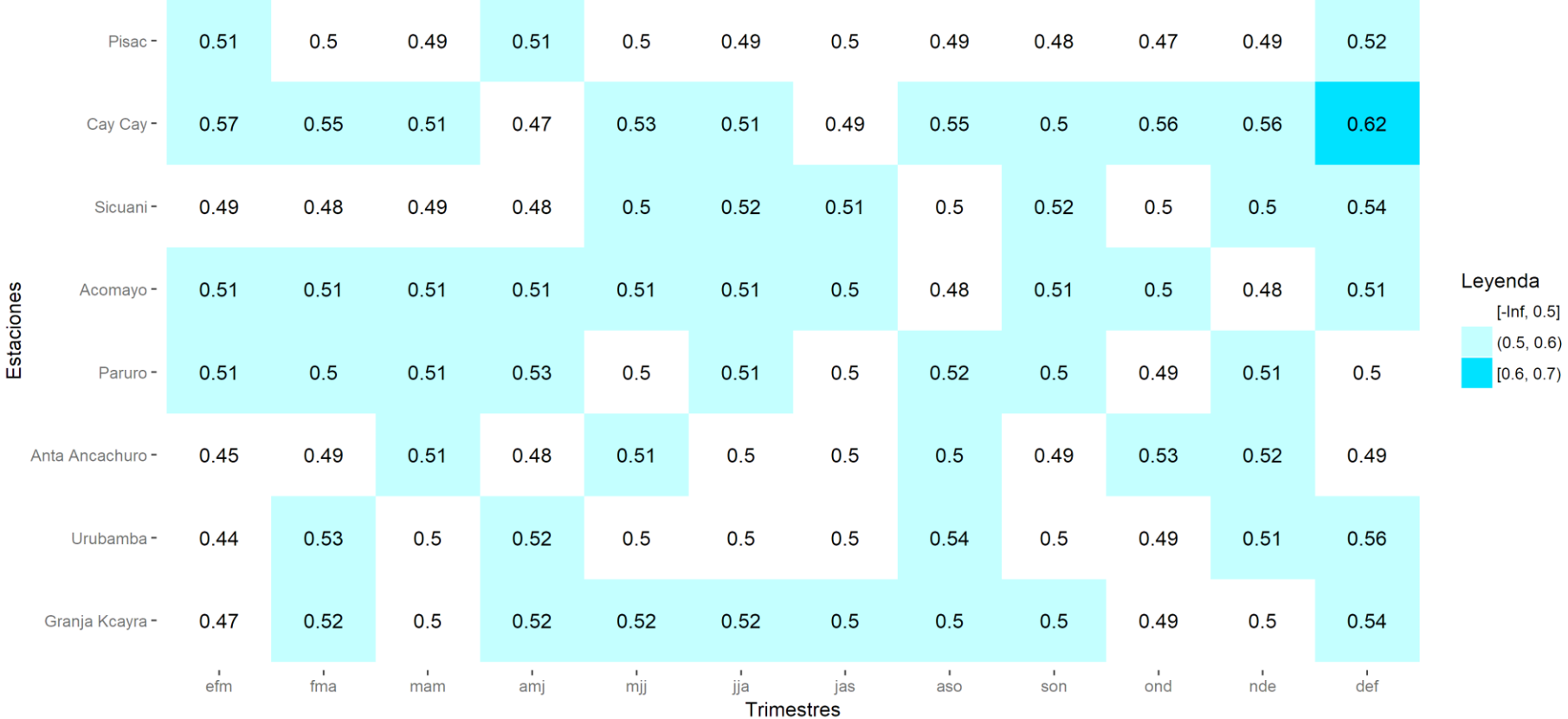

Cusco/TSM/Superior/ROC\_Area/PP

Los valores que presentan discriminación probabilística es la proporción (o porcentaje) de veces en que la categoría "Superior" puede ser distinguida con éxito y presentan valores mayores de 0.5. Sin embargo, un valor cercano a 0.5 se encuentra muy cercano a las características que posee un pronóstico aleatorio, por tal motivo, es mejor que los valores sean lo más cercano posible a 1. En la tabla 10 la estación Paruro en el trimestre Agosto-Setiembre-Octubre (ASO o aso) presentó la proporción de 0.52 veces en que la categoría "Bajo" puede ser distinguida con éxito (o el 52% de veces la categoría "Bajo" puede ser distinguida con éxito). Así como este, se presentaron otros valores que presentaron discriminación probabilística para la categoría "Normal" por encima de 0.5. Los valores que son menores de 0.5 indican que pueden ser distinguidas con éxito en menos del 50% de las veces.

Se presentan los parámetros estadísticos de los pronósticos estacionales de temperatura máxima para la región Cusco.

# **Tabla 11: Valores de habilidad determinística del pronóstico estacional de temperatura máxima en cada una de las estaciones meteorológicas de Cusco y en cada uno de los trimestres del año.**

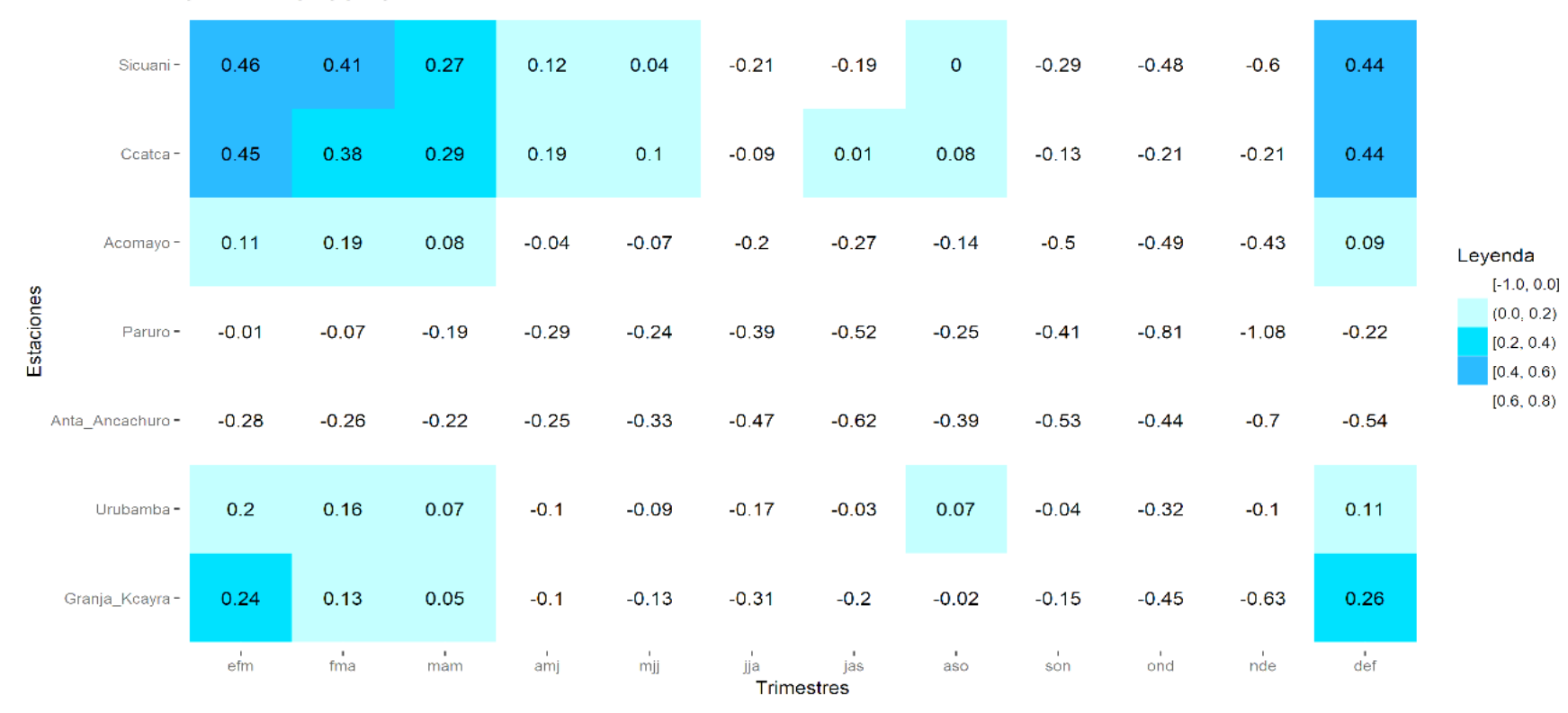

Cusco/RMSESS/TSM/tmax

Los valores que presentaron proporción de mejora del pronóstico determinístico con respecto de su climatología determinística (Habilidad del pronóstico determinístico) son mayores que cero. En la tabla 11 se presentó en la estación Sicuani en el trimestre Enero-Febrero-Marzo (EFM o efm) una proporción de mejora de 0.46 del pronóstico determinístico con respecto de su climatología (o también puede decirse que el porcentaje de mejora del pronóstico determinístico fue de 46%). Así como este, se encontraron otros valores que resultaron tener habilidad. Los mejores valores de habilidad son los más cercanos a 1. Los valores negativos indican que la climatología presenta una proporción de mejora sobre el pronóstico determinístico, esto significa que es mejor utilizar la climatología como pronóstico.

**Tabla 12: Valores de habilidad probabilística de los pronósticos estacionales de temperatura máxima en cada una de las estaciones meteorológicas de Cusco y en cada uno de los trimestres del año.** 

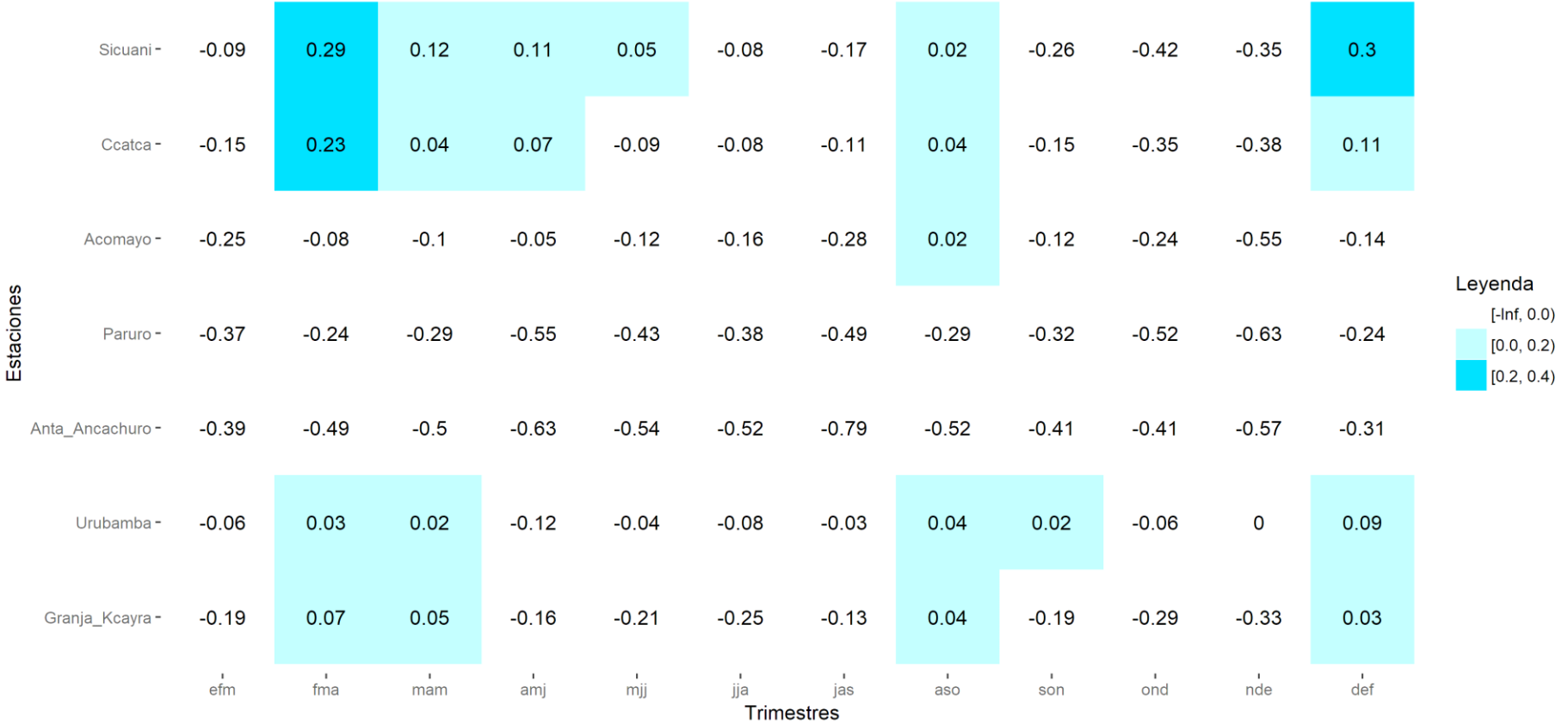

Cusco/TSM/RPSS/tmax

Los valores que presentaron proporción de mejora del pronóstico probabilístico con respecto de su climatología probabilística (Habilidad del pronóstico probabilístico) son mayores que cero. En la tabla 12 se presentó en la estación Sicuani en el trimestre Diciembre-Enero-Febrero (DEF o def) una proporción de mejora de 0.30 del pronóstico probabilístico con respecto de su climatología (o también puede decirse que el porcentaje de mejora del pronóstico probabilístico fue de 30%). Así como este, se encontraron otros valores que resultaron tener habilidad. Los mejores valores de habilidad son los más cercanos a 1. Los valores negativos indican que la climatología presenta una proporción de mejora sobre el pronóstico probabilístico, esto significa que es mejor utilizar la climatología como pronóstico.

**Tabla 13: Valores de correlación entre los pronósticos determinísticos y las observaciones trimestrales de temperatura máxima en cada una de las estaciones meteorológicas de Cusco y en cada uno de los trimestres del año.** 

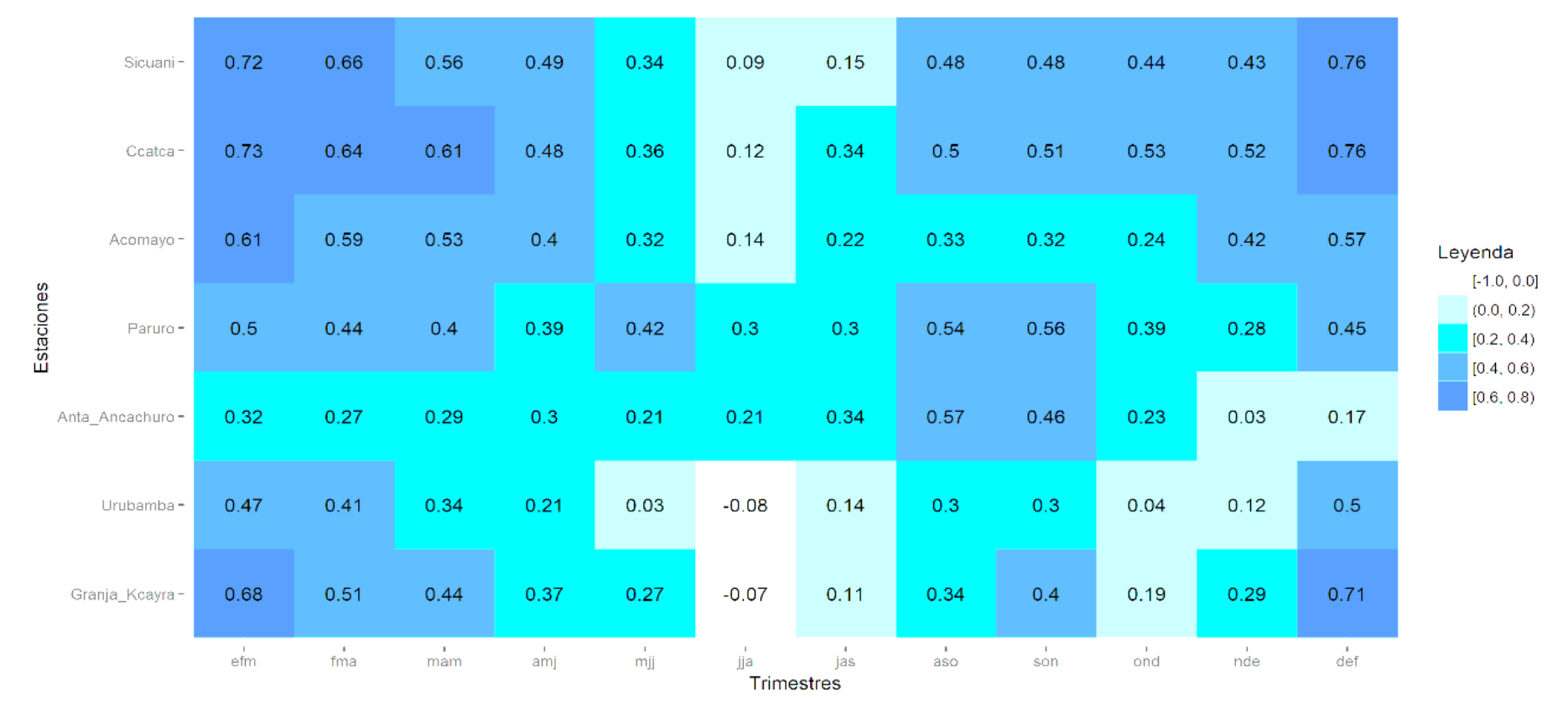

Cusco/CORR/TSM/tmax

Los valores en el intervalo desde 0.2 hasta 1 representan las fuerzas de correlación "Débil" (mayor o igual a 0.2 hasta valores menores a 0.4), "Moderado" (mayor o igual a 0.4 hasta valores menores a 0.6), "Fuerte" (mayor o igual a 0.6 hasta valores menores a 0.8) y "Muy Fuerte" (mayor o igual a 0.8 hasta valores menores o iguales a 1). En la tabla 13 se presentó en la estación de Sicuani en el trimestre Diciembre-Enero-Febrero (DEF o def) una correlación de 0.76 (fuerza de correlación "Fuerte"). Así como este, se observan otros valores mayores o iguales a 0.2. Lo que se ha descartado son los valores de correlación de 0 a menores que 0.2 (fuerza de correlación "Muy Débil") y los valores negativos. Estos últimos representan un comportamiento opuesto entre los pronósticos determinísticos y las observaciones trimestrales de temperatura máxima.

**Tabla 14: Valores del área bajo la curva ROC de la temperatura máxima para la categoría "Bajo" en cada uno de las estaciones meteorológicas de Cusco y en cada uno de los trimestres del año.** 

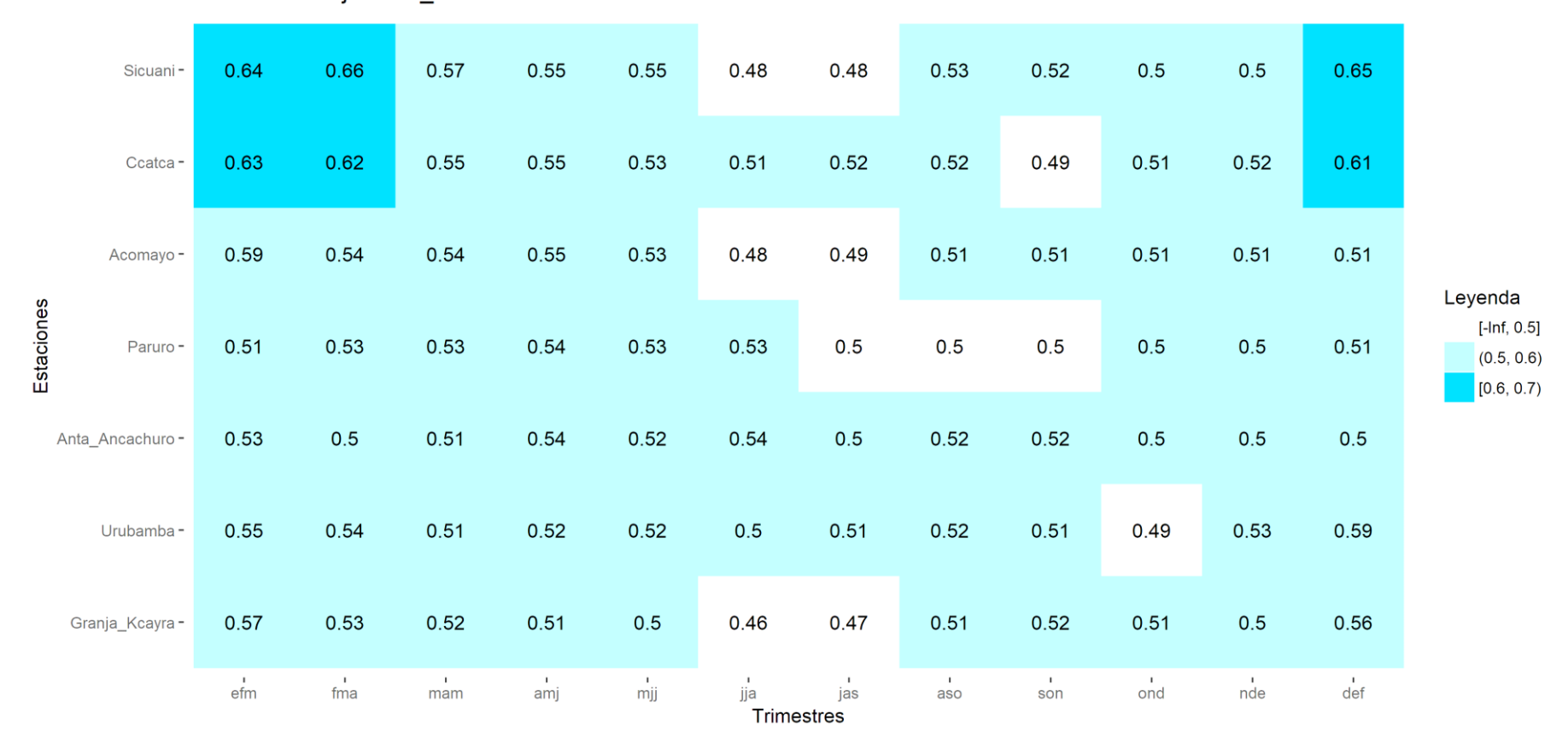

Cusco/TSM/Bajo/ROC Area/tmax

Los valores que presentan discriminación probabilística es la proporción (o porcentaje) de veces en que la categoría "Bajo" puede ser distinguida con éxito y presentan valores mayores de 0.5. Sin embargo, un valor cercano a 0.5 se encuentra muy cercano a las características que posee un pronóstico aleatorio, por tal motivo, es mejor que los valores sean lo más cercano posible a 1. En la tabla 14 la estación Sicuani en el trimestre Febrero-Marzo-Abril (FMA o fma) presentó la proporción de 0.66 veces en que la categoría "Bajo" puede ser distinguida con éxito (o el 66% de veces la categoría "Bajo" puede ser distinguida con éxito). Así como este, se presentaron otros valores que presentaron discriminación probabilística para la categoría "Bajo" por encima de 0.5. Los valores que son menores de 0.5 indican que pueden ser distinguidas con éxito en menos del 50% de las veces.

**Tabla 15: Valores del área bajo la curva ROC de la temperatura máxima para la categoría "Normal" en cada uno de las estaciones meteorológicas de Cusco y en cada uno de los trimestres del año.** 

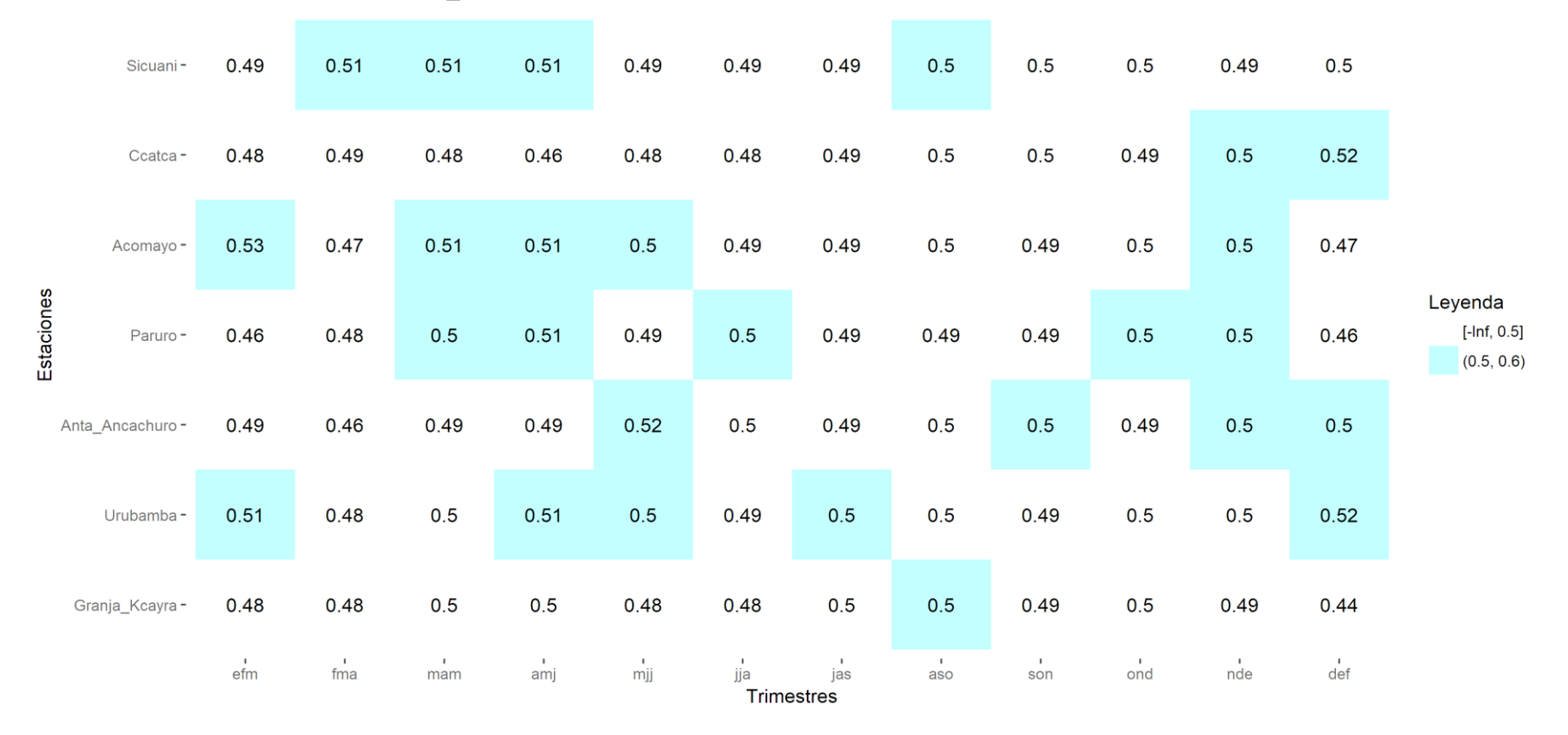

Cusco/TSM/Normal/ROC\_Area/tmax

Los valores que presentan discriminación probabilística es la proporción (o porcentaje) de veces en que la categoría "Normal" puede ser distinguida con éxito y presentan valores mayores de 0.5. Sin embargo, un valor cercano a 0.5 se encuentra muy cercano a las características que posee un pronóstico aleatorio, por tal motivo, es mejor que los valores sean lo más cercano posible a 1. En la tabla 15 la estación Urubamba en el trimestre Diciembre-Enero-Febrero (DEF o def) presentó la proporción de 0.52 veces en que la categoría "Normal" puede ser distinguida con éxito (o el 52% de veces la categoría "Normal" puede ser distinguida con éxito). Así como este, se presentaron otros valores que presentaron discriminación probabilística para la categoría "Normal" por encima de 0.5. Los valores que son menores de 0.5 indican que pueden ser distinguidas con éxito en menos del 50% de las veces.

**Tabla 16: Valores del área bajo la curva ROC de la temperatura máxima para la categoría "Superior" en cada una de las estaciones meteorológicas de Cusco y en cada uno de los trimestres del año.** 

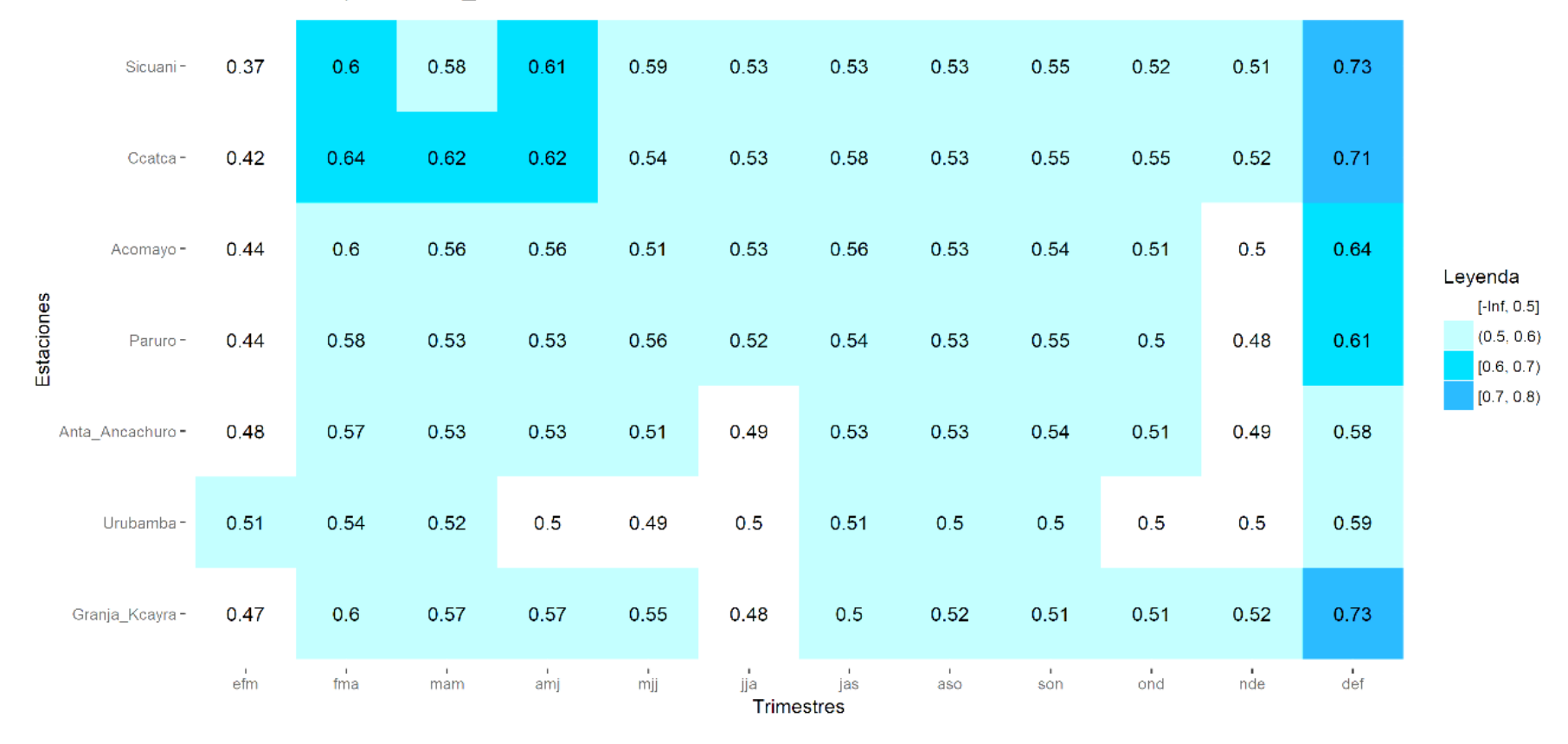

Cusco/TSM/Superior/ROC\_Area/tmax

Los valores que presentan discriminación probabilística es la proporción (o porcentaje) de veces en que la categoría "Superior" puede ser distinguida con éxito y presentan valores mayores de 0.5. Sin embargo, un valor cercano a 0.5 se encuentra muy cercano a las características que posee un pronóstico aleatorio, por tal motivo, es mejor que los valores sean lo más cercano posible a 1. En la tabla 16 la estación Sicuani en el trimestre Diciembre-Enero-Febrero (DEF o def) presentó la proporción de 0.73 veces en que la categoría "Superior" puede ser distinguida con éxito (o el 73% de veces la categoría "Superior" puede ser distinguida con éxito). Así como este, se presentaron otros valores que presentaron discriminación probabilística para la categoría "Superior" por encima de 0.5. Los valores que son menores de 0.5 indican que pueden ser distinguidas con éxito en menos del 50% de las veces.

Se presentan los parámetros estadísticos de los pronósticos de temperatura mínima para la región Cusco.

## **Tabla 17: Valores de habilidad determinística de los pronósticos estacionales de temperatura mínima en cada una de las estaciones meteorológicas de Cusco y en cada uno de los trimestres del año.**

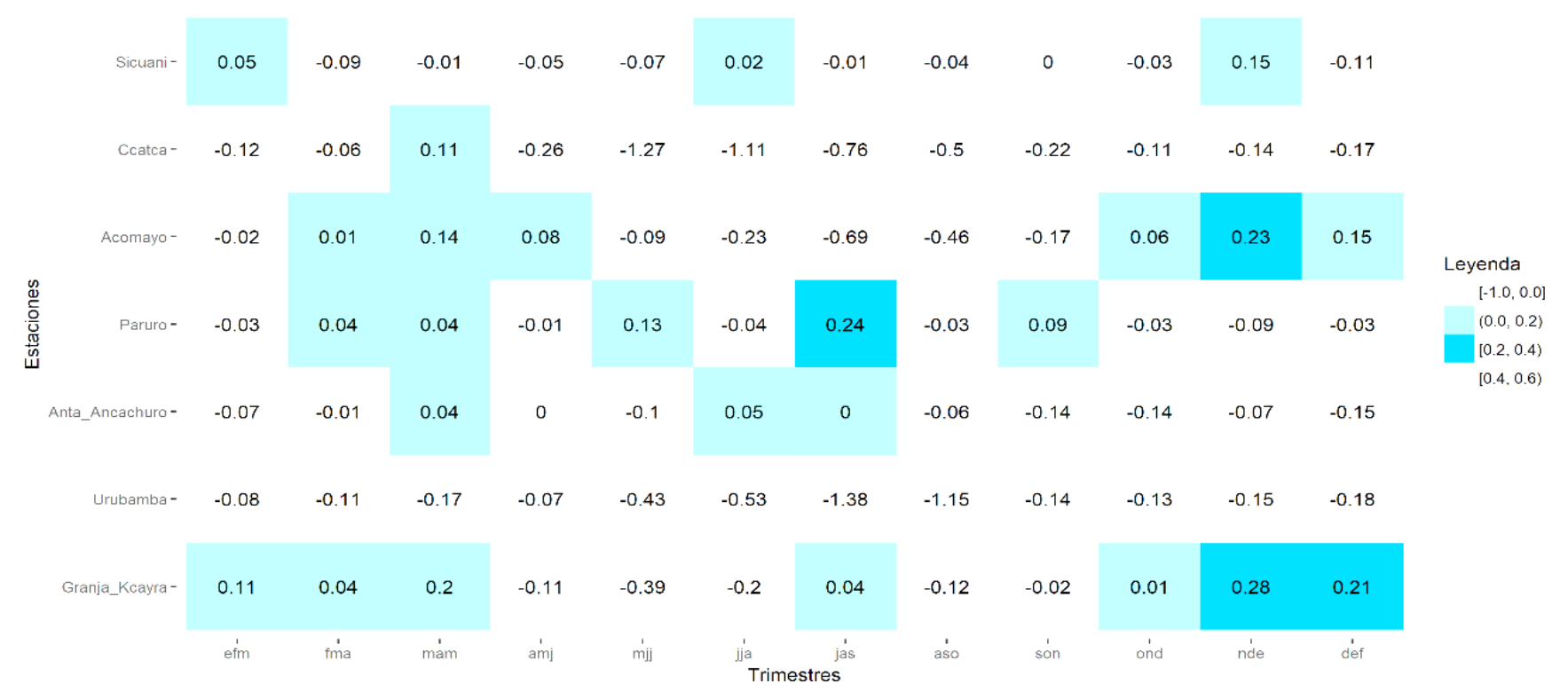

Cusco/RMSESS/TSM/tmin

**FUENTE: Elaboración propia.**

Los valores que presentaron proporción de mejora del pronóstico determinístico con respecto de su climatología determinística (Habilidad del pronóstico determinístico) son mayores que cero. En la tabla 17 se presentó en la estación Granja Kcayra en el trimestre Noviembre-Diciembre-Enero (DEF o def) una proporción de mejora de 0.28 del pronóstico determinístico con respecto de su climatología (o también puede decirse que el porcentaje de mejora del pronóstico determinístico fue de 28%). Así como este, se encontraron otros valores que resultaron tener habilidad. Los mejores valores de habilidad son los más cercanos a 1. Los valores negativos indican que la climatología presenta una proporción de mejora sobre el pronóstico determinístico, esto significa que es mejor utilizar la climatología como pronóstico.

**Tabla 18: Valores de habilidad probabilística de los pronósticos estacionales de temperatura mínima en cada una de las estaciones meteorológicas de Cusco y en cada uno de los trimestres del año.** 

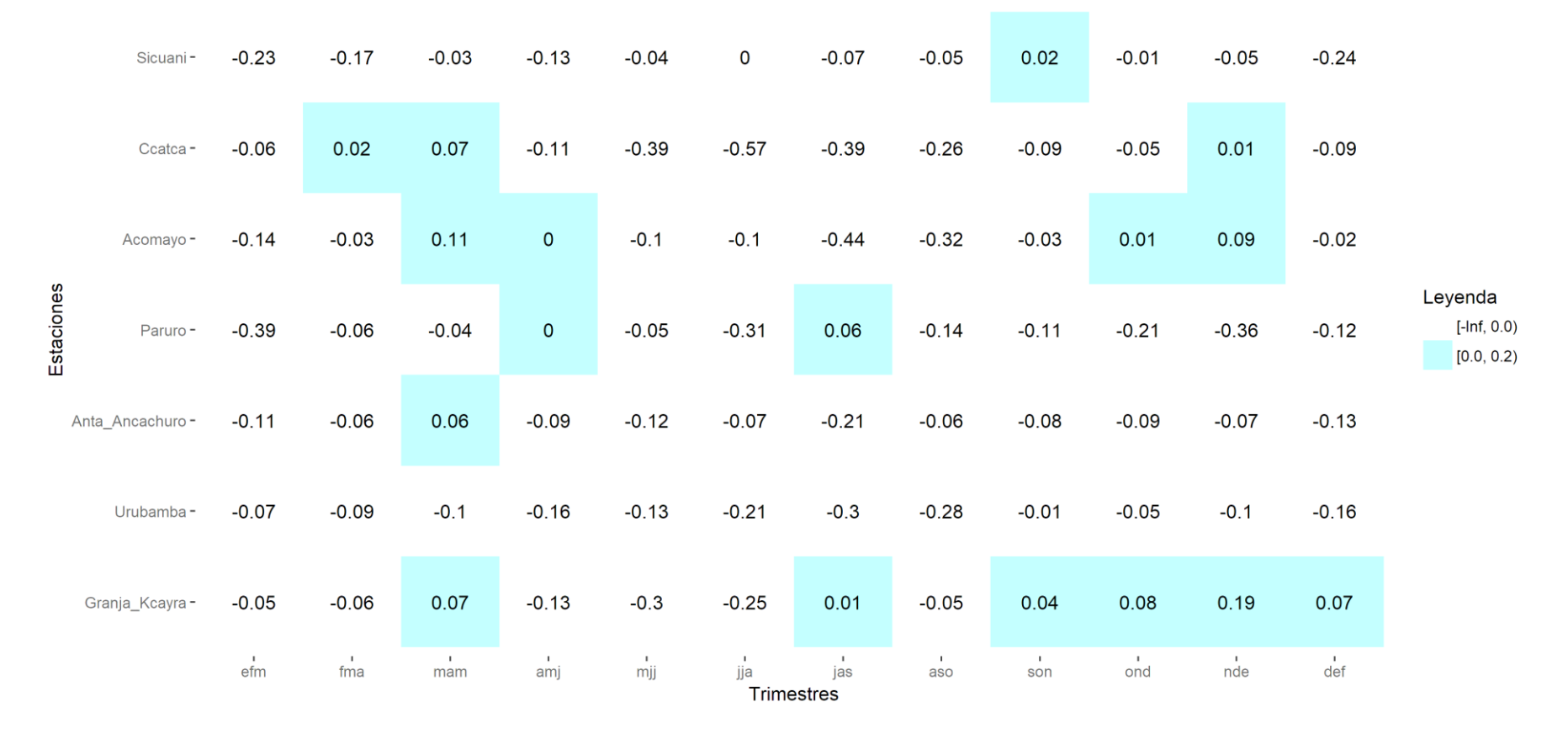

Cusco/TSM/RPSS/tmin

Los valores que presentaron proporción de mejora del pronóstico probabilístico con respecto de su climatología probabilística (Habilidad del pronóstico probabilístico) son mayores que cero. En la tabla 18 se presentó en la estación Granja Kcayra en el trimestre Noviembre-Diciembre-Enero (NDE o nde) una proporción de mejora de 0.19 del pronóstico probabilístico con respecto de su climatología (o también puede decirse que el porcentaje de mejora del pronóstico probabilístico fue de 19%). Así como este, se encontraron otros valores que resultaron tener habilidad. Los mejores valores de habilidad son los más cercanos a 1. Los valores negativos indican que la climatología presenta una proporción de mejora sobre el pronóstico probabilístico, esto significa que es mejor utilizar la climatología como pronóstico.
**Tabla 19: Valores de correlación entre los pronósticos determinísticos y las observaciones trimestrales de temperatura mínima en cada una de las estaciones meteorológicas de Cusco y en cada uno de los trimestres del año.** 

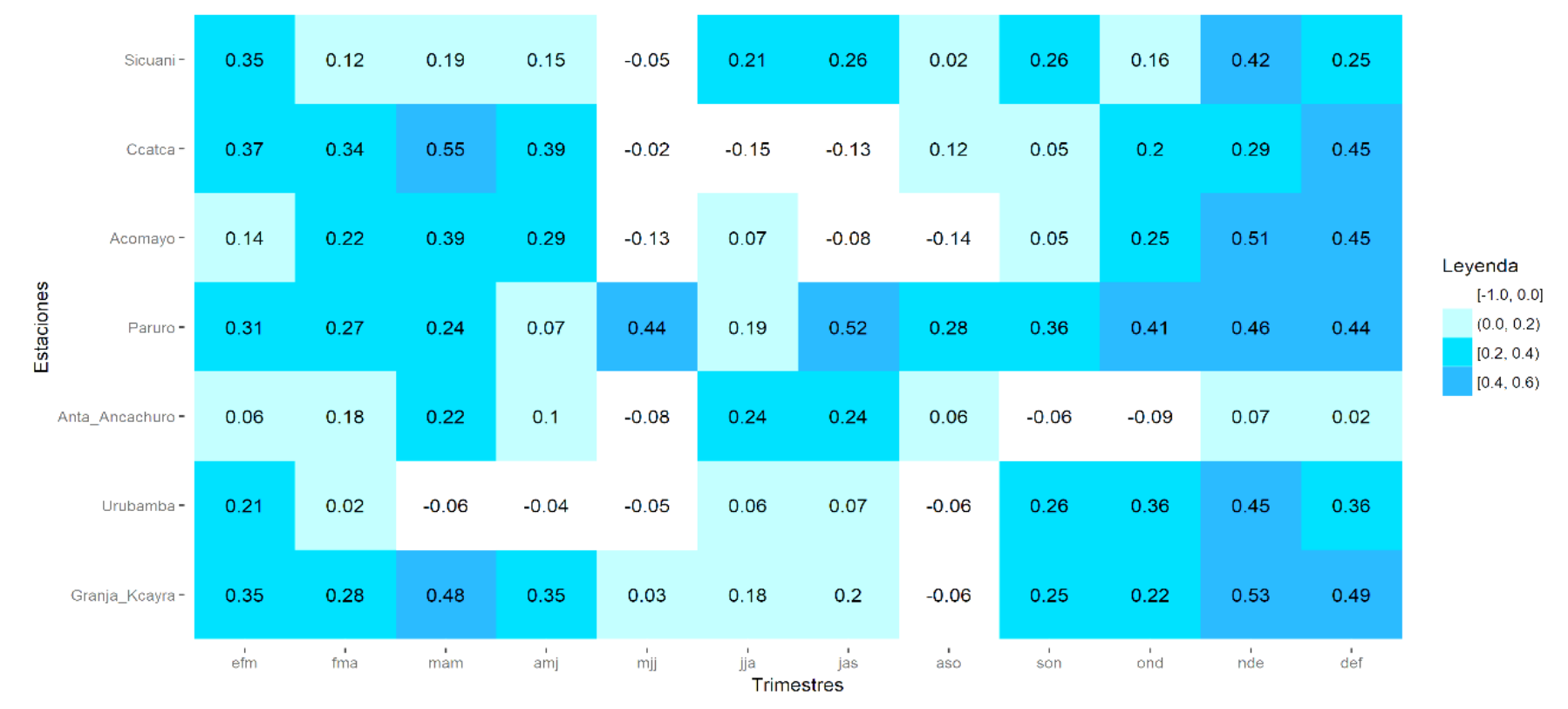

Cusco/CORR/TSM/tmin

Los valores en el intervalo desde 0.2 hasta 1 representan las fuerzas de correlación "Débil" (mayor o igual a 0.2 hasta valores menores a 0.4), "Moderado" (mayor o igual a 0.4 hasta valores menores a 0.6), "Fuerte" (mayor o igual a 0.6 hasta valores menores a 0.8) y "Muy Fuerte" (mayor o igual a 0.8 hasta valores menores o iguales a 1). En la tabla 19 se presentó en la estación Granja Kcayra en el trimestre Marzo-Abril-Mayo (MAM o mam) una correlación de 0.48 (fuerza de correlación "Moderado"). Así como este, se observan otros valores mayores o iguales a 0.2. Lo que se ha descartado son los valores de correlación de 0 a menores que 0.2 (fuerza de correlación "Muy Débil") y los valores negativos. Estos últimos representan un comportamiento opuesto entre los pronósticos determinísticos y las observaciones trimestrales de temperatura mínima.

**Tabla 20: Valores del área bajo la curva ROC de la temperatura mínima para la categoría "Bajo" en cada una de las estaciones meteorológicas de Cusco y en cada uno de los trimestres del año.** 

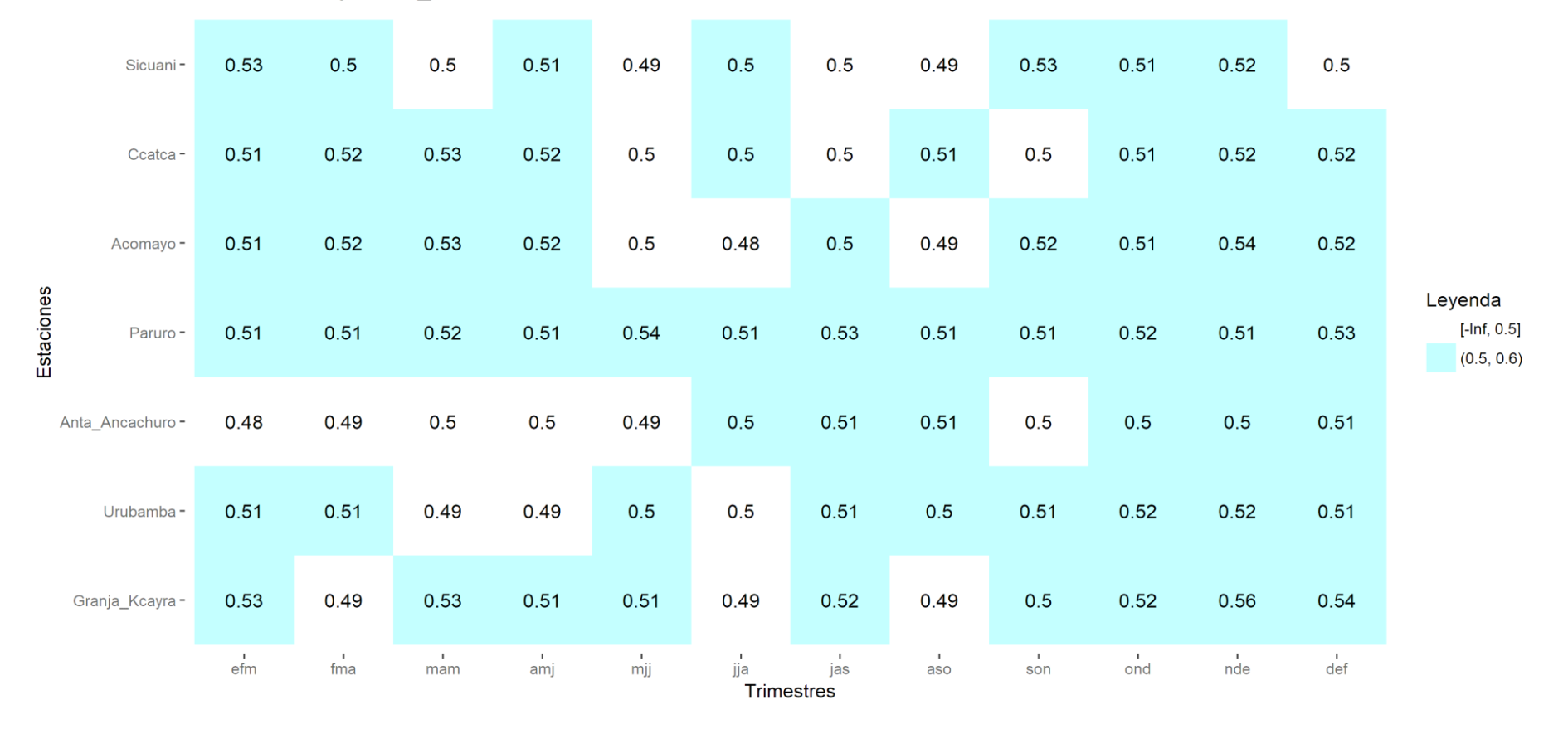

Cusco/TSM/Bajo/ROC\_Area/tmin

Los valores que presentan discriminación probabilística es la proporción (o porcentaje) de veces en que la categoría "Bajo" puede ser distinguida con éxito y presentan valores mayores de 0.5. Sin embargo, un valor cercano a 0.5 se encuentra muy cercano a las características que posee un pronóstico aleatorio, por tal motivo, es mejor que los valores sean lo más cercano posible a 1. En la tabla 20 la estación Sicuani en el trimestre Enero-Febrero-Marzo (EFM o efm) presentó la proporción de 0.53 veces en que la categoría "Bajo" puede ser distinguida con éxito (o el 53% de veces la categoría "Bajo" puede ser distinguida con éxito). Así como este, se presentaron otros valores que presentaron discriminación probabilística para la categoría "Bajo" por encima de 0.5. Los valores que son menores de 0.5 indican que pueden ser distinguidas con éxito en menos del 50% de las veces.

#### $0.51$ 0.49 0.49  $0.49$  $0.5$ 0.49  $0.5$  $0.5$  $0.5$  $0.5$  $0.5$  $0.5$ Sicuani- $0.5$  $0.5$  $0.5$  $0.5$  $0.51$  $0.5$  $0.51$  $0.5$  $0.5$  $0.5$ Ccatca- $0.5$ 0.49  $0.5$  $0.5$  $0.51$  $0.5$  $0.51$  $0.5$  $0.5$  $0.5$  $0.5$  $0.5$  $0.49$ 0.49 Acomavo-Estaciones Leyenda  $0.5$  $0.5$  $0.51$  $0.51$  $0.5$  $0.5$  $0.5$  $0.5$  $0.5$  $0.5$  $0.5$  $0.5$  $[-lnf, 0.5]$ Paruro- $(0.5, 0.6)$  $0.5$  $0.5$  $0.5$  $0.5$  $0.49$  $0.51$ 0.49 0.49  $0.5$  $0.5$  $0.5$  $0.51$ Anta Ancachuro- $0.5$  $0.5$ 0.49  $0.49$ 0.49 0.48 0.49  $0.5$ 0.49  $0.5$  $0.5$ 0.49 Urubamba-Granja\_Kcayra- $0.5$  $0.5$ 0.49  $0.5$  $0.5$  $0.5$  $0.5$  $0.5$ 0.51  $0.5$  $0.5$  $0.5$  $n$ mam  $\frac{1}{\text{son}}$  $\overrightarrow{0}$  $\frac{1}{\text{fma}}$ amj  $\vec{m}$ jj  $\frac{1}{\text{jas}}$  $\frac{1}{\text{nde}}$  $\mathsf{e}^{\mathsf{I}}$ jja  $\sim$  $\det$ aso Trimestres

**Tabla 21: Valores del área bajo la curva ROC de la temperatura mínima para la categoría "Normal" en cada una de las estaciones** 

**meteorológicas de Cusco y en cada uno de los trimestres del año.** 

Los valores que presentan discriminación probabilística es la proporción (o porcentaje) de veces en que la categoría "Normal" puede ser distinguida con éxito y presentan valores mayores de 0.5. Sin embargo, un valor cercano a 0.5 se encuentra muy cercano a las características que posee un pronóstico aleatorio, por tal motivo, es mejor que los valores sean lo más cercano posible a 1. En la tabla 21 la estación Sicuani en el trimestre Enero-Febrero-Marzo (EFM o efm) presentó la proporción de 0.51 veces en que la categoría "Normal" puede ser distinguida con éxito (o el 51% de veces la categoría "Normal" puede ser distinguida con éxito). Así como este, se presentaron otros valores que presentaron discriminación probabilística para la categoría "Normal" por encima de 0.5. Los valores que son menores de 0.5 indican que pueden ser distinguidas con éxito en menos del 50% de las veces.

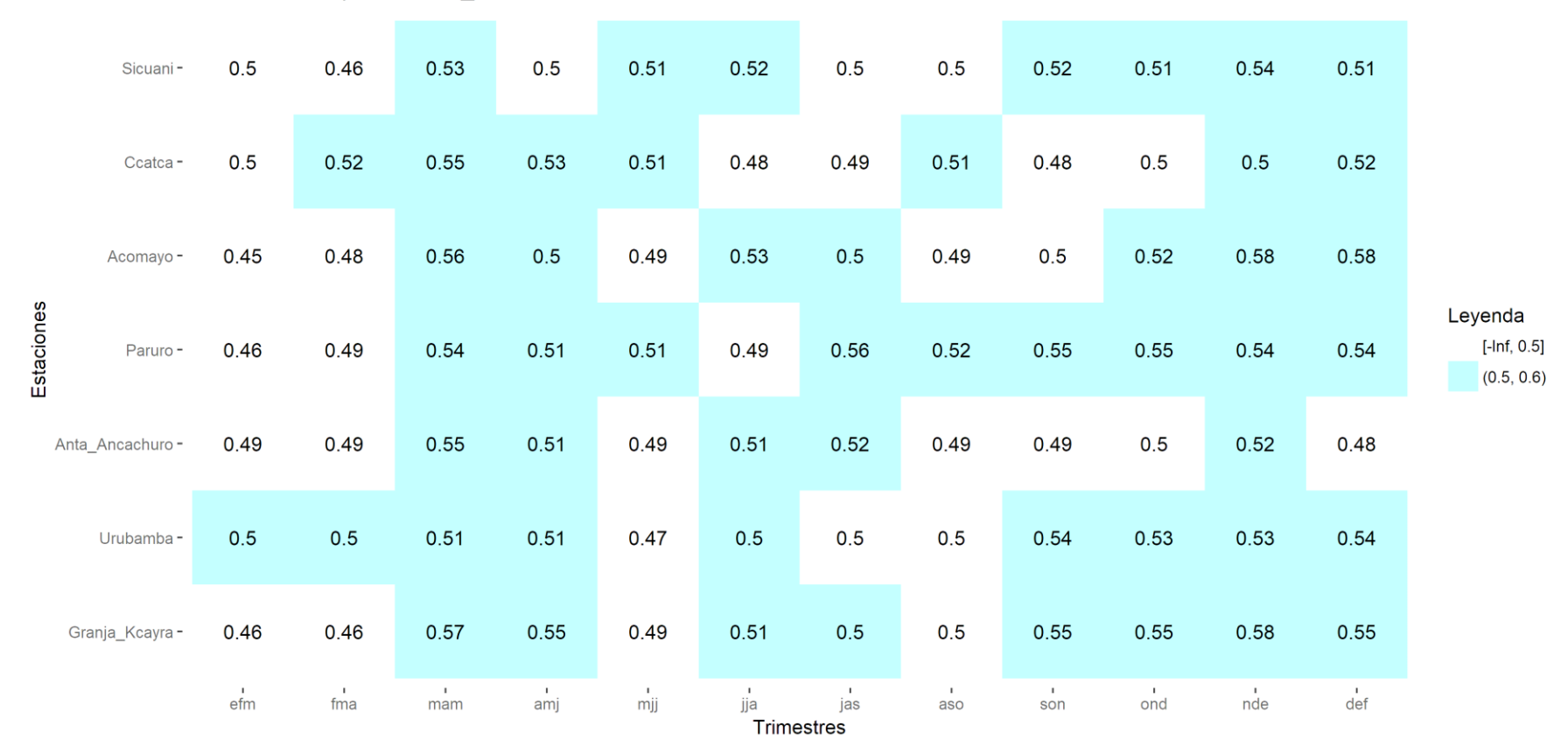

**Tabla 22: Valores del área bajo la curva ROC de la temperatura mínima para la categoría "Superior" en cada una de las estaciones** 

**meteorológicas de Cusco y en cada uno de los trimestres del año.** 

Los valores que presentan discriminación probabilística es la proporción (o porcentaje) de veces en que la categoría "Superior" puede ser distinguida con éxito y presentan valores mayores de 0.5. Sin embargo, un valor cercano a 0.5 se encuentra muy cercano a las características que posee un pronóstico aleatorio, por tal motivo, es mejor que los valores sean lo más cercano posible a 1. En la tabla 22 la estación Acomayo en el trimestre Noviembre-Diciembre-Enero (NDEo nde) presentó la proporción de 0.58 veces en que la categoría "Superior" puede ser distinguida con éxito (o el 58% de veces la categoría "Superior" puede ser distinguida con éxito). Así como este, se presentaron otros valores que presentaron discriminación probabilística para la categoría "Superior" por encima de 0.5. Los valores que son menores de 0.5 indican que pueden ser distinguidas con éxito en menos del 50% de las veces.

Se presentan los parámetros estadísticos de los pronósticos de precipitación para la región Puno.

**Tabla 23: Valores de habilidad determinística de los pronósticos estacionales de precipitación en cada una de las estaciones meteorológicas** 

# **de Puno y en cada uno de los trimestres del año.**

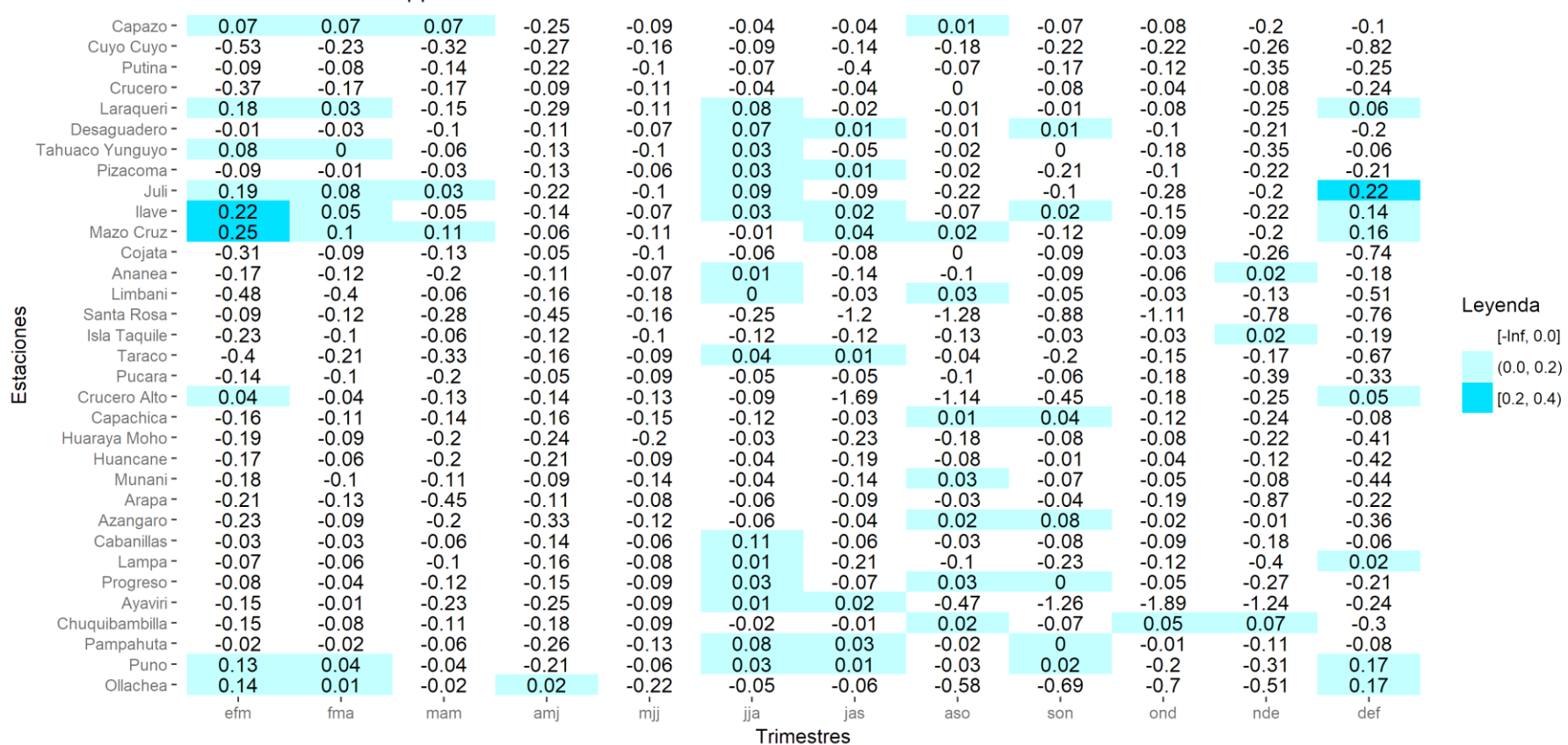

Los valores que presentaron proporción de mejora del pronóstico determinístico con respecto de su climatología determinística (Habilidad del pronóstico determinístico) son mayores que cero. En la tabla 23 se presentó en la estación Mazo Cruz en el trimestre Enero-Febrero-Marzo (EFM o efm) una proporción de mejora de 0.25 del pronóstico determinístico con respecto de su climatología (o también puede decirse que el porcentaje de mejora del pronóstico determinístico fue de 25%). Así como este, se encontraron otros valores que resultaron tener habilidad. Los mejores valores de habilidad son los más cercanos a 1. Los valores negativos indican que la climatología presenta una proporción de mejora sobre el pronóstico determinístico, esto significa que es mejor utilizar la climatología como pronóstico.

#### **Tabla 24: Valores de habilidad probabilística de los pronósticos estacionales de precipitación en cada una de las estaciones meteorológicas**

# **de Puno y en cada uno de los trimestres del año.**

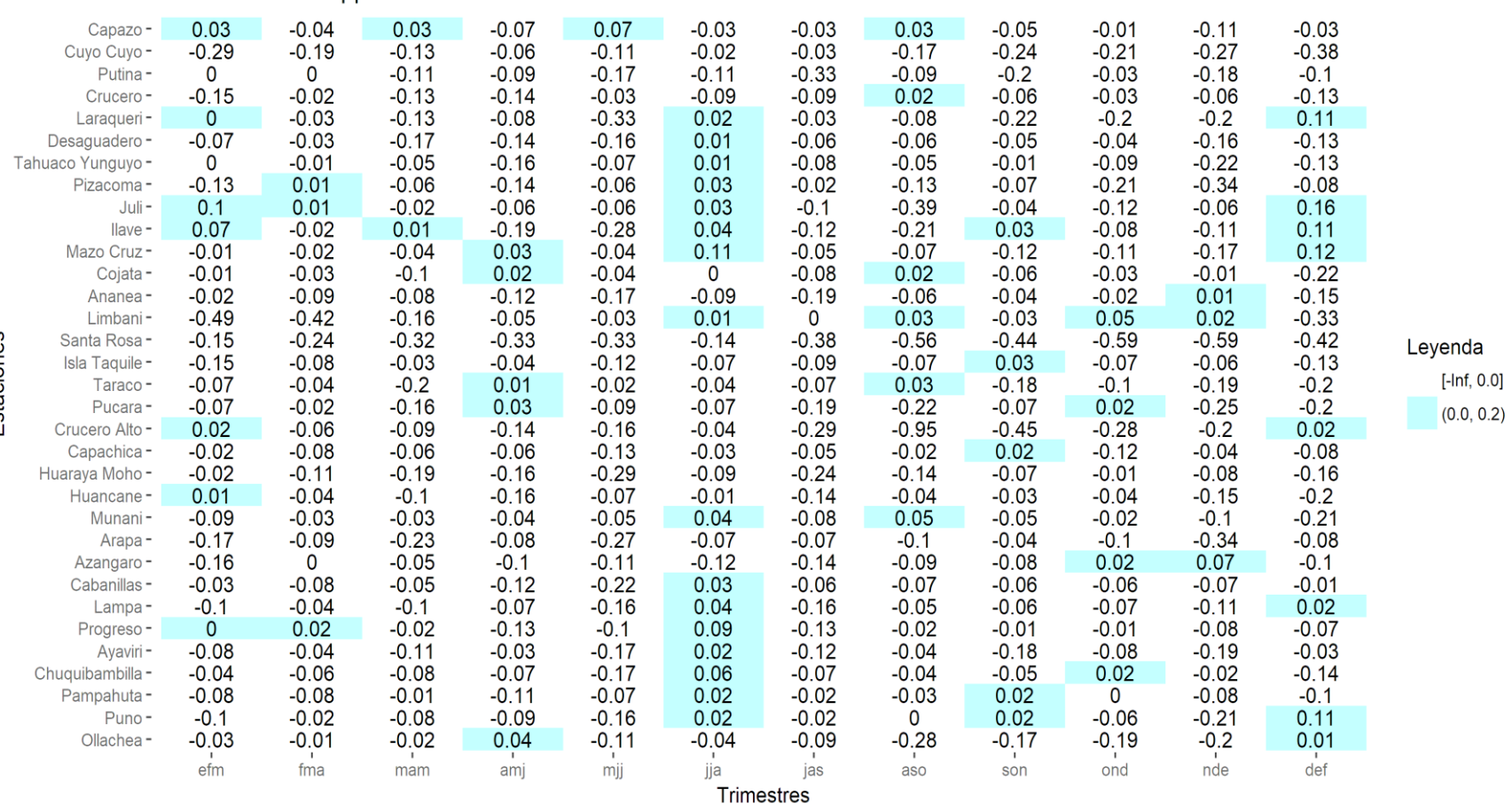

**FUENTE: Elaboración propia.**

Estaciones

Los valores que presentaron proporción de mejora del pronóstico probabilístico con respecto de su climatología probabilística (Habilidad del pronóstico probabilístico) son mayores que cero. En la tabla 24 se presentó en la estación Juli en el trimestre 0.16 una proporción de mejora de 0.16 del pronóstico probabilístico con respecto de su climatología (o también puede decirse que el porcentaje de mejora del pronóstico probabilístico fue de 16%). Así como este, se encontraron otros valores que resultaron tener habilidad. Los mejores valores de habilidad son los más cercanos a 1. Los valores negativos indican que la climatología presenta una proporción de mejora sobre el pronóstico probabilístico, esto significa que es mejor utilizar la climatología como pronóstico.

**Tabla 25: Valores de correlación entre los pronósticos determinísticos y las observaciones trimestrales de precipitación en cada una de las estaciones meteorológicas de Puno y en cada uno de los trimestres del año.** 

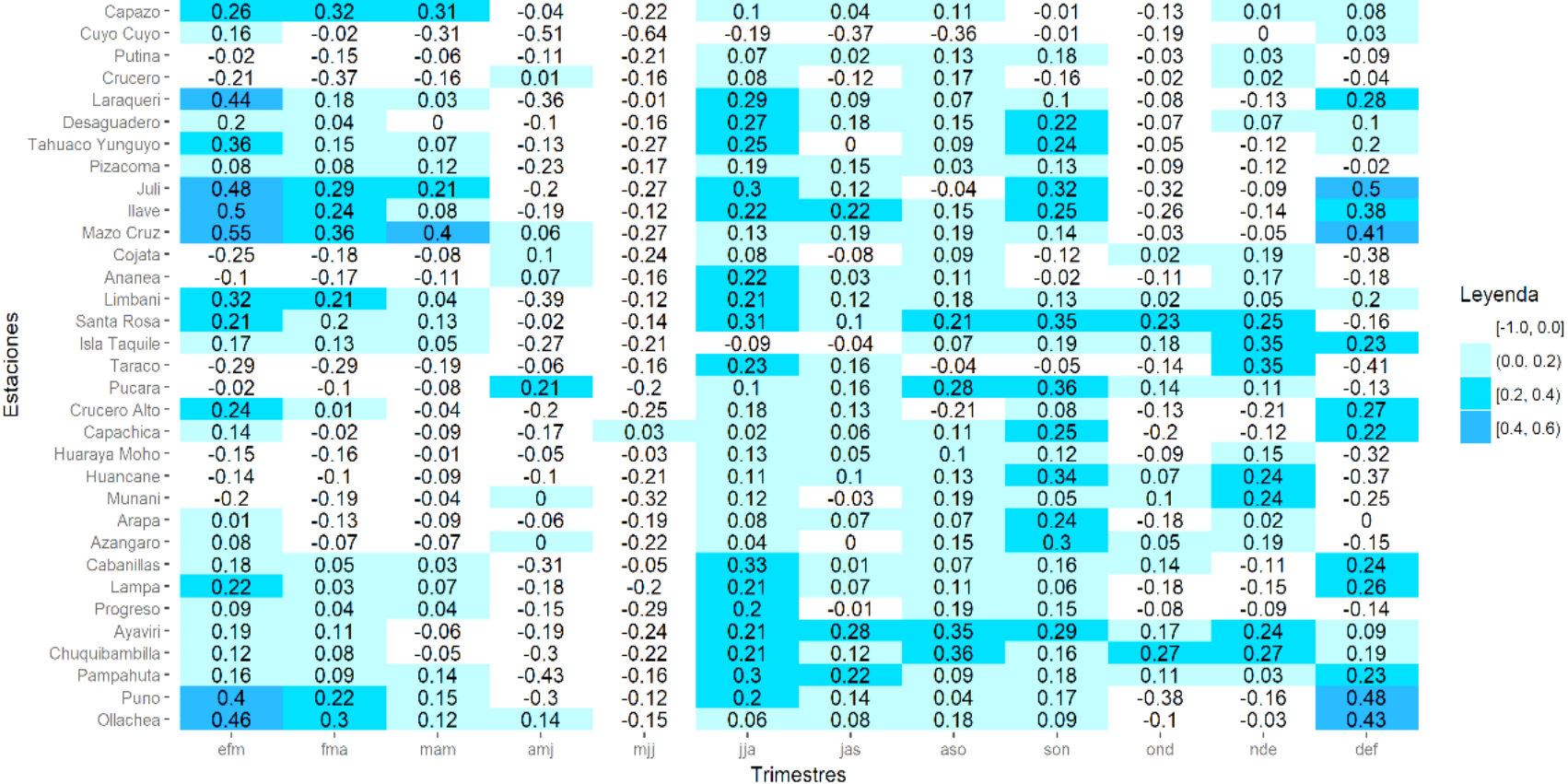

#### Puno/CORR/TSM/pp

Los valores en el intervalo desde 0.2 hasta 1 representan las fuerzas de correlación "Débil" (mayor o igual a 0.2 hasta valores menores a 0.4), "Moderado" (mayor o igual a 0.4 hasta valores menores a 0.6), "Fuerte" (mayor o igual a 0.6 hasta valores menores a 0.8) y "Muy Fuerte" (mayor o igual a 0.8 hasta valores menores o iguales a 1). En la tabla 25 se presentó en la estación Mazo Cruz en el trimestre Enero-Febrero-Marzo (EFM o efm) una correlación de 0.55 (fuerza de correlación "Moderado"). Así como este, se observan otros valores mayores o iguales a 0.2. Lo que se ha descartado son los valores de correlación de 0 a menores que 0.2 (fuerza de correlación "Muy Débil") y los valores negativos. Estos últimos representan un comportamiento opuesto entre los pronósticos determinísticos y las observaciones trimestrales de precipitación.

### **Tabla 26: Valores del área bajo la curva ROC de la precipitación para la categoría "Bajo" en cada una de las estaciones meteorológicas**

**de Puno y en cada uno de los trimestres del año.** 

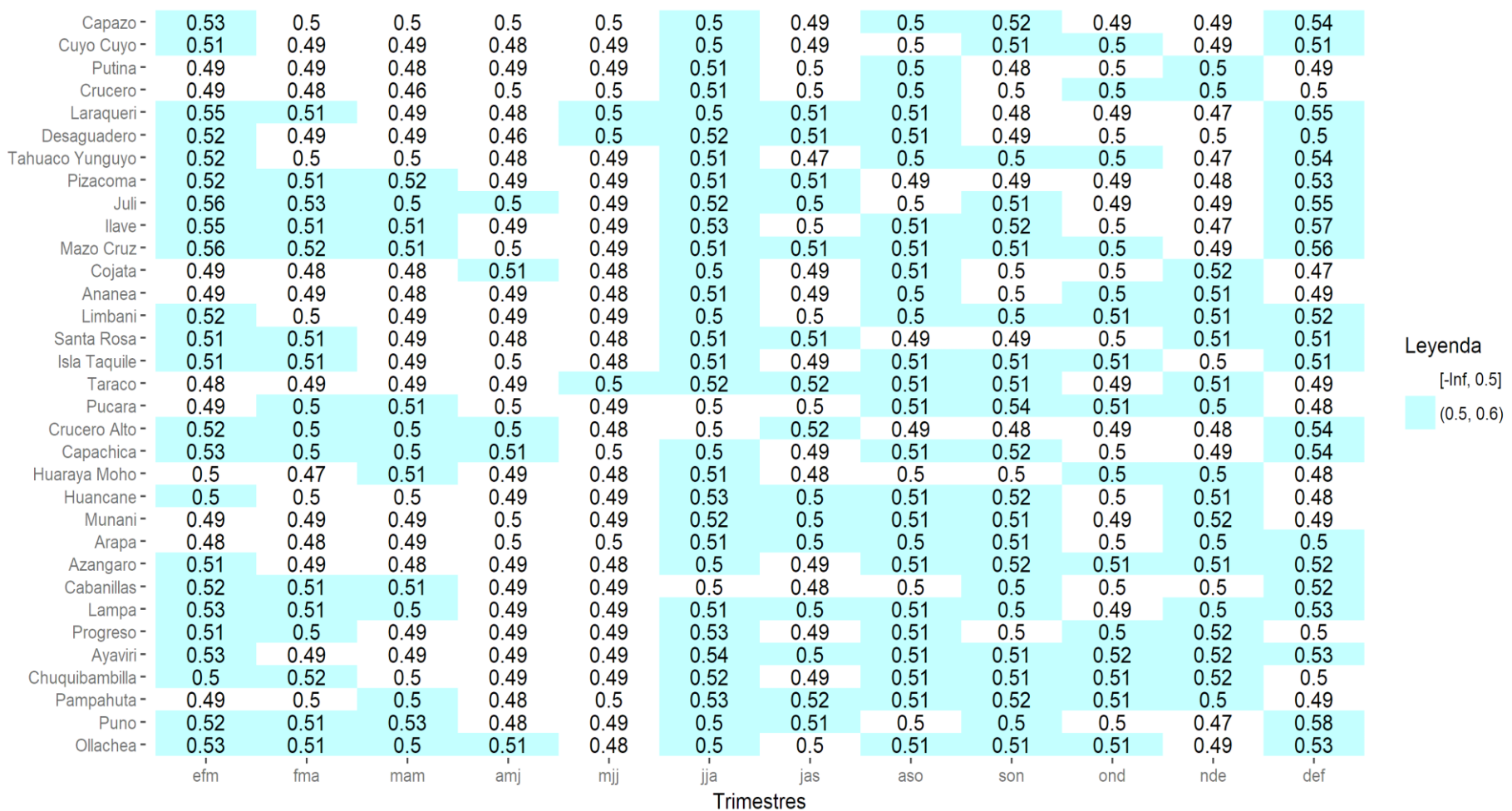

Puno/TSM/Bajo/ROC\_Area/pp

**FUENTE: Elaboración propia.**

Estaciones

Los valores que presentan discriminación probabilística es la proporción (o porcentaje) de veces en que la categoría "Bajo" puede ser distinguida con éxito y presentan valores mayores de 0.5. Sin embargo, un valor cercano a 0.5 se encuentra muy cercano a las características que posee un pronóstico aleatorio, por tal motivo, es mejor que los valores sean lo más cercano posible a 1. En la tabla 26 la estación Mazo Cruz en el trimestre Enero-Febrero-Marzo (EFM o efm) presentó la proporción de 0.56 veces en que la categoría "Bajo" puede ser distinguida con éxito (o el 56% de veces la categoría "Bajo" puede ser distinguida con éxito). Así como este, se presentaron otros valores que presentaron discriminación probabilística para la categoría "Bajo" por encima de 0.5. Los valores que son menores de 0.5 indican que pueden ser distinguidas con éxito en menos del 50% de las veces.

## **Tabla 27: Valores del área bajo la curva ROC de la precipitación para la categoría "Normal" en cada una de las estaciones meteorológicas de Puno y en cada uno de los trimestres del año.**

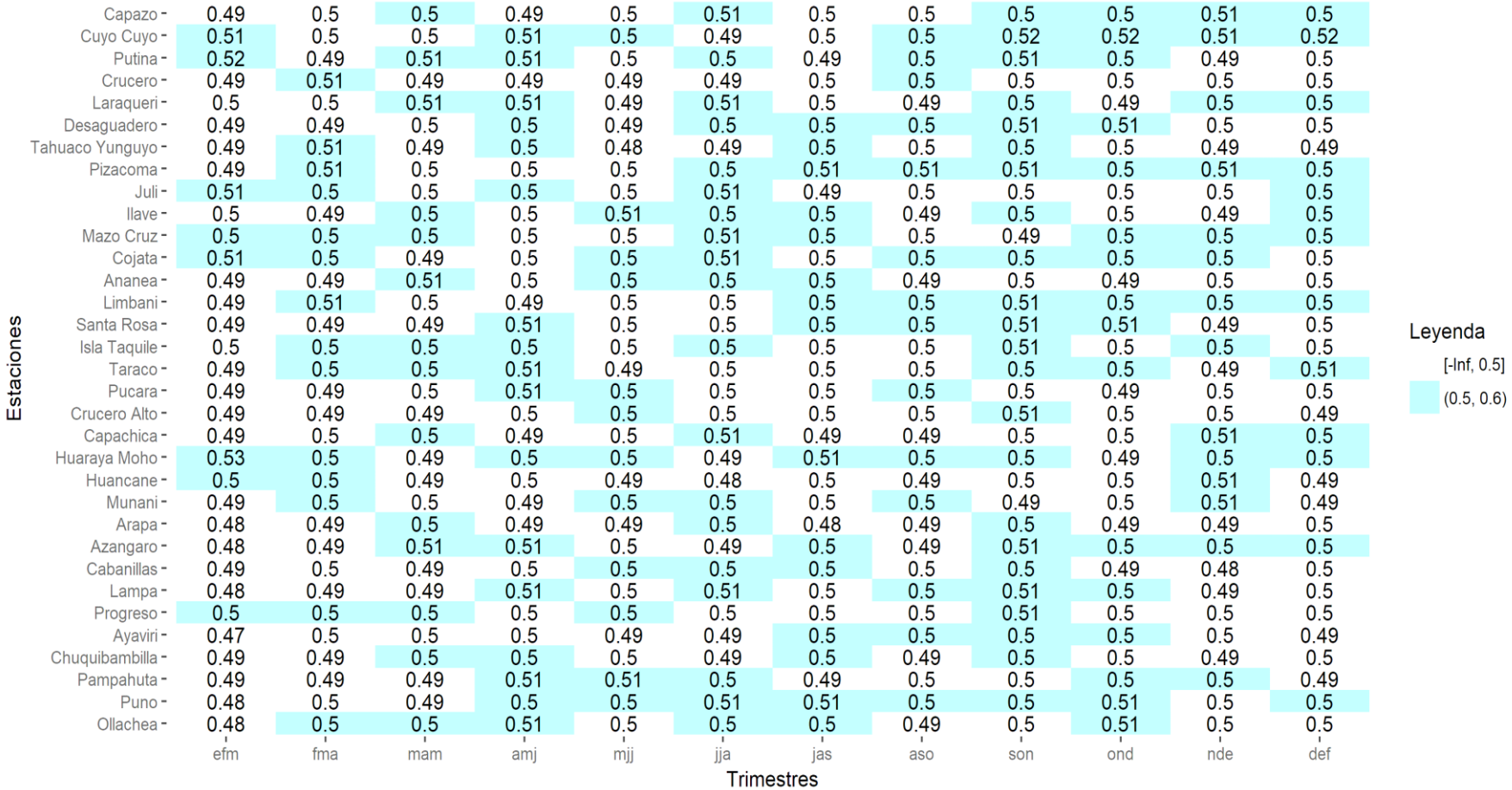

### Puno/TSM/Normal/ROC\_Area/pp

Los valores que presentan discriminación probabilística es la proporción (o porcentaje) de veces en que la categoría "Normal" puede ser distinguida con éxito y presentan valores mayores de 0.5. Sin embargo, un valor cercano a 0.5 se encuentra muy cercano a las características que posee un pronóstico aleatorio, por tal motivo, es mejor que los valores sean lo más cercano posible a 1. En la tabla 27 la estación Cuyo Cuyo en el trimestre Enero-Febrero-Marzo (EFM o efm) presentó la proporción de 0.51 veces en que la categoría "Normal" puede ser distinguida con éxito (o el 51% de veces la categoría "Normal" puede ser distinguida con éxito). Así como este, se presentaron otros valores que presentaron discriminación probabilística para la categoría "Normal" por encima de 0.5. Los valores que son menores de 0.5 indican que pueden ser distinguidas con éxito en menos del 50% de las veces.

### **Tabla 28: Valores del área bajo la curva ROC de la precipitación para la categoría "Superior" en cada una de las estaciones**

**meteorológicas de Puno y en cada uno de los trimestres del año.** 

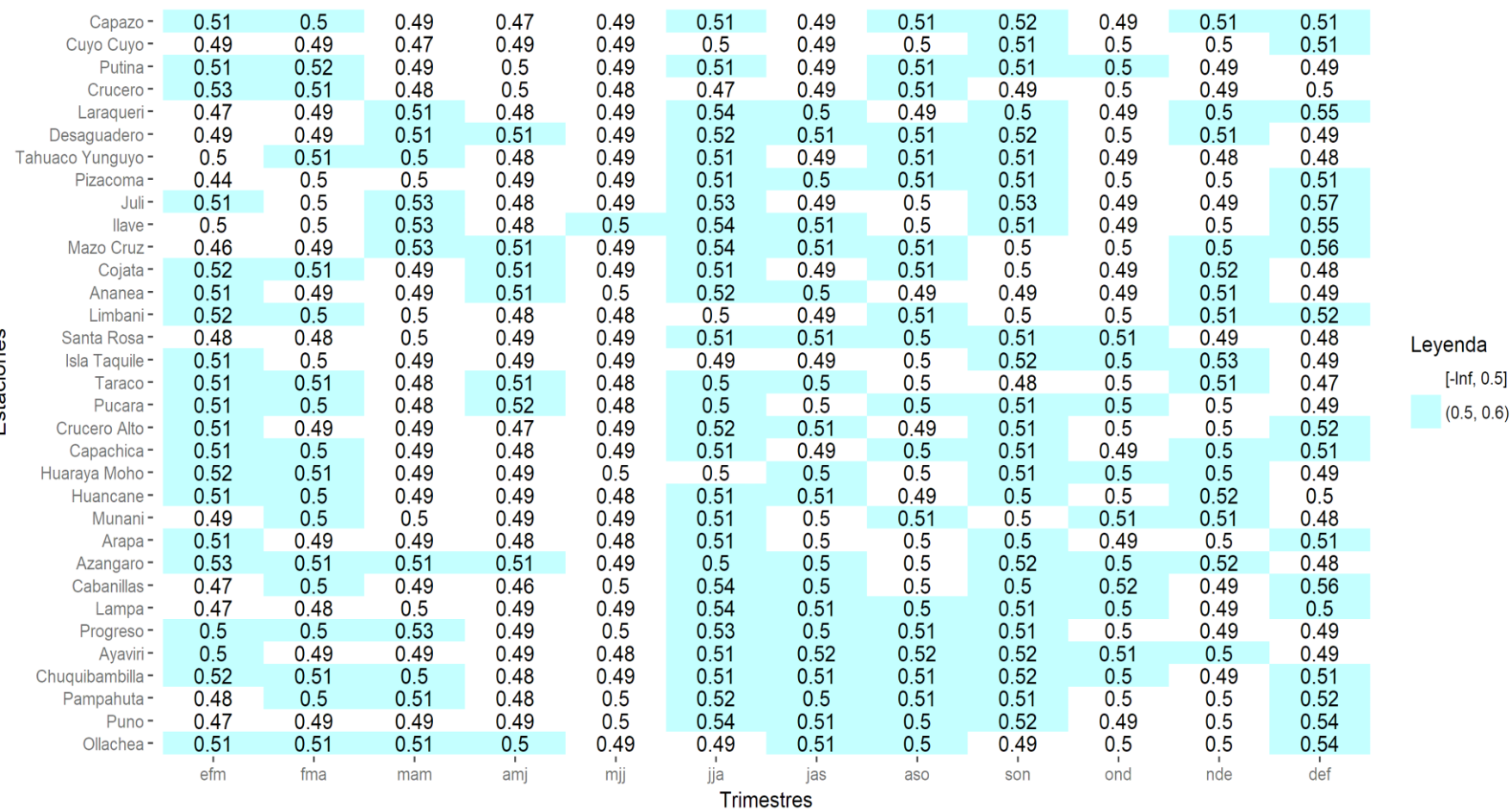

### Puno/TSM/Superior/ROC\_Area/pp

**FUENTE: Elaboración propia.**

Estaciones

Los valores que presentan discriminación probabilística es la proporción (o porcentaje) de veces en que la categoría "Superior" puede ser distinguida con éxito y presentan valores mayores de 0.5. Sin embargo, un valor cercano a 0.5 se encuentra muy cercano a las características que posee un pronóstico aleatorio, por tal motivo, es mejor que los valores sean lo más cercano posible a 1. En la tabla 28 la estación Capazo en el trimestre Enero-Febrero-Marzo (EFM o efm) presentó la proporción de 0.51 veces en que la categoría "Superior" puede ser distinguida con éxito (o el 51% de veces la categoría "Superior" puede ser distinguida con éxito). Así como este, se presentaron otros valores que presentaron discriminación probabilística para la categoría "Superior" por encima de 0.5. Los valores que son menores de 0.5 indican que pueden ser distinguidas con éxito en menos del 50% de las veces.

Se presentan los parámetros estadísticos de los pronósticos de temperatura máxima para la región Puno.

**Tabla 29: Valores de habilidad determinística de los pronósticos de temperatura máxima en cada una de las estaciones meteorológicas de** 

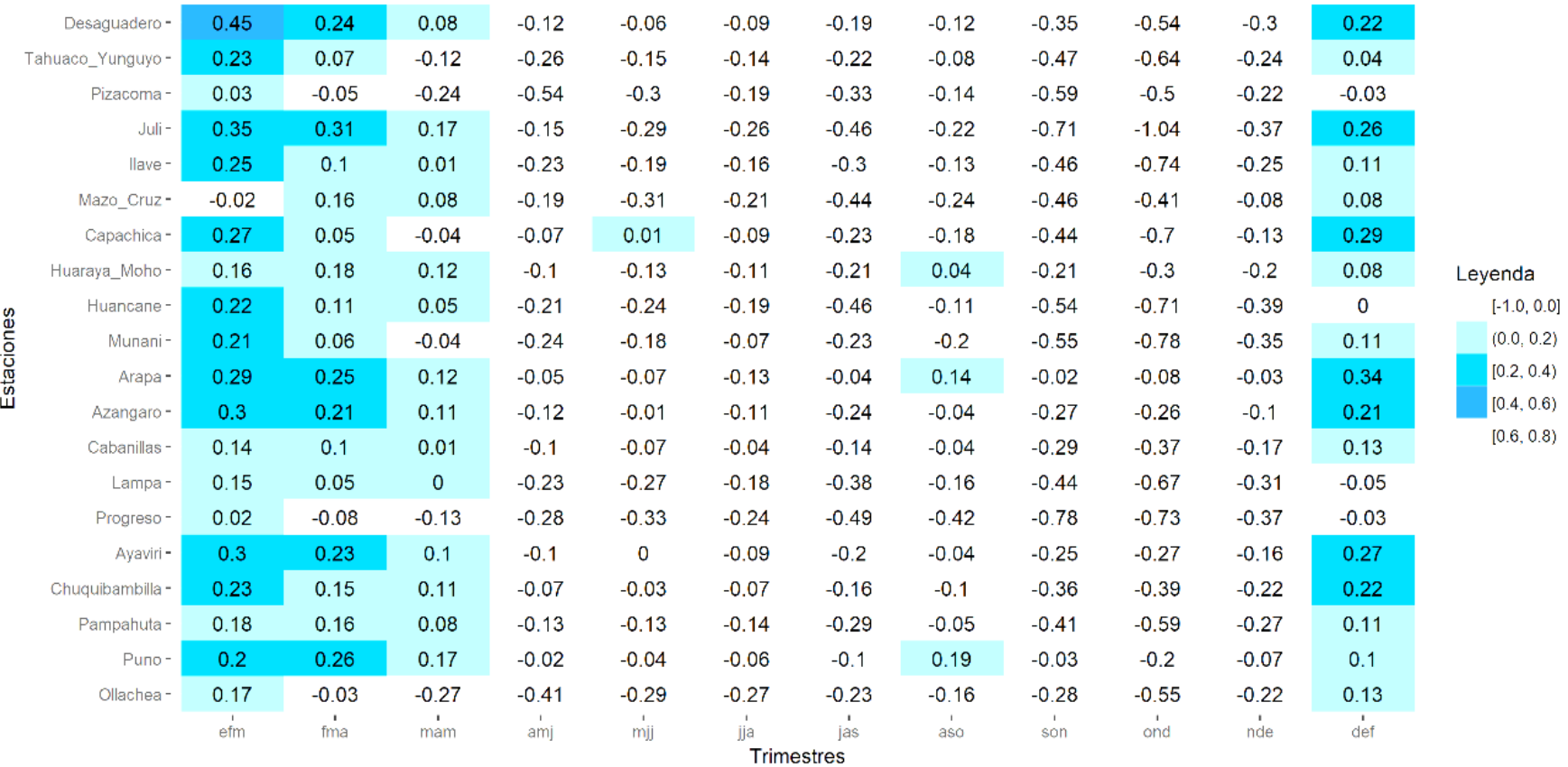

#### **Puno y en cada uno de los trimestres del año.**

Puno/RMSESS/TSM/tmax

Los valores que presentaron proporción de mejora del pronóstico determinístico con respecto de su climatología determinística (Habilidad del pronóstico determinístico) son mayores que cero. En la tabla 29 se presentó en la estación Desaguadero en el trimestre Enero-Febrero-Marzo (EFM o efm) una proporción de mejora de 0.45 del pronóstico determinístico con respecto de su climatología (o también puede decirse que el porcentaje de mejora del pronóstico determinístico fue de 45%). Así como este, se encontraron otros valores que resultaron tener habilidad. Los mejores valores de habilidad son los más cercanos a 1. Los valores negativos indican que la climatología presenta una proporción de mejora sobre el pronóstico determinístico, esto significa que es mejor utilizar la climatología como pronóstico.

**Tabla 30: Valores de habilidad probabilística de los pronósticos estacionales de temperatura máxima en cada una de las estaciones meteorológicas de Puno y en cada uno de los trimestres del año.** 

|            | Desaguadero-     | $-0.12$   | $-0.19$             | $-0.05$             | $-0.46$ | $-0.31$             | $-0.22$      | $-0.12$           | $-0.27$             | $-0.39$             | $-0.66$ | $-0.33$             | 0.14        |               |
|------------|------------------|-----------|---------------------|---------------------|---------|---------------------|--------------|-------------------|---------------------|---------------------|---------|---------------------|-------------|---------------|
|            | Tahuaco_Yunguyo- | $-0.06$   | $-0.19$             | $-0.31$             | $-0.16$ | $-0.23$             | $-0.14$      | $-0.08$           | $-0.03$             | $-0.21$             | $-0.49$ | $-0.19$             | 0.1         |               |
|            | Pizacoma-        | $-0.13$   | $-0.23$             | $-0.25$             | $-0.34$ | $-0.38$             | $-0.29$      | $-0.33$           | $-0.13$             | $-0.45$             | $-0.25$ | $-0.23$             | $\mathbf 0$ |               |
|            | Juli-            | $-0.1$    | $-0.12$             | 0.1                 | $-0.08$ | $-0.13$             | $-0.16$      | $-0.35$           | $-0.19$             | $-0.51$             | $-0.55$ | $-0.25$             | 0.14        |               |
|            | llave-           | $-0.11$   | $-0.2$              | $-0.01$             | $-0.07$ | $-0.19$             | $-0.21$      | $-0.33$           | $-0.21$             | $-0.43$             | $-0.56$ | $-0.34$             | 0.05        |               |
|            | Mazo_Cruz-       | $\pmb{0}$ | $-0.07$             | $-0.01$             | $-0.3$  | $-0.57$             | $-0.14$      | $-0.26$           | $-0.31$             | $-0.4$              | $-0.49$ | $-0.25$             | 0.09        |               |
|            | Capachica-       | $-0.07$   | $-0.15$             | $-0.18$             | $-0.12$ | $-0.07$             | 0.01         | $-0.05$           | $-0.04$             | $-0.32$             | $-0.39$ | $-0.07$             | 0.24        |               |
|            | Huaraya_Moho-    | $-0.06$   | $-0.07$             | 0.02                | $-0.02$ | $-0.08$             | $-0.02$      | $-0.15$           | $-0.08$             | $-0.13$             | $-0.24$ | $-0.13$             | 0.01        |               |
|            | Huancane-        | $-0.22$   | $-0.3$              | $-0.1$              | $-0.21$ | $-0.29$             | $-0.13$      | $-0.44$           | $-0.3$              | $-0.49$             | $-0.44$ | $-0.49$             | 0.13        | Leyenda       |
|            | Munani-          | $-0.18$   | $-0.22$             | $-0.16$             | $-0.35$ | $-0.49$             | $-0.11$      | $-0.36$           | $-0.32$             | $-0.58$             | $-0.54$ | $-0.41$             | 0.15        | $[-Inf, 0.0]$ |
| Estaciones | Arapa-           | 0.08      | $-0.08$             | $-0.05$             | $-0.04$ | 0.02                | 0.01         | $-0.01$           | 0.05                | 0.08                | 0.01    | $-0.02$             | 0.26        | (0.0, 0.2)    |
|            | Azangaro-        | $-0.09$   | $-0.07$             | $-0.02$             | $-0.07$ | 0.02                | 0.04         | $-0.16$           | $-0.1$              | $-0.15$             | $-0.16$ | $-0.1$              | 0.15        | [0.2, 0.4)    |
|            | Cabanillas-      | $-0.15$   | $-0.18$             | $-0.1$              | $-0.14$ | $-0.25$             | $\mathsf{o}$ | $-0.1$            | $-0.09$             | $-0.34$             | $-0.45$ | $-0.19$             | $-0.01$     |               |
|            | Lampa-           | $-0.16$   | $-0.22$             | $-0.14$             | $-0.25$ | $-0.1$              | $-0.1$       | $-0.25$           | $-0.26$             | $-0.44$             | $-0.63$ | $-0.22$             | $-0.02$     |               |
|            | Progreso-        | $-0.2$    | $-0.31$             | $-0.25$             | $-0.23$ | $-0.45$             | $-0.01$      | $-0.14$           | $-0.24$             | $-0.33$             | $-0.45$ | $-0.39$             | 0.15        |               |
|            | Ayaviri-         | $-0.01$   | $-0.06$             | $-0.06$             | $-0.05$ | 0.06                | $-0.13$      | $-0.14$           | $-0.04$             | $-0.15$             | $-0.14$ | $-0.03$             | 0.18        |               |
|            | Chuquibambilla-  | $-0.05$   | $-0.01$             | 0.08                | 0       | 0.02                | $-0.15$      | $-0.22$           | $-0.18$             | $-0.33$             | $-0.41$ | $-0.16$             | 0.27        |               |
|            | Pampahuta-       | $-0.01$   | 0.06                | 0.02                | $-0.12$ | $-0.3$              | $-0.16$      | $-0.21$           | $-0.09$             | $-0.44$             | $-0.51$ | $-0.31$             | 0.18        |               |
|            | Puno-            | $-0.02$   | $-0.11$             | $-0.04$             | $-0.06$ | $-0.06$             | $-0.02$      | $-0.1$            | 0.08                | $-0.13$             | $-0.17$ | $-0.11$             | $\pmb{0}$   |               |
|            | Ollachea-        | $-0.06$   | $-0.32$             | $-0.24$             | $-0.34$ | $-0.22$             | $-0.24$      | $-0.29$           | $-0.32$             | $-0.41$             | $-0.5$  | $-0.24$             | 0.12        |               |
|            |                  | efm       | $\mathbf{I}$<br>fma | $\mathbf{I}$<br>mam | amj     | $\mathbf{I}$<br>mjj | jja          | п.<br>jas         | $\mathbf{I}$<br>aso | $\mathbf{L}$<br>son | ond     | $\mathbf{I}$<br>nde | $\det$      |               |
|            |                  |           |                     |                     |         |                     |              | <b>Trimestres</b> |                     |                     |         |                     |             |               |

Puno/TSM/RPSS/tmax

Los valores que presentaron proporción de mejora del pronóstico probabilístico con respecto de su climatología probabilística (Habilidad del pronóstico probabilístico) son mayores que cero. En la tabla 29 se presentó en la estación Capachica en el trimestre Diciembre-Enero-Febrero (DEF o def) una proporción de mejora de 0.24 del pronóstico probabilístico con respecto de su climatología (o también puede decirse que el porcentaje de mejora del pronóstico probabilístico fue de 24%). Así como este, se encontraron otros valores que resultaron tener habilidad. Los mejores valores de habilidad son los más cercanos a 1. Los valores negativos indican que la climatología presenta una proporción de mejora sobre el pronóstico probabilístico, esto significa que es mejor utilizar la climatología como pronóstico.

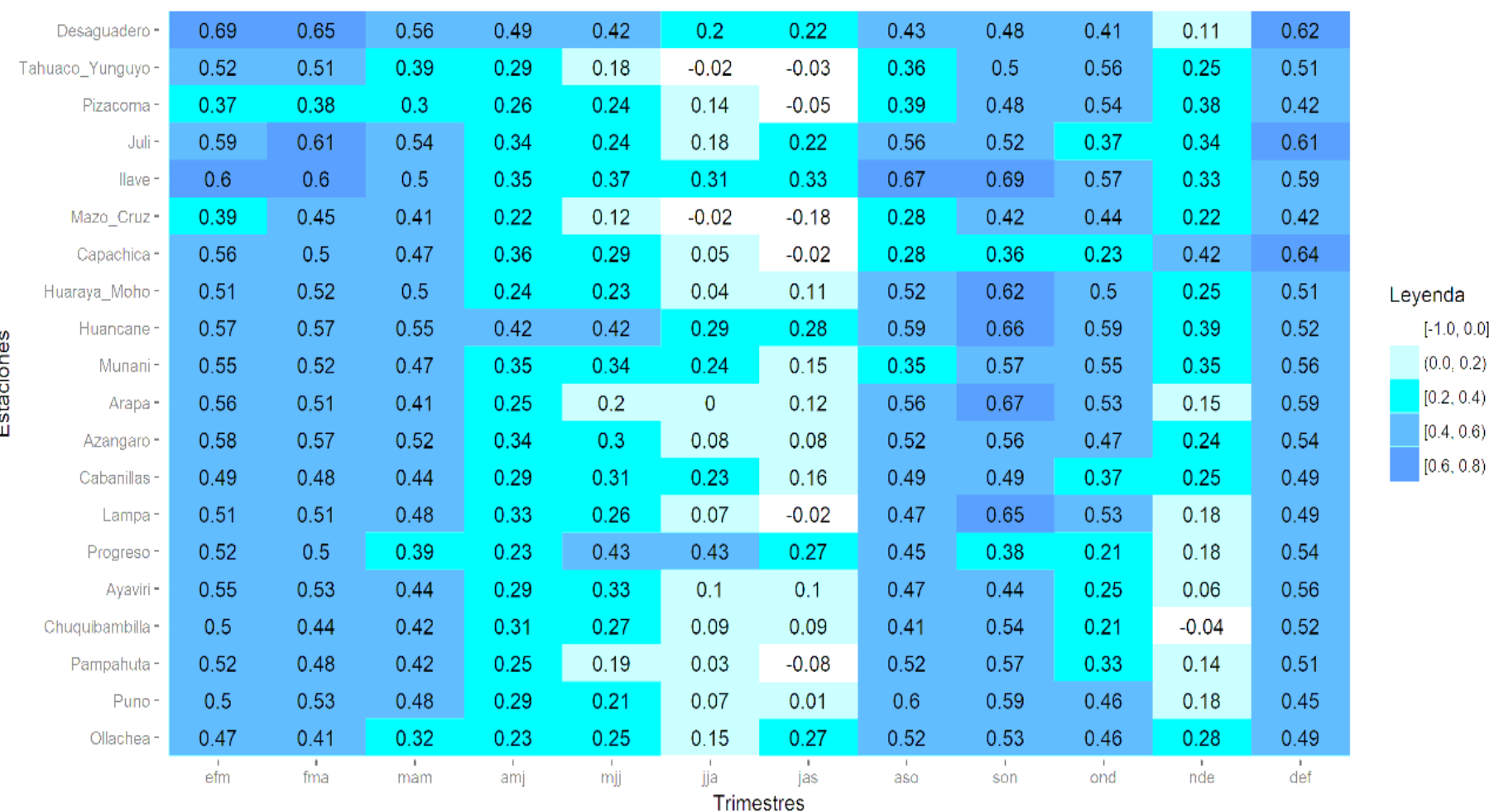

**Tabla 31: Valores de correlación entre los pronósticos determinísticos y las observaciones de temperatura mínima en cada una de las** 

# **estaciones meteorológicas de Puno y en cada uno de los trimestres del año.**

Los valores en el intervalo desde 0.2 hasta 1 representan las fuerzas de correlación "Débil" (mayor o igual a 0.2 hasta valores menores a 0.4), "Moderado" (mayor o igual a 0.4 hasta valores menores a 0.6), "Fuerte" (mayor o igual a 0.6 hasta valores menores a 0.8) y "Muy Fuerte" (mayor o igual a 0.8 hasta valores menores o iguales a 1). En la tabla 30 se presentó en la estación Desaguadero en el trimestre Enero-Febrero-Marzo (EFM o efm) una correlación de 0.69 (fuerza de correlación "Fuerte"). Así como este, se observan otros valores mayores o iguales a 0.2. Lo que se ha descartado son los valores de correlación de 0 a menores que 0.2 (fuerza de correlación "Muy Débil") y los valores negativos. Estos últimos representan un comportamiento opuesto entre los pronósticos determinísticos y las observaciones trimestrales de temperatura máxima.

### **Tabla 32: Valores del área bajo la curva ROC de la temperatura máxima para la categoría "Bajo" en cada una de las estaciones meteorológicas de Puno y en cada uno de los trimestres del año.**

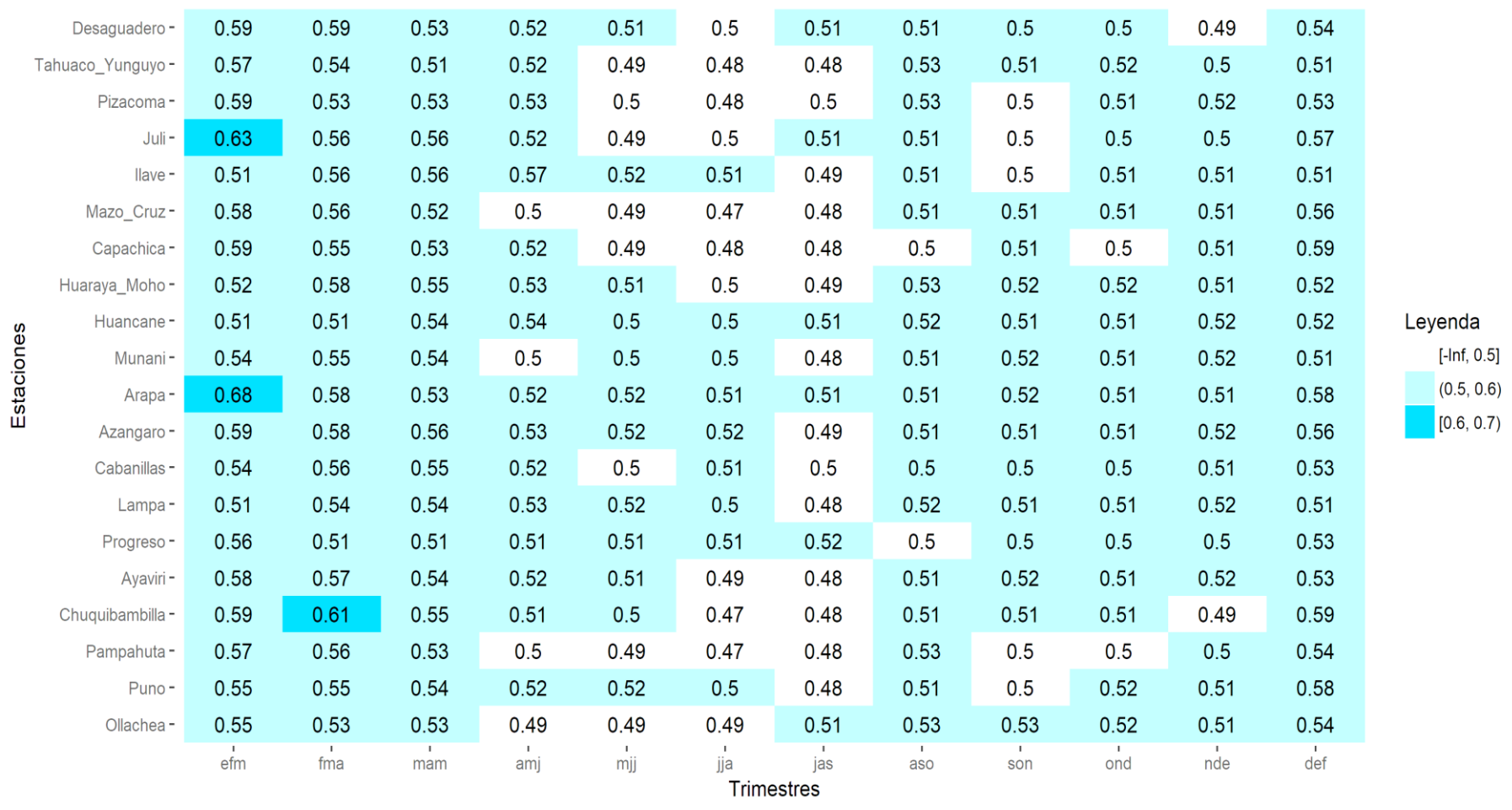

#### Puno/TSM/Bajo/ROC Area/tmax

Los valores que presentan discriminación probabilística es la proporción (o porcentaje) de veces en que la categoría "Bajo" puede ser distinguida con éxito y presentan valores mayores de 0.5. Sin embargo, un valor cercano a 0.5 se encuentra muy cercano a las características que posee un pronóstico aleatorio, por tal motivo, es mejor que los valores sean lo más cercano posible a 1. En la tabla 32 la estación Juli en el trimestre Enero-Febrero-Marzo (EFM o efm) presentó la proporción de 0.63 veces en que la categoría "Bajo" puede ser distinguida con éxito (o el 63% de veces la categoría "Bajo" puede ser distinguida con éxito). Así como este, se presentaron otros valores que presentaron discriminación probabilística para la categoría "Bajo" por encima de 0.5. Los valores que son menores de 0.5 indican que pueden ser distinguidas con éxito en menos del 50% de las veces.

#### 0.49  $0.5$  $0.5$  $0.5$ Desaguadero-0.48 0.45  $0.52$ 0.49  $0.5$ 0.49  $0.5$  $0.54$  $0.5$  $0.51$ 0.47  $0.51$ 0.48  $0.5$  $0.5$  $0.5$  $0.5$ 0.49 0.49 Tahuaco Yunguyo-0.49  $0.5$ 0.49  $0.51$ 0.49  $0.5$  $0.48$  $0.5$  $0.51$  $0.5$ 0.48  $0.49$  $0.49$ Pizacoma-0.47  $0.5$ 0.47 0.49 0.49  $0.5$  $J$ uli - $0.51$ 0.49 0.51 0.49 0.49 0.49 0.47  $0.5$  $0.51$ 0.53  $0.5$  $0.5$  $0.5$ 0.49  $0.5$ 0.49 0.49  $0.51$ llave-0.49  $0.5$  $0.5$  $0.5$ 0.48  $0.5$  $0.51$  $0.5$  $0.5$  $0.5$ 0.49 Mazo Cruz- $0.51$ Capachica-0.49 0.48  $0.5$  $0.51$ 0.49  $0.5$  $0.5$  $0.5$  $0.5$  $0.5$  $0.49$  $0.51$  $0.52$  $0.5$  $0.5$  $0.5$  $0.5$  $0.5$  $0.5$  $0.5$  $0.5$ Huaraya Moho-0.49  $0.51$  $0.52$ 0.47 0.48  $0.5$  $0.52$  $0.51$  $0.5$  $0.5$  $0.5$ 0.49 0.49  $0.5$ 0.53 Huancane-Estaciones Levenda  $0.51$ 0.49  $0.51$ 0.49 0.49  $0.5$ 0.49  $0.5$  $0.51$  $0.5$  $0.5$ Munani-0.49  $[-lnf, 0.5]$  $0.5$  $0.52$  $0.5$  $0.5$  $0.51$  $0.5$  $0.5$ 0.49  $0.51$  $0.5$ 0.49  $0.52$ Arapa- $(0.5, 0.6)$  $0.5$  $0.5$ 0.51  $0.5$  $0.5$  $0.5$  $0.52$ 0.48  $0.51$  $0.5$ 0.49  $0.5$ Azangaro- $0.5$  $0.5$  $0.5$  $0.5$ Cabanillas- $0.52$  $0.5$  $0.51$  $0.5$ 0.49  $0.5$ 0.49 0.49  $0.5$  $0.5$  $0.5$  $0.5$  $0.5$  $0.5$  $0.5$  $0.5$  $0.5$ Lampa-0.49  $0.51$  $0.5$  $0.5$  $0.5$ Progreso-0.51 0.49  $0.5$  $0.5$  $0.5$ 0.49 0.49  $0.5$  $0.5$  $0.5$  $0.5$  $0.5$  $0.5$ Avaviri-0.49 0.49  $0.51$  $0.52$  $0.51$  $0.5$ 0.49  $0.5$  $0.51$  $0.5$  $0.5$  $0.5$ 0.48  $0.52$ Chuquibambilla- $0.5$ 0.48 0.48 0.49  $0.5$ 0.51 0.49  $0.5$  $0.51$  $0.5$  $0.51$  $0.5$  $0.5$  $0.5$ Pampahuta-0.49  $0.51$  $0.5$ 0.49 0.49  $0.5$  $0.5$  $0.5$  $0.5$  $0.5$ 0.54 Puno- $0.5$  $0.5$ 0.51 0.51  $0.5$  $0.5$ 0.49  $0.5$  $0.5$  $0.5$  $0.5$  $0.5$ 0.51 Ollachea-0.49  $0.45$ 0.49 0.48  $0.5$  $\mathsf{e}^{\mathsf{I}}$  $\mathbf{I}$  $\mathbf{L}$  $\mathbf{r}$  $\mathbf{r}$  $\frac{1}{\text{ias}}$  $\overline{\phantom{a}}$  $\overline{\phantom{a}}$  $\mathbf{r}$  $\overline{nde}$  $\det$  $\frac{1}{50}$  $\overline{\text{and}}$ fma mjj iia aso mam ami **Trimestres**

**Tabla 33: Valores del área bajo la curva ROC de la temperatura máxima para la categoría "Normal" en cada una de las estaciones** 

#### **meteorológicas de Puno y en cada uno de los trimestres del año.** Puno/TSM/Normal/ROC Area/tmax

Los valores que presentan discriminación probabilística es la proporción (o porcentaje) de veces en que la categoría "Normal" puede ser distinguida con éxito y presentan valores mayores de 0.5. Sin embargo, un valor cercano a 0.5 se encuentra muy cercano a las características que posee un pronóstico aleatorio, por tal motivo, es mejor que los valores sean lo más cercano posible a 1. En la tabla 33 la estación Huancane en el trimestre Diciembre-Enero-Febrero (DEF o def) presentó la proporción de 0.53 veces en que la categoría "Normal" puede ser distinguida con éxito (o el 63% de veces la categoría "Normal" puede ser distinguida con éxito). Así como este, se presentaron otros valores que presentaron discriminación probabilística para la categoría "Normal" por encima de 0.5. Los valores que son menores de 0.5 indican que pueden ser distinguidas con éxito en menos del 50% de las veces.

**Tabla 34: Valores del área bajo la curva ROC de temperatura máxima para la categoría "Superior" en cada una de las estaciones meteorológicas de Puno y en cada uno de los trimestres del año.** 

|            | Desaguadero-     | 0.44                | 0.46                | 0.61                | 0.57                | 0.55        | 0.51                | 0.51                     | 0.52                | 0.53                | 0.53                | 0.49                | 0.65   |               |
|------------|------------------|---------------------|---------------------|---------------------|---------------------|-------------|---------------------|--------------------------|---------------------|---------------------|---------------------|---------------------|--------|---------------|
|            | Tahuaco_Yunguyo- | 0.43                | 0.48                | 0.55                | 0.54                | 0.51        | 0.49                | 0.51                     | 0.53                | 0.53                | 0.54                | 0.52                | 0.61   |               |
|            | Pizacoma-        | 0.45                | 0.41                | 0.53                | 0.56                | 0.54        | 0.51                | 0.48                     | 0.54                | 0.53                | 0.54                | 0.52                | 0.58   |               |
|            | Juli-            | 0.39                | 0.4                 | 0.6                 | 0.57                | 0.56        | 0.53                | 0.51                     | 0.55                | 0.53                | 0.52                | 0.52                | 0.65   |               |
|            | llave-           | 0.42                | 0.43                | 0.59                | 0.57                | 0.52        | 0.53                | 0.5                      | 0.55                | 0.54                | 0.53                | 0.52                | 0.62   |               |
|            | Mazo Cruz-       | 0.48                | 0.48                | 0.59                | 0.55                | 0.53        | 0.49                | 0.48                     | 0.53                | 0.52                | 0.53                | 0.51                | 0.54   |               |
|            | Capachica-       | 0.46                | 0.45                | 0.55                | 0.53                | 0.53        | 0.51                | 0.51                     | 0.53                | 0.52                | 0.51                | 0.53                | 0.63   | Leyenda       |
|            | Huaraya_Moho-    | 0.47                | 0.46                | 0.58                | 0.54                | 0.54        | 0.51                | 0.5                      | 0.55                | 0.54                | 0.53                | 0.51                | 0.6    |               |
|            | Huancane-        | 0.43                | 0.44                | 0.57                | 0.54                | 0.53        | 0.5                 | 0.51                     | 0.53                | 0.55                | 0.54                | 0.51                | 0.61   |               |
|            | Munani-          | 0.44                | 0.44                | 0.54                | 0.52                | 0.53        | 0.51                | 0.51                     | 0.53                | 0.52                | 0.52                | 0.52                | 0.6    | $[-Inf, 0.5]$ |
| Estaciones | Arapa-           | 0.51                | 0.47                | 0.56                | 0.52                | 0.52        | 0.5                 | 0.5                      | 0.56                | 0.55                | 0.53                | 0.49                | 0.65   | (0.5, 0.6)    |
|            | Azangaro-        | 0.44                | 0.43                | 0.53                | 0.52                | 0.54        | 0.51                | 0.52                     | 0.54                | 0.53                | 0.51                | 0.5                 | 0.66   | [0.6, 0.7)    |
|            | Cabanillas-      | 0.44                | 0.43                | 0.56                | 0.56                | 0.53        | 0.51                | 0.52                     | 0.54                | 0.52                | 0.51                | 0.51                | 0.58   |               |
|            | Lampa-           | 0.43                | 0.41                | 0.56                | 0.56                | 0.53        | 0.51                | 0.47                     | 0.54                | 0.52                | 0.51                | 0.5                 | 0.59   |               |
|            | Progreso-        | 0.42                | 0.45                | 0.51                | 0.52                | 0.53        | 0.53                | 0.51                     | 0.52                | 0.52                | 0.5                 | 0.5                 | 0.64   |               |
|            | Ayaviri-         | 0.45                | 0.44                | 0.56                | 0.55                | 0.55        | 0.52                | 0.52                     | 0.55                | 0.53                | 0.51                | 0.52                | 0.62   |               |
|            | Chuquibambilla-  | 0.45                | 0.44                | 0.58                | 0.59                | 0.58        | 0.54                | 0.53                     | 0.52                | 0.52                | 0.48                | 0.51                | 0.62   |               |
|            | Pampahuta-       | 0.43                | 0.48                | 0.55                | 0.54                | 0.52        | 0.51                | 0.49                     | 0.54                | 0.53                | 0.53                | 0.5                 | 0.61   |               |
|            | Puno-            | 0.51                | 0.45                | 0.58                | 0.55                | 0.5         | 0.5                 | 0.49                     | 0.54                | 0.54                | 0.52                | 0.5                 | 0.57   |               |
|            | Ollachea-        | 0.45                | 0.43                | 0.57                | 0.55                | 0.54        | 0.52                | 0.54                     | 0.53                | 0.56                | 0.54                | 0.51                | 0.57   |               |
|            |                  | $\mathbf{I}$<br>efm | $\mathbf{I}$<br>fma | $\mathbf{L}$<br>mam | $\mathbf{I}$<br>amj | a ba<br>mjj | $\mathbf{I}$<br>jja | jas<br><b>Trimestres</b> | $\mathbf{I}$<br>aso | $\mathbf{I}$<br>son | $\mathbf{L}$<br>ond | $\mathbf{I}$<br>nde | $\det$ |               |

### Puno/TSM/Superior/ROC\_Area/tmax

Los valores que presentan discriminación probabilística es la proporción (o porcentaje) de veces en que la categoría "Superior" puede ser distinguida con éxito y presentan valores mayores de 0.5. Sin embargo, un valor cercano a 0.5 se encuentra muy cercano a las características que posee un pronóstico aleatorio, por tal motivo, es mejor que los valores sean lo más cercano posible a 1. En la tabla 34 la estación Desaguadero en el trimestre Marzo-Abril-Mayo (MAM o mam) presentó la proporción de 0.61 veces en que la categoría "Superior" puede ser distinguida con éxito (o el 61% de veces la categoría "Superior" puede ser distinguida con éxito). Así como este, se presentaron otros valores que presentaron discriminación probabilística para la categoría "Superior" por encima de 0.5. Los valores que son menores de 0.5 indican que pueden ser distinguidas con éxito en menos del 50% de las veces.

Se presentan los parámetros estadísticos de los pronósticos de temperatura mínima para la región Puno.

## **Tabla 35: Valores de habilidad determinística de los pronósticos estacionales de temperatura mínima en cada una de las estaciones meteorológicas de Puno y en cada uno de los trimestres del año.**

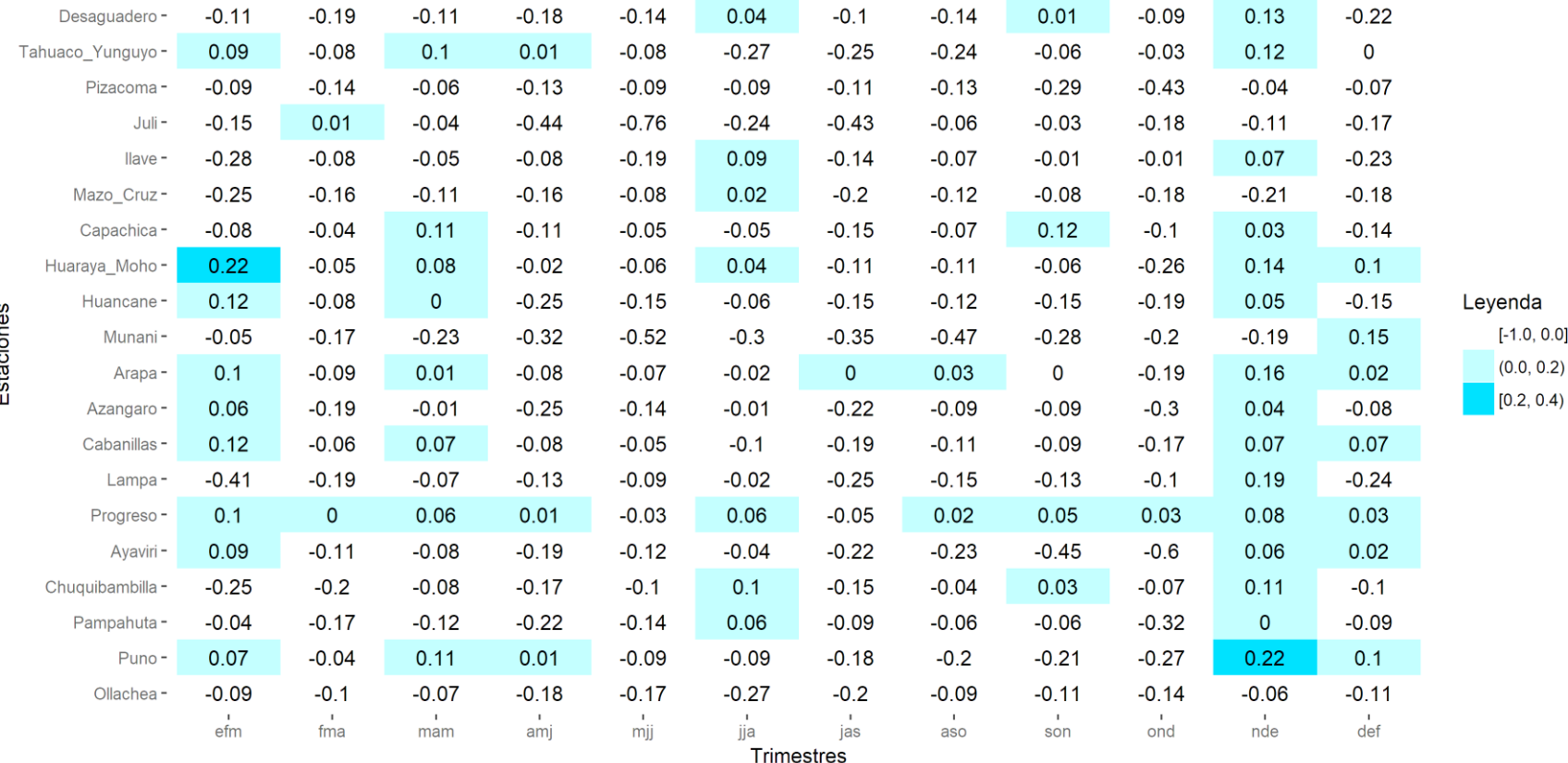

Puno/RMSESS/TSM/tmin

Los valores que presentaron proporción de mejora del pronóstico determinístico con respecto de su climatología determinística (Habilidad del pronóstico determinístico) son mayores que cero. En la tabla 35 se presentó en la estación Huaraya Moho en el trimestre Enero-Febrero-Marzo (EFM o efm) una proporción de mejora de 0.22 del pronóstico determinístico con respecto de su climatología (o también puede decirse que el porcentaje de mejora del pronóstico determinístico fue de 22%). Así como este, se encontraron otros valores que resultaron tener habilidad. Los mejores valores de habilidad son los más cercanos a 1. Los valores negativos indican que la climatología presenta una proporción de mejora sobre el pronóstico determinístico, esto significa que es mejor utilizar la climatología como pronóstico.

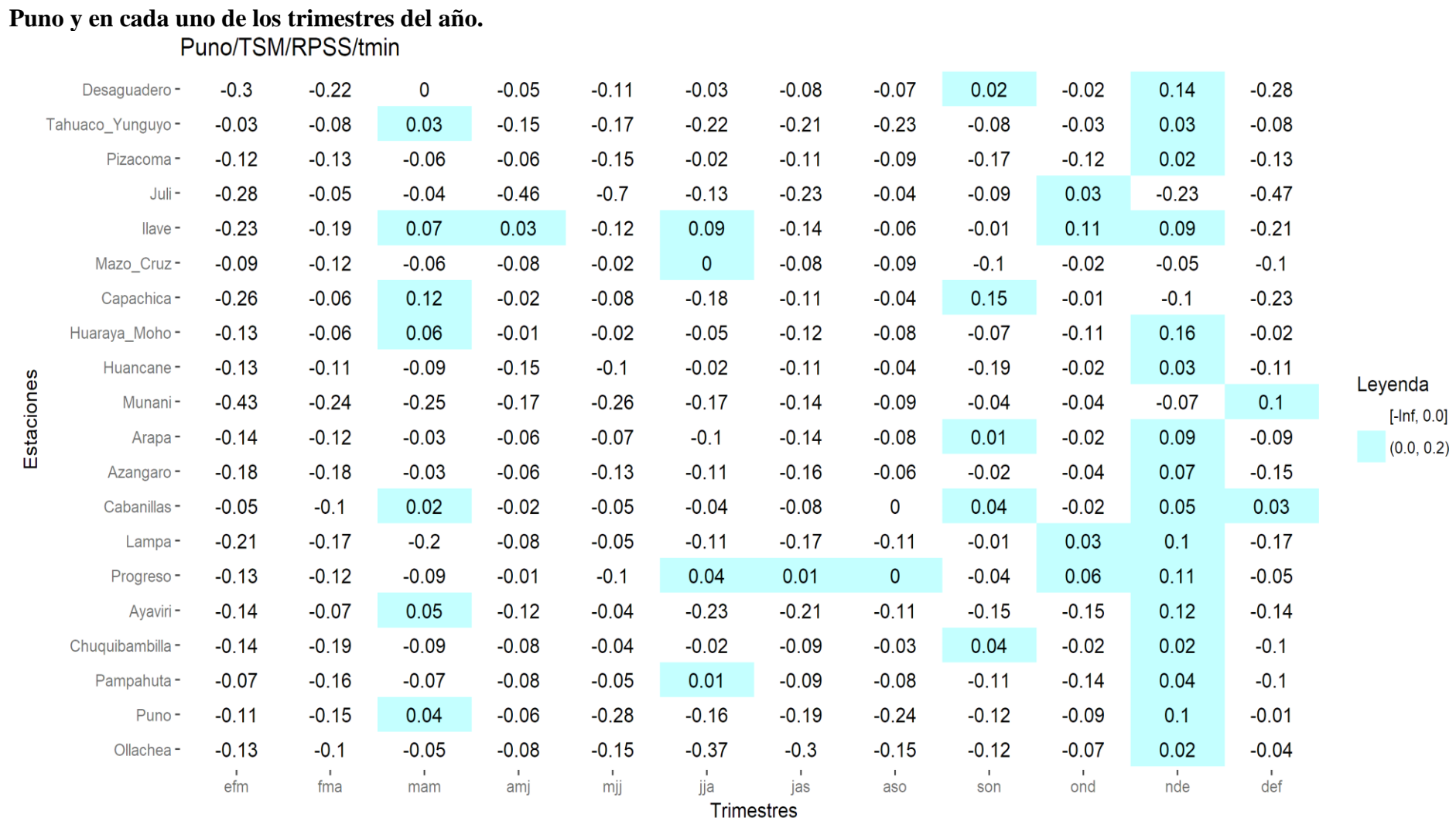

**Tabla 36: Valores de habilidad probabilística de los pronósticos de temperatura mínima en cada una de las estaciones meteorológicas de** 

Los valores que presentaron proporción de mejora del pronóstico probabilístico con respecto de su climatología probabilística (Habilidad del pronóstico probabilístico) son mayores que cero. En la tabla 36 se presentó en la estación Desaguadero en el trimestre Noviembre-Diciembre-Enero (NDE o nde) una proporción de mejora de 0.14 del pronóstico probabilístico con respecto de su climatología (o también puede decirse que el porcentaje de mejora del pronóstico probabilístico fue de 14%). Así como este, se encontraron otros valores que resultaron tener habilidad. Los mejores valores de habilidad son los más cercanos a 1. Los valores negativos indican que la climatología presenta una proporción de mejora sobre el pronóstico probabilístico, esto significa que es mejor utilizar la climatología como pronóstico.
**Tabla 37: Valores de correlación entre los pronósticos determinísticos y las observaciones trimestrales de temperatura mínima en cada una de las estaciones meteorológicas de Puno y en cada uno de los trimestres del año.** 

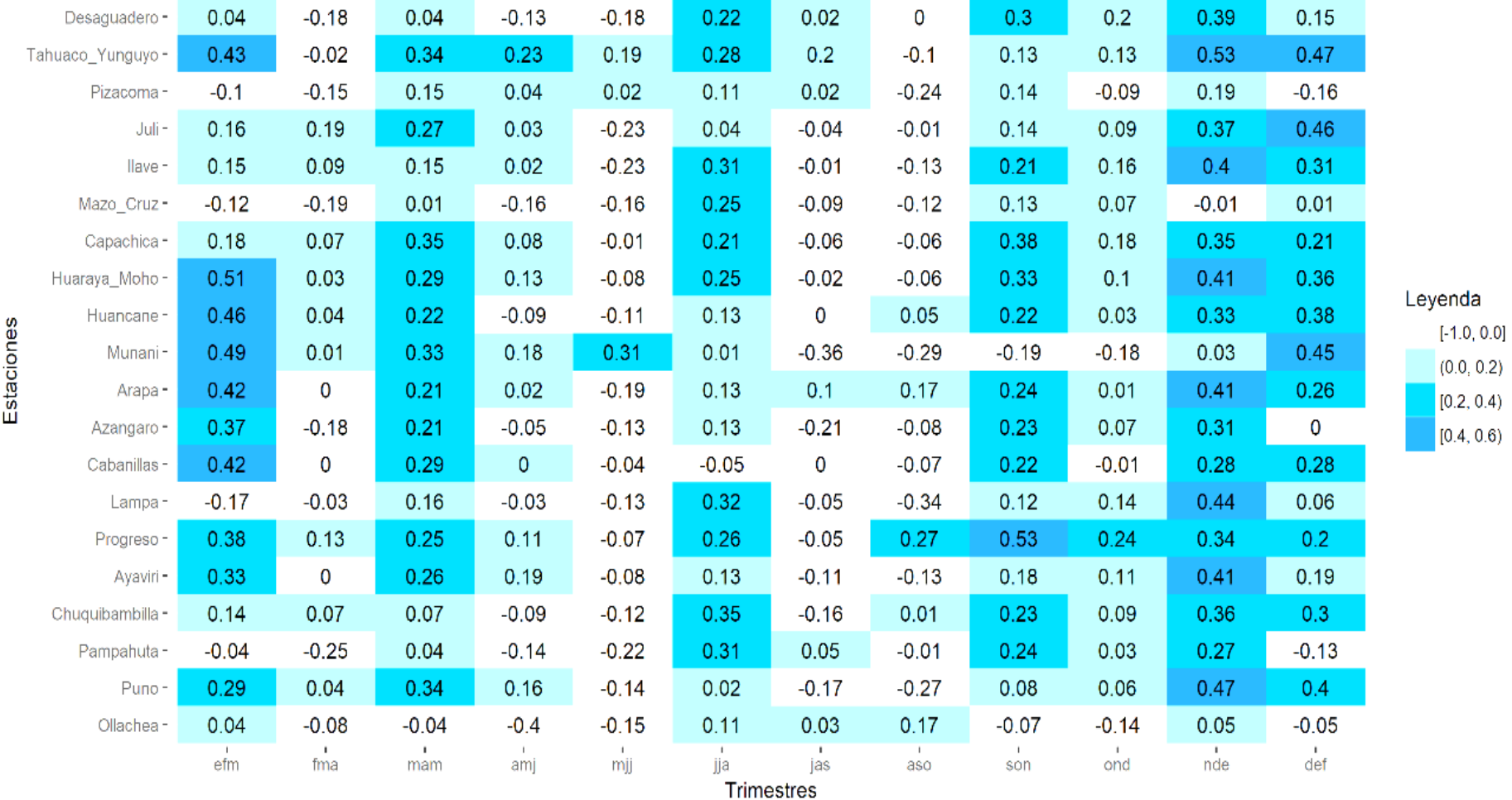

# Puno/CORR/TSM/tmin

Los valores en el intervalo desde 0.2 hasta 1 representan las fuerzas de correlación "Débil" (mayor o igual a 0.2 hasta valores menores a 0.4), "Moderado" (mayor o igual a 0.4 hasta valores menores a 0.6), "Fuerte" (mayor o igual a 0.6 hasta valores menores a 0.8) y "Muy Fuerte" (mayor o igual a 0.8 hasta valores menores o iguales a 1). En la tabla 37 se presentó en la estación Tahuaco Yunguyo en el trimestre Enero-Febrero-Marzo (EFM o efm) una correlación de 0.43 (fuerza de correlación "Moderado"). Así como este, se observan otros valores mayores o iguales a 0.2. Lo que se ha descartado son los valores de correlación de 0 a menores que 0.2 (fuerza de correlación "Muy Débil") y los valores negativos. Estos últimos representan un comportamiento opuesto entre los pronósticos determinísticos y las observaciones trimestrales de temperatura mínima.

**Tabla 38: Valores del área bajo la curva ROC de la temperatura mínima para la categoría "Bajo" en cada una de las estaciones meteorológicas de Puno y en cada uno de los trimestres del año.** 

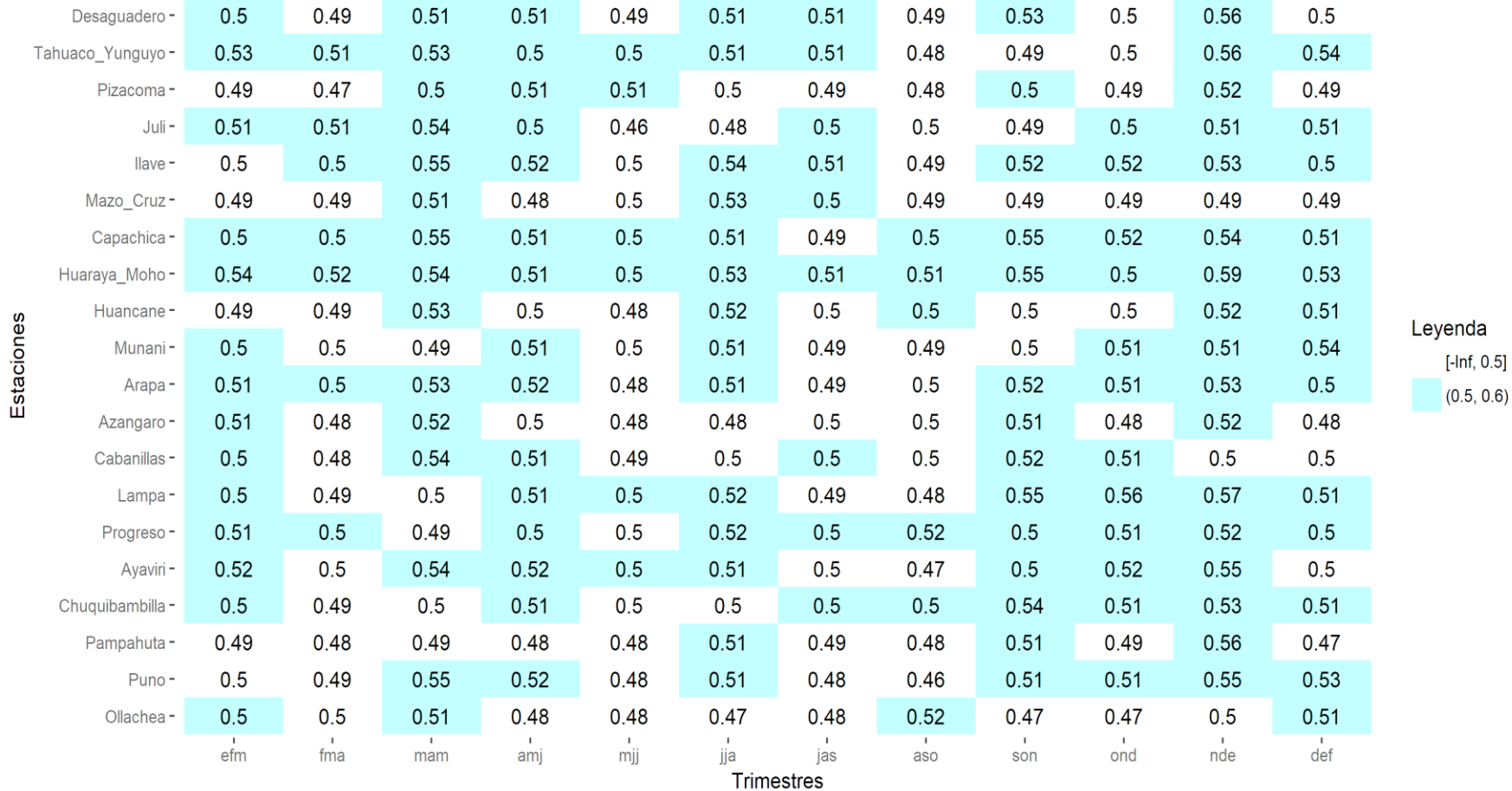

# Puno/TSM/Bajo/ROC\_Area/tmin

Los valores que presentan discriminación probabilística es la proporción (o porcentaje) de veces en que la categoría "Bajo" puede ser distinguida con éxito y presentan valores mayores de 0.5. Sin embargo, un valor cercano a 0.5 se encuentra muy cercano a las características que posee un pronóstico aleatorio, por tal motivo, es mejor que los valores sean lo más cercano posible a 1. En la tabla 38 la estación Lampa en el trimestre Noviembre-Diciembre-Enero (NDE o nde) presentó la proporción de 0.57 veces en que la categoría "Bajo" puede ser distinguida con éxito (o el 57% de veces la categoría "Bajo" puede ser distinguida con éxito). Así como este, se presentaron otros valores que presentaron discriminación probabilística para la categoría "Bajo" por encima de 0.5. Los valores que son menores de 0.5 indican que pueden ser distinguidas con éxito en menos del 50% de las veces.

**Tabla 39: Valores del área bajo la curva ROC de la temperatura mínima para la categoría "Normal" en cada una de las estaciones meteorológicas de Puno y en cada uno de los trimestres del año.** 

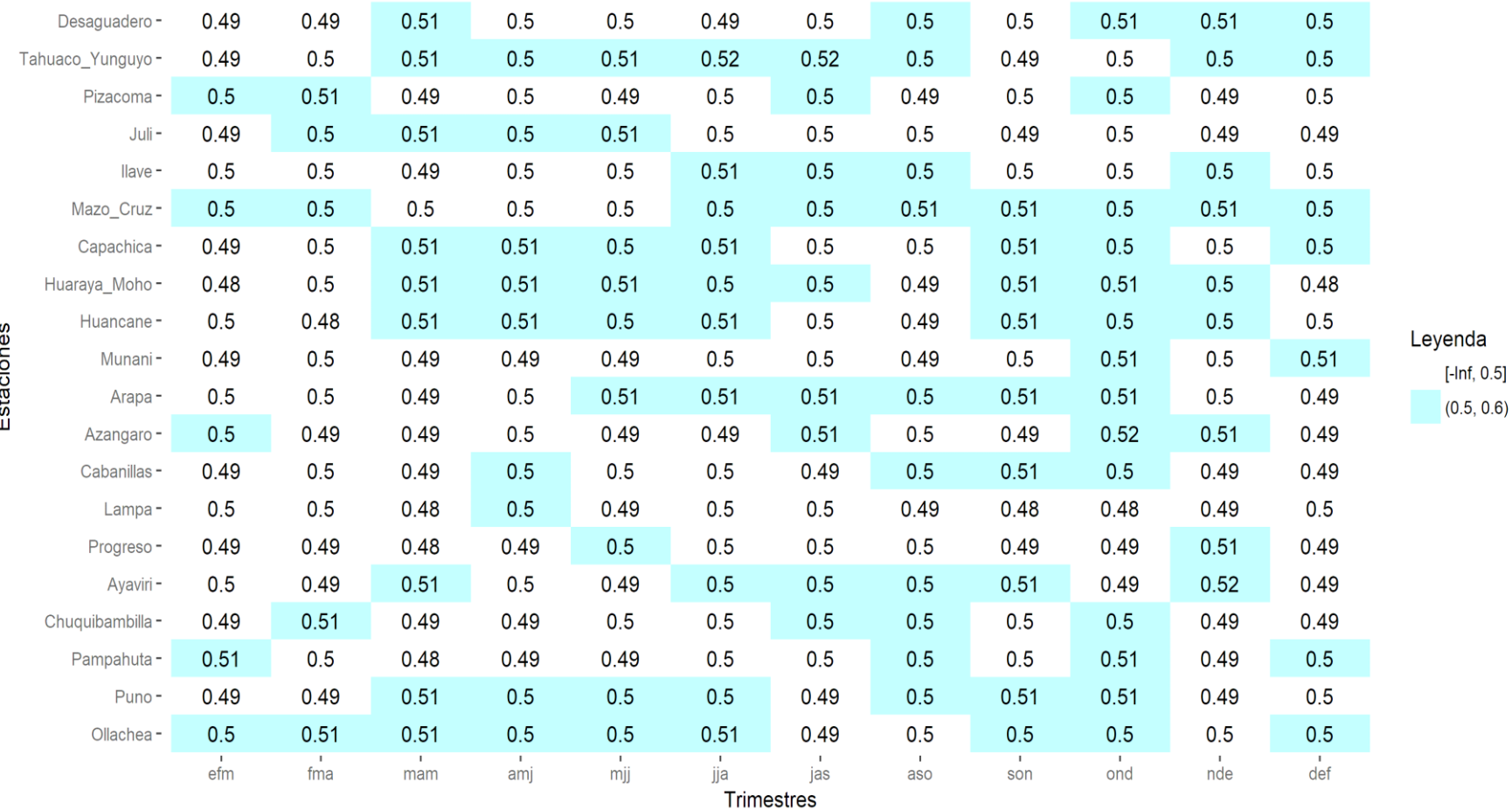

# Puno/TSM/Normal/ROC\_Area/tmin

Los valores que presentan discriminación probabilística es la proporción (o porcentaje) de veces en que la categoría "Normal" puede ser distinguida con éxito y presentan valores mayores de 0.5. Sin embargo, un valor cercano a 0.5 se encuentra muy cercano a las características que posee un pronóstico aleatorio, por tal motivo, es mejor que los valores sean lo más cercano posible a 1. En la tabla 39 la estación Tahuaco Yunguyo en el trimestre Julio-Agosto-Setiembre (JAS o jas) presentó la proporción de 0.52 veces en que la categoría "Normal" puede ser distinguida con éxito (o el 52% de veces la categoría "Normal" puede ser distinguida con éxito). Así como este, se presentaron otros valores que presentaron discriminación probabilística para la categoría "Normal" por encima de 0.5. Los valores que son menores de 0.5 indican que pueden ser distinguidas con éxito en menos del 50% de las veces.

# **Tabla 40: Valores del área bajo la curva ROC de la temperatura mínima para la categoría "Superior" en cada una de las estaciones**

# **meteorológicas de Puno y en cada uno de los trimestres del año.**

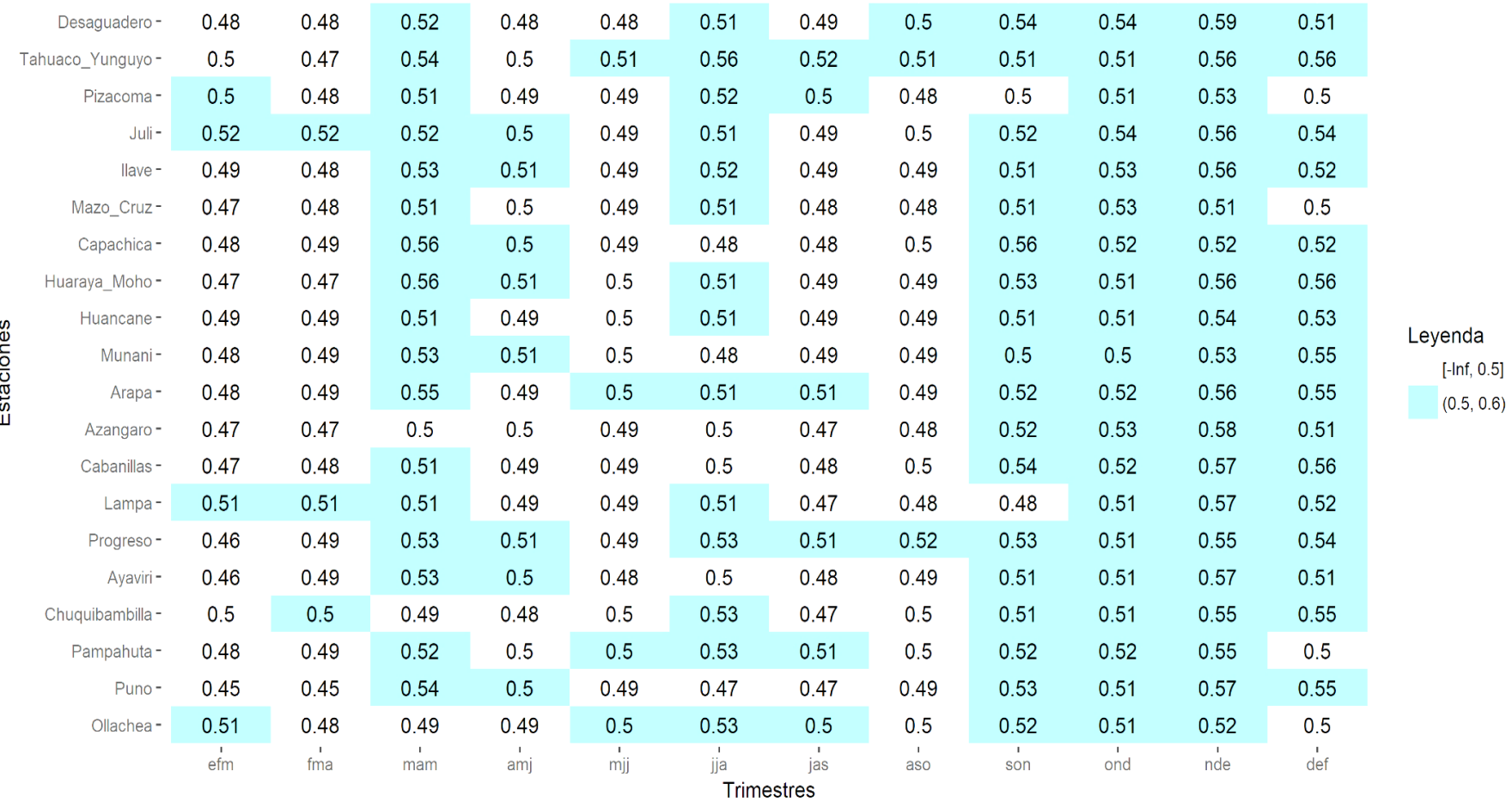

# Puno/TSM/Superior/ROC Area/tmin

**FUENTE: Elaboración propia.**

- 4 ÷ ں<br>نا Los valores que presentan discriminación probabilística es la proporción (o porcentaje) de veces en que la categoría "Superior" puede ser distinguida con éxito y presentan valores mayores de 0.5. Sin embargo, un valor cercano a 0.5 se encuentra muy cercano a las características que posee un pronóstico aleatorio, por tal motivo, es mejor que los valores sean lo más cercano posible a 1. En la tabla 40 la estación Desaguadero en el trimestre Noviembre-Diciembre-Enero (NDE o nde) presentó la proporción de 0.59 veces en que la categoría "Superior" puede ser distinguida con éxito (o el 59% de veces la categoría "Superior" puede ser distinguida con éxito). Así como este, se presentaron otros valores que presentaron discriminación probabilística para la categoría "Superior" por encima de 0.5. Los valores que son menores de 0.5 indican que pueden ser distinguidas con éxito en menos del 50% de las veces.

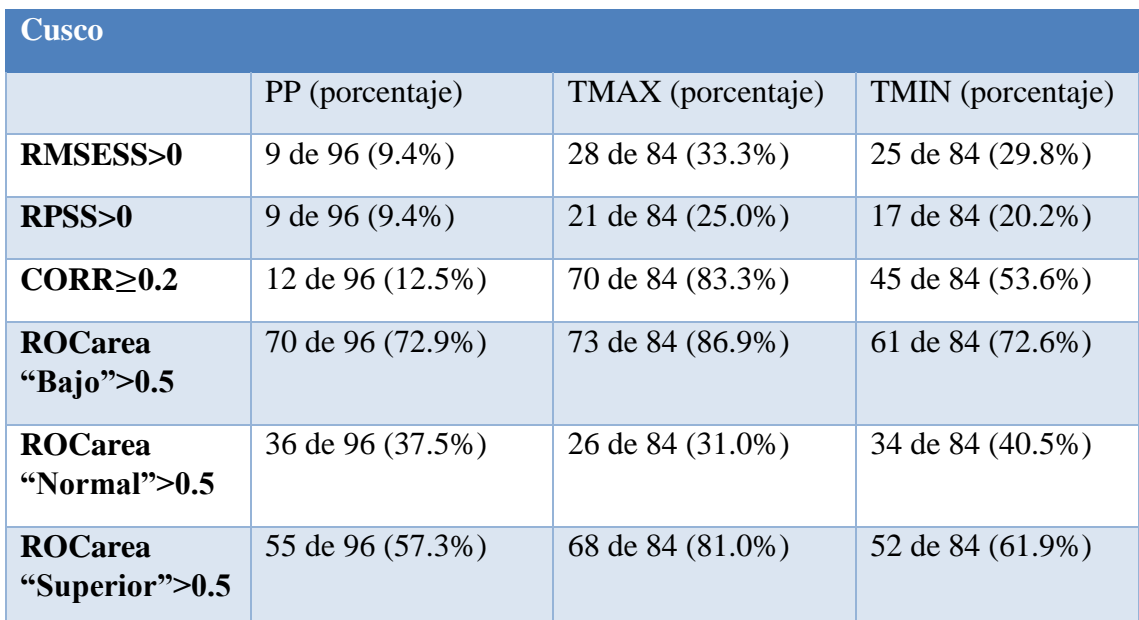

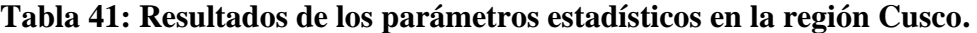

| <b>Puno</b>                      |                    |                    |                    |
|----------------------------------|--------------------|--------------------|--------------------|
|                                  | PP (porcentaje)    | TMAX (porcentaje)  | TMIN (porcentaje)  |
| <b>RMSESS&gt;0</b>               | 71 de 396 (17.9%)  | 70 de 240 (29.2%)  | 59 de 240 (14.9%)  |
| RPSS>0                           | 60 de 396 (15.2%)  | 34 de 240 (14.2%)  | 41 de 240 (17.1%)  |
| $CORR \geq 0.2$                  | 78 de 396 (19.7%)  | 179 de 240 (74.6%) | 75 de 240 (31.3%)  |
| <b>ROCarea</b><br>"Bajo"> $0.5$  | 206 de 396 (52%)   | 192 de 240 (80.0%) | 142 de 240 (59.2%) |
| <b>ROCarea</b><br>"Normal">0.5   | 179 de 396 (45.2%) | 98 de 240 (24.7%)  | 104 de 240 (43.3%) |
| <b>ROCarea</b><br>"Superior">0.5 | 193 de 396 (48.7%) | 146 de 240 (36.9%) | 133 de 240 (55.4%) |

**Tabla 42: Resultados de los parámetros estadísticos en la región Puno.** 

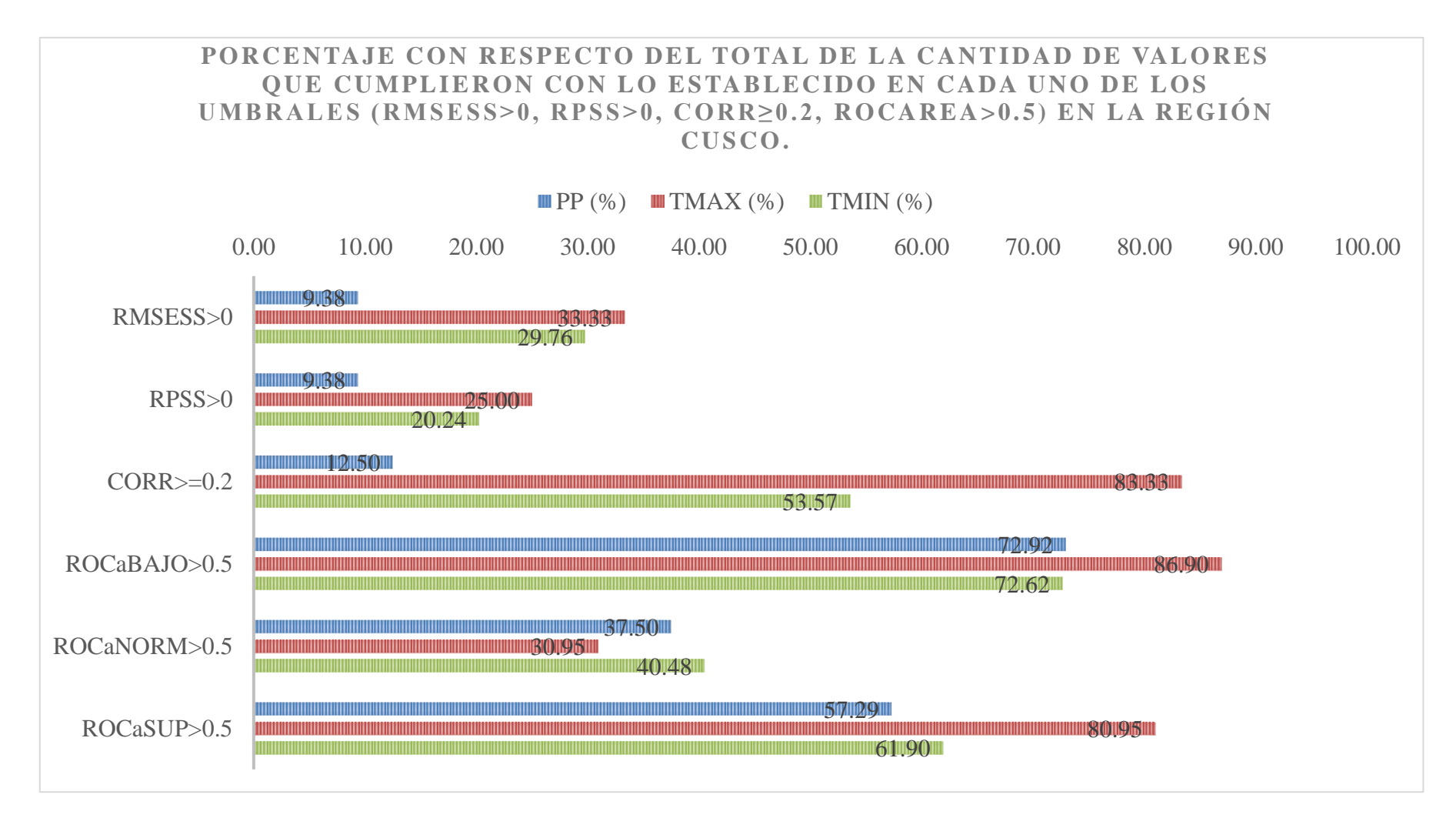

**Figura 3: Representación gráfica de los resultados expuestos en la tabla 41.** 

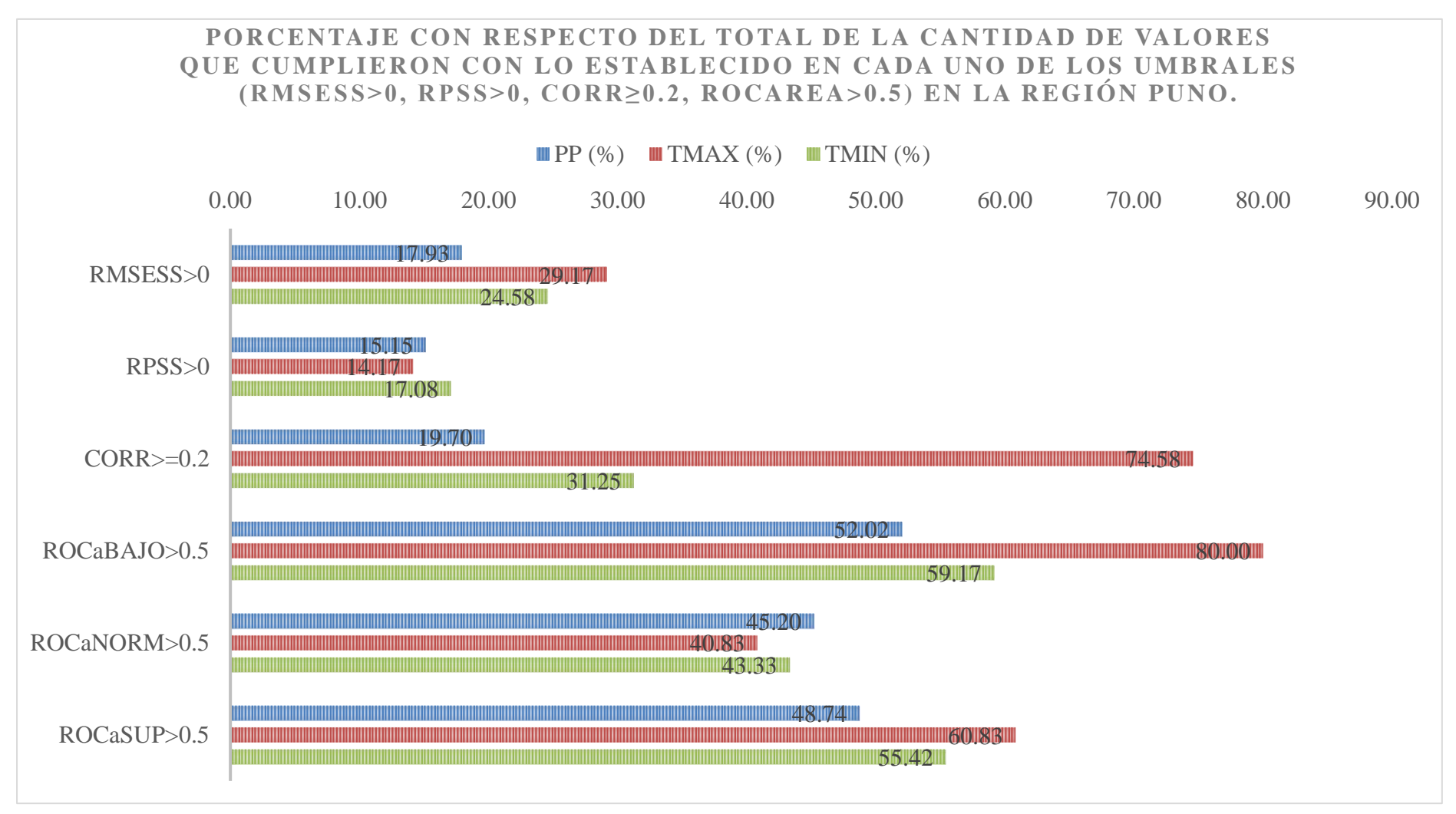

**Figura 4: Representación gráfica de los resultados expuestos en la tabla 42.** 

# **4.2. Resultados del segundo objetivo específico**

"Determinar la cantidad de resultados que cumplan con el criterio de calidad en cada uno de los trimestres para los predictantes PP, TMAX y TMIN en las regiones Cusco y Puno".

Se presentan los resultados que cumplen con el criterio de calidad para los pronósticos estacionales de precipitación en la región Cusco.

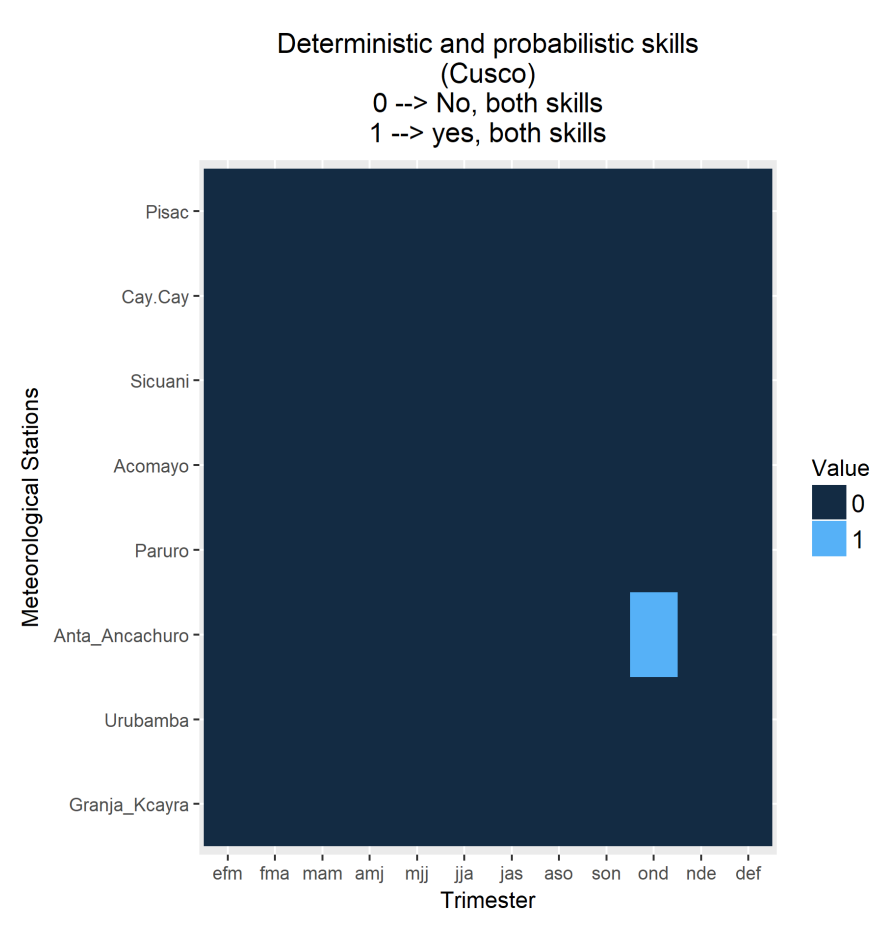

**Figura 5: Valores que cumplen con tener habilidad determinística y probabilística de precipitación para Cusco.** 

#### **FUENTE: Elaboración propia.**

El primer filtro consistió en el cumplimiento de tener habilidad de los pronósticos determinísticos y probabilísticos en determinadas estaciones meteorológicas y trimestres del año. Para la figura 5 se presentó esta condición en la estación Anta Ancachuro en el trimestre Octubre-Noviembre-Diciembre (OND o ond).

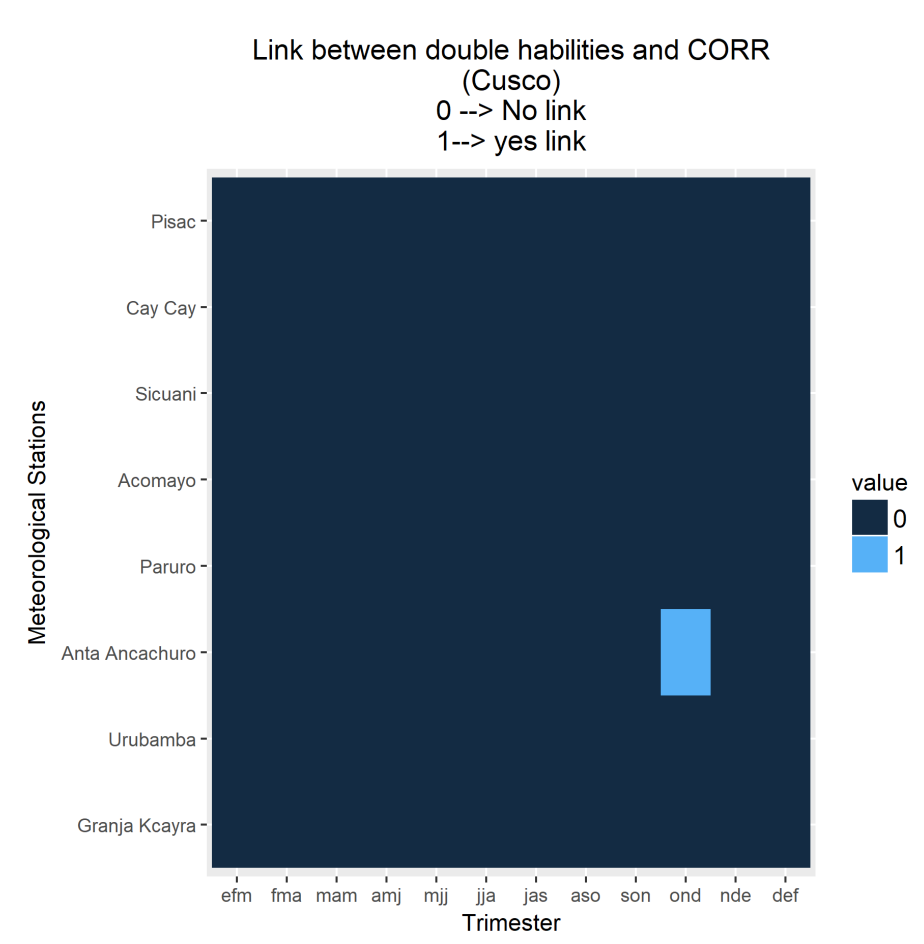

**Figura 6: Valores que cumplen con tener habilidad determinística, probabilística y correlación mayor o igual a 0.2 de precipitación en Cusco.** 

El segundo filtro consistió en el cumplimiento de tener habilidad de los pronósticos determinísticos, probabilísticos y fuerza de correlación "débil", "moderado", "fuerte" o "muy fuerte". Para la figura 6 se presentó esta condición en la estación Anta Ancachuro en el trimestre Octubre-Noviembre-Diciembre (OND o ond)

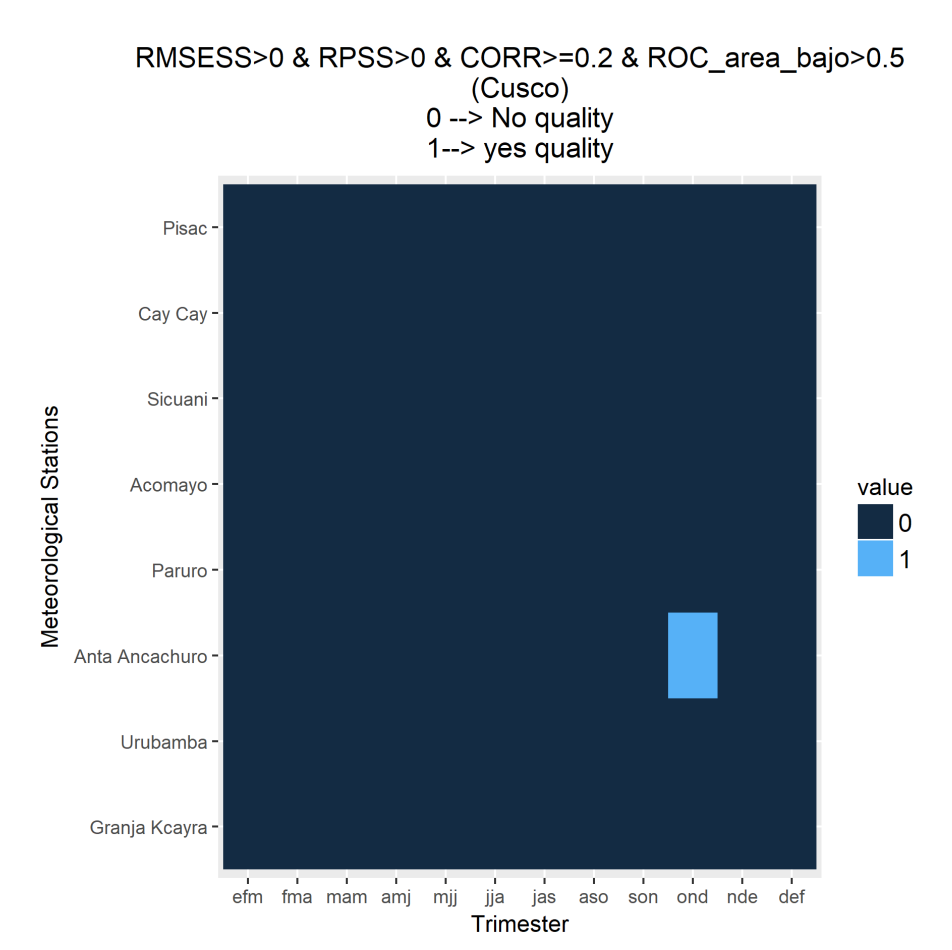

**Figura 7: Valores que cumplen con tener habilidad determinística, probabilística, correlación mayor o igual a 0.2 y discriminación probabilística para la categoría "Bajo" de precipitación en Cusco.** 

El tercer filtro consistió en que los valores de las estaciones meteorológicas y trimestres hayan cumplido con tener habilidad de los pronósticos determinísticos, probabilísticos, fuerza de correlación "débil", "moderado", "fuerte" o "muy fuerte", y discriminación probabilística para la categoría"Bajo" en la figura 7. En esta se cumple con CCB en la estación Anta Ancachuro en el trimestre Octubre-Noviembre-Diciembre (OND o ond).

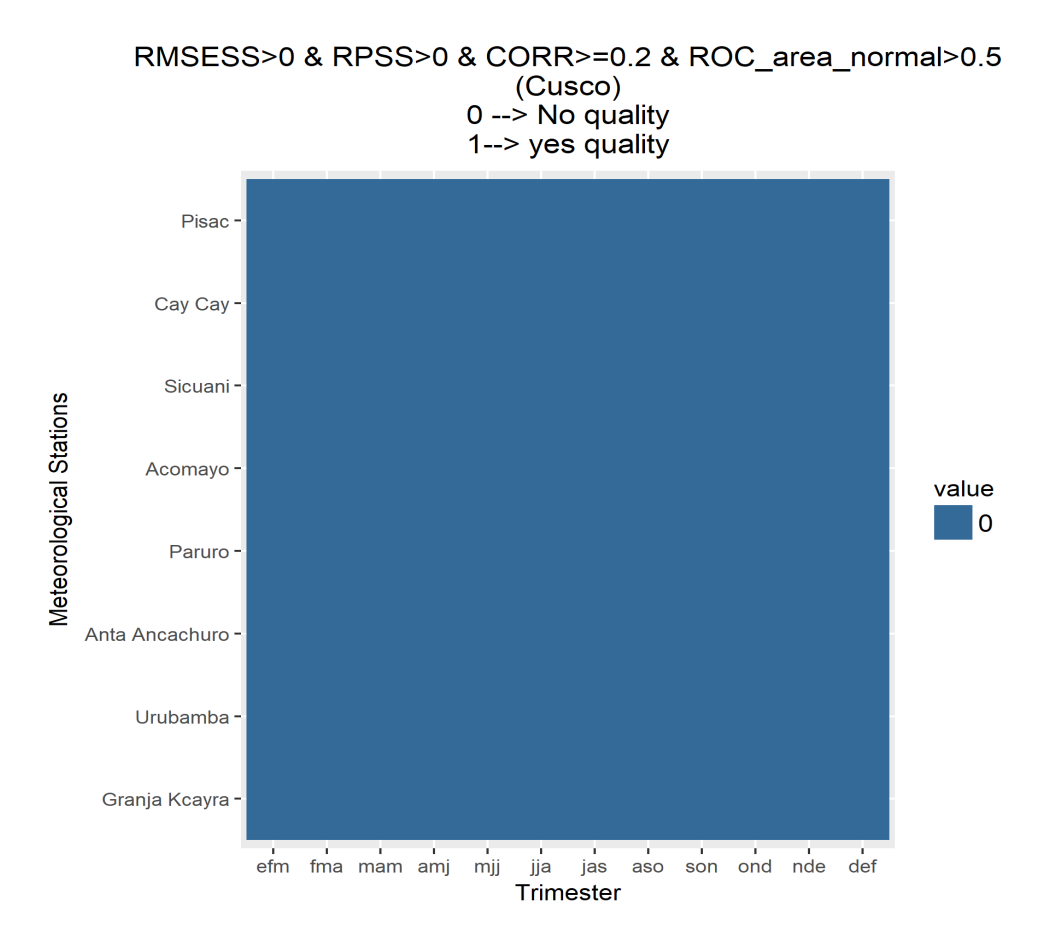

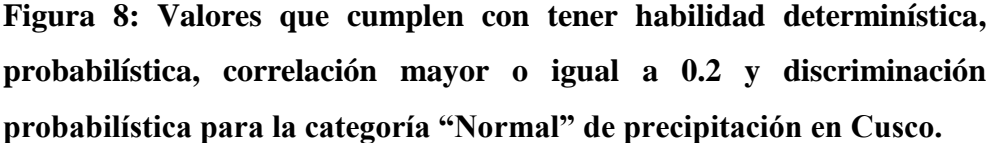

El tercer filtro consistió en los valores de cada estación meteorológica y trimestre que hayan cumplido con tener habilidad de los pronósticos determinísticos, probabilísticos, fuerza de correlación "débil", "moderado", "fuerte" o "muy fuerte", y discriminación probabilística para la categoría "Normal" en la figura 8. En esta no se presentó ningún valores que cumpla con el CCN.

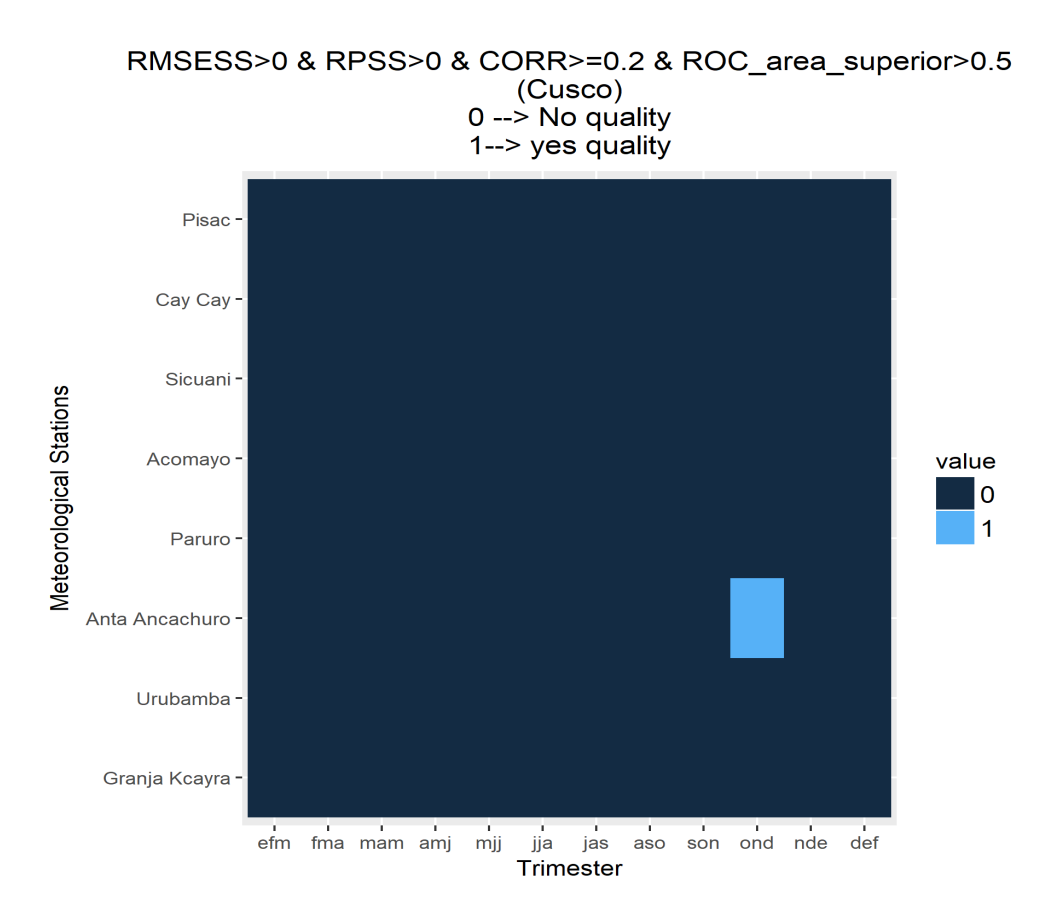

**Figura 9: Valores que cumplen con tener habilidad determinística, probabilística, correlación mayor o igual a 0.2 y discriminación probabilística para la categoría "Superior" de precipitación en Cusco.** 

El tercer filtro consistió en los valores de cada estación meteorológica y trimestre que hayan cumplido con tener habilidad de los pronósticos determinísticos, probabilísticos, fuerza de correlación "débil", "moderado", "fuerte" o "muy fuerte", y discriminación probabilística para la categoría "Superior" en la figura 9. En esta se cumplió con tener el CCS en la estación Anta Ancachuro en el trimestre Octubre-Noviembre-Diciembre (OND o ond).

Se presentan los filtros que conducen al criterio de calidad para los pronósticos estacionales de temperatura máxima en la región Cusco.

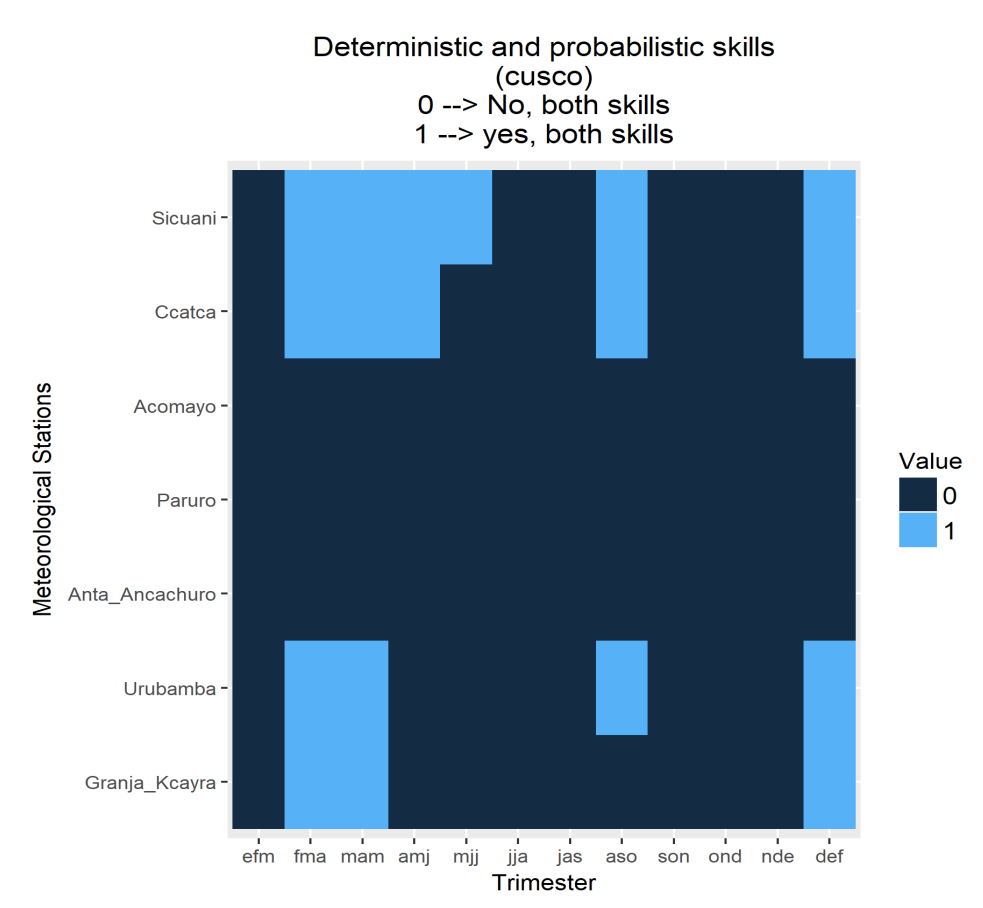

**Figura 10: Valores que cumplen con tener habilidad determinística y probabilística de temperatura máxima en Cusco.** 

**FUENTE: Elaboración propia.**

El primer filtro consistió en determinar en qué estaciones meteorológicas y trimestres se cumplió con tener habilidad de los pronósticos determinísticos y probabilísticos. En la figura 10 se presentó esta condición en la estación Sicuani en el trimestre Febrero-Marzo-Abril (FMA o fma). Así como este, se presentó el cumplimiento del primer filtro en otras estaciones y trimestres (color celeste).

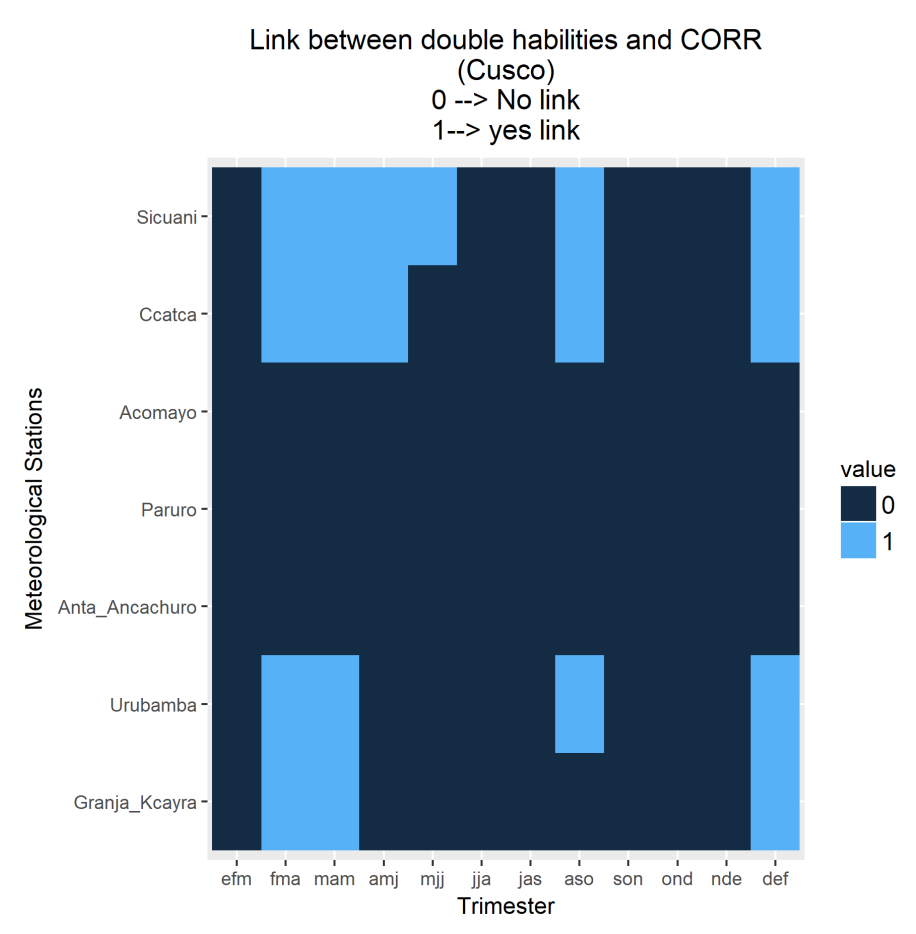

**Figura 11: Valores que cumplen con tener la habilidad determinística, probabilística y correlación mayor o igual a 0.2 de la temperatura máxima en Cusco.** 

El segundo filtro consistió en determinar en qué estaciones meteorológicas y trimestres se cumplió con tener habilidad de los pronósticos determinísticos, probabilísticos y fuerza de correlación "débil", "moderada", "fuerte" o "muy fuerte". En la figura 11 se presentó el cumplimiento del segundo filtro en la estación Sicuani en el trimestre Febrero-Marzo-Abril (FMA o fma). Así como este, se presentó el cumplimiento del segundo filtro en otras estaciones y trimestres (color celeste).

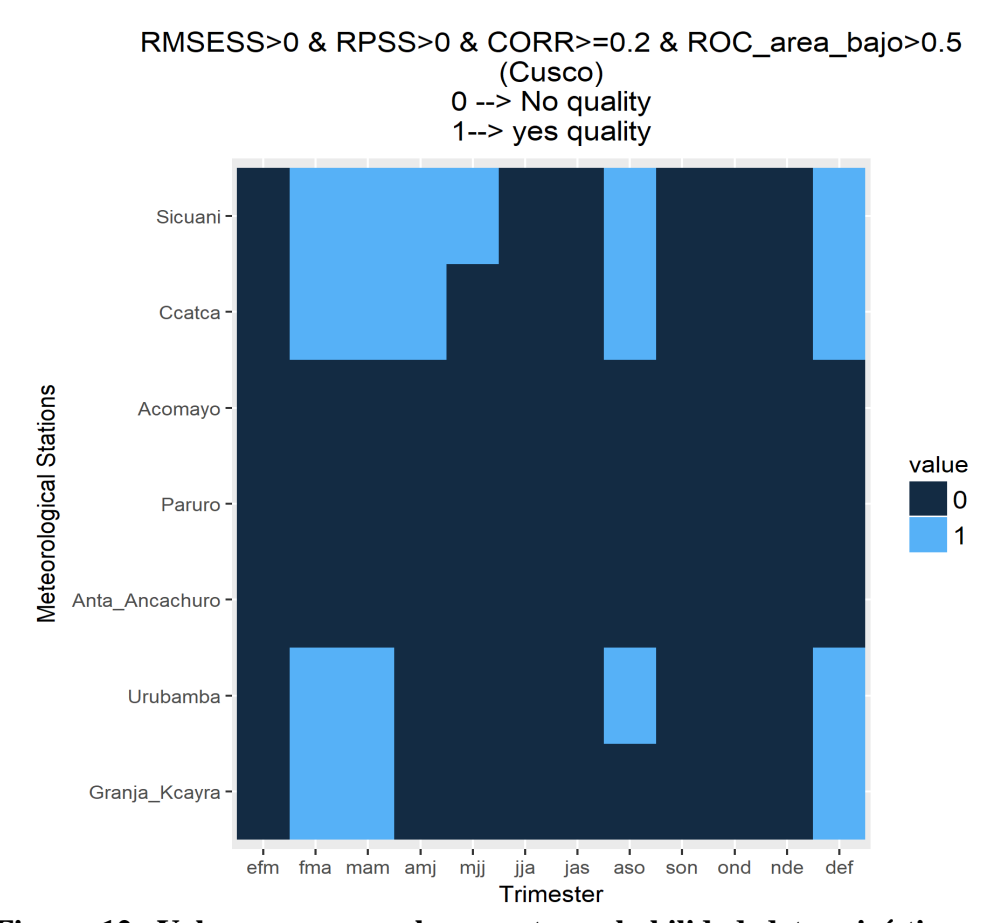

**Figura 12: Valores que cumplen con tener habilidad determinística, probabilística, correlación mayor o igual a 0.2 y discriminación probabilística para la categoría "Bajo" de temperatura máxima en Cusco.** 

El tercer filtro consistió en determinar en qué estaciones meteorológicas y trimestres se cumplió con tener habilidad de los pronósticos determinísticos, probabilísticos, fuerza de correlación "débil", "moderado", "fuerte" o "muy fuerte", y discriminación probabilística para la categoría "Bajo" en la figura 12, a esto se le denomina Criterio de Calidad "Bajo". En esta figura se presentó el cumplimiento del CCB en la estación Sicuani en el trimestre Febrero-Marzo-Abril (FMA o fma). Así como este se presentó el cumplimiento del CCB en otras estaciones y trimestres (color celeste).

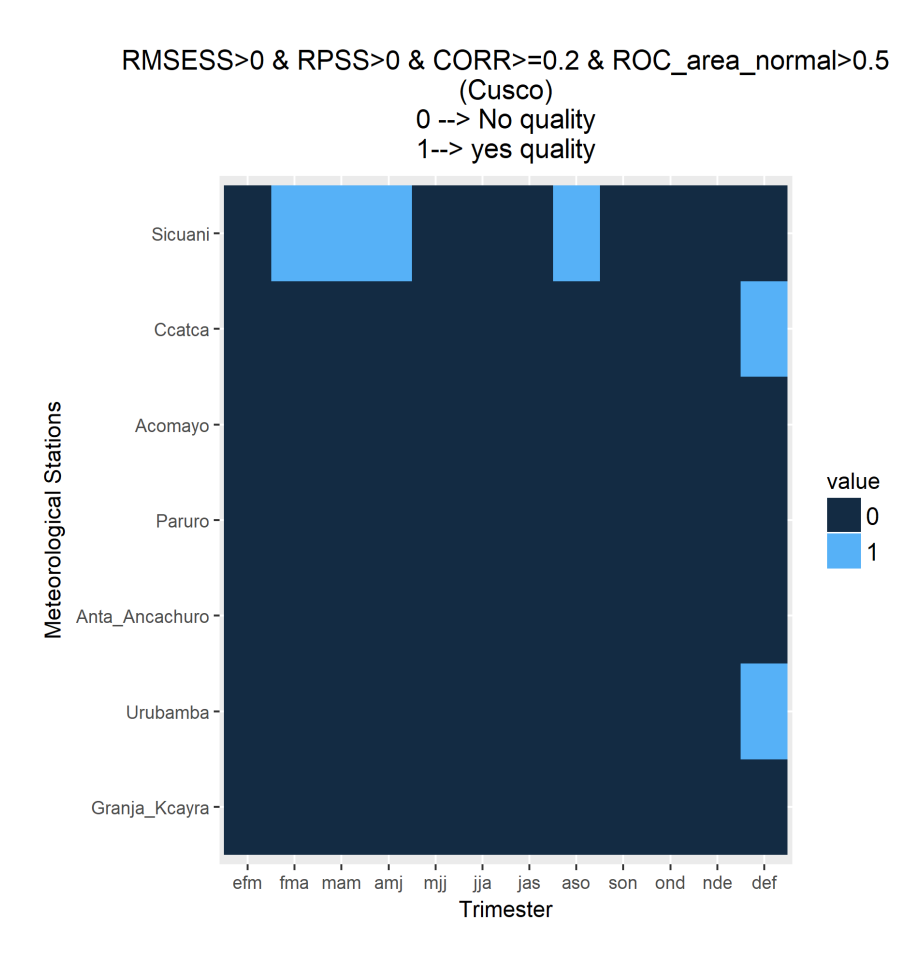

**Figura 13: Valores que cumplen con tener habilidad determinística, probabilística, correlación mayor o igual a 0.2 y discriminación probabilística para la categoría "Normal" de temperatura máxima en Cusco.** 

El tercer filtro consistió en determinar en qué estaciones meteorológicas y trimestres se cumplió con tener habilidad de los pronósticos determinísticos, probabilísticos, fuerza de correlación "débil", "moderado", "fuerte" o "muy fuerte", y discriminación probabilística para la categoría "Normal" en la figura 13, a esto se le denomina Criterio de Calidad "Normal". En esta figura se presentó el cumplimiento del CCN en la estación Sicuani en el trimestre Febrero-Marzo-Abril (FMA o fma). Así como este se presentó el cumplimiento del CCN en otras estaciones y trimestres (color celeste).

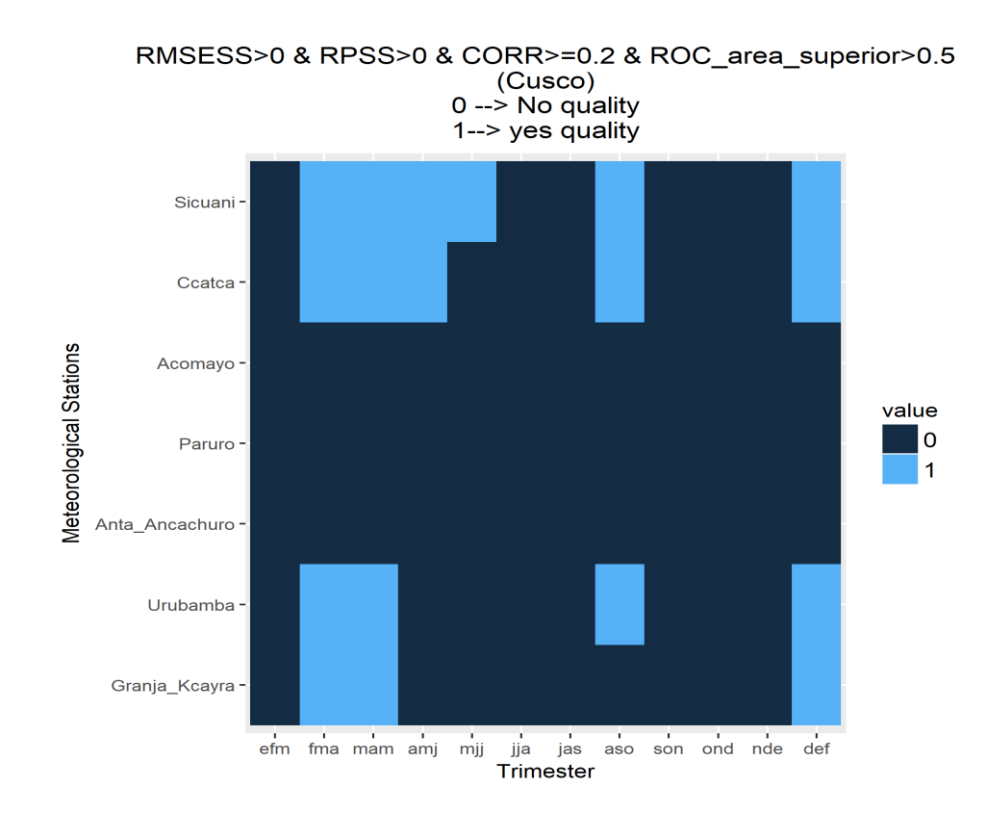

**Figura 14: Valores que cumplen con tener habilidad determinística, probabilística, correlación mayor o igual a 0.2 y discriminación probabilística para la categoría "Superior" de temperatura máxima en Cusco.** 

#### **FUENTE: Elaboración propia.**

El tercer filtro consistió en determinar en qué estaciones meteorológicas y trimestres se cumplió con tener habilidad de los pronósticos determinísticos, probabilísticos, fuerza de correlación "débil", "moderado", "fuerte" o "muy fuerte", y discriminación probabilística para la categoría "Superior" en la figura 14, a esto se le denomina Criterio de Calidad "Superior". En esta figura se presentó el cumplimiento del CCS en la estación Sicuani en el trimestre Febrero-Marzo-Abril (FMA o fma). Así como este se presentó el cumplimiento del CCS en otras estaciones y trimestres (color celeste).

Se presentan los filtros que conducen al criterio de calidad para los pronósticos estacionales de temperatura mínima en la región Cusco.

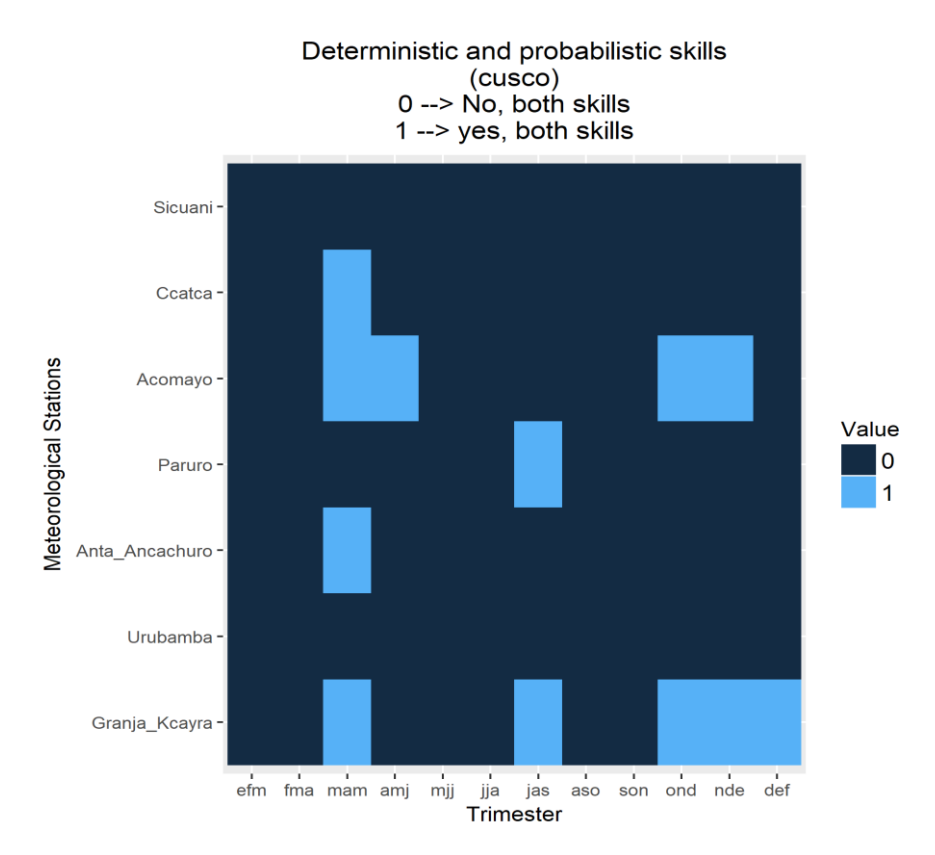

**Figura 15: Valores que cumplen con tener habilidad determinística y probabilística de temperatura mínima para Cusco.** 

#### **FUENTE: Elaboración propia.**

El primer filtro consistió en determinar en qué estaciones meteorológicas y trimestres se cumplió con tener habilidad de los pronósticos determinísticos y probabilísticos. En la figura 15 se presentó esta condición en la estación Acomayo en el trimestre Marzo-Abril-Mayo (MAM o mam). Así como este, se presentó el cumplimiento del primer filtro en otras estaciones y trimestres (color celeste).

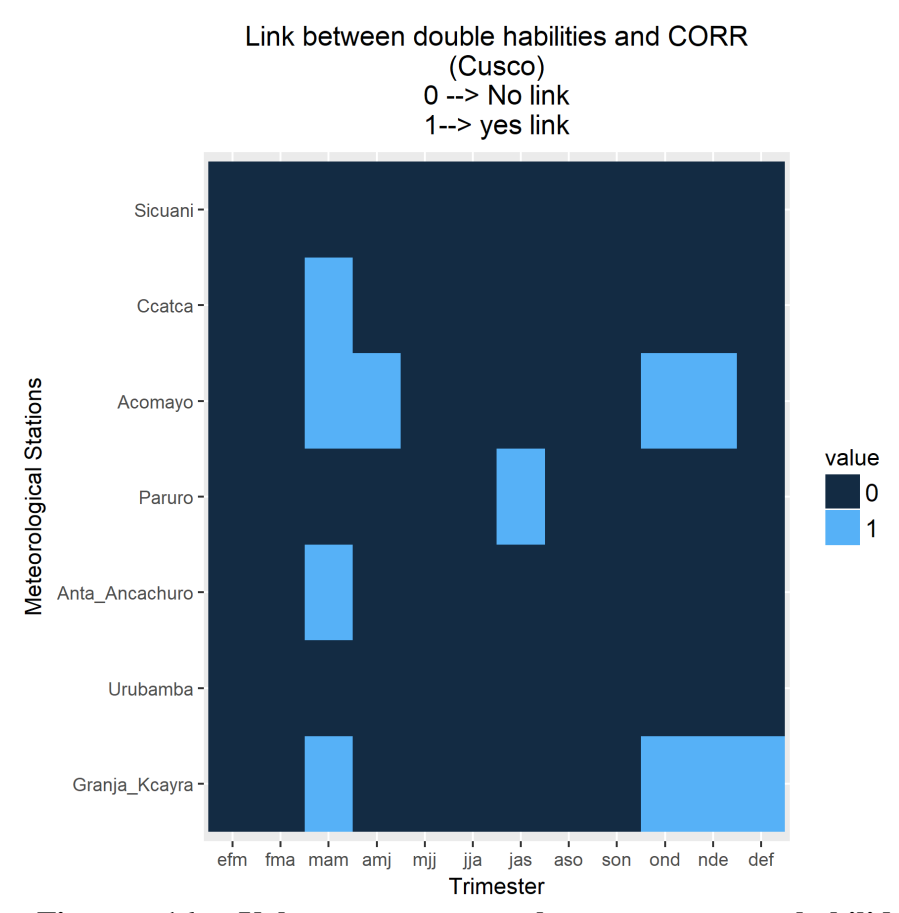

**Figura 16: Valores que cumplen con tener habilidad determinística, probabilística y correlación mayor o igual a 0.2 de temperatura mínima en Cusco.** 

El segundo filtro consistió en determinar en qué estaciones meteorológicas y trimestres se cumplió con tener habilidad de los pronósticos determinísticos, probabilísticos y fuerza de correlación "débil", "moderada", "fuerte" o "muy fuerte". En la figura 16 se presentó el cumplimiento del segundo filtro en la estación Acomayo en el trimestre Marzo-Abril-Mayo (MAM o mam). Así como este, se presentó el cumplimiento del segundo filtro en otras estaciones y trimestres (color celeste).

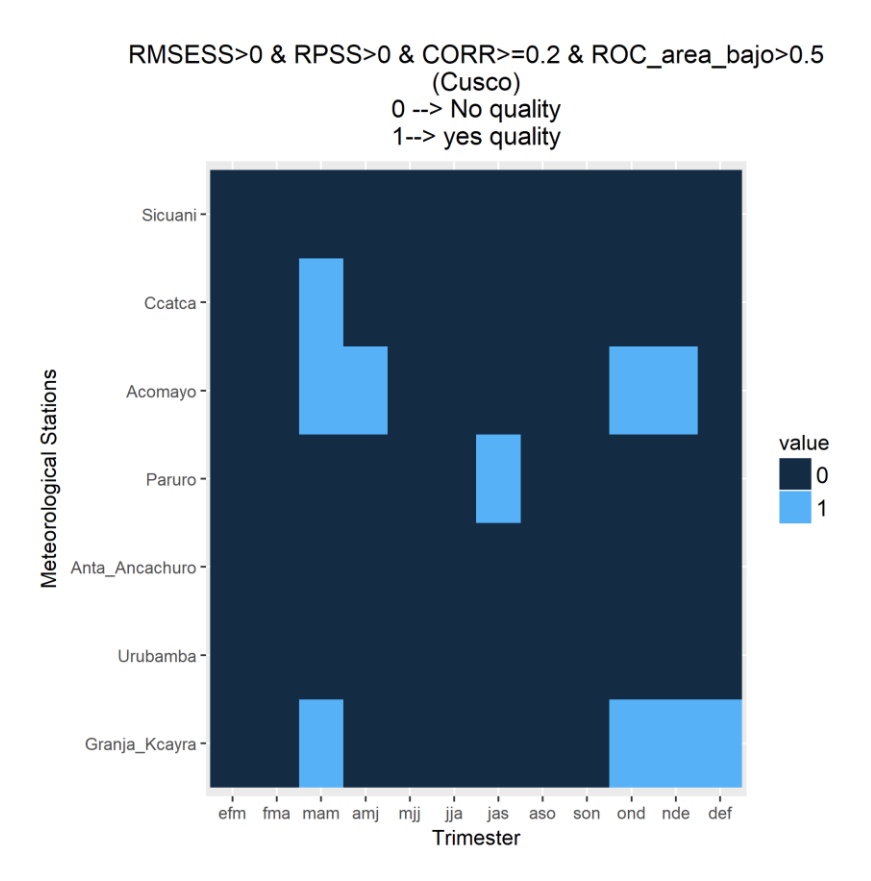

**Figura 17: Valores que cumplen con tener habilidad determinística, probabilística, correlación mayor o igual a 0.2 y discriminación probabilística para la categoría "Bajo" de la temperatura mínima en Cusco.** 

El tercer filtro consistió en determinar en qué estaciones meteorológicas y trimestres se cumplió con tener habilidad de los pronósticos determinísticos, probabilísticos, fuerza de correlación "débil", "moderado", "fuerte" o "muy fuerte", y discriminación probabilística para la categoría "Bajo" en la figura 17, a esto se le denomina Criterio de Calidad "Bajo". En esta figura se presentó el cumplimiento del CCB en la estación Acomayo en el trimestre Marzo-Abril-Mayo (MAM o mam). Así como este se presentó el cumplimiento del CCB en otras estaciones y trimestres (color celeste).

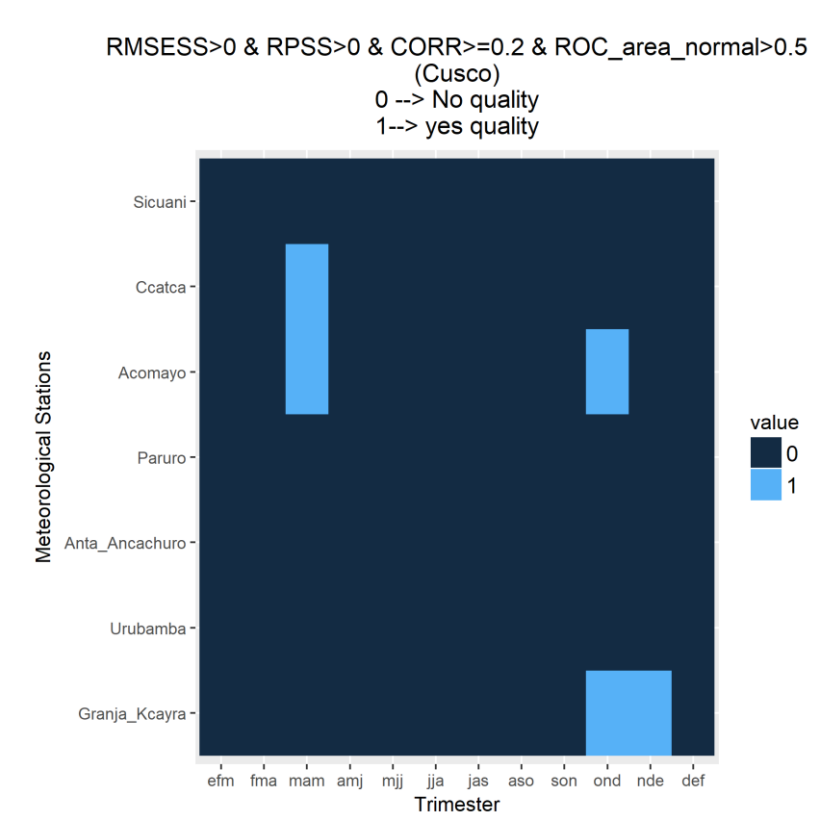

**Figura 18: Valores que cumplen con tener habilidad determinística, probabilística, correlación mayor o igual a 0.2 y discriminación probabilística para la categoría "Normal" de la temperatura mínima en Cusco.** 

El tercer filtro consistió en determinar en qué estaciones meteorológicas y trimestres se cumplió con tener habilidad de los pronósticos determinísticos, probabilísticos, fuerza de correlación "débil", "moderado", "fuerte" o "muy fuerte", y discriminación probabilística para la categoría "Normal" en la figura 18, a esto se le denomina Criterio de Calidad "Normal". En esta figura se presentó el cumplimiento del CCN en la estación Acomayo en el trimestre Marzo-Abril-Mayo (MAM o mam). Así como este se presentó el cumplimiento del CCN en otras estaciones y trimestres (color celeste).

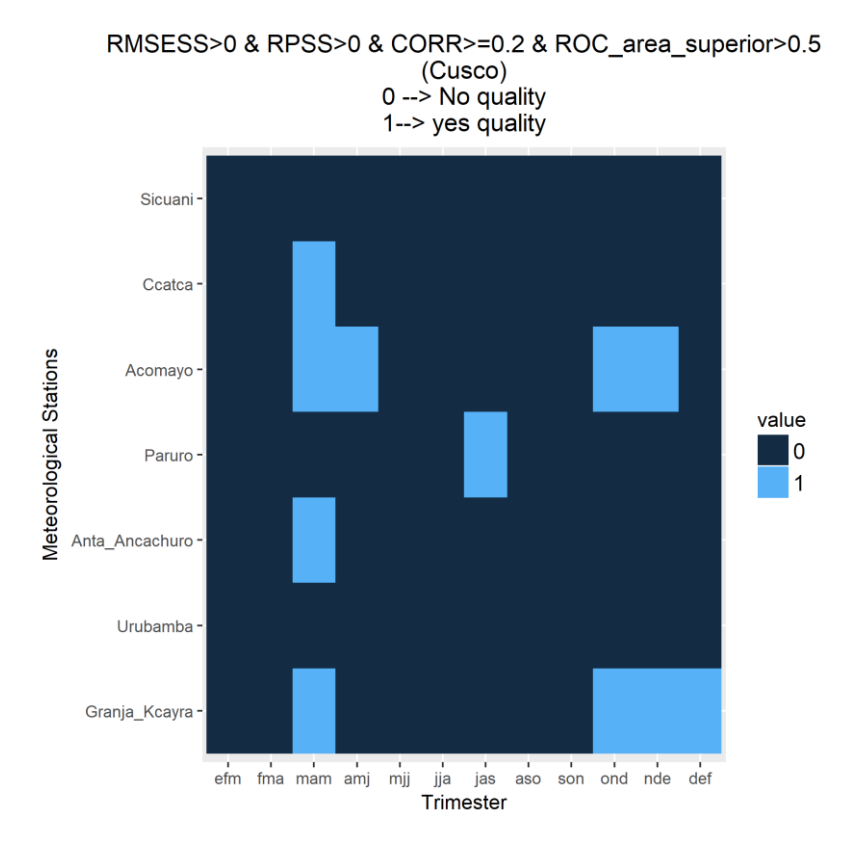

**Figura 19: Valores que cumplen con tener habilidad determinística, probabilística, correlación mayor o igual a 0.2 y discriminación probabilística para la categoría "Superior" de la temperatura mínima en Cusco.** 

El tercer filtro consistió en determinar en qué estaciones meteorológicas y trimestres se cumplió con tener habilidad de los pronósticos determinísticos, probabilísticos, fuerza de correlación "débil", "moderado", "fuerte" o "muy fuerte", y discriminación probabilística para la categoría "Superior" en la figura 19, a esto se le denomina Criterio de Calidad "Superior". En esta figura se presentó el cumplimiento del CCS en la estación Acomayo en el trimestre Marzo-Abril-Mayo (MAM o mam). Así como este se presentó el cumplimiento del CCS en otras estaciones y trimestres (color celeste).

Se presentan los filtros que conducen al criterio de calidad para los pronósticos estacionales de precipitación en la región Puno.

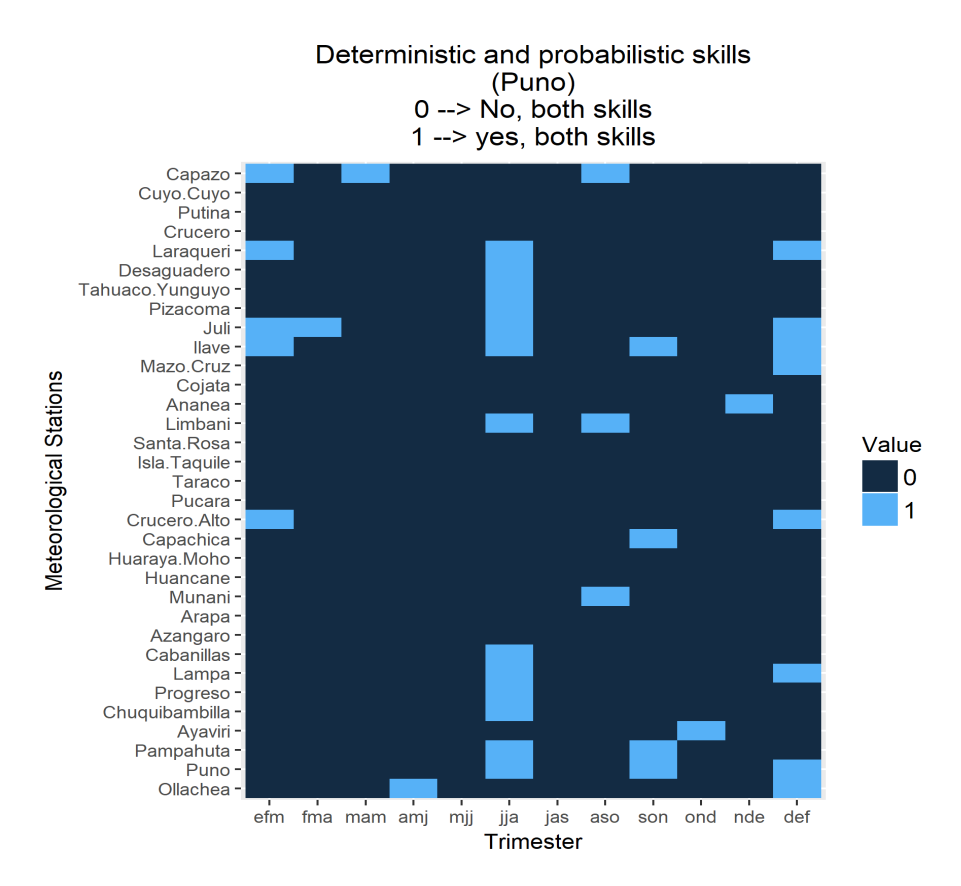

**Figura 20: Valores que cumplen con tener habilidad determinística y probabilística de precipitación en Puno.** 

**FUENTE: Elaboración propia.**

El primer filtro consistió en el cumplimiento de tener habilidad de los pronósticos determinísticos y probabilísticos en determinadas estaciones meteorológicas y trimestres del año. Para la figura 20 se presentó esta condición en la estación Capazo en el trimestre Enero-Febrero-Marzo (EFM o efm). Así como este, se presentaron otras estaciones y trimestres donde se cumplió con el criterio del primer filtro (color celeste).

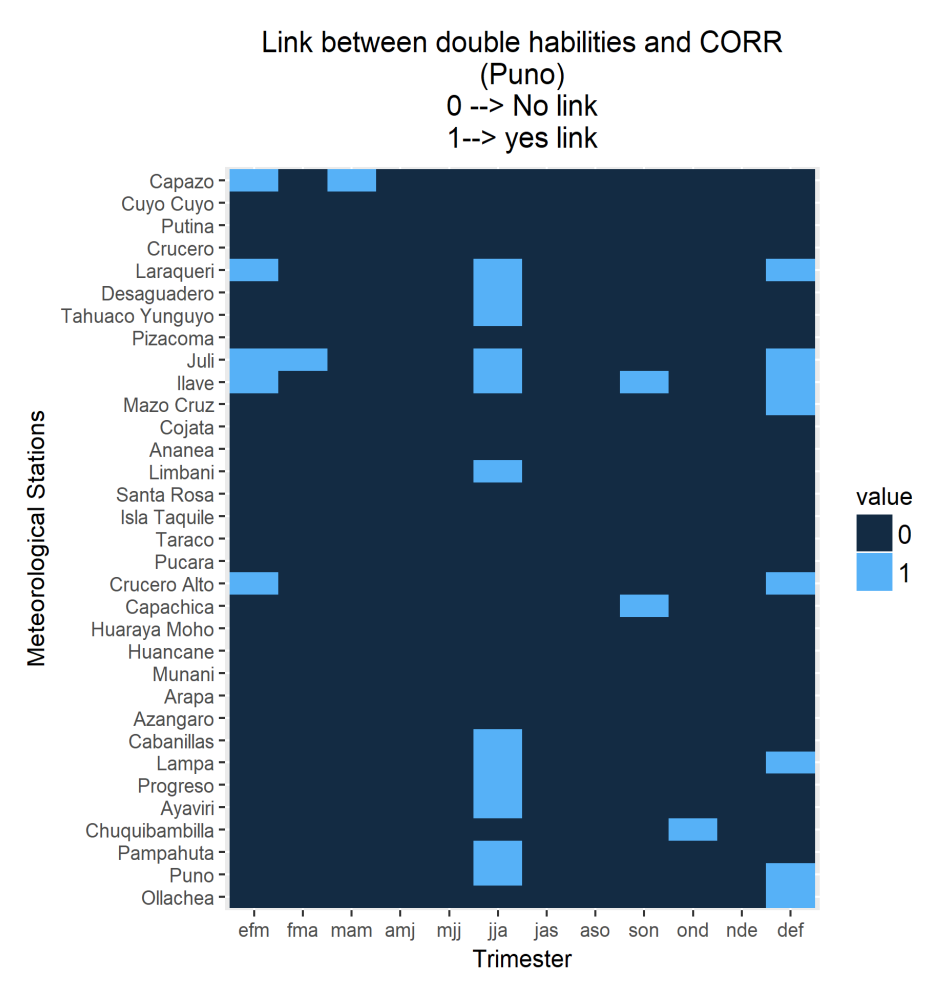

**Figura 21: Valores que cumplen con tener habilidad determinística, probabilística y correlación mayor o igual a 0.2 de precipitación en Puno.** 

El segundo filtro consistió en el cumplimiento de tener habilidad de los pronósticos determinísticos, probabilísticos y fuerza de correlación "débil", "moderado", "fuerte" o "muy fuerte". Para la figura 21 se presentó esta condición en la estación Capazo en el trimestre Enero-Febrero-Marzo (EFM o efm). Así como este, también se presentó el cumplimiento del segundo filtro en otras estaciones y trimestres (color celeste).

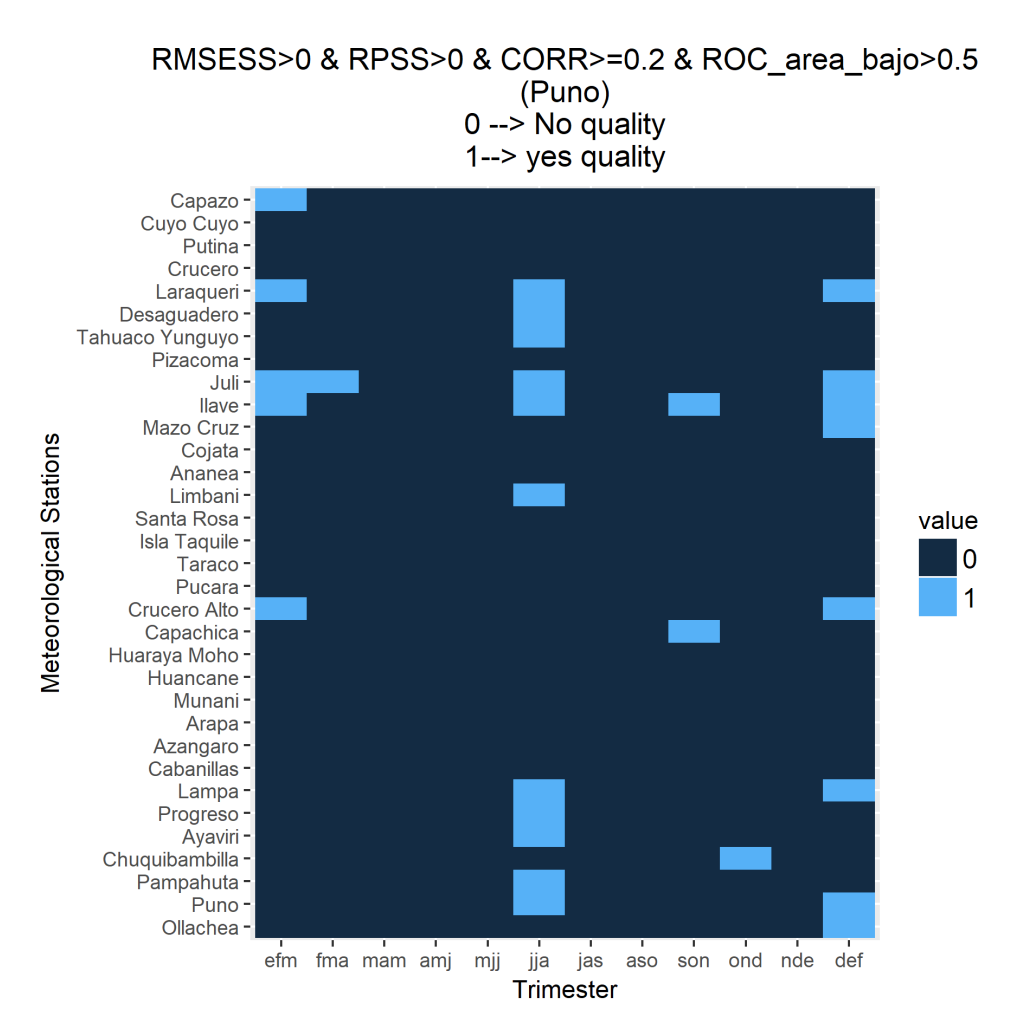

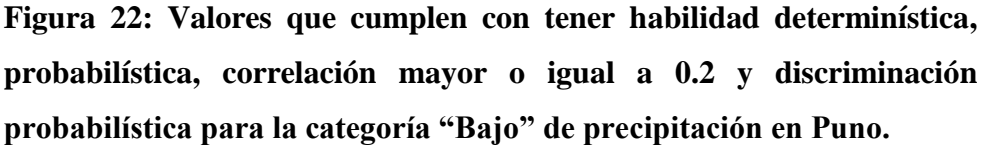

El tercer filtro consistió en que los valores de las estaciones meteorológicas y trimestres hayan cumplido con tener habilidad de los pronósticos determinísticos, probabilísticos, fuerza de correlación "débil", "moderado", "fuerte" o "muy fuerte", y discriminación probabilística para la categoría "Bajo" en la figura 22, a esto se le denomina Criterio de Calidad "Bajo" (CCB). En esta se cumple con el CCB en la estación Capazo en el trimestre Enero-Febrero-Marzo (EFM o efm).

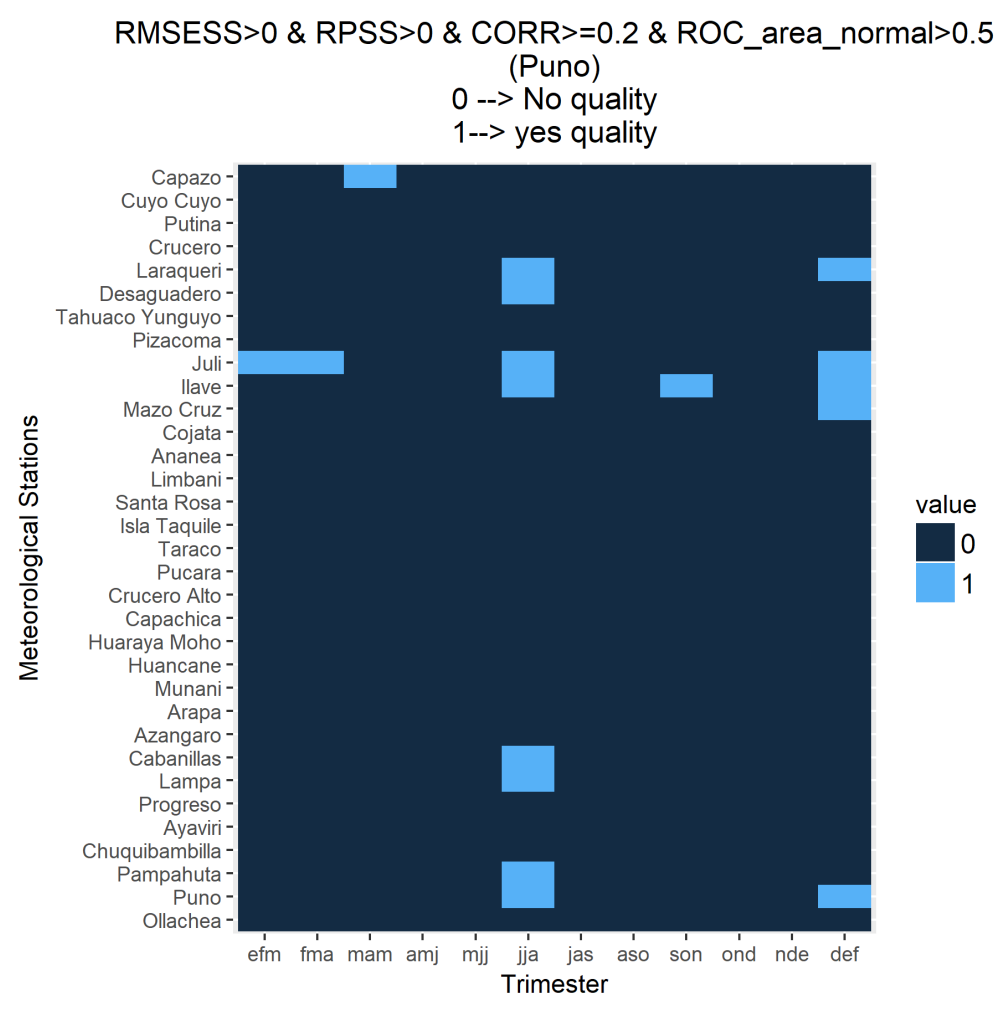

**Figura 23: Valores que cumplen con tener habilidad determinística, probabilística, correlación mayor o igual a 0.2 y discriminación probabilística para la categoría "Normal" de precipitación en Puno.**

El tercer filtro consistió en los valores de cada estación meteorológica y trimestre que hayan cumplido con tener habilidad de los pronósticos determinísticos, probabilísticos, fuerza de correlación "débil", "moderado", "fuerte" o "muy fuerte", y discriminación probabilística para la categoría "Normal" en la figura 23, a esto se le denomina Criterio de Calidad para la categoría "Normal" (CCN). En esta figura se presentó el cumplimiento del CCN para la estación Capazo en el trimestre Marzo-Abril-Mayo (MAM o mam). Así como este, se presentó el cumplimiento del CCN en otras estaciones y trimestres (color celeste).

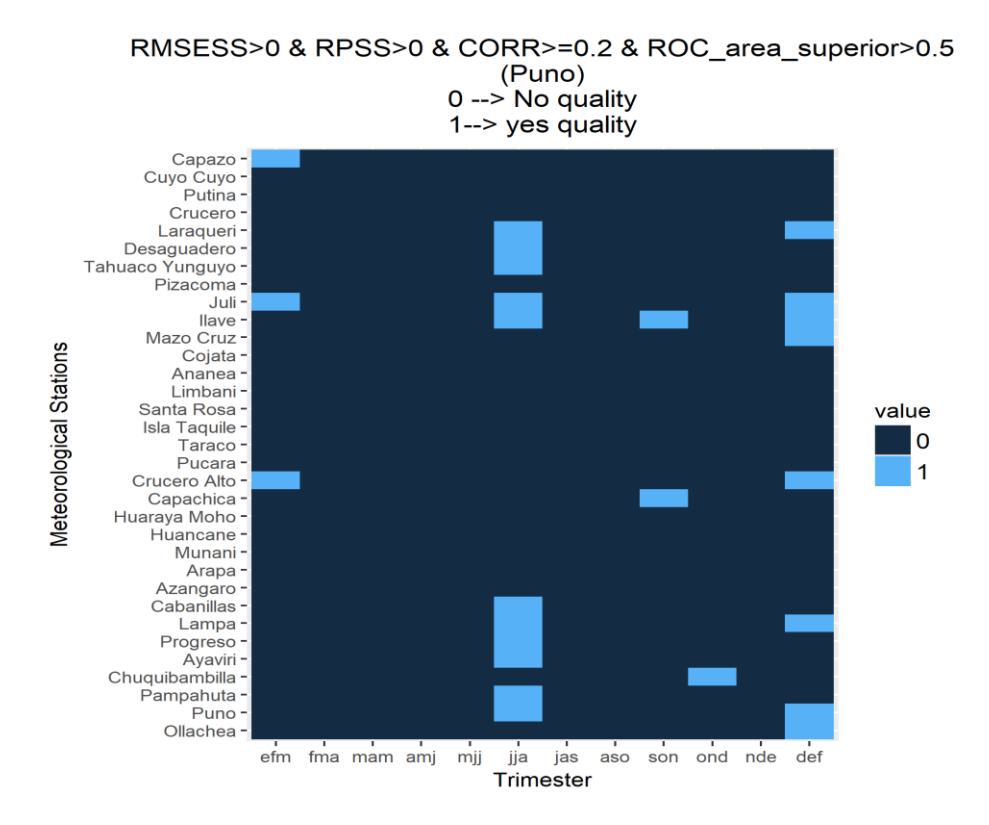

**Figura 24: Valores que cumplen con tener habilidad determinística, probabilística, correlación mayor o igual a 0.2 y discriminación probabilística para la categoría "Superior" de precipitación en Puno.** 

El tercer filtro consistió en los valores de cada estación meteorológica y trimestre que hayan cumplido con tener habilidad de los pronósticos determinísticos, probabilísticos, fuerza de correlación "débil", "moderado", "fuerte" o "muy fuerte", y discriminación probabilística para la categoría "Superior" en la figura 24, a esto se le denomina Criterio de Calidad "Superior" (CCS). En esta figura se cumplió con tener el CCS en la estación Capazo en el trimestre Enero-Febrero-Marzo (EFM o efm). Así como este también se presentó el cumplimiento del CCS en otras estaciones y trimestres (color celeste).

Se presentan los filtros que conducen al criterio de calidad para los pronósticos estacionales de temperatura máxima en la región Puno.

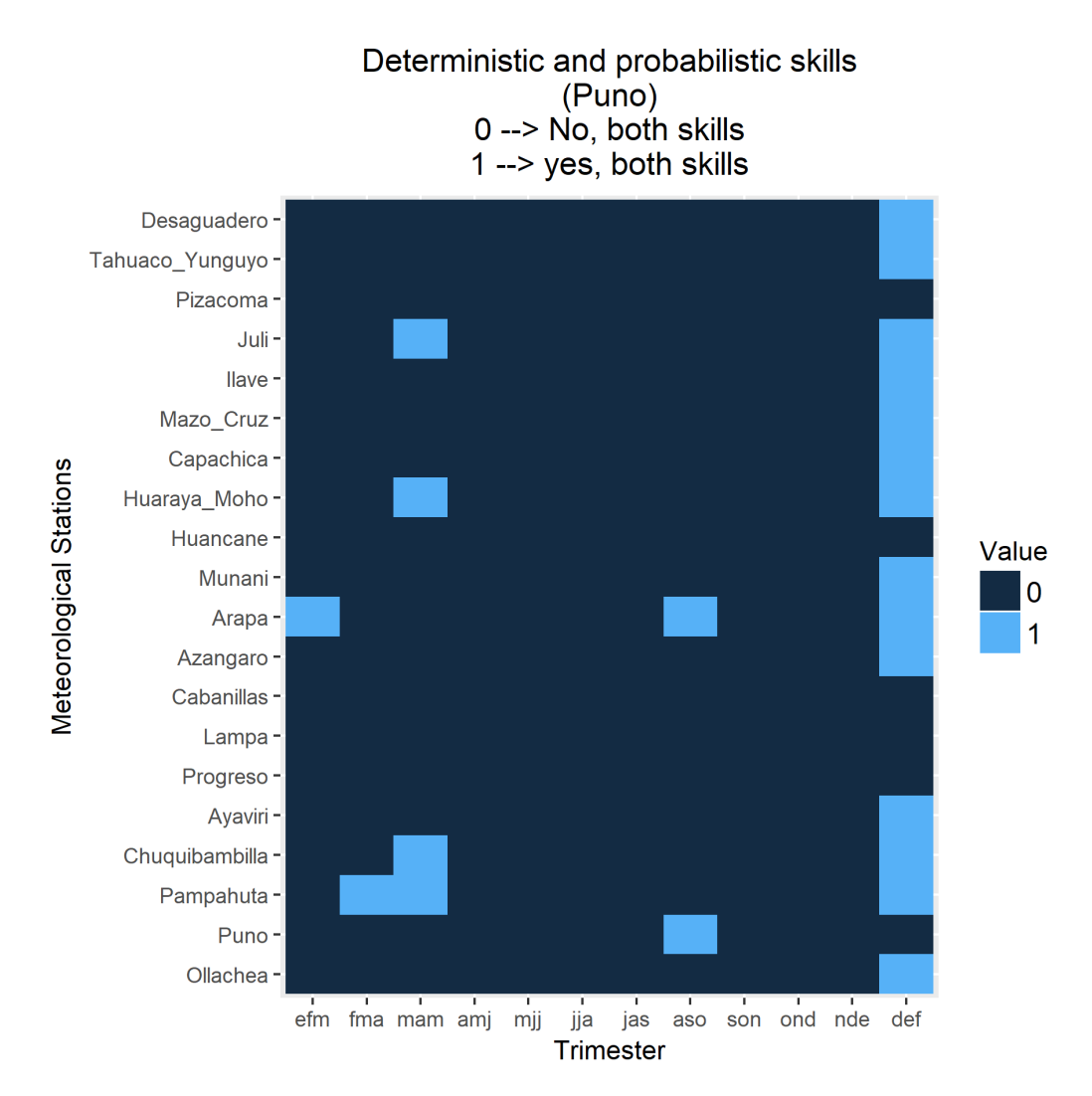

**Figura 25: Valores que cumplen con tener habilidad determinística y probabilística de temperatura máxima en Puno.** 

#### **FUENTE: Elaboración propia.**

El primer filtro consistió en determinar en qué estaciones meteorológicas y trimestres se cumplió con tener habilidad de los pronósticos determinísticos y probabilísticos. En la figura 25 se presentó esta condición en la estación Desaguadero en el trimestre Diciembre-Enero-Febrero (DEF o def). Así como este, se presentó el cumplimiento del primer filtro en otras estaciones y trimestres (color celeste).

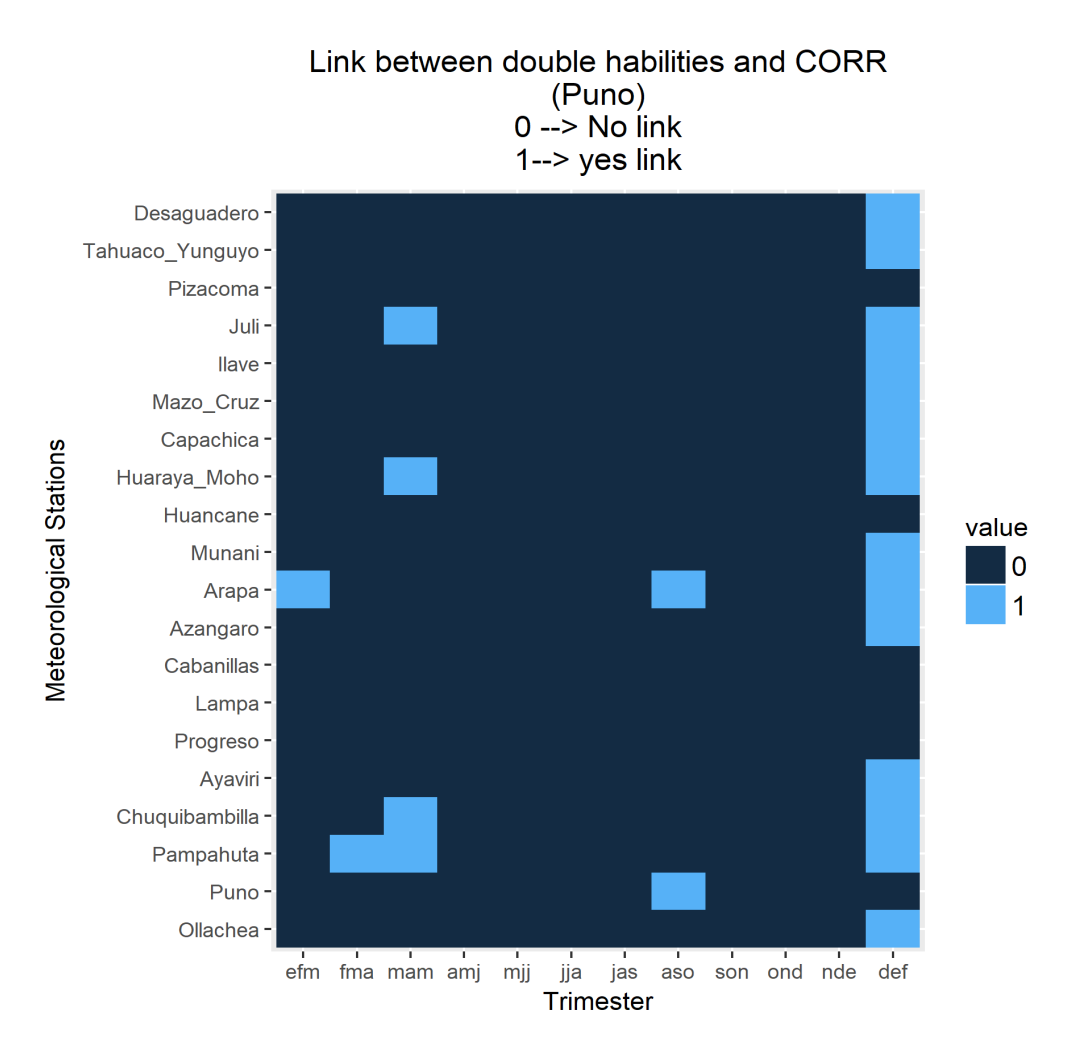

**Figura 26: Valores que cumplen con tener habilidad determinística, probabilística y correlación mayor o igual a 0.2 de temperatura máxima en Puno.** 

El segundo filtro consistió en determinar en qué estaciones meteorológicas y trimestres se cumplió con tener habilidad de los pronósticos determinísticos, probabilísticos y fuerza de correlación "débil", "moderada", "fuerte" o "muy fuerte". En la figura 26 se presentó el cumplimiento del segundo filtro en la estación Desaguadero en el trimestre Diciembre-Enero-Febrero (DEF o def). Así como este, se presentó el cumplimiento del segundo filtro en otras estaciones y trimestres (color celeste).

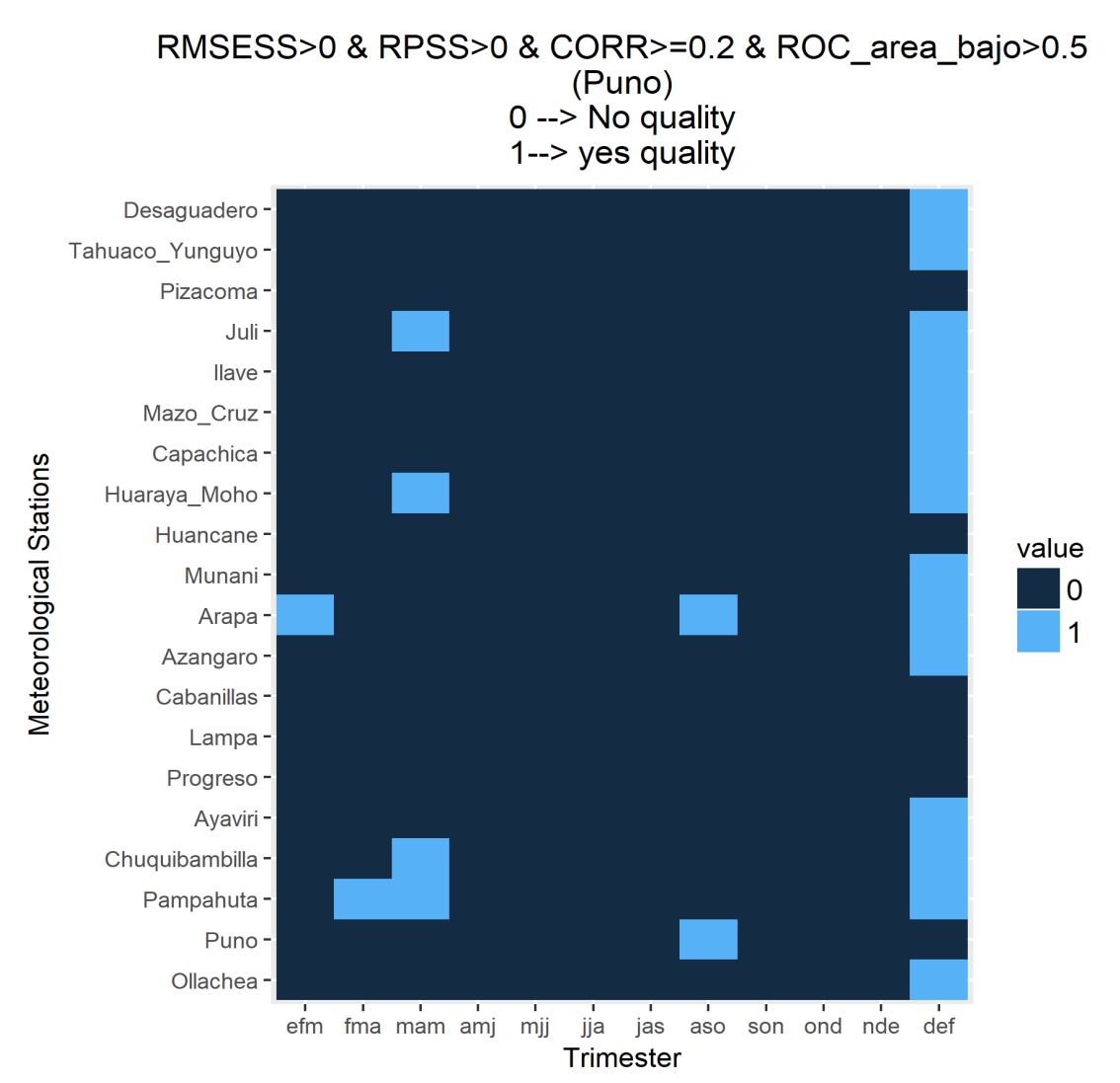

**Figura 27: Valores que cumplen con tener habilidad determinística, probabilística, correlación mayor o igual a 0.2 y discriminación probabilística para la categoría "Bajo" de temperatura máxima en Puno.**

El tercer filtro consistió en determinar en qué estaciones meteorológicas y trimestres se cumplió con tener habilidad de los pronósticos determinísticos, probabilísticos, fuerza de correlación "débil", "moderado", "fuerte" o "muy fuerte", y discriminación probabilística para la categoría "Bajo" en la figura 27, a esto se le denomina Criterio de Calidad "Bajo". En esta figura se presentó el cumplimiento del CCB en la estación Desaguadero en el trimestre Diciembre-Enero-Febrero (DEF o def). Así como este se presentó el cumplimiento del CCB en otras estaciones y trimestres (color celeste).

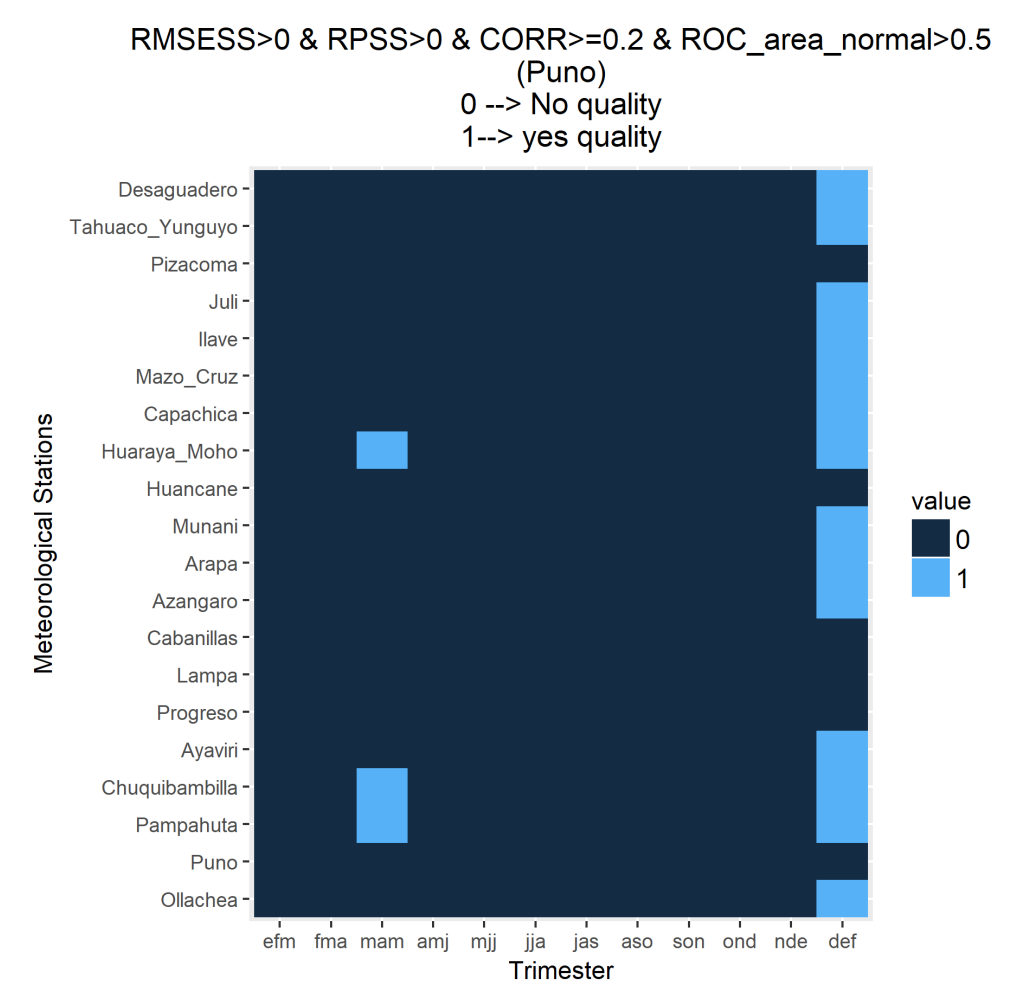

**Figura 28: Valores que cumplen con tener habilidad determinística, probabilística, correlación mayor o igual a 0.2 y discriminación probabilística para la categoría "Normal" de temperatura máxima en Puno.** 

El tercer filtro consistió en determinar en qué estaciones meteorológicas y trimestres se cumplió con tener habilidad de los pronósticos determinísticos, probabilísticos, fuerza de correlación "débil", "moderado", "fuerte" o "muy fuerte", y discriminación probabilística para la categoría "Normal" en la figura 28, a esto se le denomina Criterio de Calidad "Normal". En esta figura se presentó el cumplimiento del CCN en la estación Desaguadero en el trimestre Diciembre-Enero-Febrero (DEF o def). Así como este se presentó el cumplimiento del CCN en otras estaciones y trimestres (color celeste).

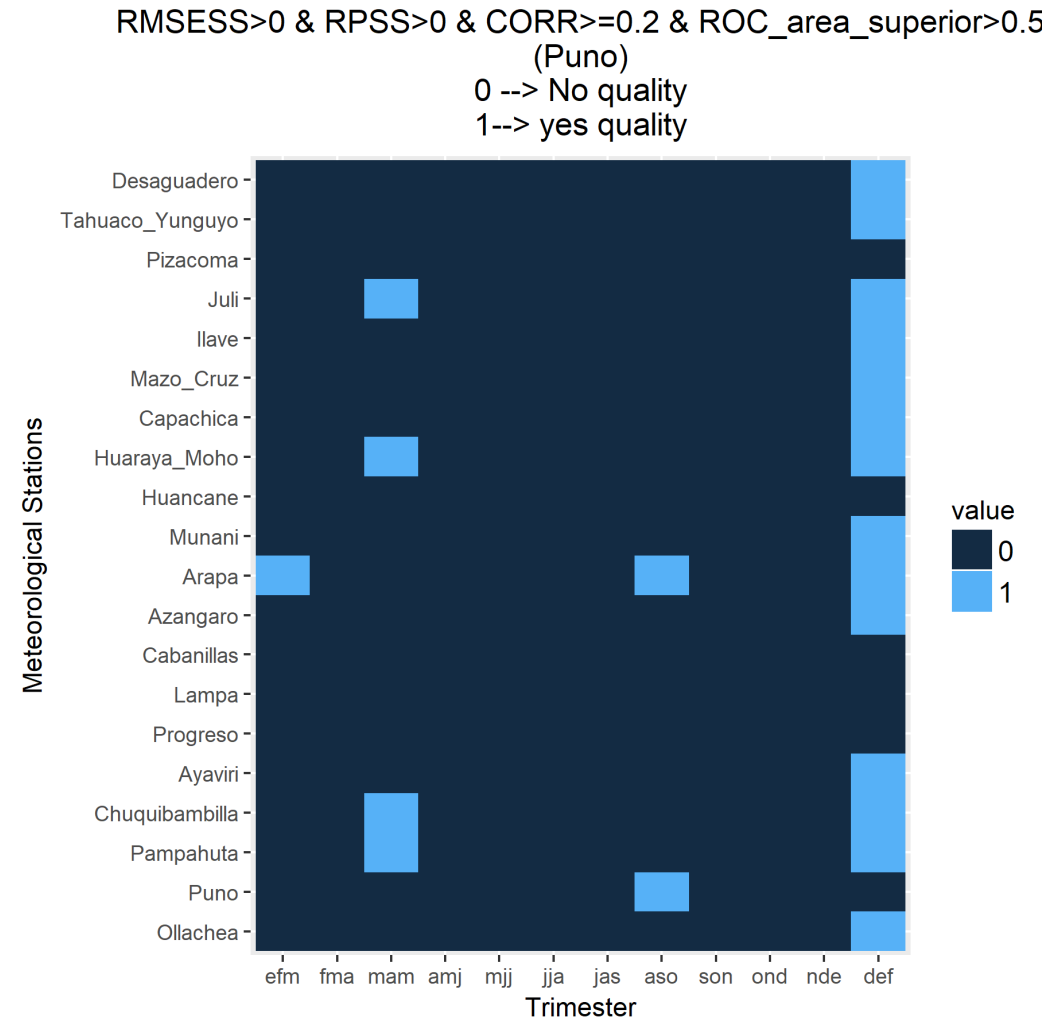

**Figura 29: Valores que cumplen con tener habilidad determinística, probabilística, correlación mayor o igual a 0.2 y discriminación probabilística para la categoría "Superior" de temperatura máxima en Puno.**

#### **Fuente: Elaboración propia.**

El tercer filtro consistió en determinar en qué estaciones meteorológicas y trimestres se cumplió con tener habilidad de los pronósticos determinísticos, probabilísticos, fuerza de correlación "débil", "moderado", "fuerte" o "muy fuerte", y discriminación probabilística para la categoría "Superior" en la figura 29, a esto se le denomina Criterio de Calidad "Superior". En esta figura se presentó el cumplimiento del CCS en la estación Desaguadero en el trimestre Diciembre-Enero-Febrero (DEF o def). Así como este, se presentó el cumplimiento del CCS en otras estaciones y trimestres (color celeste).
Se presentan los filtros que conducen al criterio de calidad para los pronósticos estacionales de temperatura mínima en la región Puno.

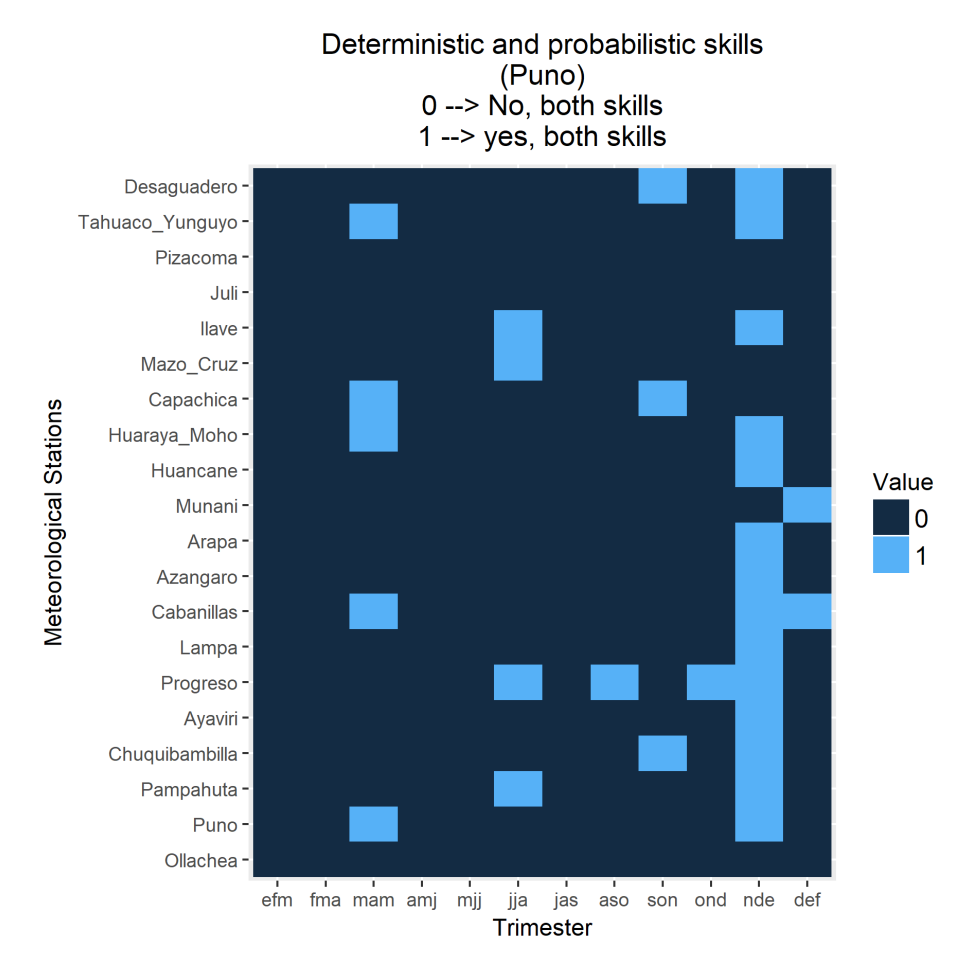

**Figura 30: Valores que cumplen con tener habilidad determinística y probabilística de temperatura mínima en Puno.** 

**FUENTE: Elaboración propia.**

El primer filtro consistió en determinar en qué estaciones meteorológicas y trimestres se cumplió con tener habilidad de los pronósticos determinísticos y probabilísticos. En la figura 30 se presentó esta condición en la estación Desaguadero en el trimestre Noviembre-Diciembre-Enero (NDE o nde). Así como este, se presentó el cumplimiento del primer filtro en otras estaciones y trimestres (color celeste).

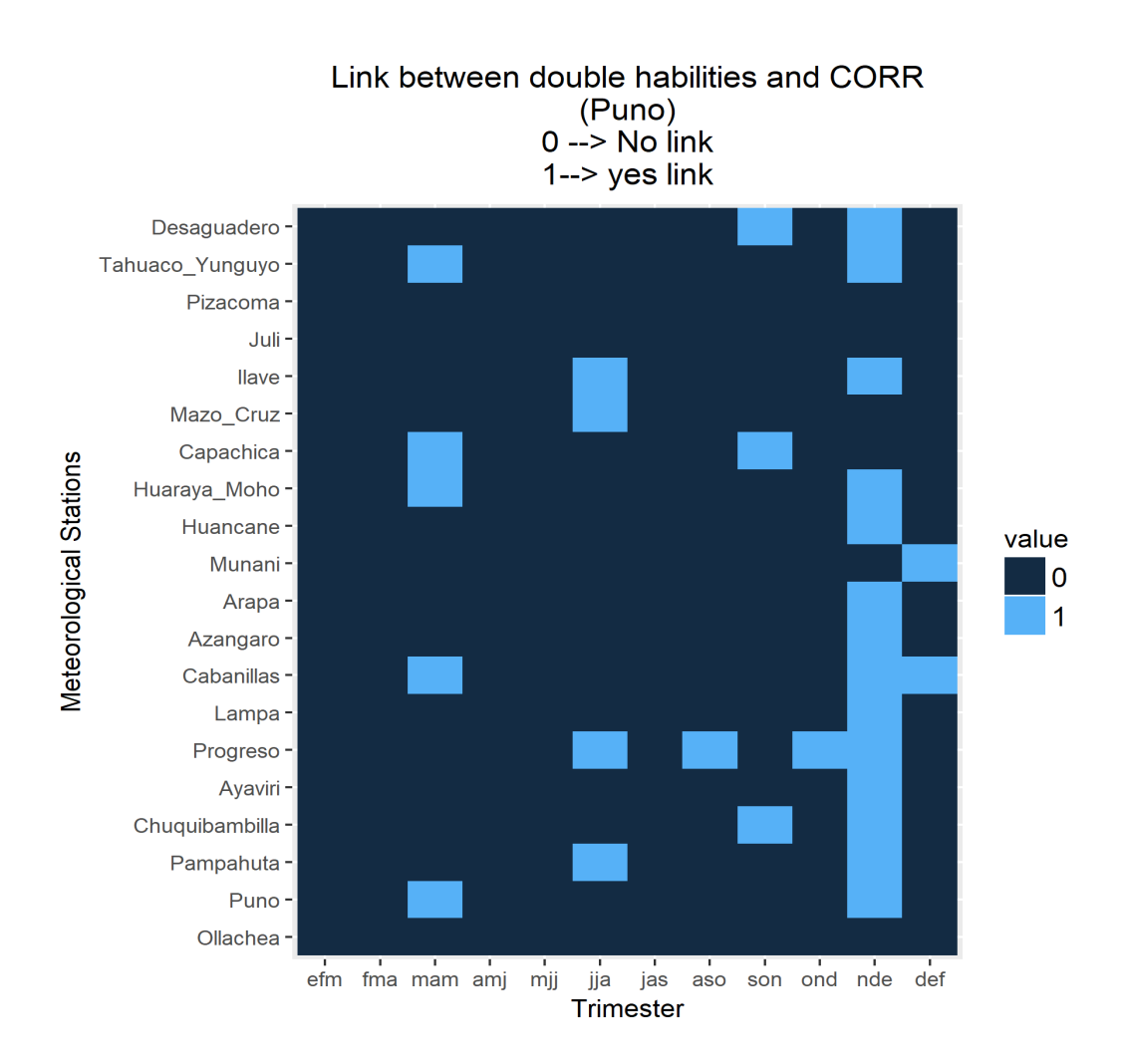

**Figura 31: Valores que cumplen con tener habilidad determinística, probabilística y correlación mayor o igual a 0.2 de temperatura mínima en Puno.** 

El segundo filtro consistió en determinar en qué estaciones meteorológicas y trimestres se cumplió con tener habilidad de los pronósticos determinísticos, probabilísticos y fuerza de correlación "débil", "moderada", "fuerte" o "muy fuerte". En la figura 31 se presentó el cumplimiento del segundo filtro en la estación Desaguadero en el trimestre Noviembre-Diciembre-Enero (NDE o nde). Así como este, se presentó el cumplimiento del segundo filtro en otras estaciones y trimestres (color celeste).

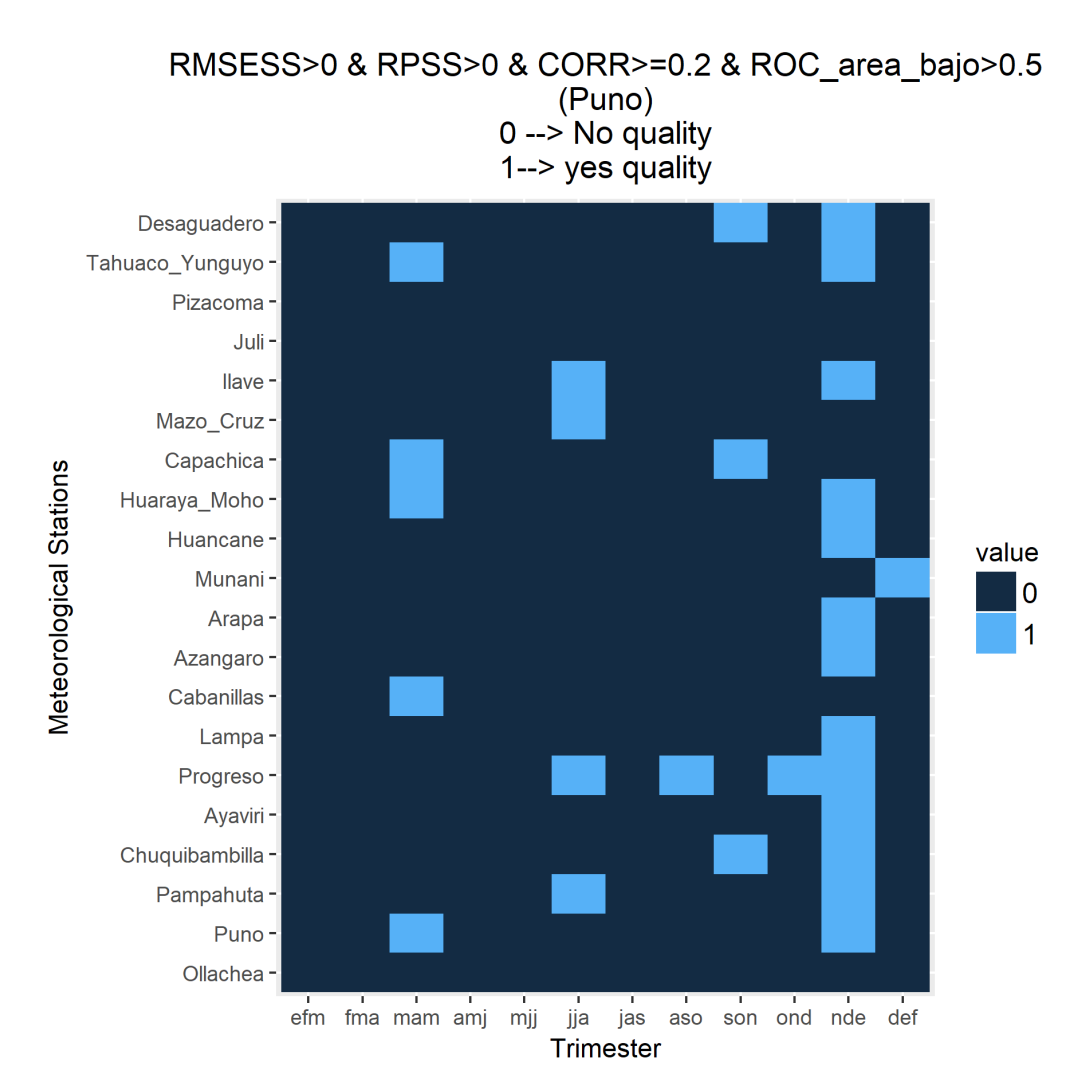

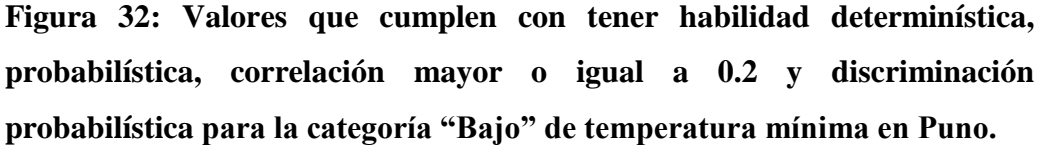

El tercer filtro consistió en determinar en qué estaciones meteorológicas y trimestres se cumplió con tener habilidad de los pronósticos determinísticos, probabilísticos, fuerza de correlación "débil", "moderado", "fuerte" o "muy fuerte", y discriminación probabilística para la categoría "Bajo" en la figura 32, a esto se le denomina Criterio de Calidad "Bajo". En esta figura se presentó el cumplimiento del CCB en la estación Desaguadero en el trimestre Noviembre-Diciembre-Enero (NDE o nde). Así como este se presentó el cumplimiento del CCB en otras estaciones y trimestres (color celeste).

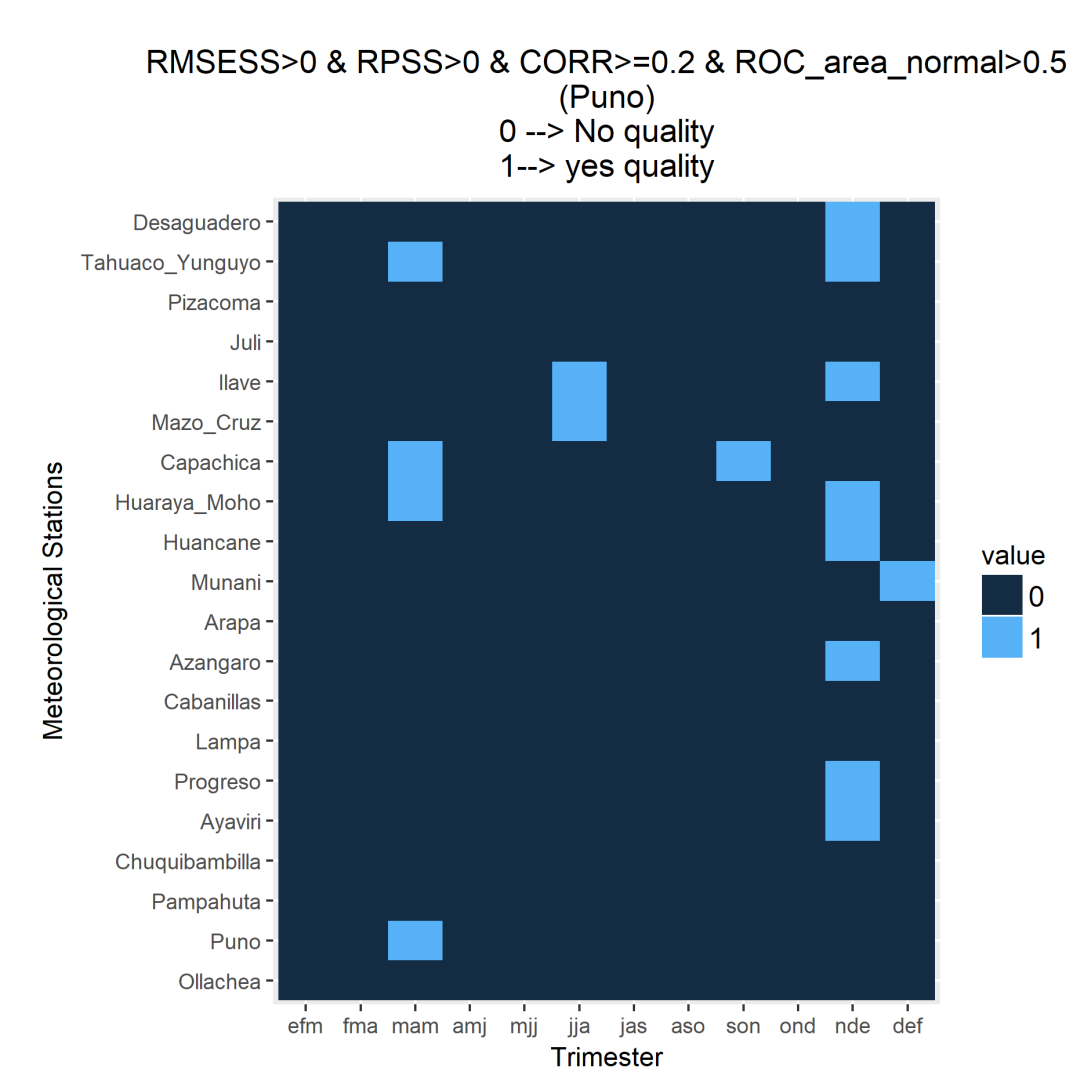

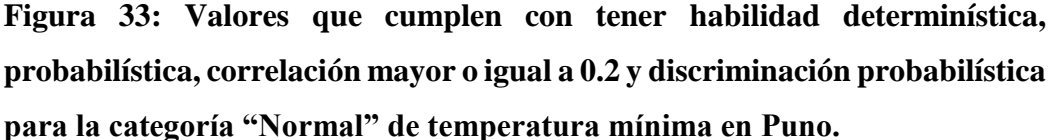

El tercer filtro consistió en determinar en qué estaciones meteorológicas y trimestres se cumplió con tener habilidad de los pronósticos determinísticos, probabilísticos, fuerza de correlación "débil", "moderado", "fuerte" o "muy fuerte", y discriminación probabilística para la categoría "Normal" en la figura 33, a esto se le denomina Criterio de Calidad "Normal". En esta figura se presentó el cumplimiento del CCN en la estación Desaguadero en el trimestre Noviembre-Diciembre-Enero (NDE o nde). Así como este se presentó el cumplimiento del CCN en otras estaciones y trimestres (color celeste).

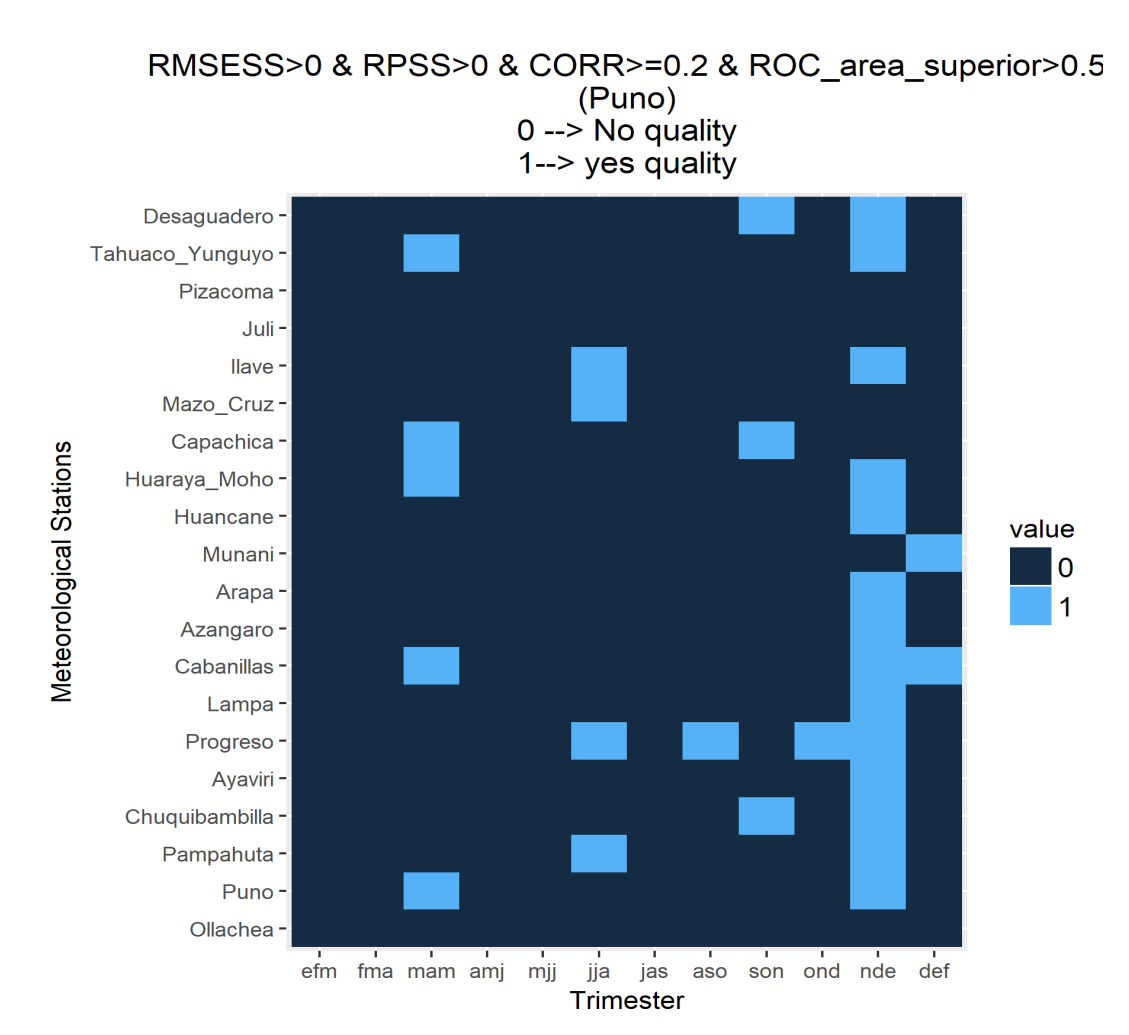

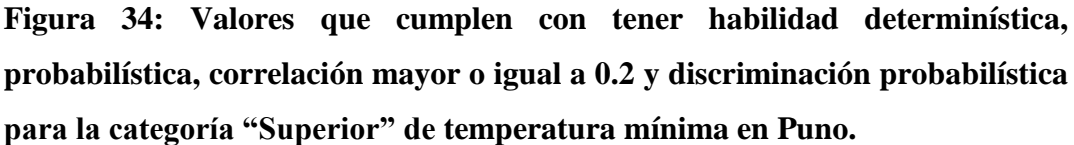

El tercer filtro consistió en determinar en qué estaciones meteorológicas y trimestres se cumplió con tener habilidad de los pronósticos determinísticos, probabilísticos, fuerza de correlación "débil", "moderado", "fuerte" o "muy fuerte", y discriminación probabilística para la categoría "Superior" en la figura 34, a esto se le denomina Criterio de Calidad "Superior". En esta figura se presentó el cumplimiento del CCS en la estación Desaguadero en el trimestre Noviembre-Diciembre-Enero (NDE o nde). Así como este, se presentó el cumplimiento del CCS en otras estaciones y trimestres (color celeste).

# **Tabla 43: Resultados obtenidos por el tercer filtro para el predictante Precipitación (PP) en la región Cusco.**

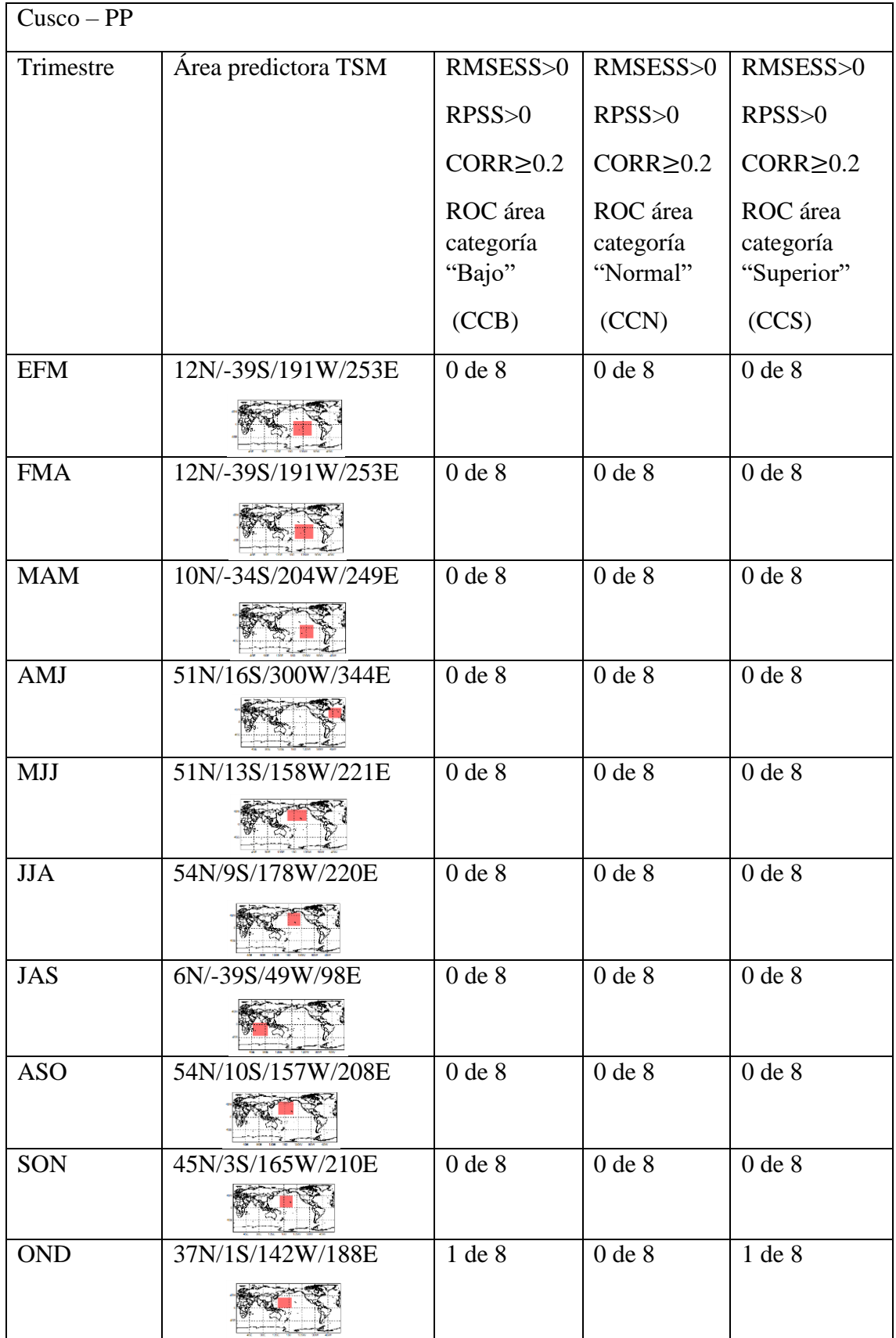

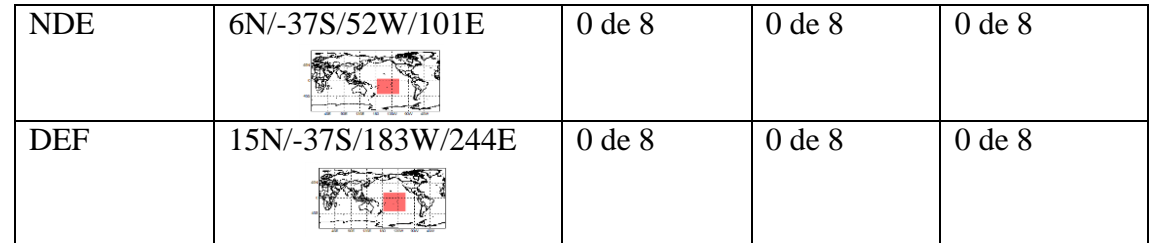

**Tabla 44: Resultados obtenidos por el tercer filtro para el predictante Temperatura Máxima (TMAX) en la región Cusco.**

| Cusco - TMAX |                     |                                 |                                   |                                     |
|--------------|---------------------|---------------------------------|-----------------------------------|-------------------------------------|
| Trimestre    | Área predictora TSM | RMSESS>0                        | RMSESS>0                          | RMSESS>0                            |
|              |                     | $R$ PSS $>0$                    | RPSS > 0                          | RPSS > 0                            |
|              |                     | $CORR \geq 0.2$                 | $CORR \geq 0.2$                   | $CORR \geq 0.2$                     |
|              |                     | ROC área<br>categoría<br>"Bajo" | ROC área<br>categoría<br>"Normal" | ROC área<br>categoría<br>"Superior" |
|              |                     | (CCB)                           | (CCN)                             | (CCS)                               |
| <b>EFM</b>   | 15N/-27S/188W/252E  | 0 de 7                          | 0 de 7                            | 0 de 7                              |
|              |                     |                                 |                                   |                                     |
| <b>FMA</b>   | 15N/-27S/188W/252E  | 4 de 7                          | 2 de 7                            | 4 de 7                              |
|              |                     |                                 |                                   |                                     |
| <b>MAM</b>   | 10N/-34S/204W/249E  | 4 de 7                          | 2 de 7                            | 4 de 7                              |
|              |                     |                                 |                                   |                                     |
| <b>AMJ</b>   | 10N/-34S/204W/249E  | 2 de 7                          | 1 de 7                            | 2 de 7                              |
|              |                     |                                 |                                   |                                     |
| <b>MJJ</b>   | 10N/-34S/204W/249E  | 1 de 7                          | 0 de 7                            | 1 de 7                              |
|              |                     |                                 |                                   |                                     |
| <b>JJA</b>   | 10N/-34S/204W/249E  | 0 de 7                          | 0 de 7                            | 0 de 7                              |
|              |                     |                                 |                                   |                                     |
| <b>JAS</b>   | 10N/-34S/204W/249E  | 0 de 7                          | 0 de 7                            | 0 de 7                              |
|              |                     |                                 |                                   |                                     |
| <b>ASO</b>   | $-1N/ -45S/331W/1E$ | 3 de 7                          | 1 de 7                            | 3 de 7                              |
|              |                     |                                 |                                   |                                     |
| SON          | 28N/3S/135W/188E    | 0 de 7                          | 0 de 7                            | 0 de 7                              |
|              |                     |                                 |                                   |                                     |
| <b>OND</b>   | 27N/3S/135W/175E    | 0 de 7                          | 0 de 7                            | 0 de 7                              |

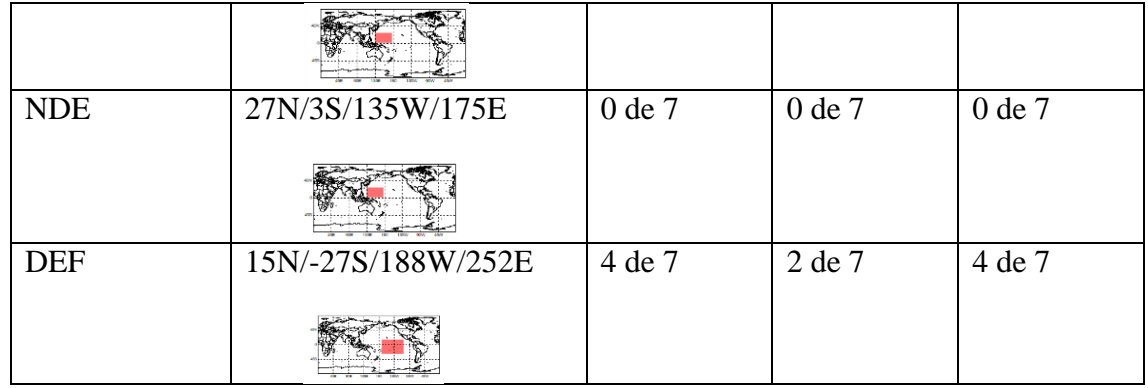

**Tabla 45: Resultados obtenidos por el tercer filtro para el predictante Temperatura Mínima (TMIN) en la región Cusco.** 

| $Cusco-TMIN$ |                                   |                                 |                                   |                                     |
|--------------|-----------------------------------|---------------------------------|-----------------------------------|-------------------------------------|
| Trimestre    | Área predictora TSM               | RMSESS>0                        | RMSESS>0                          | RMSESS>0                            |
|              |                                   | RPSS > 0                        | $R$ PSS $>0$                      | $R$ PSS $>0$                        |
|              |                                   | $CORR \geq 0.2$                 | $CORR \geq 0.2$                   | $CORR \geq 0.2$                     |
|              |                                   | ROC área<br>categoría<br>"Bajo" | ROC área<br>categoría<br>"Normal" | ROC área<br>categoría<br>"Superior" |
|              |                                   | (CCB)                           | (CCN)                             | (CCS)                               |
| <b>EFM</b>   | -6N/-42S/326W/359E                | $0$ de $7$                      | 0 de 7                            | 0 de 7                              |
| <b>FMA</b>   | -6N/-42S/326W/359E                | 0 de 7                          | 0 de 7                            | 0 de 7                              |
| <b>MAM</b>   | -6N/-42S/326W/359E                | 3 de 7                          | $2 \text{ de } 7$                 | 4 de 7                              |
| <b>AMJ</b>   | -6N/-42S/326W/359E                | 1 de 7                          | 0 de 7                            | 1 de 7                              |
| <b>MJJ</b>   | 31N/-10S/198W/236E                | 0 de 7                          | 0 de 7                            | 0 de 7                              |
| <b>JJA</b>   | 4N/-34S/55W/91E                   | 0 de 7                          | 0 de 7                            | 0 de 7                              |
| <b>JAS</b>   | 40N/-6S/180W/229E<br>あぶ しょうし やかいく | 1 de 7                          | 0 de 7                            | 1 de 7                              |
| <b>ASO</b>   | 7N/-31S/175W/223E                 | 0 de 7                          | 0 de 7                            | 0 de 7                              |
| SON          | 28N/-22S/187W/247E                | 0 de 7                          | 0 de 7                            | 0 de 7                              |
| <b>OND</b>   | 28N/-22S/187W/247E                | 2 de 7                          | 2 de 7                            | 2 de 7                              |
| <b>NDE</b>   | 28N/-22S/187W/247E                | 2 de 7                          | 1 de 7                            | 2 de 7                              |

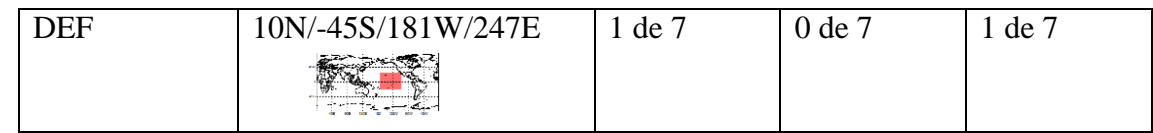

# **Tabla 46: Resultados obtenidos por el tercer filtro para el predictante Precipitación (PP) en la región Puno.**

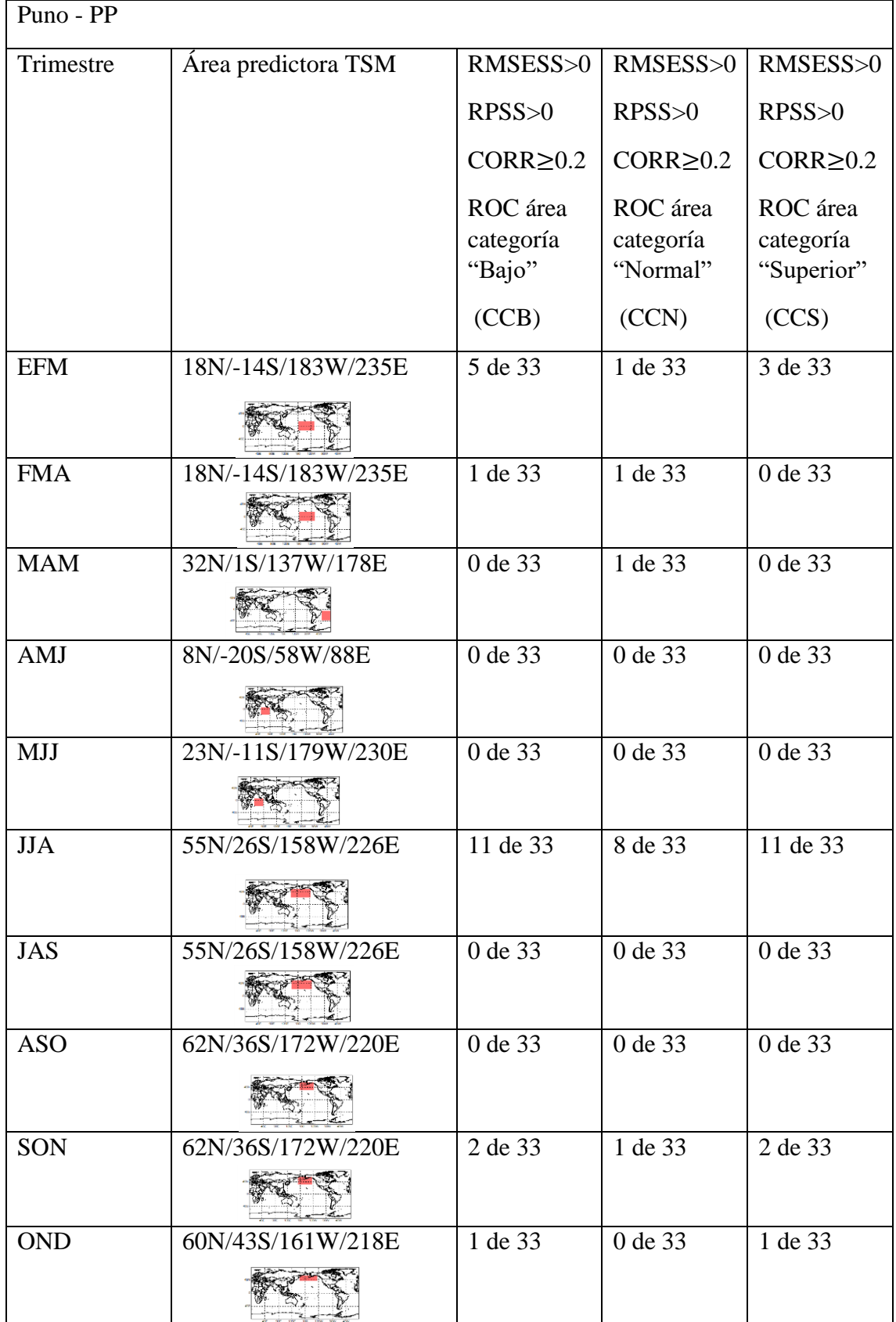

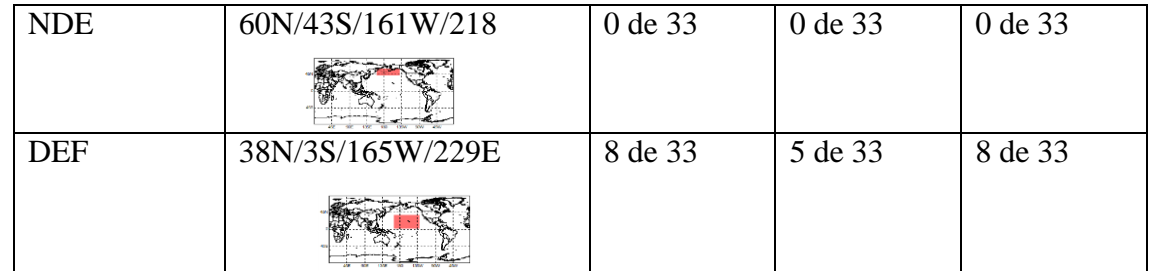

**Tabla 47: Resultados obtenidos por el tercer filtro para el predictante Temperatura Máxima (TMAX) en la región Puno.** 

| Puno - TMAX      |                     |                                 |                                   |                                     |
|------------------|---------------------|---------------------------------|-----------------------------------|-------------------------------------|
| Trimestre        | Área predictora TSM | RMSESS>0                        | RMSESS>0                          | RMSESS>0                            |
|                  |                     | RPSS > 0                        | $R$ PSS $>0$                      | $R$ PSS $>0$                        |
|                  |                     | $CORR \geq 0.2$                 | $CORR \geq 0.2$                   | $CORR \geq 0.2$                     |
|                  |                     | ROC área<br>categoría<br>"Bajo" | ROC área<br>categoría<br>"Normal" | ROC área<br>categoría<br>"Superior" |
|                  |                     | (CCB)                           | (CCN)                             | (CCS)                               |
| <b>EFM</b>       | 21N/-21S/183W/236E  | 1 de 20                         | 0 de 20                           | 1 de 20                             |
|                  |                     |                                 |                                   |                                     |
| <b>FMA</b>       | 21N/-21S/183W/236E  | 1 de 20                         | 0 de 20                           | 0 de 20                             |
| <b>MAM</b>       | 21N/-21S/183W/236E  | 4 de 20                         | 3 de 20                           | 4 de 20                             |
| <b>AMJ</b>       | 21N/-21S/183W/236E  | 0 de 20                         | 0 de 20                           | 0 de 20                             |
| $MJ\overline{J}$ | 21N/-21S/183W/236E  | 0 de 20                         | 0 de 20                           | 0 de 20                             |
| <b>JJA</b>       | 21N/-21S/183W/236E  | 0 de 20                         | 0 de 20                           | $0 \overline{\text{de } 20}$        |
| <b>JAS</b>       | 21N/-21S/183W/236E  | 0 de 20                         | $0$ de $20\,$                     | 0 de 20                             |
| <b>ASO</b>       | -2N/-35S/332W/3E    | 2 de 20                         | 0 de 20                           | 2 de 20                             |
| SON              | -2N/-35S/332W/3E    | 0 de 20                         | 0 de 20                           | 0 de 20                             |
| <b>OND</b>       | $-2N/-35S/332W/3E$  | 0 de 20                         | 0 de 20                           | 0 de 20                             |

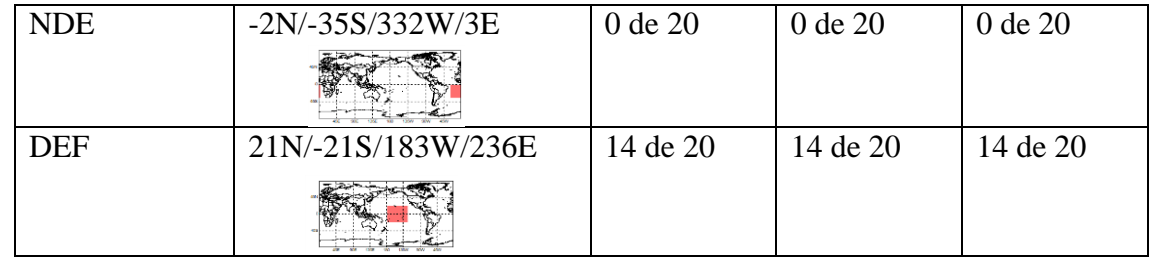

**Tabla 48: Resultados obtenidos por el tercer filtro para el predictante Temperatura Mínima (TMIN) en la región Puno.** 

| Puno - TMIN |                     |                                 |                                   |                                     |
|-------------|---------------------|---------------------------------|-----------------------------------|-------------------------------------|
| Trimestre   | Área predictora TSM | RMSESS>0                        | RMSESS>0                          | RMSESS>0                            |
|             |                     | $R$ PSS $>0$                    | $R$ PSS $>0$                      | $R$ PSS $>0$                        |
|             |                     | $CORR \geq 0.2$                 | $CORR \geq 0.2$                   | $CORR \geq 0.2$                     |
|             |                     | ROC área<br>categoría<br>"Bajo" | ROC área<br>categoría<br>"Normal" | ROC área<br>categoría<br>"Superior" |
|             |                     | (CCB)                           | (CCN)                             | (CCS)                               |
| <b>EFM</b>  | 1N/-37S/236W/280E   | 0 de 20                         | 0 de 20                           | 0 de 20                             |
|             |                     |                                 |                                   |                                     |
| <b>FMA</b>  | 42N/12S/300W/342E   | 0 de 20                         | 0 de 20                           | 0 de 20                             |
| <b>MAM</b>  | -4N/-42S/328W/2E    | 5 de 20                         | 4 de 20                           | 5 de 20                             |
|             |                     |                                 |                                   |                                     |
| <b>AMJ</b>  | -4N/-42S/328W/2E    | 0 de 20                         | 0 de 20                           | 0 de 20                             |
| <b>MJJ</b>  | 6N/-31S/55W/96E     | 0 de 20                         | 0 de 20                           | 0 de 20                             |
| <b>JJA</b>  | -4N/-35S/58W/90E    | 4 de 20                         | 2 de 20                           | 4 de 20                             |
| <b>JAS</b>  | 14N/-21S/181W/229E  | 0 de 20                         | 0 de 20                           | 0 de 20                             |
| <b>ASO</b>  | 14N/-21S/181W/229E  | 1 de 20                         | 0 de 20                           | 1 de 20                             |
| SON         | 14N/-21S/181W/229E  | 3 de 20                         | 1 de 20                           | 3 de 20                             |
| <b>OND</b>  | 14N/-21S/181W/229E  | 1 de 20                         | 0 de 20                           | 1 de 20                             |

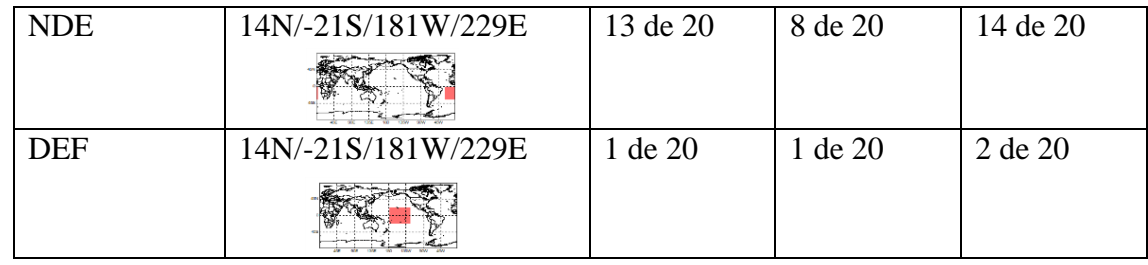

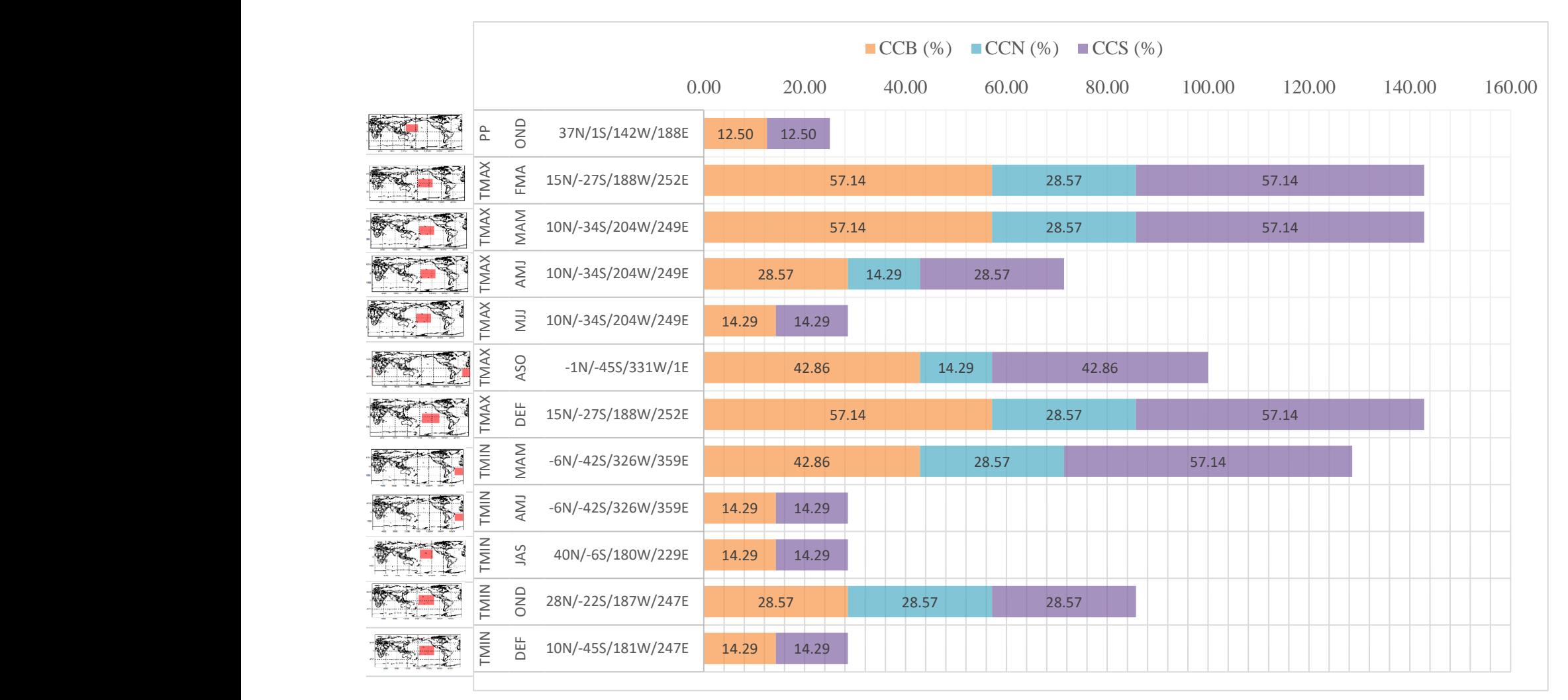

**Figura 35: Resultados que cumplieron con el criterio de calidad extraídos de las tablas 43, 44 y 45 en la región Cusco.** 

|                                     | $\textcolor{red}{\blacksquare}$ CCB (%) $\textcolor{red}{\blacksquare}$ CCN (%) $\textcolor{red}{\blacksquare}$ CCS (%)                                                                                                    |                                                                     |                                     |                   |  |       |       |       |       |        |        |       |        |  |        |
|-------------------------------------|----------------------------------------------------------------------------------------------------|---------------------------------------------------------------------|-------------------------------------|-------------------|--|-------|-------|-------|-------|--------|--------|-------|--------|--|--------|
| المواديب وتستسرد والمودانيت         |                                                                                                    |                                                                     |                                     | 0.00              |  |       | 50.00 |       |       | 100.00 | 150.00 |       | 200.00 |  | 250.00 |
| <b>FILTE</b>                        | <b>PP</b>                                                                                                    | $\Xi \Xi$                                                           | 18N/-14S/183W/235E 15.15 3.03 9.09  |                   |  |       |       |       |       |        |        |       |        |  |        |
| 科学                                  | P <sub>1</sub>                                                                                                    | EM<br>$\prec$                                                       | 18N/-14S/183W/235E3.033.03          |                   |  |       |       |       |       |        |        |       |        |  |        |
| 图图                                  | $\mathbf{P}^\mathbf{p}$                                                                                                    | $\mathop{\boxtimes}\limits^{\mathop{\mathsf{NA}}}$                  | 32N/1S/137W/178E 3.03               |                   |  |       |       |       |       |        |        |       |        |  |        |
|                                     | $\mathbf{P}$                                                                                                    | ЛA                                                                  | 55N/26S/158W/226E                   | 33.33             |  |       | 24.24 | 33.33 |       |        |        |       |        |  |        |
|                                     | $\mathbf{P} \mathbf{P}$                                                                                                    | $\mathop{\mathrm{S}}\nolimits$ z                                    | 62N/36S/172W/220E 6.063.036.06      |                   |  |       |       |       |       |        |        |       |        |  |        |
|                                     | $\mathbf{P}\mathbf{P}$                                                                                                    | $\Xi$ $\simeq$                                                      | 60N/43S/161W/218E3.03 3.03          |                   |  |       |       |       |       |        |        |       |        |  |        |
|                                     | $\mathbf{P}\mathbf{P}$                                                                                                    | $\Xi$                                                               | 38N/3S/165W/229E                    | 24.24             |  | 15.15 | 24.24 |       |       |        |        |       |        |  |        |
| 不可                                  | $\frac{\text{N}}{\text{N}}$                                                                                                    | $\Xi \, \Xi$                                                        | 21N/-21S/183W/236E 5.005.00         |                   |  |       |       |       |       |        |        |       |        |  |        |
| 不可                                  | TM <sub>I</sub>                                                                                                    | $\mathbb{R}^{\mathbb{N}}$                                           | 21N/-21S/183W/236E 5.00             |                   |  |       |       |       |       |        |        |       |        |  |        |
| $x = 2$                             | TM'                                                                                                    | $\mathop{\boxtimes}\limits^{\mathop{\mathsf{A}}}\mathop{\boxtimes}$ | 21N/-21S/183W/236E                  | 20.00 15.00 20.00 |  |       |       |       |       |        |        |       |        |  |        |
| <b>FELL</b>                         | TM TM T<br>AX AX                                                                                                    | $_{\rm AS}^{\rm OS}$                                                | -2N/-35S/332W/3E                    | 10.00 10.00       |  |       |       |       |       |        |        |       |        |  |        |
| 不可                                  |                                                                                                    | $\Xi$ $\Xi$                                                         | 21N/-21S/183W/236E                  |                   |  | 70.00 |       |       |       | 70.00  |        | 70.00 |        |  |        |
| $\mathcal{F} \subseteq \mathcal{F}$ | $\overline{\texttt{MS}}$                                                                                                    | $\mathop{\rm MA}\limits_{\rm M}$                                    | -4N/-42S/328W/2E                    | 25.00             |  | 20.00 | 25.00 |       |       |        |        |       |        |  |        |
| <b>ACTA</b>                         | $\overline{\text{g}}$                                                                                                    | ЛA                                                                  | -4N/-35S/58W/90E                    | 20.00 10.00 20.00 |  |       |       |       |       |        |        |       |        |  |        |
| <b>ASCS</b>                         | $\overline{\text{K}}$                                                                                                    | $_{\rm AS}^{\rm OS}$                                                | 14N/-21S/181W/229E 5.00 5.00        |                   |  |       |       |       |       |        |        |       |        |  |        |
| 车车                                  | $\mathop{\Xi}\limits_{\mathop{\rm I}\limits_{\mathop{\rm II}\limits_{\mathop{\rm II}\limits_{\mathop{\rm II}\limits_{\mathop{\rm I}\limits_{\mathop{\rm I}\limits_{\mathop{\rm I}\limits_{\mathop{\rm II}\limits_{\mathop{\rm I}\limits_{\mathop{\rm I}\limits_{\mathop{\rm I}\limits_{\mathop{\rm I}\limits_{\mathop{\rm I}\limits_{\mathop{\rm I}\limits_{\mathop{\rm I}\limits_{\mathop{\rm I}\limits_{\mathop{\rm I}\limits_{\mathop{\rm I}\limits_{\mathop{\rm I}\limits_{\mathop{\rm I}\limits_{\mathop{\rm I}\limits{}}}}}}}}$ | $\mathcal{S}_{\infty}$                                              | 14N/-21S/181W/229E 15.00 5.00 15.00 |                   |  |       |       |       |       |        |        |       |        |  |        |
| 车野                                  | $\mathop{\Xi}\limits_{\Sigma}\mathop{\Xi}$                                                                                                    | $\xi \circ$                                                         | 14N/-21S/181W/229E 5.00 5.00        |                   |  |       |       |       |       |        |        |       |        |  |        |
| $\mathcal{F} = \mathcal{F}$         | $\mathop{\Xi}\limits^{} \mathop{\Xi}\limits^{}$                                                                                                    | $\theta =$                                                          | 14N/-21S/181W/229E                  |                   |  | 65.00 |       |       | 40.00 |        | 70.00  |       |        |  |        |
| 不可予                                 | $\Sigma$                                                                                                    | E                                                                   | 14N/-21S/181W/229E5.00 5.00 10.00   |                   |  |       |       |       |       |        |        |       |        |  |        |

**Figura 36: Resultados que cumplieron con el citerio de calidad extraídos de las tablas 46, 47 y 48 en la región Puno.** 

### **4.3. Discusiones**

Se empieza mencionando lo expuesto por Daniel S. Wilks, el cual dice que los valores de habilidad tanto de los pronósticos determinísticos como de los probabilísticos deben de ser mayores que cero para decir que tienen habilidad. Sin embargo, no es lo mismo tener habilidad cercana a 0 que cercano a 1. Si los valores de habilidad son positivos cercanos a cero indican que existe poca proporción de mejora de los pronósticos con respecto de su climatología. En cambio, si estos valores son cercano a 1 indican que la proporción de mejora mencionada es grande y que se podrán realizar los pronósticos muchísimo mejor que haciéndolo con la climatología. En los resultados obtenidos, la mayoría de los valores que presentaron habilidad de los pronósticos son cercanos a cero lo cual indica que teóricamente poseen habilidad, pero las proporciones de mejora no son tan amplias con respecto de la climatología. A pesar de ello, se podría utilizar el área del predictor TSM para realizar pronósticos estacionales para las zonas donde se encuentran las estaciones meteorológicas y trimestres del año.

A continuación, se expone lo mencionado por Ian T. Jolliffe & David B. Stephenson, los valores de la correlación de Pearson van desde -1 a 1, sin embargo, lo que es importante en la presente investigación es encontrar los valores positivos de la correlación debido a que indicarían un grado de relación lineal parecido entre los pronósticos y las observaciones. Estas correlaciones en el intervalo de 0 a 1 han sido clasificados en fuerzas de correlación por A. Beldjazia & D. Alatou siendo las clasificaciones en "muy débil" (de 0 a 1.9), "débil" (se 2 a 3.9), "moderado" (de 4 a 5.9), "fuerte" (de 6 a 7.9) y "muy fuerte" (de 8 a 10). En esta investigación se ha tomado como uno de los parámetros estadísticos que conforman el criterio de calidad no contar con la fuerza de correlación "muy bajo". En los resultados obtenidos, la mayoría de los valores son mayores o iguales a 0.2 por lo que en el segundo filtro se han filtrado pocos valores.

Luego, se hace mención nuevamente de Ian T. Jolliffe & David B. Stephenson que explican que el umbral para considerar que un pronóstico puede distinguir con éxito una categoría con respecto de las demás es que los valores obtenidos de discriminación probabilística sean mayores que 0.5. Sin embargo, no es lo mismo tener valores cercanos y mayores que 0.5 que cercanos y mayores a 1. El hecho de que los valores se acerquen al 1 significa que se acercan a las características de un pronóstico perfecto y si son cercanos a 0.5 se acerca a las características de un pronóstico aleatorio. En los resultados obtenidos la mayoría de valores de discriminación probabilística que resultaron ser mayores que el umbral, se encuentran cercanos a 0.5. Estos indican teóricamente que pueden distinguir con éxito una categoría con respecto de las demás pero no se alejan de las características de un pronóstico aleatorio.

Finalmente, el criterio para decir que un pronóstico tiene calidad es que el resultado obtenido en determinadas estaciones meteorológicas y trimestres cumpla con tener las características de interés de los umbrales establecidos en los 4 parámetros estadísticos (RMSESS, RPSS, CORR y ROC area) teniendo en cuenta la discusión que se ha hecho a cada una de los parámetros estadísticos.

### **V. CONCLUSIONES**

Se puede concluir para cada uno de los objetivos planteados que:

- 1. De los cuadros en los anexos 10 y 11, el orden decreciente de los predictantes en cuanto a la cantidad de resultados que obtuvieron habilidades de los pronósticos determinísticos, probabilísticos, fuerzas de correlación "débil", "moderado", "fuerte" y "muy fuerte", y discriminación probabilística fue, en términos generales, la Temperatura Máxima (TMAX), la Temperatura Mínima (TMIN) y la Precipitación (PP) para las regiones Cusco y Puno.
- 2. De las figuras 35 y 36 donde se presentaron las áreas predictoras de la Temperatura Superficial del Mar que obtuvieron resultados con calidad se puede concluir que los resultados más importantes fueron que la región Cusco presenta los trimestres con mayor cantidad de resultados con calidad para el predictante Temperatura Máxima en los trimestres Febrero-Marzo-Abril (FMA), Marzo-Abril-Mayo (MAM) y Diciembre-Enero-Febrero (DEF). Para el predictante Temperatura Mínima en el trimestre Marzo-Abril-Mayo (MAM). La región Puno presenta los trimestres con mayor cantidad de resultados con calidad para el predictante Temperatura Máxima en el trimestre Diciembre-Enero-Febrero (DEF). Para el predictante Temperatura Mínima en el trimestre Noviembre-Diciembre-Enero (NDE).

## **VI. RECOMENDACIONES**

Se recomienda para futuras investigaciones en el tema de determinación de pronósticos de calidad que se realice la elección de otras áreas y predictores con el fin de encontrar en determinadas estaciones meteorológicas y trimestres resultados que cumplan con el criterio de calidad y así tener más herramientas para realizar pronósticos estacionales. De esta manera se podrá abarcar cada vez con más estaciones meteorológicas y trimestres del año y/o mejorar los resultados de calidad que ya se habían encontrado.

# **VII. REFERENCIAS BIBLIOGRÁFICAS**

- 1. Beldjazia, A. & Alatou, D. (2016). Precipitation variability on the massif forest of Mahouna (North Eastern-Alegria) from 1986 to 2010. Vol: 5. p. 26 – 27.
- 2. BCRP (Banco Central de Reserva del Perú). (2015). Caracterización del departamento de Cusco. Cusco – Perú.
- 3. BCRP (Banco Central de Reserva del Perú). (2015). Caracterización del departamento de Puno. Puno – Perú.
- 4. Chen, Tsing Chang & Weng, Shu Ping. (1998). Maintenaince of Austral Summertime Upper – Troposperic Circulation over Tropical South America: The Bolivian High – Nordeste Low System. Journal of the Atmospheric Sciences. p.  $2081 - 2088.$
- 5. Doty, B. (1995). The Grid Analysis and Display System. United States. p. 1 59.
- 6. D. Durke, J. et. al. (2009). The Contribution of Mesoscale Convective Complexes to Rainfall across Subtropical South America. Journal of Climate. 22. p. 4590 – 4594.
- 7. D. Lenters, J. & H. Cook, K. (1996). On the Origin of the Bolivian High and Related Circulation Features of the South American Climate. Journal of the Atmospheric Sciences. 54. p. 656 – 661.
- 8. Gary Lackman. (2011). Midlatitude Synoptic Meteorology. Dynamics, Analysis and Forecasting. p. 4, 11-12, 312.
- 9. G. Pavia, E., Graef, F. & Reyes, J. (2006). PDO ENSO Effects in the Climate of Mexico. Notes and Correspondence. p. 6433 – 6438.
- 10. Houze Jr., R. A. (2004). Mesoscale Convective Systems. Reviews of Geophysics.
- 11. Huang, B. et al. (2015). Extended Reconstructed Sea Surface Temperature Version 4 (ERSST. v4): Part I. Upgrades and Intercomparisons. Vol. 28. p. 911- 913, 927-929.
- 12. H. Ludlam, F. (1976). Aspects of cumulunimbus study. 57(7). p. 774 779.
- 13. H. Murphy, A. (1993). What is a Good Essay? An Essay on the Nature of Goodness in Weather Forecasting. Weather and Forecasting. p. 281 – 283.
- 14. Jae-Won Lee & Ernest C. Kung. (2000). Seasonal-range forecasting of the Ozark climate by a principal component regression scheme with antecedent sea surface temperatures and upper air conditions. Atmosfera. Vol. 13. p. 223 – 244.
- 15. J. Mason, S. (2011). Seasonal Forecasting Using the Climate Predictability Tool (CPT). Science and Technology Infusion Climate Bulletin.
- 16. J. Mason, S. & P. Weigel, A. (2008). A Generic Verification Framework for Administrative Purposes. Monthly Weather Review. p. 331 – 334.
- 17. Lazenby, M. J. et al. (2014). Seasonal temperature prediction skill over Southern Africa and human health. Meteorological Applications. p. 963 – 974.
- 18. Liu, W. (2015). Extended Reconstructed Sea Surface Temperature Version 4 (ERSST. v4): Part II. Parametric and Structural Uncertainty Estimations. Vol. 28. p. 931-932,950.
- 19. L. Bartels, D & A. Maddox, R. (1990). Midlevel Cyclonic Generated by Mesoscale Convective System. Monthly Weather Review. 119. P. 104 – 117.
- 20. Maddox, R. A. (1980). Mesoscale Convective Complexes. Bulletin American Meteorological Society. 61(11). p. 1374 – 1387.
- 21. National Oceanic and Atmospheric Administration (NOAA). (2017). National Weather Service Glossary.
- 22. National Oceanic and Atmospheric Administration (NOAA). (2017). Glossary of TAO/TRITON terminology.
- 23. Villón, M. (2002). Hidrología. 2ed. Costa Rica. Editorial Villón. p. 69-70.
- 24. M. Campetella, C & S. Vera, C. (2002). The Influence of the Andes mountains on the South American low – level flow. Geophysical Research Letters. 39(17). p. 7-  $1 - 7-4.$
- 25. Marban, C. (2004). The ROC Curve and the Area under It as Performance Measures. Weather and Forecasting. 19. p. 1106 – 1107.
- 26. Puerta Tuesta, R.; Rengifo Trigozo, J.; Bravo Morales, N. (2011). ArcGIS básico. Perú.
- 27. Quispe Gutiérrez, N & Gálvez Chavarri, J. (2017). Curso: Pronóstico Climático Estacional. Módulo 1: Climatología Sinóptica de Sudamérica. Lima – Perú. Servicio Nacional de Meteorología e Hidrología del Perú.
- 28. Robert A. Houze, Jr. (1977). Structure and Dynamics of a Tropical Squall Line System. Monthly Weather Review. 105. p. 1540 – 1567.
- 29. Sampieri et al. (2006). Metodología de la investigación. 4 ed. Mexico D. F.. Mexico.McGraw-Hill Interamericana. p. 1 - 56, 99 - 116.
- 30. Shabar, A. & Barnston, A. G. (1996). Skill of Seasonal Climate Forecast in Canada Using Canonical Correlation Analysis. Monthly Weather Review. Vol. 124. p. 2370-2375.
- 31. S. Wilks, D. (2006). Statistical Methods in the Atmospheric Sciences. 2 ed. United States. Elseiver. p. 9, 85-86, 255 – 335, 404-405, 409-421, 429, 463, 477, 509- 513, 517, 519-520.
- 32. T. Jollife, Ian & B. Stephenson, David. (2003). Forecast Verification. A practitioner's Guide in Atmospheric Science. England. Wiley. p.  $1 - 22$ , 66 – 75, 203 - 212.
- 33. Wang, H. & Fu, R. (2003). Influence of Cross Andes on the South American Low Level Jet. Journal of Climate. p. 1247 – 1262.
- 34. Wickham, H. Elegant graphics for data analysis. Springer. p. 1 59.
- 35. World Meteorological Organization (WMO). (2016). Curso: Verificación de pronóstico estacional con R. Lima – Perú. Servicio Nacional de Meteorología e Hidrología. Curso virtual.
- 36. W. Reynolds, R. & M. Smith, T. (1993). Improved Global Sea Surface Temperature Analyses Using Optimum Interpolation. Vol. 7.
- 37. Young, Hugh D. & Roger A. Freedman. (2009). Física Universitaria volumen 1. Decimosegunda edición. Pearson Education. p. 571.

## **VIII. ANEXOS**

## **Anexo 1: Características de las estaciones meteorológicas consideradas en la investigación.**

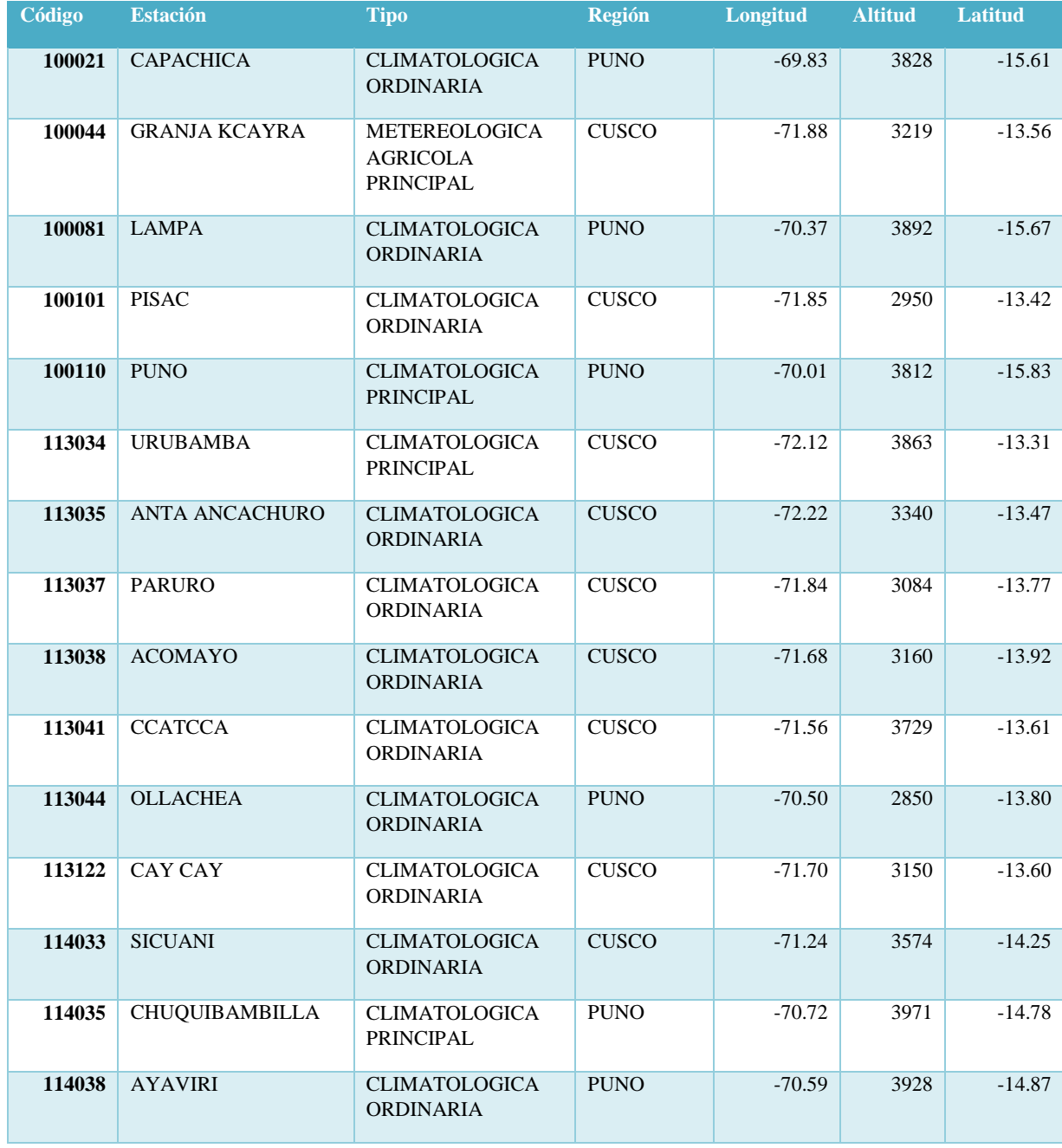

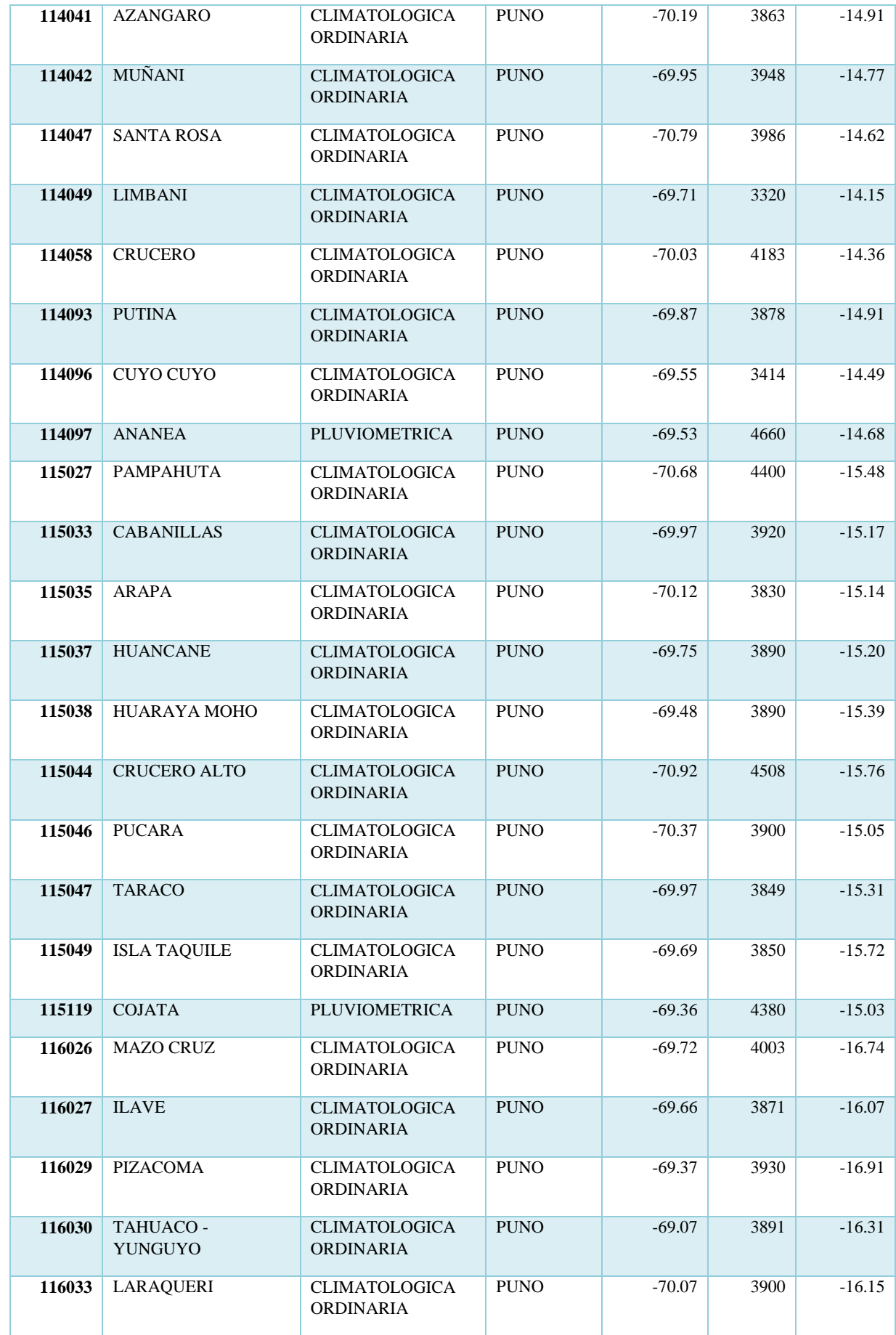

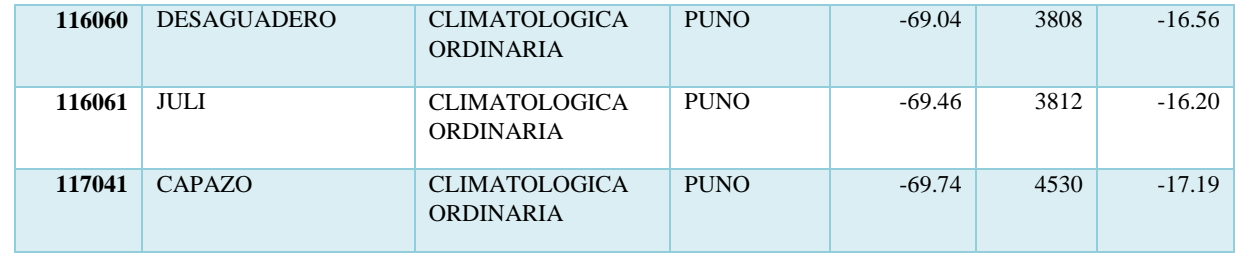

**FUENTE: SENAMHI.**

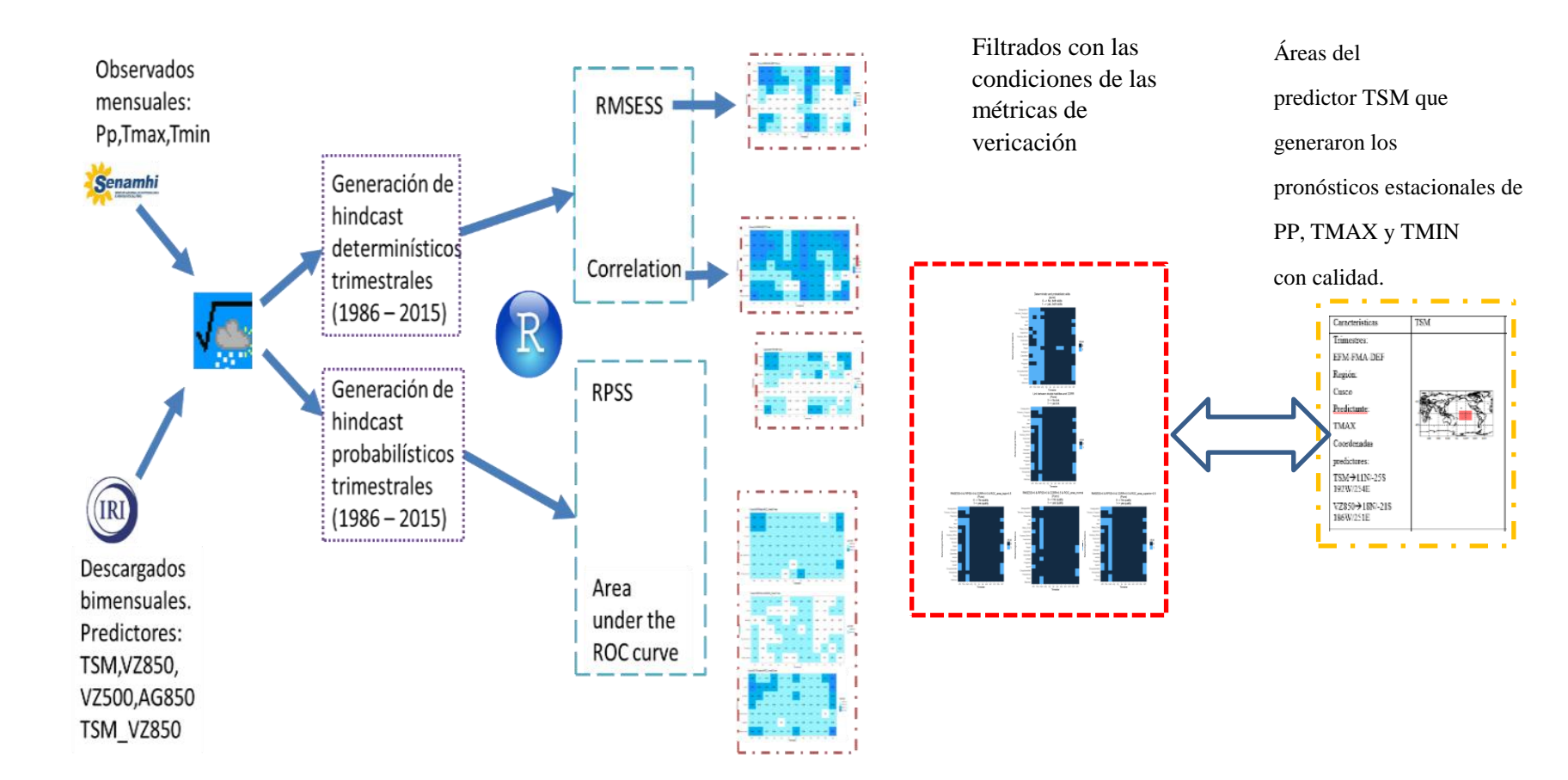

**Anexo 2: Método general de la investigación.** 

**Anexo 3: Delimitación de áreas de predictores de la TSM para la predictante PP en la región Cusco.** 

| <b>PP</b>                  | <b>TSM</b> | Áreas predictoras |
|----------------------------|------------|-------------------|
| Meses predictor: EF        | 10N/-34S   |                   |
| Meses predictante: MAM     | 204W/249E  |                   |
| Meses predictor: FM        | 51N/16S    |                   |
| Meses predictante: AMJ     | 300W/344E  |                   |
| Meses predictor: MA        | 51N/13S    |                   |
| Meses predictante: MJJ     | 158W/221E  |                   |
| Meses predictor: AM        | 54N/9S     |                   |
| Meses predictante: JJA     | 178W/220E  |                   |
| <b>Meses Predictor: MJ</b> | 6N/-39S    |                   |
| Meses predictante: JAS     | 49W/98E    |                   |
| Meses predictor: JJ        | 54N/10S    |                   |
| Meses predictante: ASO     | 157W/208E  |                   |
| Meses predictor: JA        | 45N/3S     |                   |
| Meses predictante: SON     | 165W/210E  |                   |
| Meses predictor: AS        | 37N/1S     |                   |
| Meses predictante: OND     | 142W/188E  |                   |
| Meses predictor: SO        | 6N/-37S    |                   |
| Meses predictante: NDE     | 52W/101E   |                   |
| Meses predictor: ON        | 15N/-37S   |                   |
| Meses predictante: DEF     | 183W/244E  |                   |
| Meses predictor: ND        | 12N/-39S   |                   |
| Meses predictante: EFM     | 191W/253E  |                   |
| Meses predictor: DE        | 12N/-39S   |                   |
| Meses predictante: FMA     | 191W/253E  |                   |

**FUENTE: Elaboración propia.**

**Anexo 4: Delimitación de áreas de predictores de la TSM para la predictante TMAX en la región Cusco.** 

| <b>TMAX</b>                | <b>TSM</b>   | Áreas predictoras |
|----------------------------|--------------|-------------------|
| Meses predictor: EF        | 10N/-34S     |                   |
| Meses predictante: MAM     | 204W/249E    |                   |
| Meses predictor: FM        | 10N/-34S     |                   |
| Meses predictante: AMJ     | 204W/249E    |                   |
| Meses predictor: MA        | 10N/-34S     |                   |
| Meses predictante: MJJ     | 204W/249E    |                   |
| Meses predictor: AM        | 10N/-34S     |                   |
| Meses predictante: JJA     | 204W/249E    |                   |
| <b>Meses Predictor: MJ</b> | 10N/-34S     |                   |
| Meses predictante: JAS     | 204W/249E    |                   |
| Meses predictor: JJ        | $-1N/ - 45S$ |                   |
| Meses predictante: ASO     | 331W/1E      |                   |
| Meses predictor: JA        | 28N/3S       |                   |
| Meses predictante: SON     | 135W/188E    |                   |
| Meses predictor: AS        | 27N/3S       |                   |
| Meses predictante: OND     | 135W/175E    |                   |
| Meses predictor: SO        | 27N/3S       |                   |
| Meses predictante: NDE     | 135W/175E    |                   |
| Meses predictor: ON        | 15N/-27S     |                   |
| Meses predictante: DEF     | 188W/252E    |                   |
| Meses predictor: ND        | 15N/-27S     |                   |
| Meses predictante: EFM     | 188W/252E    |                   |
| Meses predictor: DE        | 15N/-27S     |                   |
| Meses predictante: FMA     | 188W/252E    |                   |

**FUENTE: Elaboración propia.**

**Anexo 5: Delimitación de áreas de predictores de la TSM para la predictante TMIN en la región Cusco.** 

| <b>TMIN</b>                | <b>TSM</b>   | Áreas predictoras |
|----------------------------|--------------|-------------------|
| Meses predictor: EF        | $-6N/ -42S$  |                   |
| Meses predictante: MAM     | 326W/359E    |                   |
| Meses predictor: FM        | $-6N/ -42S$  |                   |
| Meses predictante: AMJ     | 326W/359E    |                   |
| Meses predictor: MA        | $31N/ - 10S$ |                   |
| Meses predictante: MJJ     | 198W/236E    |                   |
| Meses predictor: AM        | $4N/-34S$    |                   |
| Meses predictante: JJA     | 55W/91E      |                   |
| <b>Meses Predictor: MJ</b> | $40N/-6S$    |                   |
| Meses predictante: JAS     | 180W/229E    |                   |
| Meses predictor: JJ        | $7N/-31S$    |                   |
| Meses predictante: ASO     | 175W/223E    |                   |
| Meses predictor: JA        | 28N/-22S     |                   |
| Meses predictante: SON     | 187W/247E    |                   |
| Meses predictor: AS        | 28N/-22S     |                   |
| Meses predictante: OND     | 187W/247E    |                   |
| Meses predictor: SO        | 28N/-22S     |                   |
| Meses predictante: NDE     | 187W/247E    |                   |
| Meses predictor: ON        | 10N/-45S     |                   |
| Meses predictante: DEF     | 181W/247E    |                   |
| Meses predictor: ND        | $-6N/ -42S$  |                   |
| Meses predictante: EFM     | 326W/359E    |                   |
| Meses predictor: DE        | $-6N/ -42S$  |                   |
| Meses predictante: FMA     | 326W/359E    |                   |

**FUENTE: Elaboración propia.**

**Anexo 6: Delimitación de áreas de predictores de la TSM para la predictante PP en la región Puno.** 

| <b>PP</b>                  | <b>TSM</b>   | Áreas predictoras |
|----------------------------|--------------|-------------------|
| Meses predictor: EF        | 32N/1S       |                   |
| Meses predictante: MAM     | 137W/178E    |                   |
| Meses predictor: FM        | 8N/-20S      |                   |
| Meses predictante: AMJ     | 58W/88E      |                   |
| Meses predictor: MA        | $23N/ - 11S$ |                   |
| Meses predictante: MJJ     | 179W/230E    |                   |
| Meses predictor: AM        | 55N/26S      |                   |
| Meses predictante: JJA     | 158W/226E    |                   |
| <b>Meses Predictor: MJ</b> | 55N/26S      |                   |
| Meses predictante: JAS     | 158W/226E    |                   |
| Meses predictor: JJ        | 62N/36S      |                   |
| Meses predictante: ASO     | 172W/220E    |                   |
| Meses predictor: JA        | 62N/36S      |                   |
| Meses predictante: SON     | 172W/220E    |                   |
| Meses predictor: AS        | 60N/43S      |                   |
| Meses predictante: OND     | 161W/218E    |                   |
| Meses predictor: SO        | 60N/43S      |                   |
| Meses predictante: NDE     | 161W/218     |                   |
| Meses predictor: ON        | 38N/3S       |                   |
| Meses predictante: DEF     | 165W/229E    |                   |
| Meses predictor: ND        | 18N/-14S     |                   |
| Meses predictante: EFM     | 183W/235E    |                   |
| Meses predictor: DE        | 18N/-14S     |                   |
| Meses predictante: FMA     | 183W/235E    |                   |

**FUENTE: Elaboración propia.**
**Anexo 7: Delimitación de áreas de predictores de la TSM para la predictante TMAX en la región Puno.** 

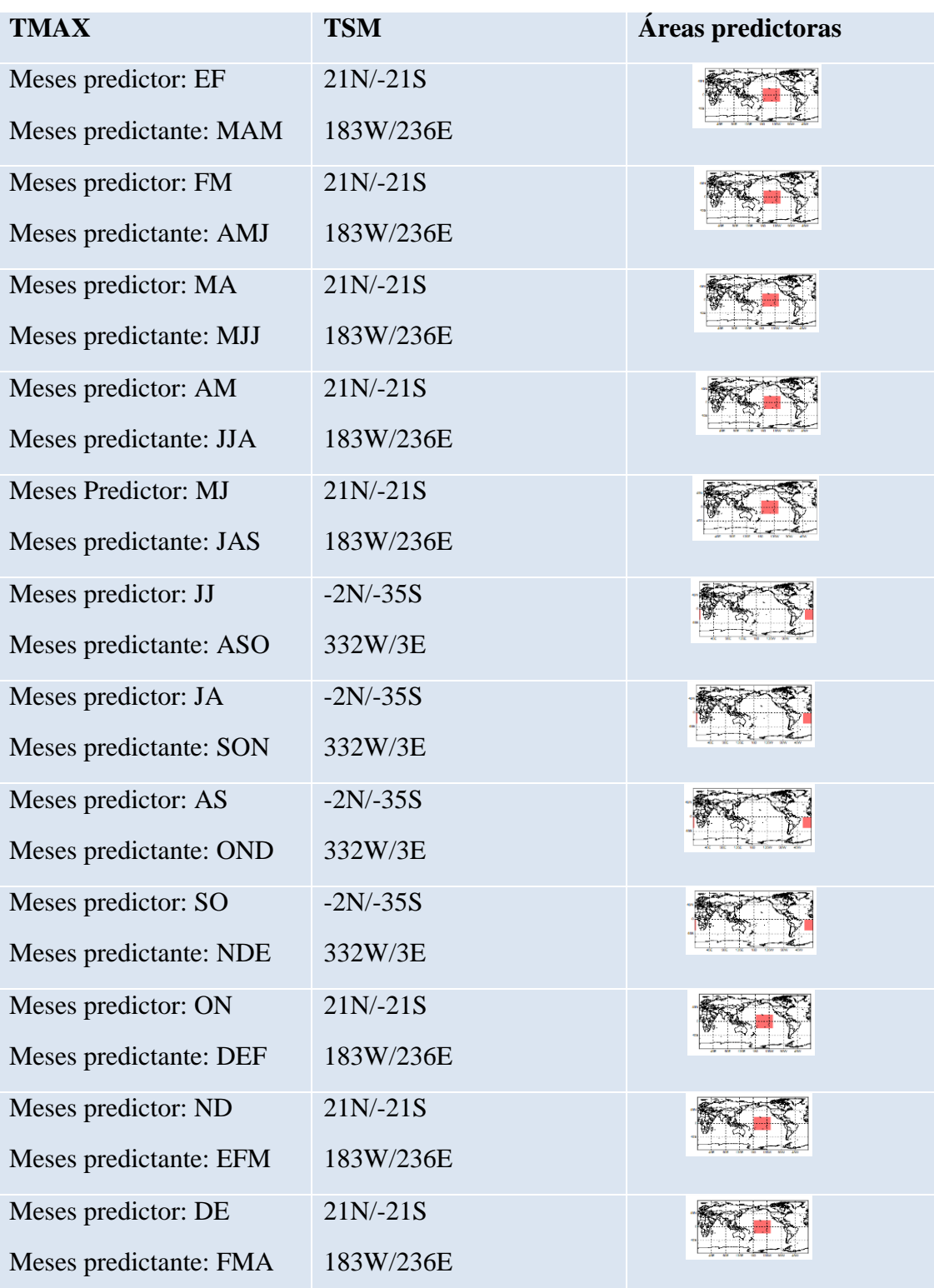

**Anexo 8: Delimitación de áreas de predictores de la TSM para la predictante TMIN en la región Puno.** 

| <b>TMIN</b>                | <b>TSM</b>  | Áreas predictoras |
|----------------------------|-------------|-------------------|
| Meses predictor: EF        | $-4N/ -42S$ |                   |
| Meses predictante: MAM     | 328W/2E     |                   |
| Meses predictor: FM        | $-4N/ -42S$ |                   |
| Meses predictante: AMJ     | 328W/2E     |                   |
| Meses predictor: MA        | $6N/-31S$   |                   |
| Meses predictante: MJJ     | 55W/96E     |                   |
| Meses predictor: AM        | $-4N/-35S$  |                   |
| Meses predictante: JJA     | 58W/90E     |                   |
| <b>Meses Predictor: MJ</b> | $14N/-21S$  |                   |
| Meses predictante: JAS     | 181W/229E   |                   |
| Meses predictor: JJ        | $14N/-21S$  |                   |
| Meses predictante: ASO     | 181W/229E   |                   |
| Meses predictor: JA        | $14N/-21S$  |                   |
| Meses predictante: SON     | 181W/229E   |                   |
| Meses predictor: AS        | $14N/-21S$  |                   |
| Meses predictante: OND     | 181W/229E   |                   |
| Meses predictor: SO        | $14N/-21S$  |                   |
| Meses predictante: NDE     | 181W/229E   |                   |
| Meses predictor: ON        | $14N/-21S$  |                   |
| Meses predictante: DEF     | 181W/229E   |                   |
| Meses predictor: ND        | $1N/-37S$   |                   |
| Meses predictante: EFM     | 236W/280E   |                   |
| Meses predictor: DE        | 42N/12S     |                   |
| Meses predictante: FMA     | 300W/342E   |                   |

**FUENTE: Elaboración propia.**

**Anexo 9: Área de estudio de las regiones Cusco y Puno donde se encuentran las estaciones meteorológicas.** 

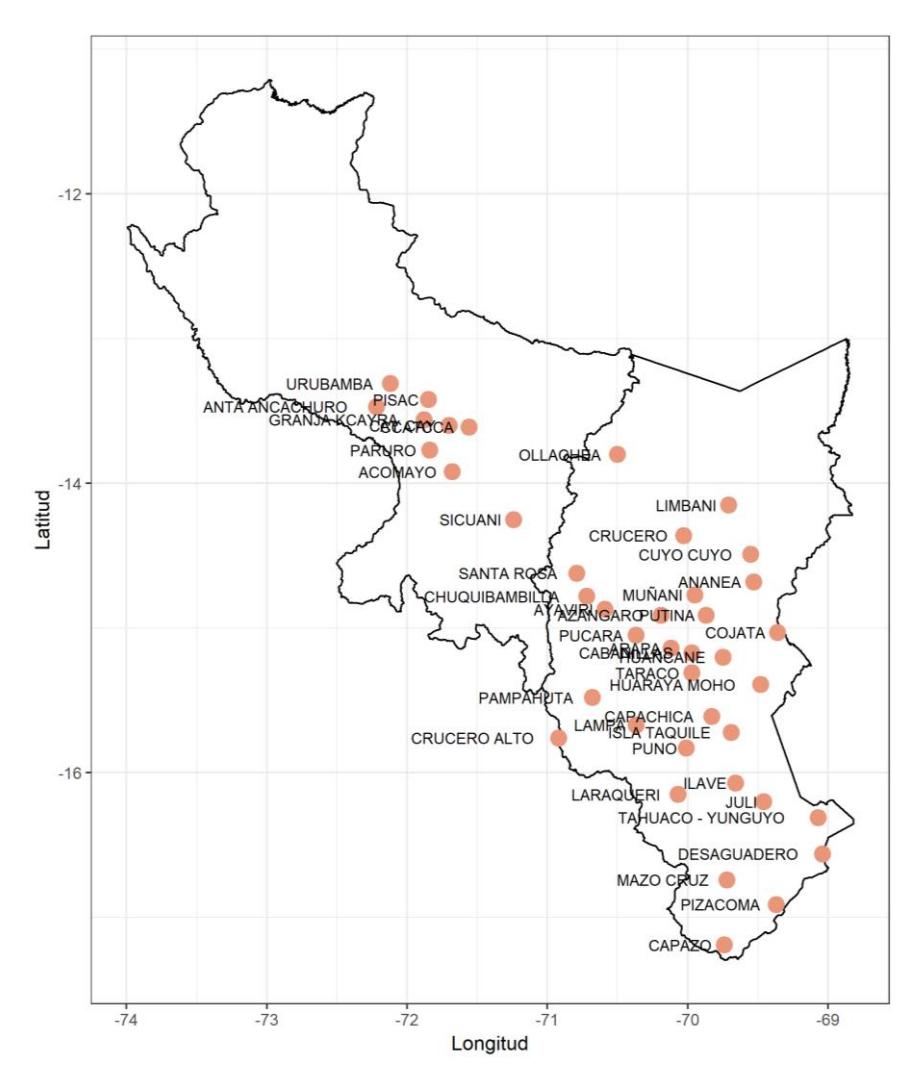

**FUENTE: Elaboración propia.**

**Anexo 10: Establecimiento en orden decreciente de los predictantes PP, TMAX y TMIN para la región Cusco.**

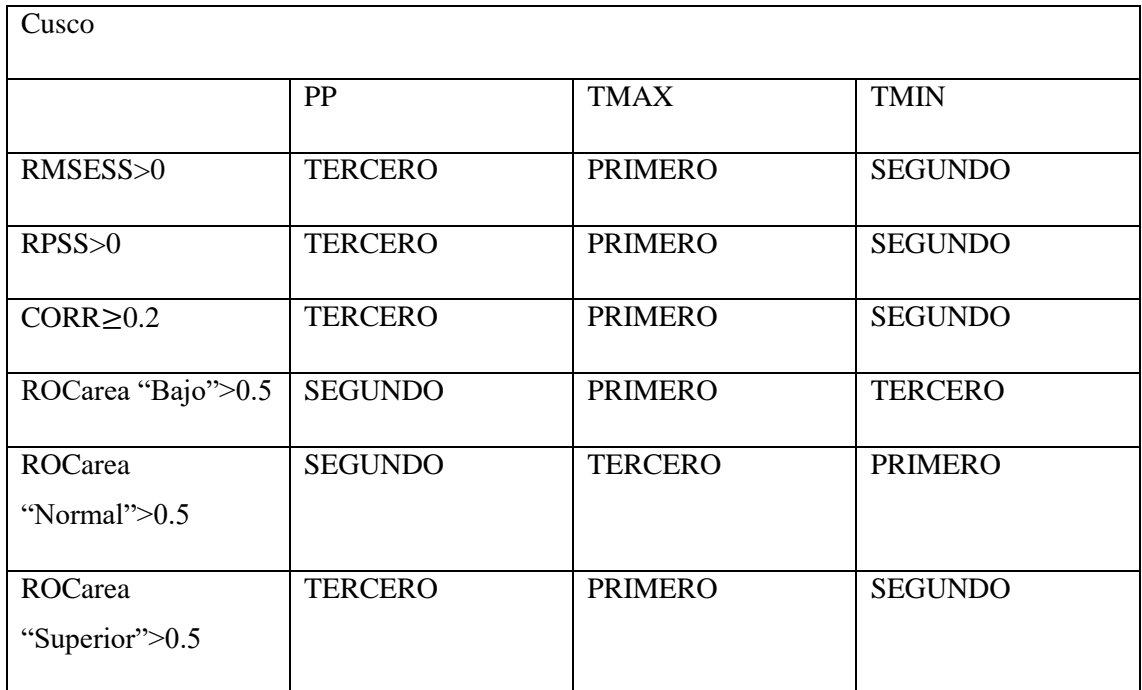

**Anexo 11: Establecimiento en orden decreciente de los predictantes PP, TMAX y TMIN en la región Puno.** 

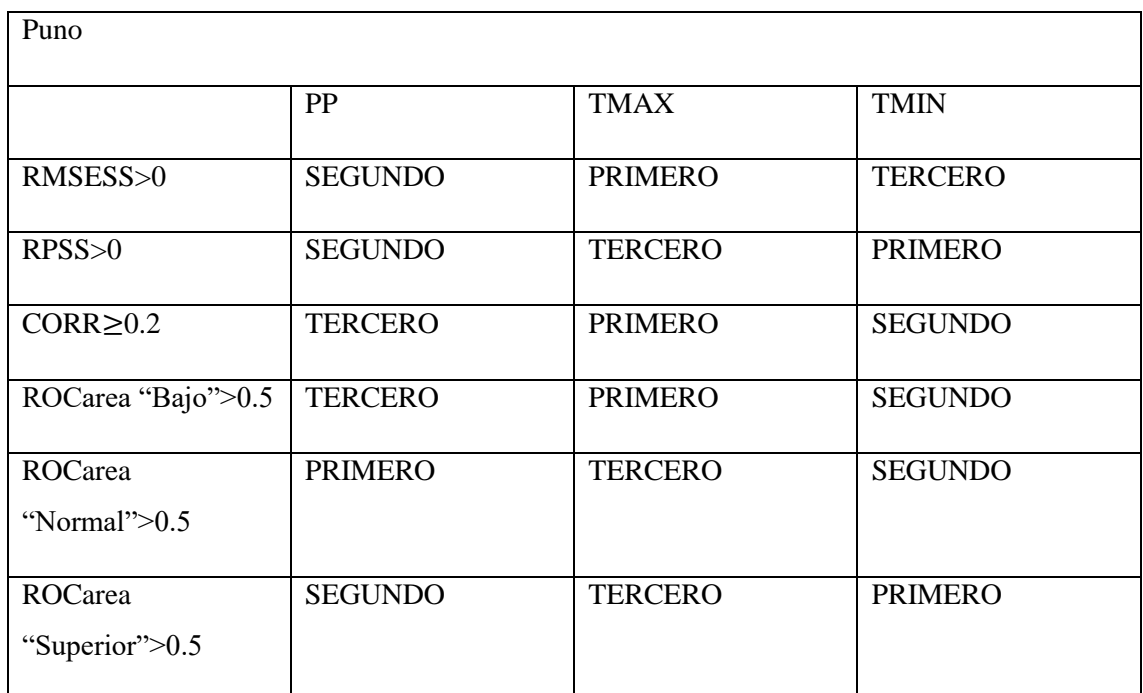

**Anexo 12: Resultados que cumplieron con el segundo objetivo específico en la región Cusco. Siendo CCB el cumplimiento de los parámetros estadísticos RMSESS>0 & RPSS>0 & CORR**≥**0.2 & ROC área de categoría "Bajo". De la misma manera para CCN y CCS.**

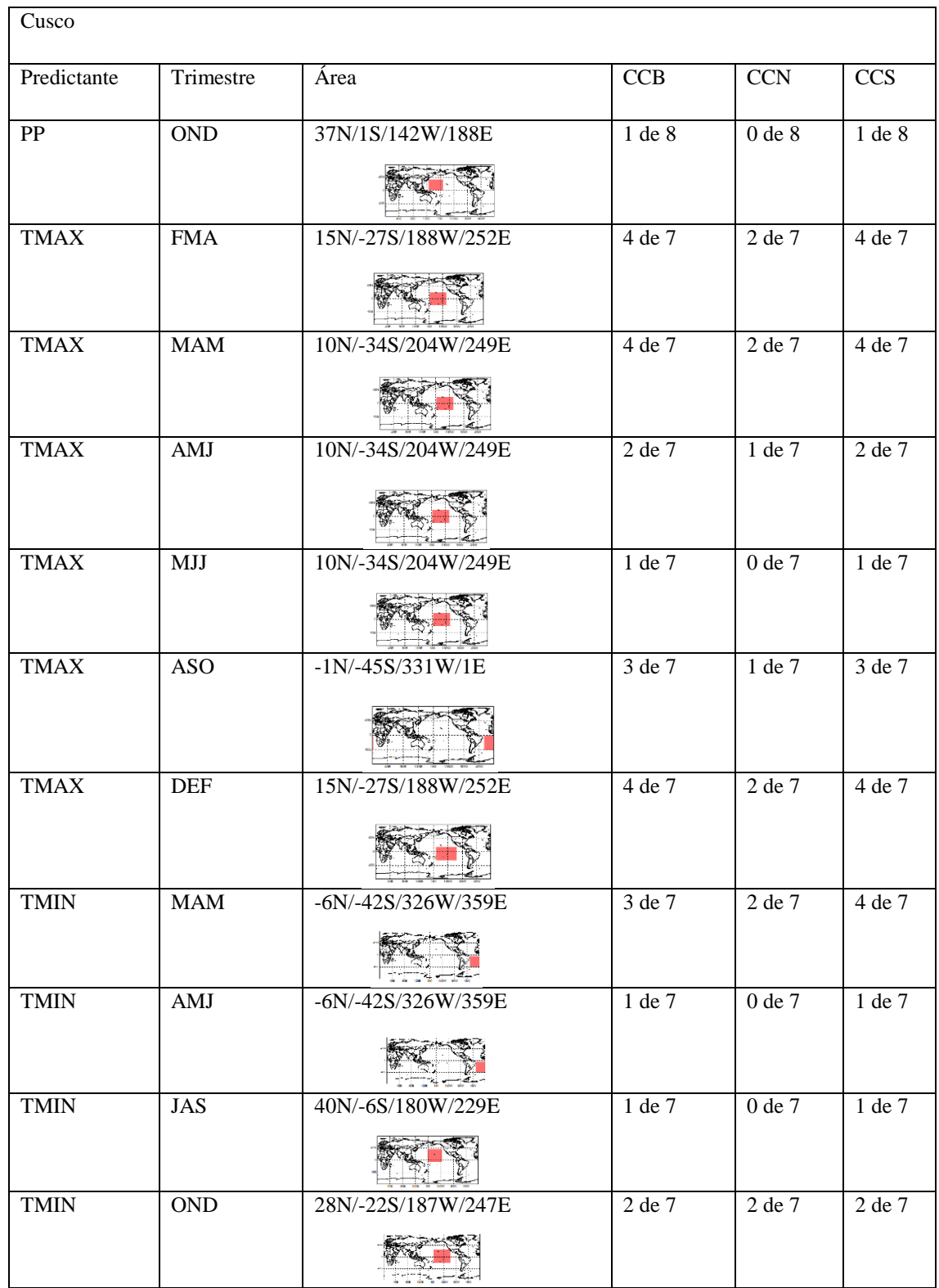

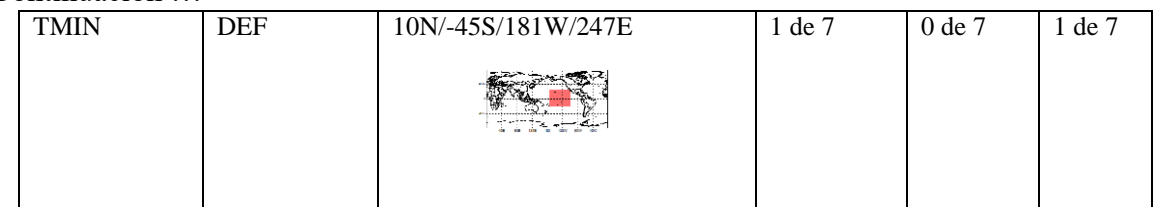

**Anexo 13: Resultados que cumplieron con el segundo objetivo específico en la región Puno. Siendo CCB el cumplimiento de los parámetros estadísticos RMSESS>0 & RPSS>0 & CORR**≥**0.2 & ROC área de categoría "Bajo". De la misma manera para CCN y CCS.**

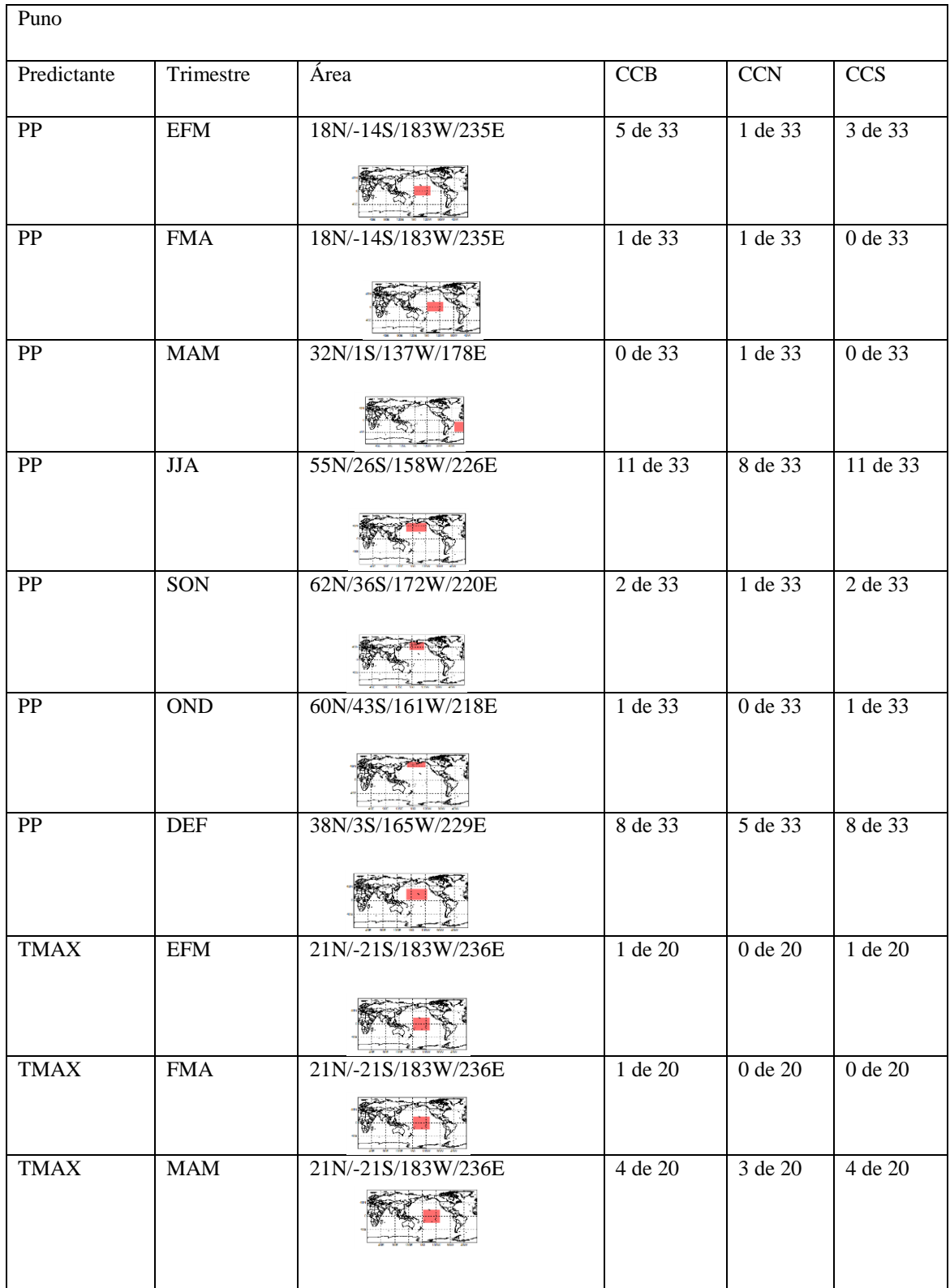

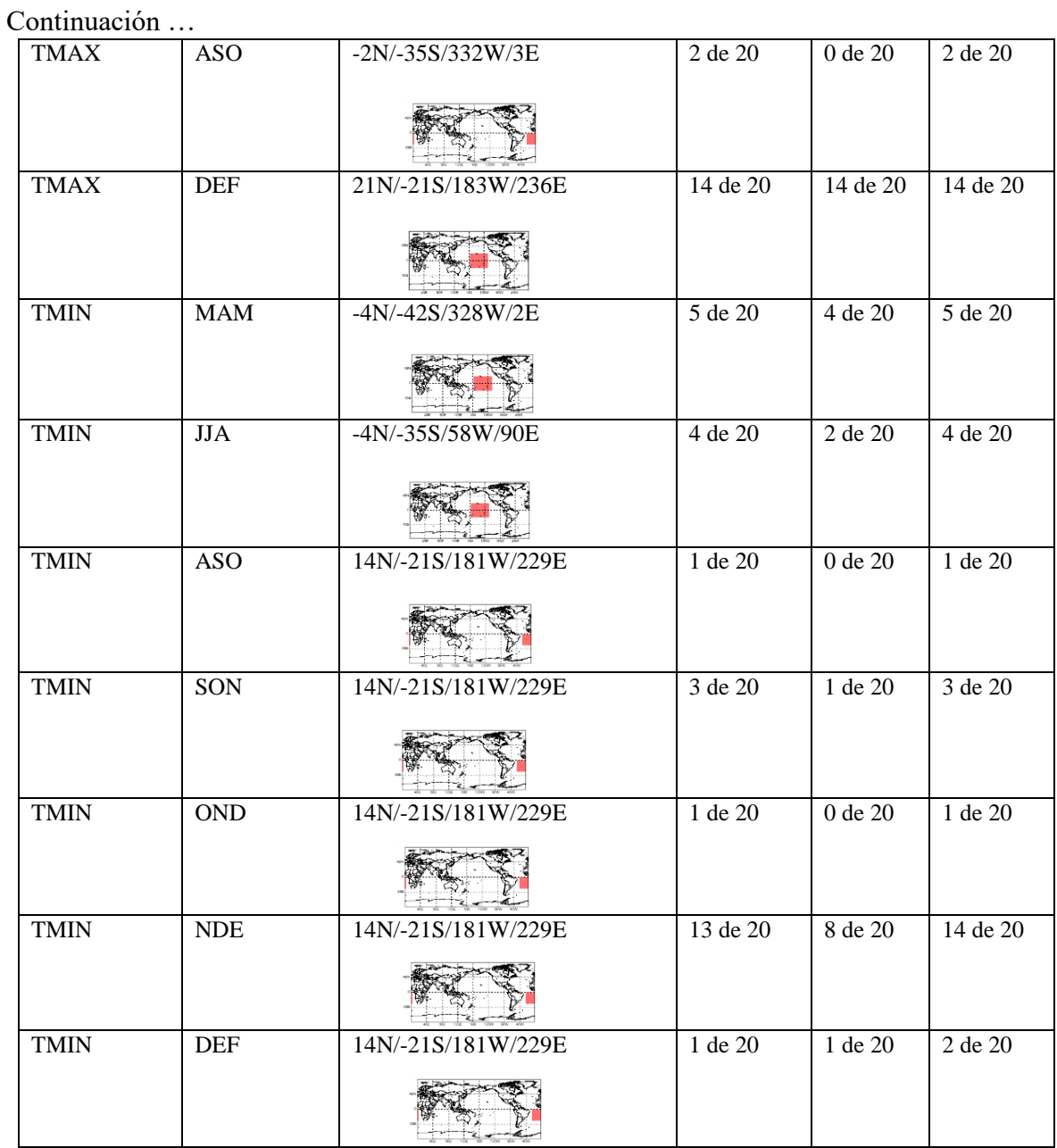

# **Anexo 14: Modelo específico de script para cálculo y graficado de los valores de los parámetros RMSESS y CORR.**

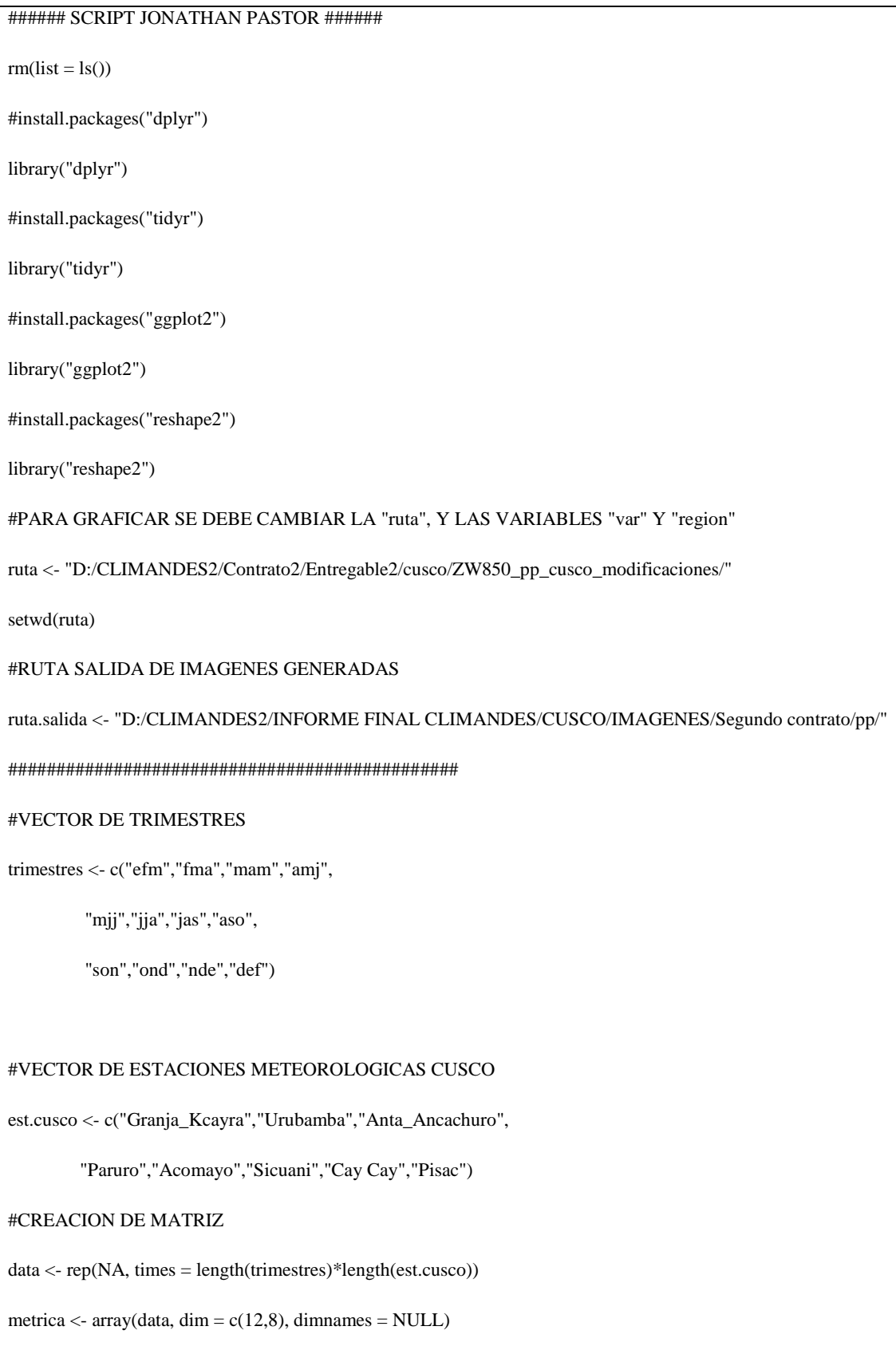

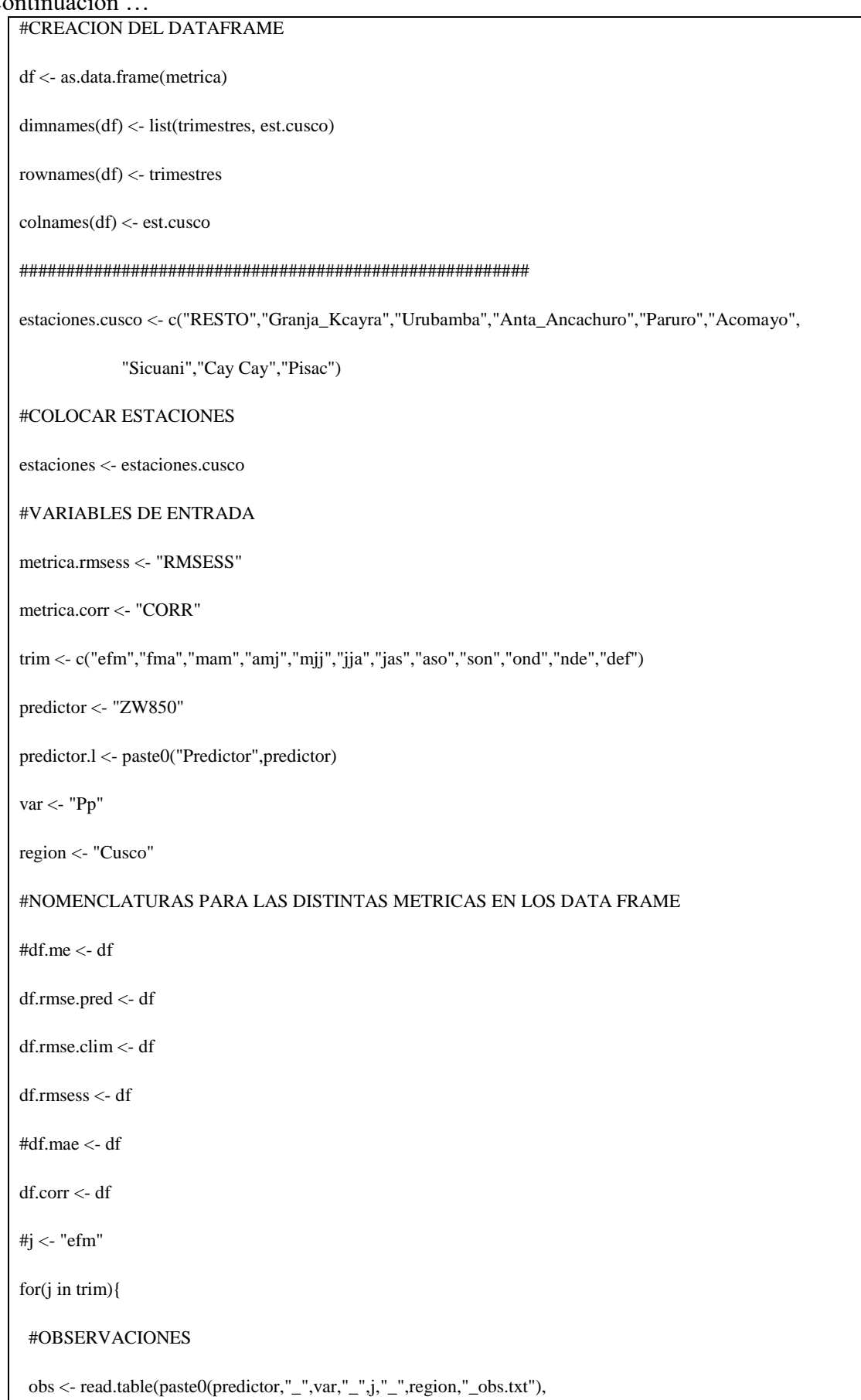

```
sep = "\n", as.is = TRUE) \% >\% tbl_df()
  lineas_con_datos <- obs %>%
  filter(grepl("\{|\d}{4}", V1,perl = TRUE))
  obs.l <- lineas_con_datos[1:30,] %>%
  separate(V1, sep = "/", into = c("FECHA", "RESTO"))%>%
  separate(RESTO, sep = "\t", into = paste0(estaciones)) %>% #head() %>%
   as.data.frame
  #PRONOSTICOS DETERMINISTICOS
  det <- read.table(paste0(predictor,"_",var,"_",j,"_",region,"_det.txt"),
            sep="n", as.is= TRUE) %>%
   tbl_df()
  lineas_con_datos <- det %>%
  filter(grepl("\{|\d}{4}", V1,perl = TRUE))
  det.l <- lineas_con_datos[1:30,] %>%
  separate(V1, sep = "/", into = c("FECHA", "RESTO"))%>%
  separate(RESTO, sep = "\t", into = paste0(estaciones)) %>% #head() %>%
   as.data.frame
  #LLENADO DEL DATA FRAME
  for(i in est.cusco){
   #df.me[j,i] <- mean(as.numeric(det.l[,i]) - as.numeric(obs.l[,i])) 
   df.rmse.pred[j,i] <- sqrt(1/length(obs.l$Granja_Kcayra))*(sum((as.numeric(det.l[,i])-as.numeric(obs.l[,i]))^2)) 
   df.rmse.clim[j,i] <- sqrt(1/length(obs.l$Granja_Kcayra))*(sum((mean(as.numeric(obs.l[,i]))-
as.numeric(obs.1[j]/^2))
  df.rmsess[j,i] < -1 - df.rmse.pred[j,i]/df.rmse.dim[j,i] #df.mae[j,i] <- 1/(length(df$Granja_Kcayra))*(sum(abs(as.numeric(det.l[,i]) - as.numeric(obs.l[,i]))))
   df.corr[j,i] <- cor(as.numeric(det.l[,i]),as.numeric(obs.l[,i]))
  }
```

```
174
```
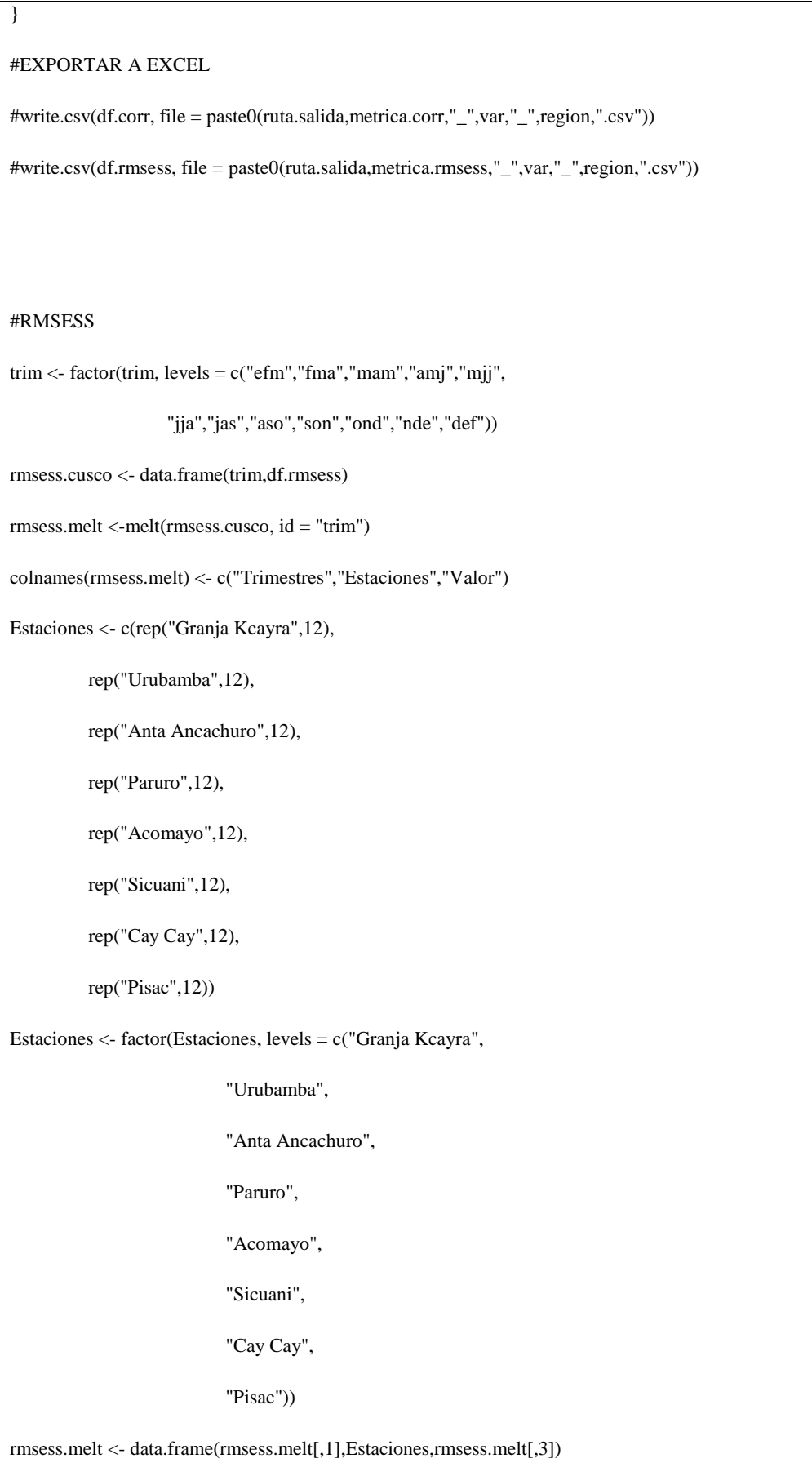

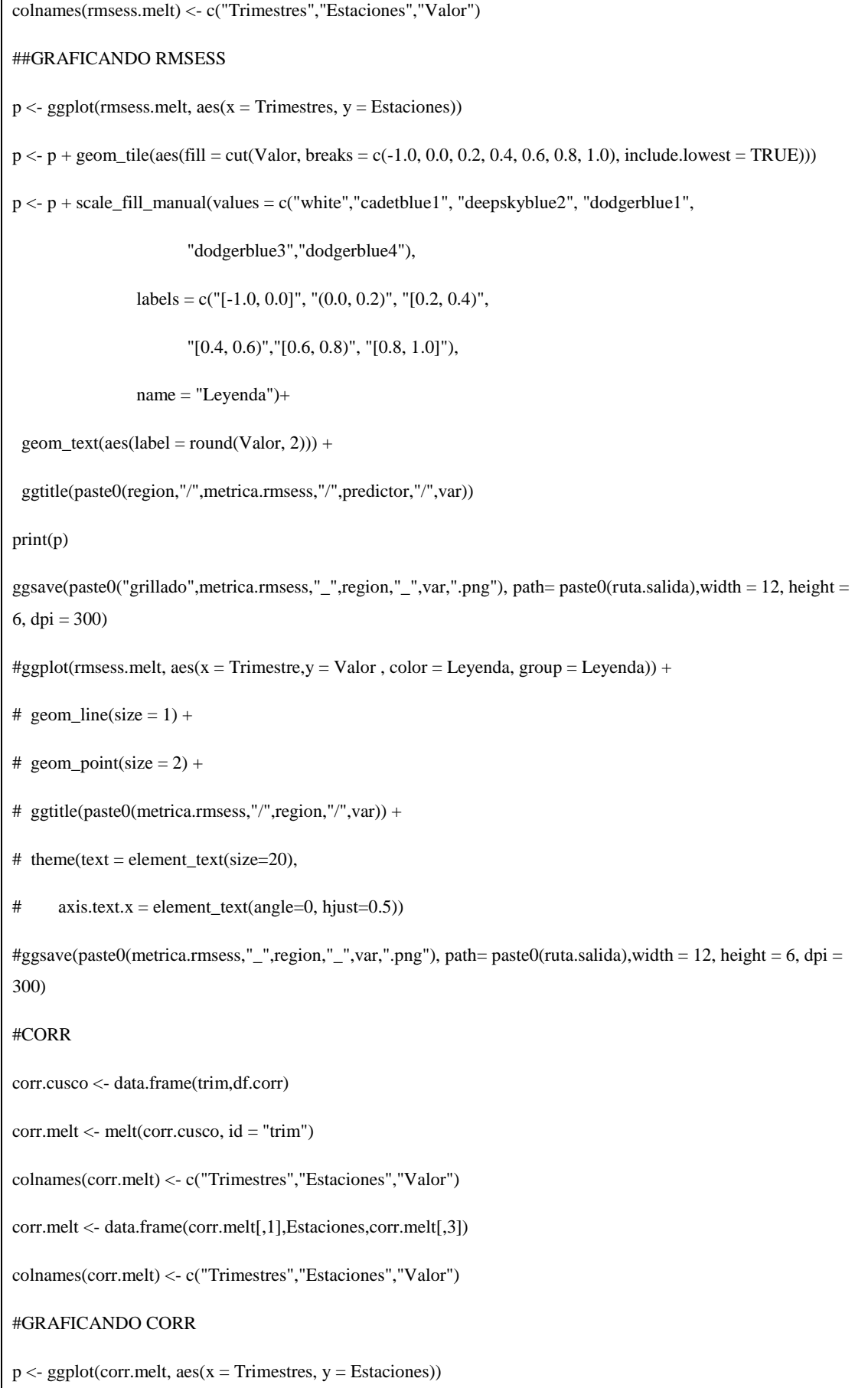

```
p \leq p + geom\_tile(aes(fill = cut(Valor, breaks = c(-1.0, 0.0, 0.2, 0.4, 0.6, 0.8, 1.0), include lowest = TRUE)))p <- p + scale_fill_manual(values = c("white","cadetblue1", "deepskyblue2", "dodgerblue1",
                          "dodgerblue3","dodgerblue4"),
                 labels = c("[-1.0, 0.0]", "(0.0, 0.2)", "[0.2, 0.4)",
                          "[0.4, 0.6)","[0.6, 0.8)", "[0.8, 1.0]"),
                  name = "Leyenda")+
 geom\_text(aes(label = round(Valor, 2))) + ggtitle(paste0(region,"/",metrica.corr,"/",predictor,"/",var))
print(p)
ggsave(paste0("grillado",metrica.corr,"_",region,"_",var,".png"),path = paste0(ruta.salida), width = 12, height = 6, 
dpi = 300#ggplot(corr.melt, \text{aes}(x = \text{Trimes} \text{tre}, y = \text{Valor}, \text{color} = \text{Leyenda}, \text{group} = \text{Leyenda})) +
# geom_line(size = 1) +
# geom_point(size = 2) +
# ggtitle(paste0(metrica.corr,"/",region,"/",var)) + 
# theme(text = element_text(size=20),
# axis.text.x = element_text(angle=0, hjust=0.5))
#ggsave(paste0(metrica.corr,"_",region,"_",var,".png"),path = paste0(ruta.salida), width = 12, height = 6, dpi = 
300)
```
# **Anexo 15: Modelo específico de script para cálculo y graficado de los valores del parámetro ROC area.**

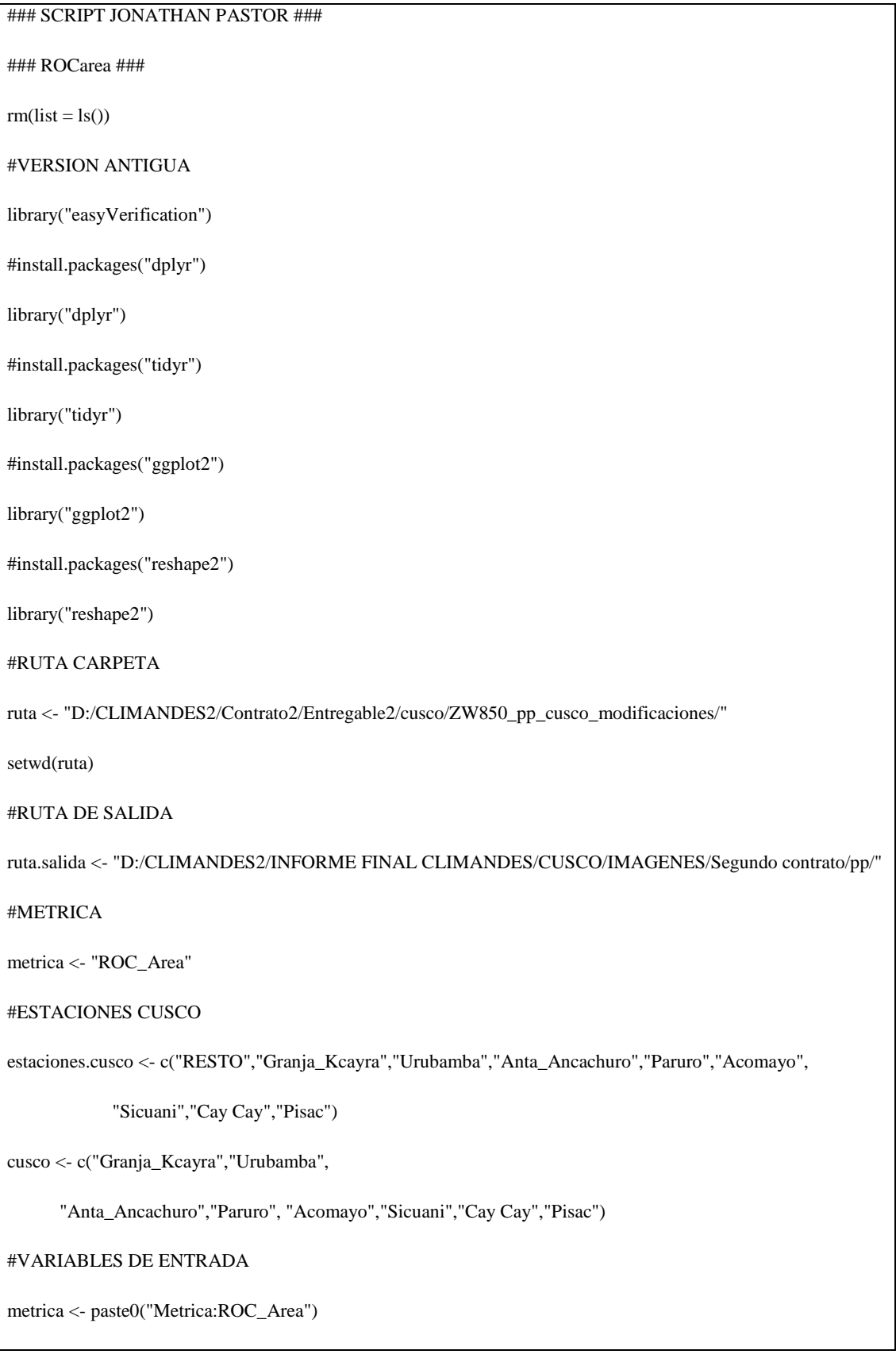

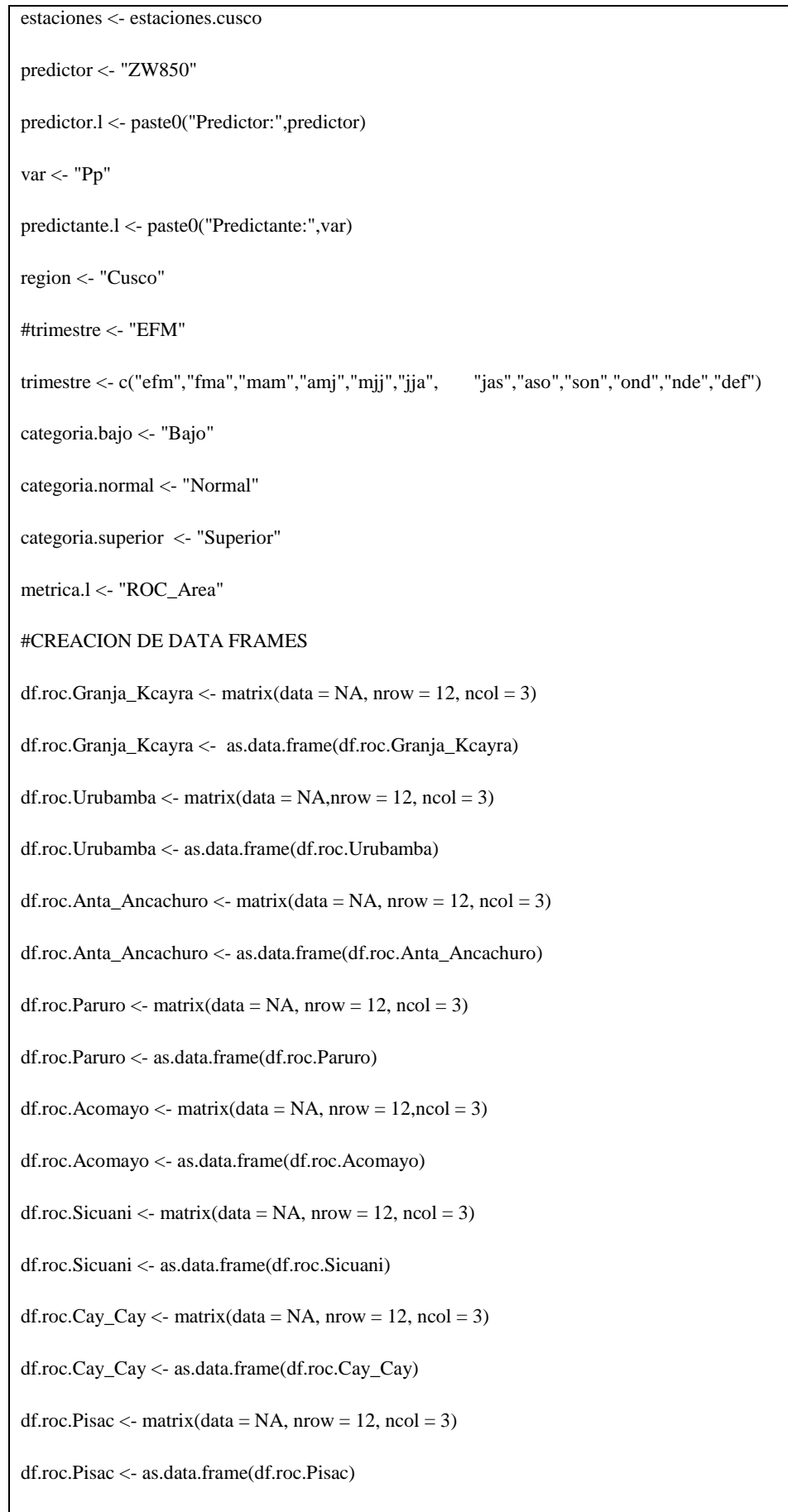

```
i < "efm"
for(i in trimestre){
  #LEER ARCHIVOS 
  #"PROB.BAJO"
  prob.bajo <- read.table(paste0(predictor,"_",var,"_",i,"_",region,"_prob.txt"),
                sep="\n",as.is= TRUE) %>%
  tbl_d(f() lineas_con_datos <- prob.bajo %>%
  filter(grepl("\{|\d}{4}", V1,perl = TRUE))
  prob.bajo.l <- lineas_con_datos[1:30,] %>%
  separate(V1, sep = "/", into = c("FECHA", "RESTO"))%>%
  separate(RESTO, sep = "\setminus t", into = paste0(estaciones)) %>%
   #head() %>%
   as.data.frame
  #"PROB.NORMAL"
  prob.normal <- read.table(paste0(predictor,"_",var,"_",i,"_",region,"_prob.txt"),
                 sep="\n",as.is= TRUE) %>%
  tbl_d(f) lineas_con_datos <- prob.normal %>%
  filter(grepl("\{|\d}{4}", V1,perl = TRUE))
  prob.normal.l <- lineas_con_datos[31:60,] %>%
  separate(V1, sep = "/", into = c("FECHA", "RESTO"))%>%
  separate(RESTO, sep = "\setminus t", into = paste0(estaciones)) %>%
  #head() %>%
   as.data.frame
  #"PROB.SUPERIOR"
  prob.superior <- read.table(paste0(predictor,"_",var,"_",i,"_",region,"_prob.txt"),
sep="\n",as.is= TRUE) %>%
   tbl_df()
```
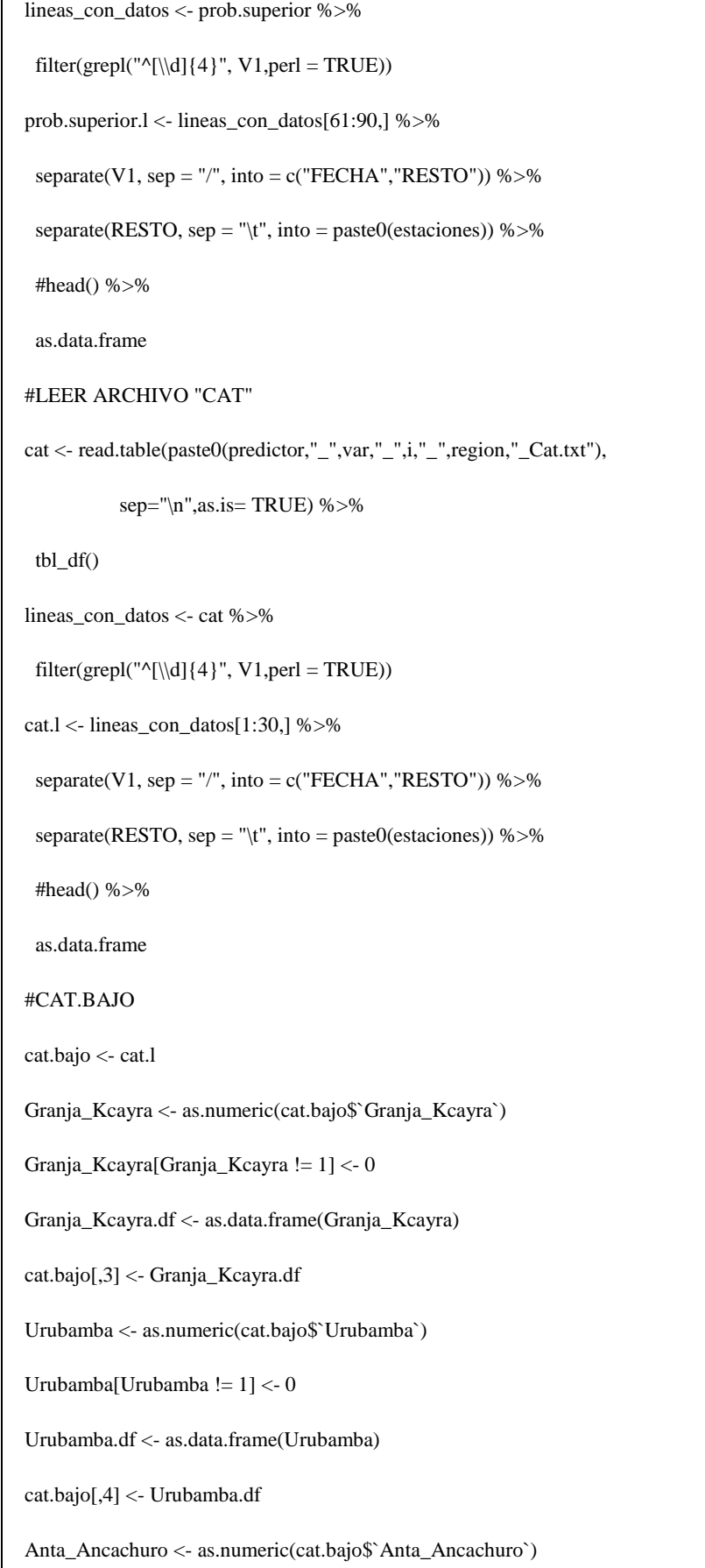

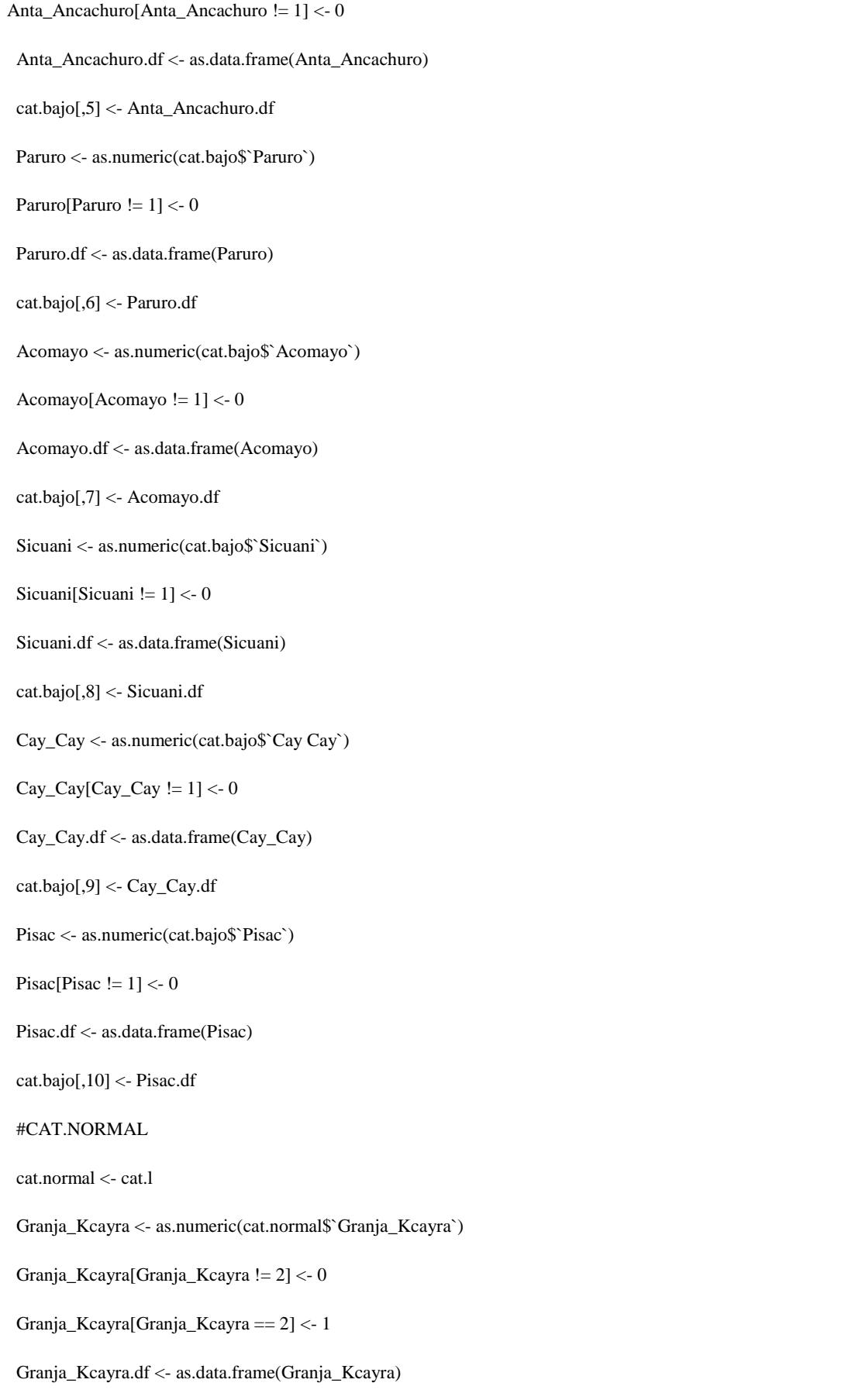

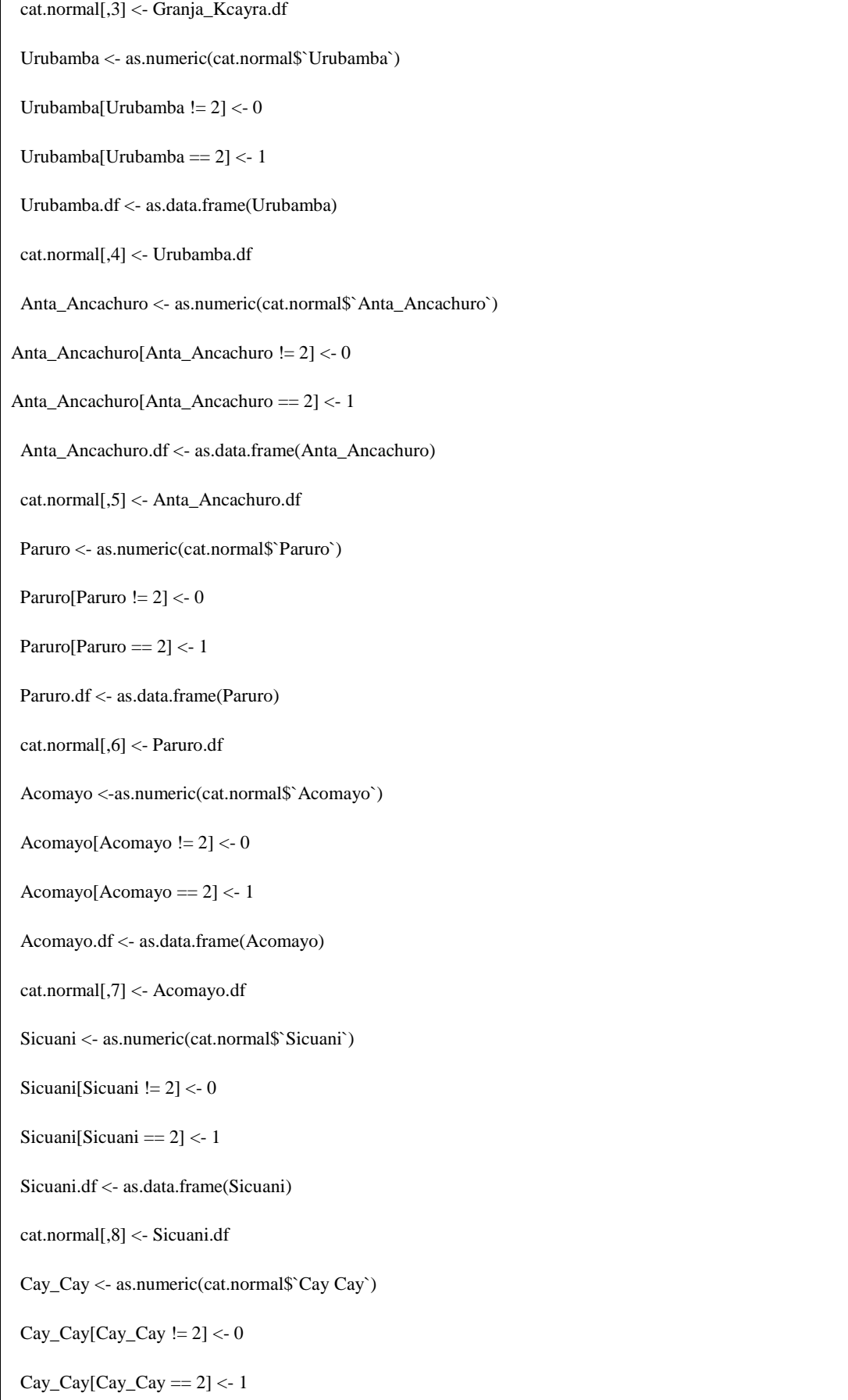

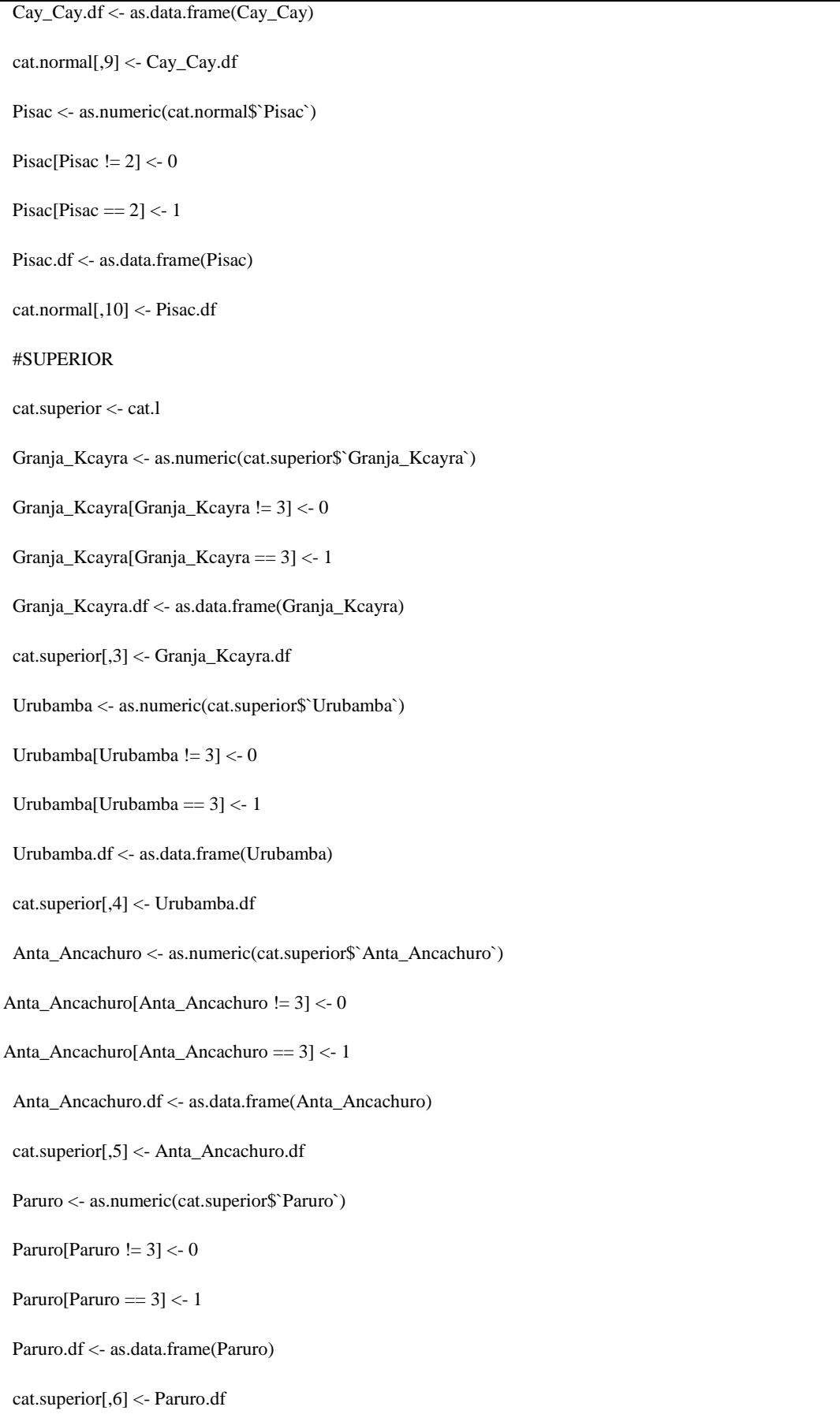

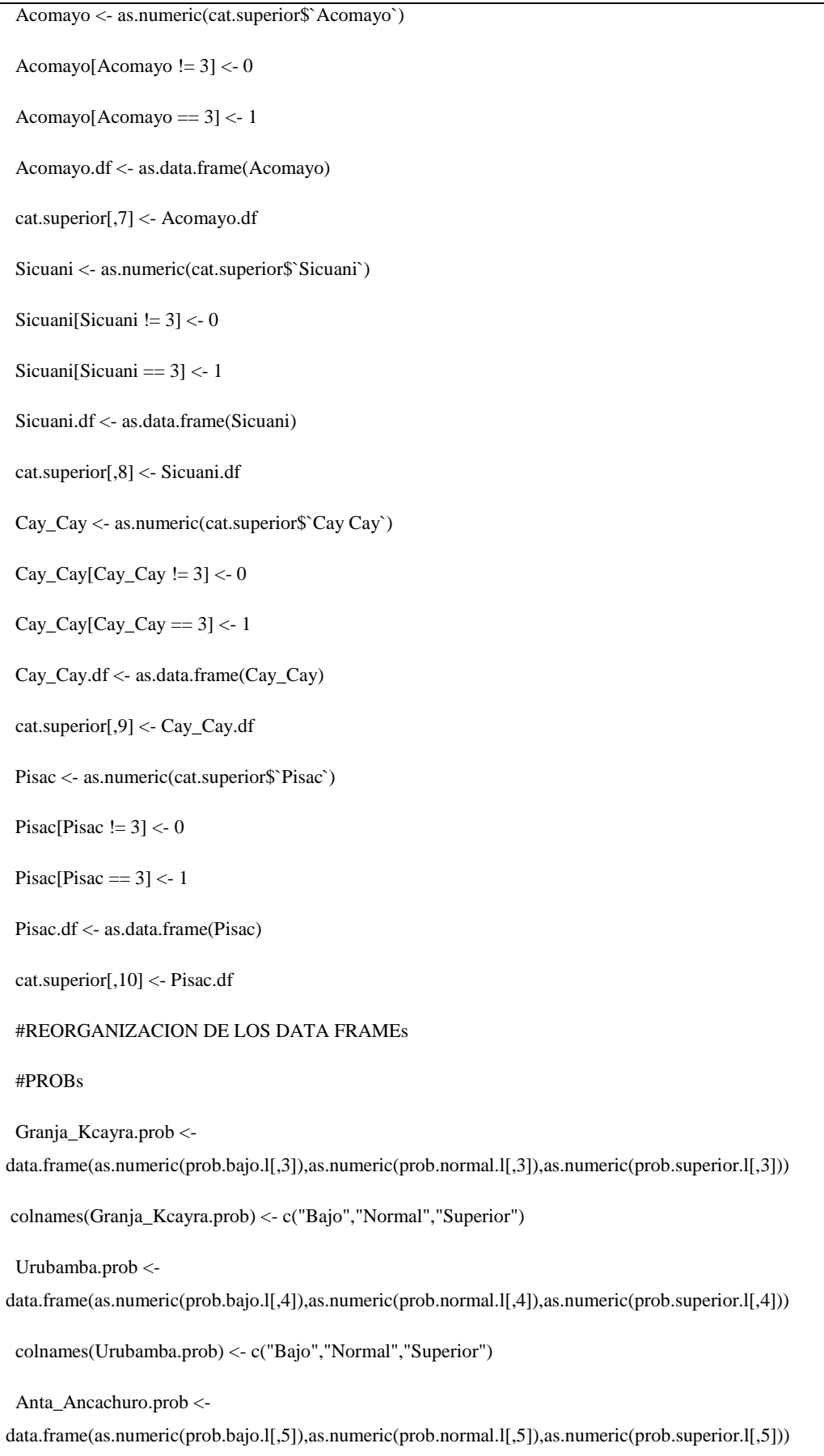

```
colnames(Anta_Ancachuro.prob) <- c("Bajo","Normal","Superior")
  Paruro.prob <-
data.frame(as.numeric(prob.bajo.l[,6]),as.numeric(prob.normal.l[,6]),as.numeric(prob.superior.l[,6]))
  colnames(Paruro.prob) <- c("Bajo","Normal","Superior")
  Acomayo.prob <-
data.frame(as.numeric(prob.bajo.l[,7]),as.numeric(prob.normal.l[,7]),as.numeric(prob.superior.l[,7]))
  colnames(Acomayo.prob) <- c("Bajo","Normal","Superior")
  Sicuani.prob <-
data.frame(as.numeric(prob.bajo.l[,8]),as.numeric(prob.normal.l[,8]),as.numeric(prob.superior.l[,8]))
  colnames(Sicuani.prob) <- c("Bajo","Normal","Superior")
  Cay_Cay.prob <-
data.frame(as.numeric(prob.bajo.l[,9]),as.numeric(prob.normal.l[,9]),as.numeric(prob.superior.l[,9]))
  colnames(Cay_Cay.prob) <- c("Bajo","Normal","Superior")
  Pisac.prob <-
data.frame(as.numeric(prob.bajo.l[,10]),as.numeric(prob.normal.l[,10]),as.numeric(prob.superior.l[,10]))
  colnames(Pisac.prob) <- c("Bajo","Normal","Superior")
  #CATs
  Granja_Kcayra.cat <- data.frame(cat.bajo[,3],cat.normal[,3],cat.superior[,3])
  colnames(Granja_Kcayra.cat) <- c("Bajo","Normal","Superior")
  Urubamba.cat <- data.frame(cat.bajo[,4],cat.normal[,4],cat.superior[,4])
  colnames(Urubamba.cat) <- c("Bajo","Normal","Superior")
  Anta_Ancachuro.cat <- data.frame(cat.bajo[,5],cat.normal[,5],cat.superior[,5])
colnames(Anta_Ancachuro.cat) <- c("Bajo","Normal","Superior")
  Paruro.cat <- data.frame(cat.bajo[,6],cat.normal[,6],cat.superior[,6])
  colnames(Paruro.cat) <- c("Bajo","Normal","Superior")
  Acomayo.cat <- data.frame(cat.bajo[,7],cat.normal[,7],cat.superior[,7])
  colnames(Acomayo.cat) <- c("Bajo","Normal","Superior")
  Sicuani.cat <- data.frame(cat.bajo[,8],cat.normal[,8],cat.superior[,8])
  colnames(Sicuani.cat) <- c("Bajo","Normal","Superior")
  Cay_Cay.cat <- data.frame(cat.bajo[,9],cat.normal[,9],cat.superior[,9])
  colnames(Cay_Cay.cat) <- c("Bajo","Normal","Superior")
```
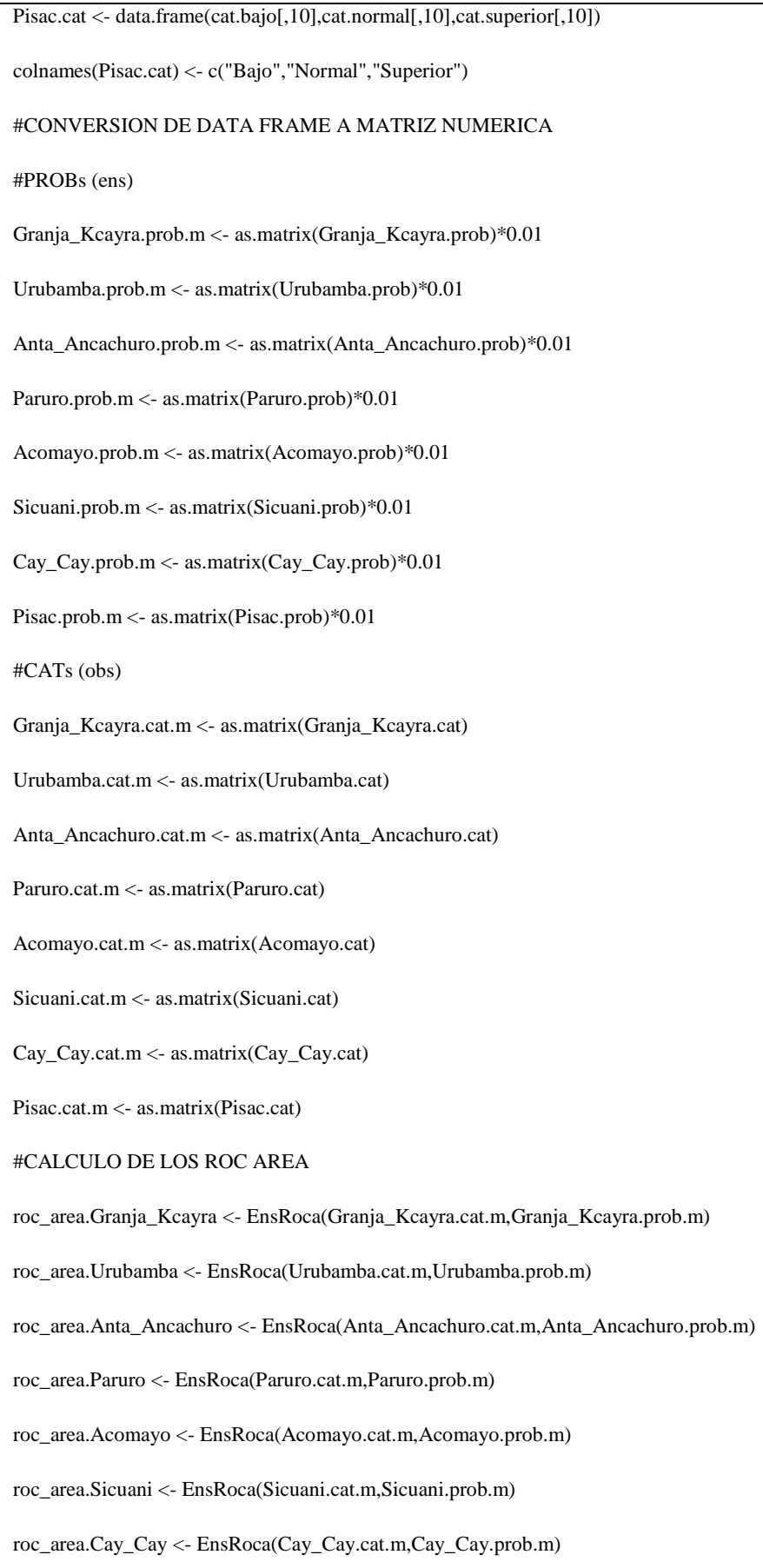

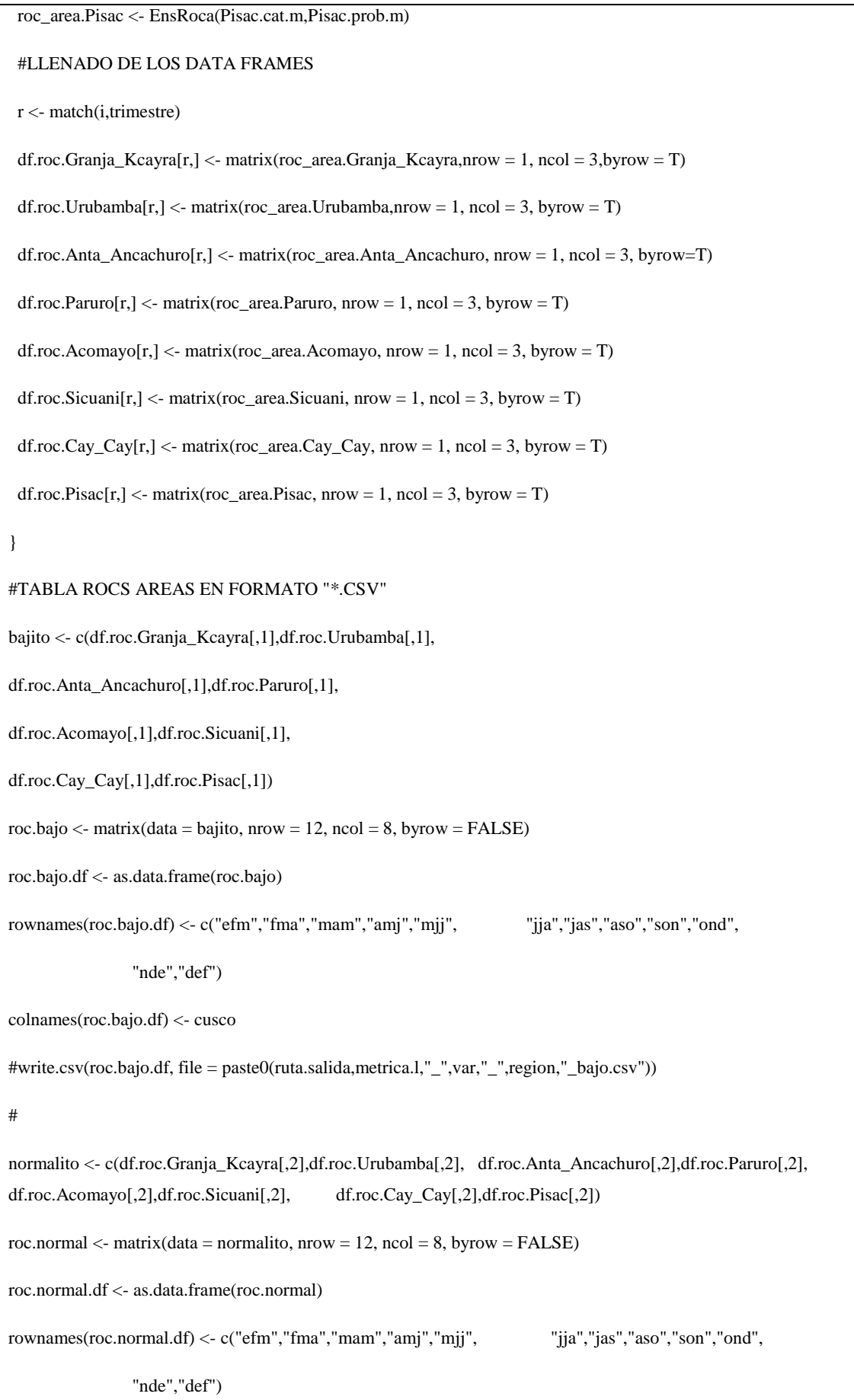

```
colnames(roc.normal.df) <- cusco
#write.csv(roc.normal.df, file = paste0(ruta.salida,metrica.l,"_",var,"_",region,"_normal.csv"))
#
superiorito <- c(df.roc.Granja_Kcayra[,3],df.roc.Urubamba[,3], df.roc.Anta_Ancachuro[,3],df.roc.Paruro[,3], 
df.roc.Acomayo[,3],df.roc.Sicuani[,3],
     df.roc.Cay_Cay[,3],df.roc.Pisac[,3])
roc.superior \langle- matrix(data = superiorito, nrow = 12, ncol = 8, byrow = FALSE)
roc.superior.df <- as.data.frame(roc.superior)
rownames(roc.superior.df) <- c("efm","fma","mam","amj","mjj", "jja","jas","aso","son","ond",
                  "nde","def")
colnames(roc.superior.df) <- cusco
#write.csv(roc.superior.df, file = paste0(ruta.salida,metrica.l,"_",var,"_",region,"_superior.csv"))
##
trim <- rep(trimestre, times =8)
trim <- factor(trim, levels = c("efm","fma","mam","amj","mjj","jja","jas","aso","son","ond","nde","def"))
trim <- as.data.frame(trim)
estacion <- matrix(c(rep("Granja Kcayra", times = 12),
           rep("Urubamba", times = 12),
            rep("Anta Ancachuro", times = 12),
           rep("Paruro", times = 12),
            rep("Acomayo", times =12),
           rep("Sicuani", times = 12),
           rep("Cay Cay", times = 12),rep("Pisac", times = 12)), nrow = 96, ncol = 1)
estacion <- factor(estacion, levels = c("Granja Kcayra","Urubamba","Anta Ancachuro", 
"Paruro","Acomayo","Sicuani","Cay Cay","Pisac"))
estacion <- as.data.frame(estacion)
  #DE MATRIX A DATA FRAME
m.roc.Granja_Kcayra <- as.matrix(df.roc.Granja_Kcayra)
m.roc.Urubamba <- as.matrix(df.roc.Urubamba)
```
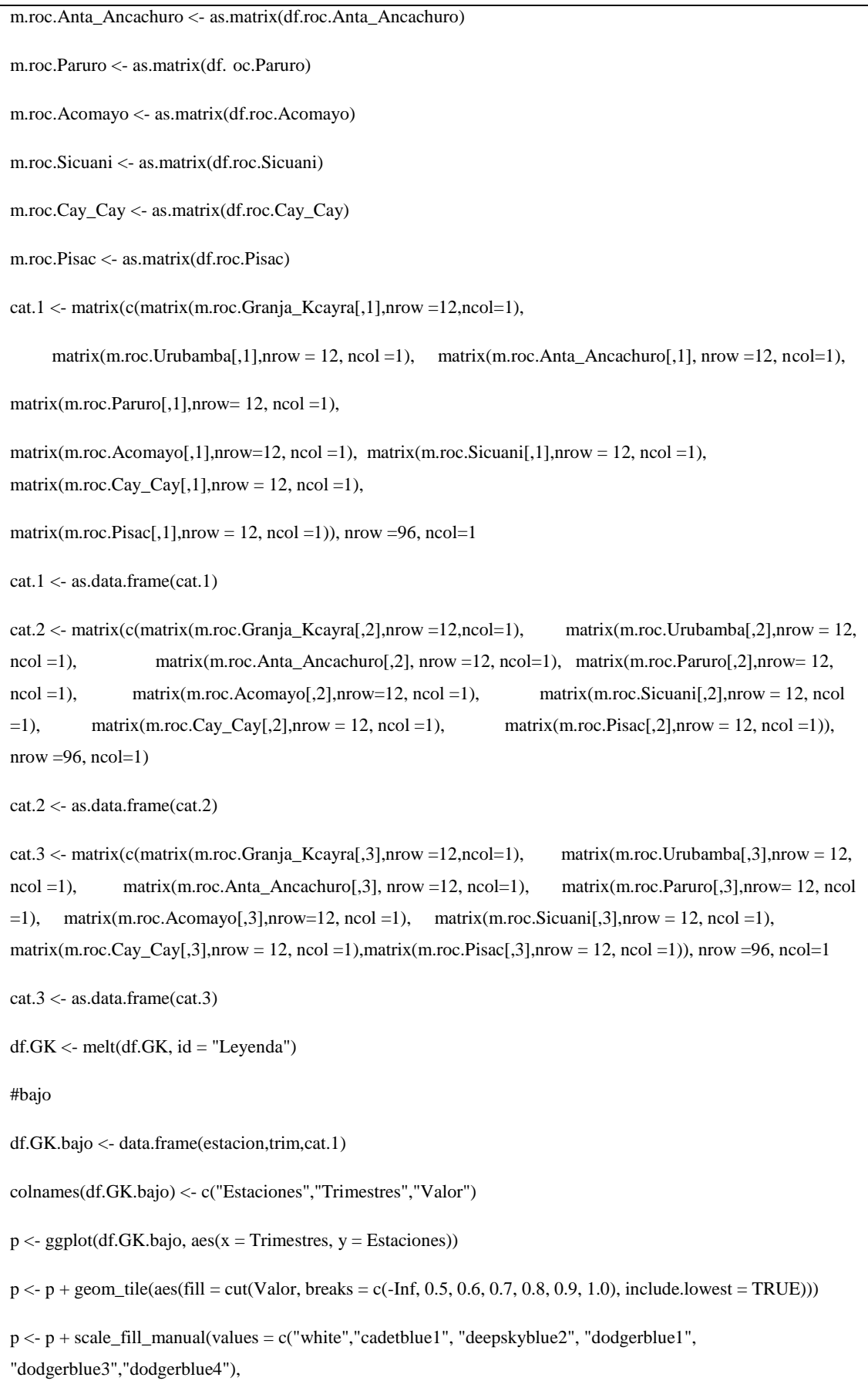

labels = c("[-Inf,  $0.5$ ]", " $(0.5, 0.6)$ ", " $[0.6, 0.7]$ ", "[0.7, 0.8)","[0.8, 0.9)", "[0.9, 1.0]"), name = "Leyenda")+  $geom\_text(aes(label = round(Valor, 2))) +$ ggtitle(paste0(region,"/",predictor,"/",categoria.bajo,"/",metrica.l,"/",var)) print(p) ggsave(paste0("grillado\_",metrica.l,"\_",categoria.bajo,"\_",var,".png"),path = paste0(ruta.salida),width = 12, height  $= 6$ , dpi  $= 300$ ) #ggplot(df.GK, aes(x = Trimestre,y = Valor, colour = Leyenda, group = Leyenda)) + # geom\_line(size =  $1$ ) + # geom\_point(size =  $2$ ) + # ggtitle(paste0(metrica,"/",region,"/","\n", # categoria.bajo,"/",predictor.l,"/",predictante.l)) + # theme(text = element\_text(size=20), # axis.text.x = element text(angle=0, hjust=0.5)) #ggsave(paste0(metrica.l,"\_",categoria.bajo,"\_",var,"\_FJPD.png"),path = paste0(ruta.salida),width = 12, height = 6, dpi = 300) #normal df.GK.normal <- data.frame(estacion,trim,cat.2) colnames(df.GK.normal) <- c("Estaciones","Trimestres","Valor")  $p \leq -$  ggplot(df.GK.normal, aes(x = Trimestres, y = Estaciones))  $p \leq p + \text{geom\_tile}(\text{aes}(fill = cut(Valor, \text{breaks} = c(-Inf, 0.5, 0.6, 0.7, 0.8, 0.9, 1.0), \text{include}.\text{lowest} = TRUE))$ p <- p + scale\_fill\_manual(values = c("white","cadetblue1", "deepskyblue2", "dodgerblue1", "dodgerblue3","dodgerblue4"), labels = c("[-Inf, 0.5]", " $(0.5, 0.6)$ ", "[0.6, 0.7)", "[0.7, 0.8)","[0.8, 0.9)", "[0.9, 1.0]"), name = "Leyenda")+  $geom_text(aes(label = round(Valor, 2))) +$ ggtitle(paste0(region,"/",predictor,"/",categoria.normal,"/",metrica.l,"/",var)) print(p) Continuación …

```
ggsave(paste0("grillado_",metrica.l,"_",categoria.normal,"_",var,".png"),path = paste0(ruta.salida),width = 12, 
height = 6, dpi = 300)
#ggplot(df.GK, \text{aes}(x = \text{Trimestre}, y = \text{Value}, \text{colour} = \text{Legenda}, \text{group} = \text{Levela})) +
# geom_line(size = 1) +
# geom_point(size = 2) +
# ggtitle(paste0(metrica,"/",region,"/","\n",
# categoria.normal,"/",predictor.l,"/",predictante.l)) +
# theme(text = element_text(size=20),
# axis.text.x = element_test(angle=0, hjust=0.5))#ggsave(paste0(metrica.l,"_",categoria.normal,"_",var,"_FJPD.png"),path = paste0(ruta.salida),width = 12, height 
= 6, dpi = 300)
#superior
df.GK.superior <- data.frame(estacion,trim,cat.3)
colnames(df.GK.superior) <- c("Estaciones","Trimestres","Valor")
p \leq - ggplot(df.GK.superior, aes(x = Trimestres, y = Estaciones))
p \leq p + \text{geom\_tile}(aes(fill = cut(Valor, breaks = c(-Inf, 0.5, 0.6, 0.7, 0.8, 0.9, 1.0)), include.lowest = TRUE))p <- p + scale_fill_manual(values = c("white","cadetblue1", "deepskyblue2", "dodgerblue1", 
"dodgerblue3","dodgerblue4"),
                 labels = c("[-Inf, 0.5]", "(0.5, 0.6)", "[0.6, 0.7)",
                         "[0.7, 0.8)","[0.8, 0.9)", "[0.9, 1.0]"),
                  name = "Leyenda")+
 geom\_text(aes(label = round(Valor, 2))) +ggtitle(paste0(region,"/",predictor,"/",categoria.superior,"/",metrica.l,"/",var))
print(p)
ggsave(paste0("grillado_",metrica.l,"_",categoria.superior,"_",var,".png"),path = paste0(ruta.salida),width = 12, 
height = 6, dpi = 300)
#ggplot(df.GK, aes(x = Trimestre, y = Valor, colour = Leyenda, group = Leyenda) +
# geom_line(size = 1) + geom_point(size = 2)+
# ggtitle(paste0(metrica,"/",region,"/","\n",
# categoria.superior,"/",predictor.l,"/",predictante.l)) +
# theme(text = element_text(size=20),
```

```
# axis.text.x = element_text(angle=0, hjust=0.5))
```

```
#ggsave(paste0(metrica.l,"_",categoria.superior,"_",var,"_FJPD.png"),path = paste0(ruta.salida),width = 12, height 
= 6, dpi = 300)
```
# **Anexo 16: Modelo específico de script para cálculo y graficado de los valores del parámetro RPSS.**

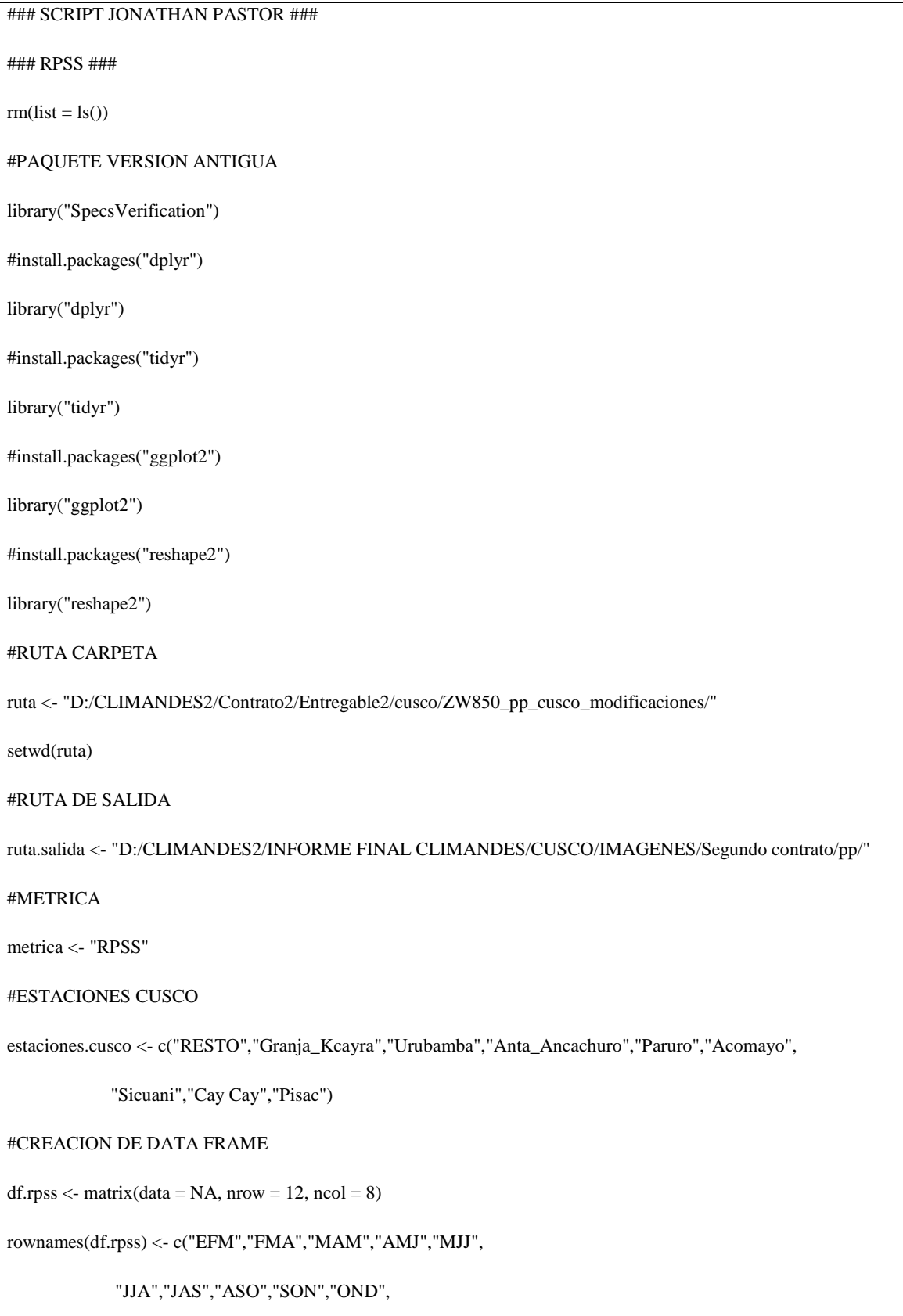

```
 "NDE","DEF")
colnames(df.rpss) <- c("Granja_Kcayra","Urubamba",
              "Anta_Ancachuro","Paruro",
              "Acomayo","Sicuani","Cay Cay","Pisac")
#VARIABLES DE ENTRADA
metrica <- paste0("Metrica:RPSS")
metrica.l <- "RPSS"
estaciones <- estaciones.cusco
predictor <- "ZW850"
predictor.l <- paste0("Predictor:",predictor)
var <- "Pp"
predictante.l <- paste0("Predictante:",var)
region <- "Cusco"
#trimestre <- "EFM"
trimestre <- c("efm","fma","mam","amj","mjj","jja",
          "jas","aso","son","ond","nde","def")
i <- "efm"
for(i in trimestre){
  #FORMATO DE DATO PARA 
#LEER ARCHIVOS 
#"PROB.BAJO"
prob.bajo <- read.table(paste0(predictor,"_",var,"_",i,"_",region,"_prob.txt"),
           sep="\n",as.is= TRUE) %>%
 tbldf()lineas_con_datos <- prob.bajo %>%
 filter(grepl("\{|\d}{4}", V1,perl = TRUE))
prob.bajo.l <- lineas_con_datos[1:30,] %>%
```

```
separate(V1, sep = "/", into = c("FECHA", "RESTO"))% >%
 separate(RESTO, sep = "\t", into = paste0(estaciones)) %>% #head() %>%
  as.data.frame
#"PROB.NORMAL"
prob.normal <- read.table(paste0(predictor,"_",var,"_",i,"_",region,"_prob.txt"),
              sep="n", as.is=TRUE) %>%
  tbl_df()
lineas_con_datos <- prob.normal %>%
 filter(grepl("^{\{\dagger\4\}}, V1, perl = TRUE))prob.normal.l <- lineas_con_datos[31:60,] %>%
 separate(V1, sep = "/", into = c("FECHA", "RESTO")) %>%
 separate(RESTO, sep = "\t", into = paste0(estaciones)) %>% #head() %>%
  as.data.frame
#"PROB.SUPERIOR"
prob.superior <- read.table(paste0(predictor,"_",var,"_",i,"_",region,"_prob.txt"),
               sep="\n",as.is= TRUE) %>%
tbl_df()lineas_con_datos <- prob.superior %>%
 filter(grepl("\{|\d}{4}", V1,perl = TRUE))
prob.superior.l <- lineas_con_datos[61:90,] %>%
 separate(V1, sep = "/", into = c("FECHA", "RESTO"))%>%
 separate(RESTO, sep = "t", into = paste0(estaciones)) %>% #head() %>%
  as.data.frame
#LEER ARCHIVO "CAT"
cat <- read.table(paste0(predictor,"_",var,"_",i,"_",region,"_cat.txt"),
```

```
 sep="\n",as.is= TRUE) %>%
  tbl_df()
lineas_con_datos <- cat %>%
 filter(grepl("\{|\d}{4}", V1,perl = TRUE))
cat.l <- lineas_con_datos[1:30,] %>%
 separate(V1, sep = "/", into = c("FECHA", "RESTO"))%>%
 separate(RESTO, sep = "t", into = paste0(estaciones)) %>% #head() %>%
  as.data.frame
#CAT.BAJO
cat.bajo <- cat.l
Granja_Kcayra <- as.numeric(cat.bajo$`Granja_Kcayra`)
Granja_Kcayra[Granja_Kcayra != 1] <- 0
Granja_Kcayra.df <- as.data.frame(Granja_Kcayra)
cat.bajo[,3] <- Granja_Kcayra.df
Urubamba <- as.numeric(cat.bajo$`Urubamba`)
Urubamba[Urubamba != 1] <- 0
Urubamba.df <- as.data.frame(Urubamba)
cat.bajo[,4] <- Urubamba.df
Anta_Ancachuro <- as.numeric(cat.bajo$`Anta_Ancachuro`)
Anta_Ancachuro[Anta_Ancachuro != 1] <- 0
Anta_Ancachuro.df <- as.data.frame(Anta_Ancachuro)
cat.bajo[,5] <- Anta_Ancachuro.df
Paruro <- as.numeric(cat.bajo$`Paruro`)
Paruro [Paruro != 1] <- 0
Paruro.df <- as.data.frame(Paruro)
cat.bajo[,6] <- Paruro.df
Acomayo <- as.numeric(cat.bajo$`Acomayo`)
```
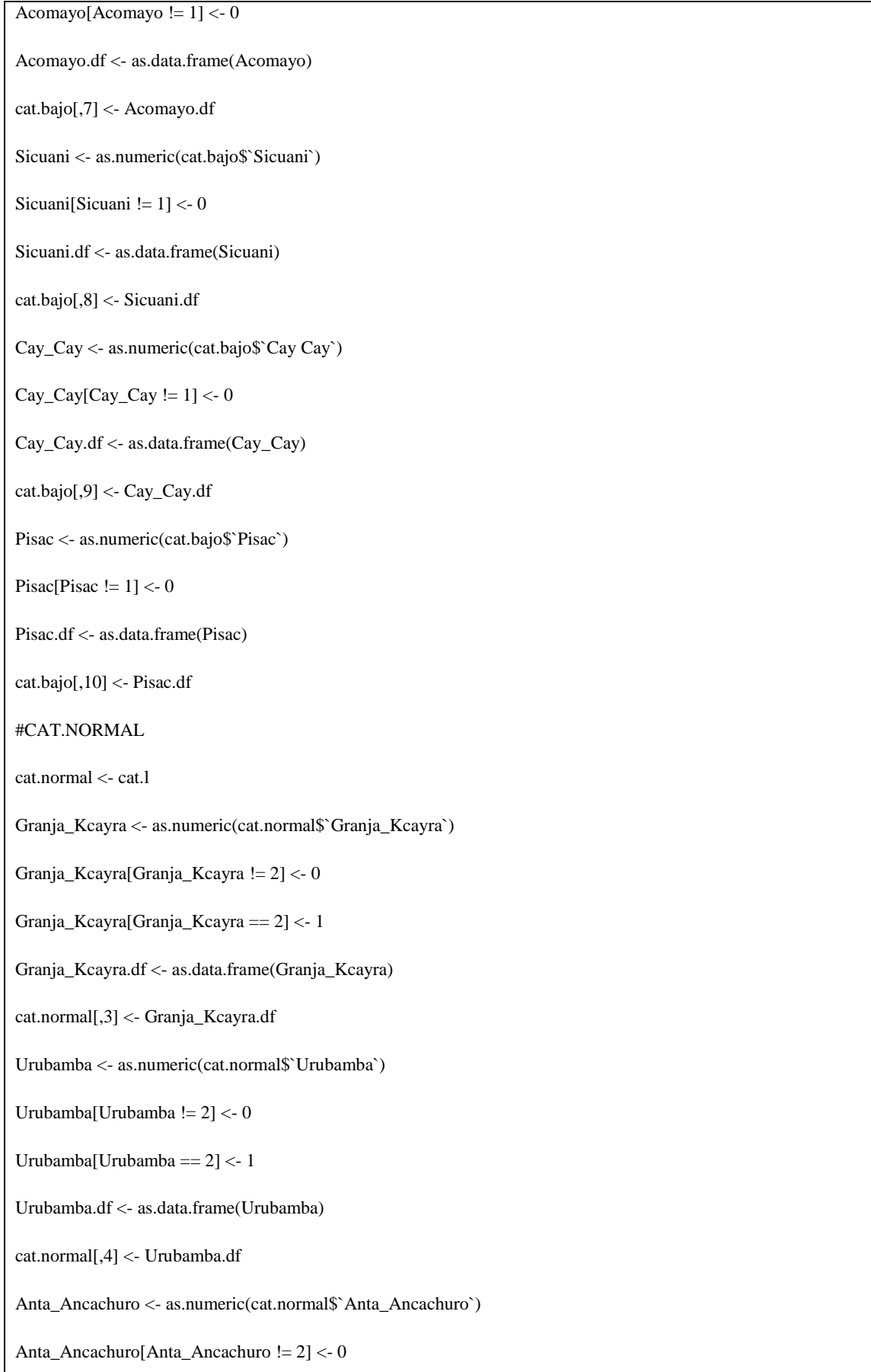
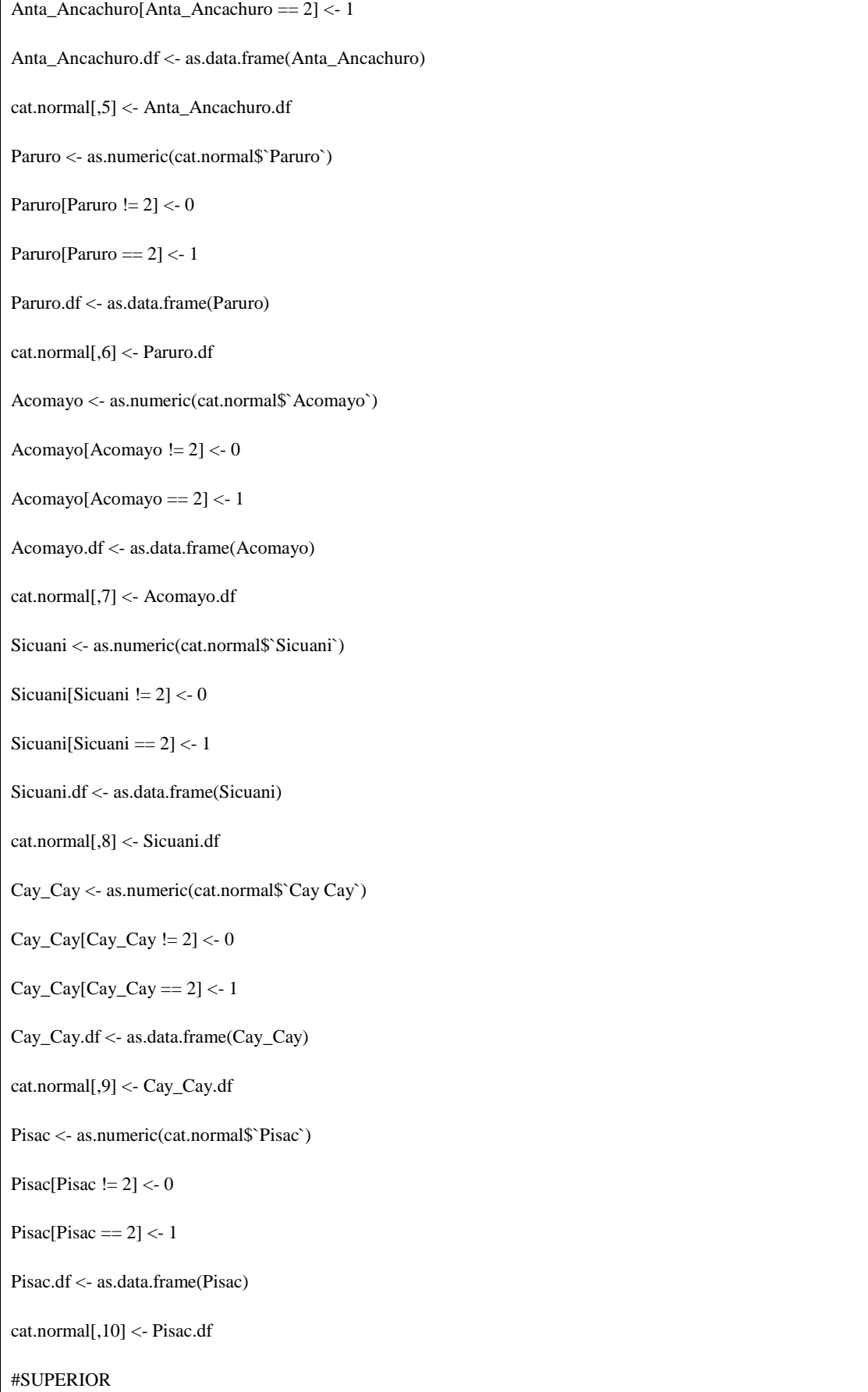

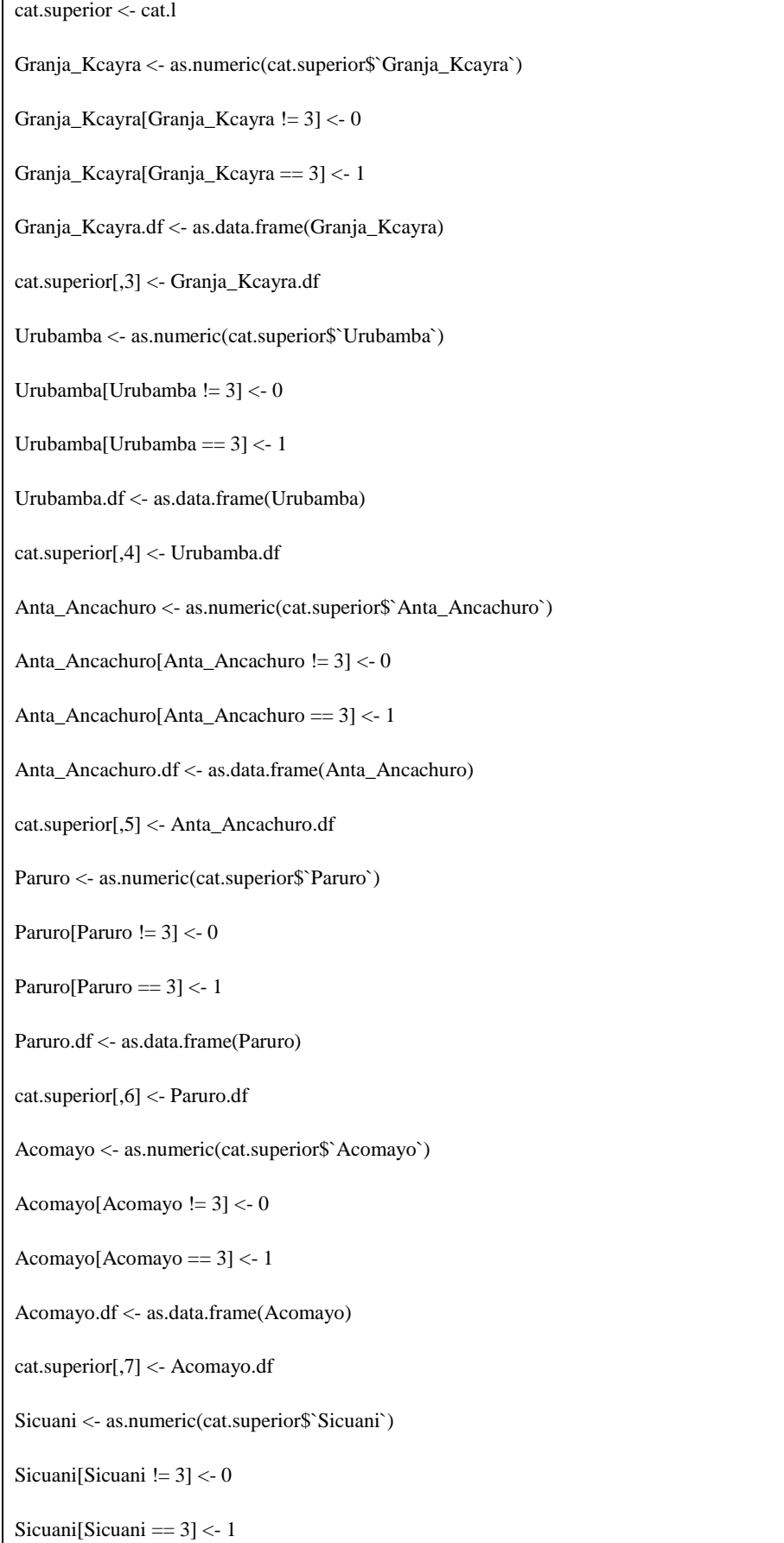

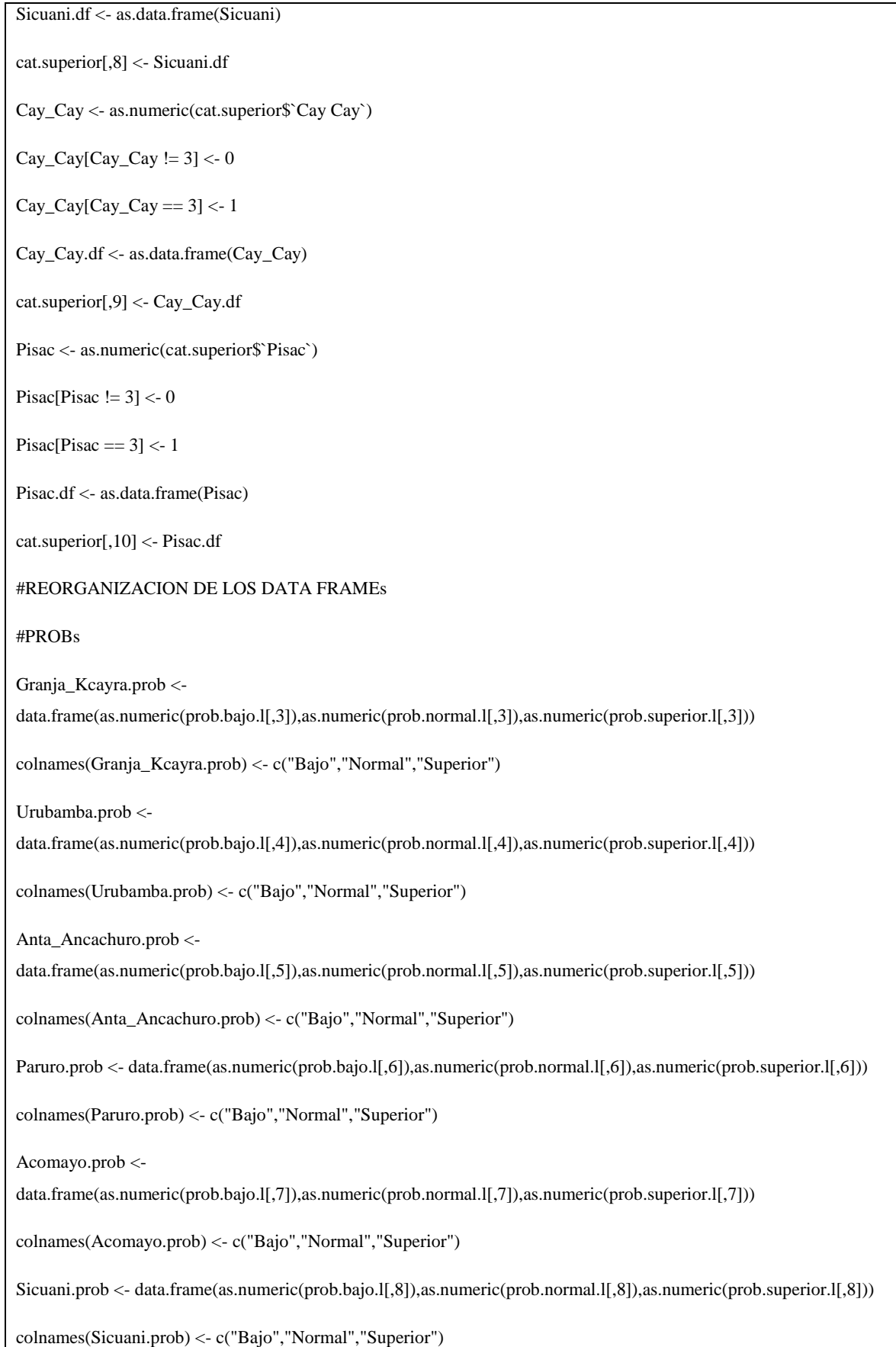

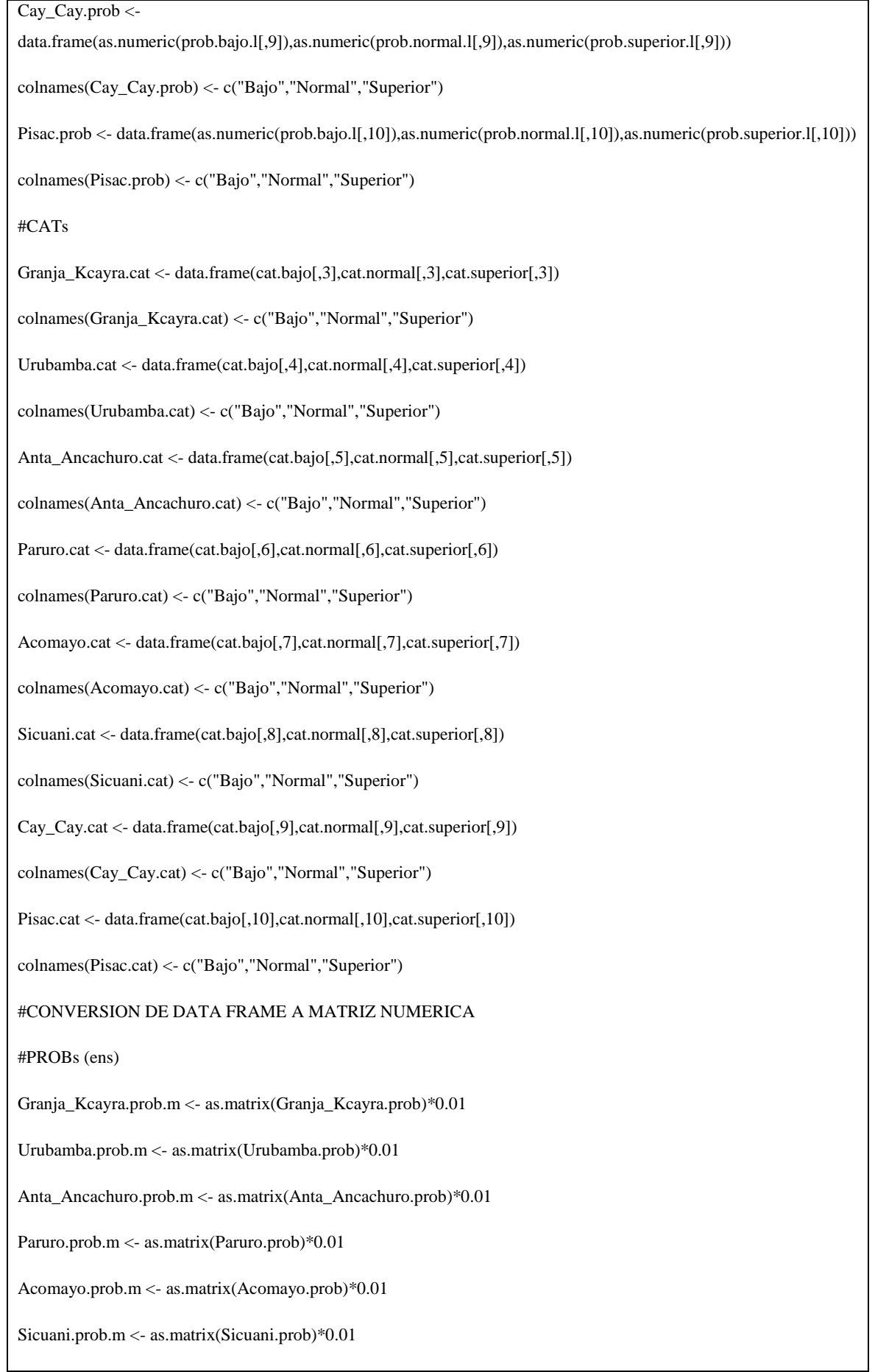

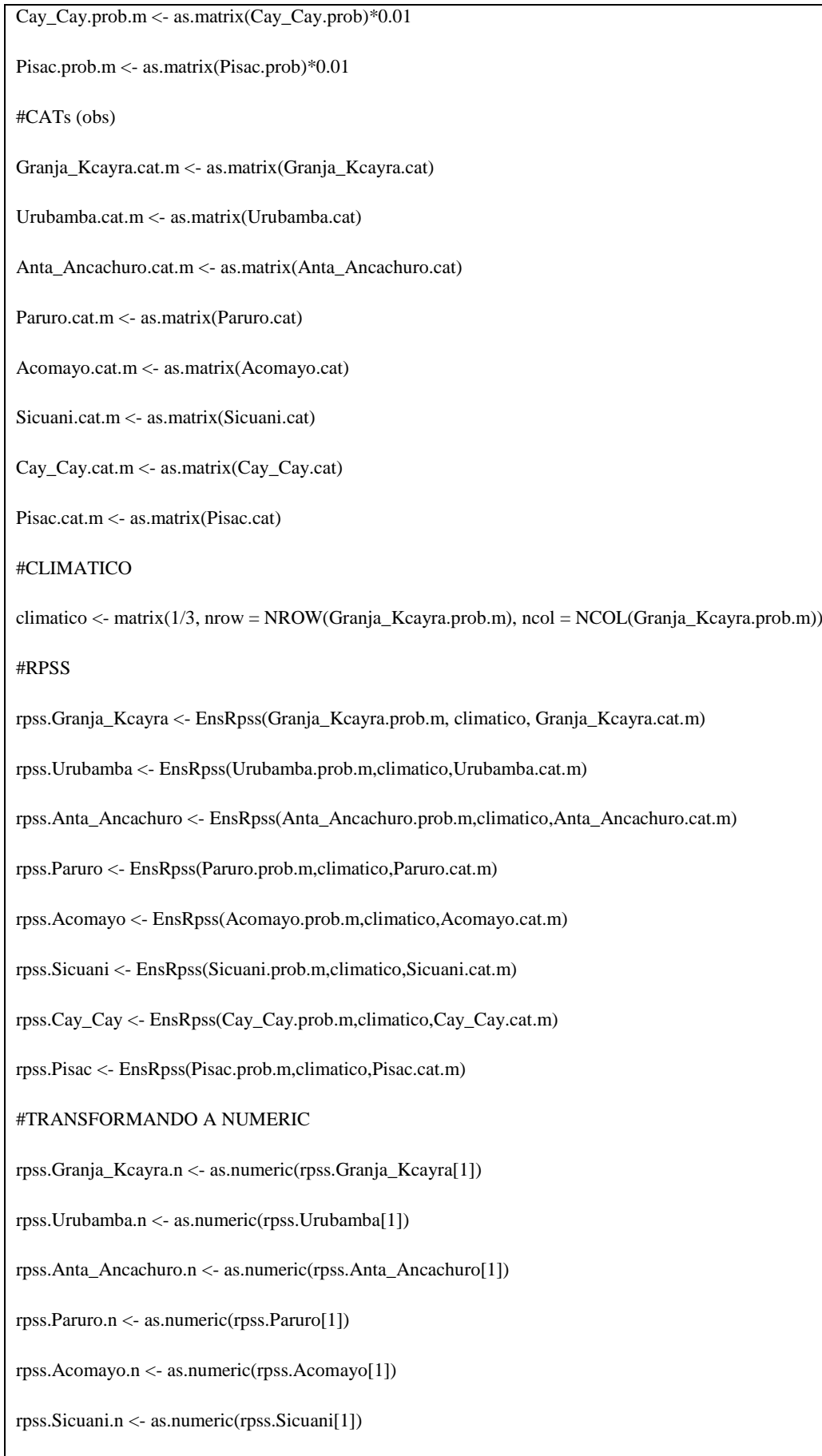

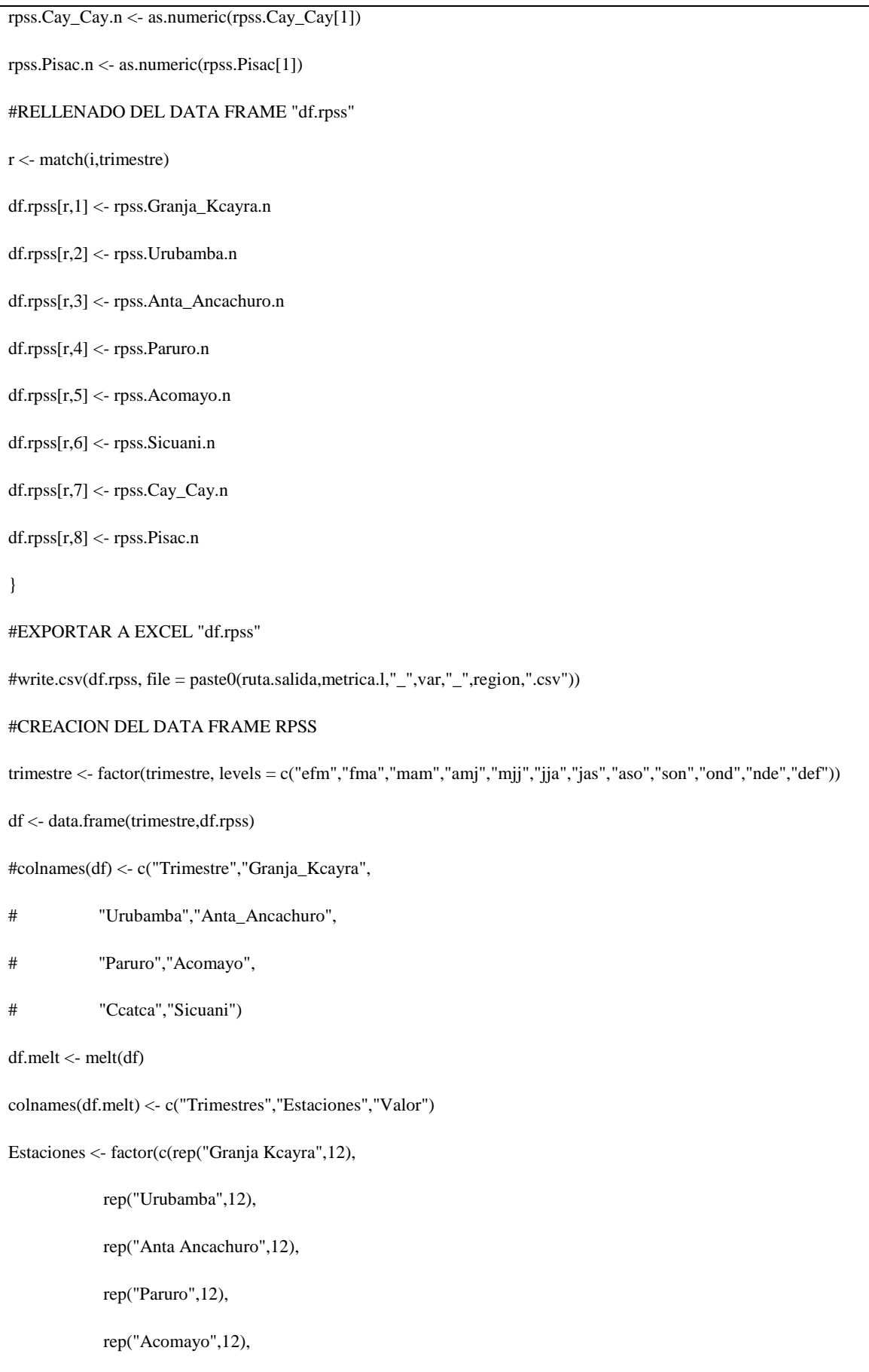

 rep("Sicuani",12), rep("Cay Cay",12), rep("Pisac",12)),levels = c("Granja Kcayra", "Urubamba","Anta Ancachuro", "Paruro", "Acomayo","Sicuani","Cay Cay","Pisac")) df.melt <- data.frame(df.melt[,1],Estaciones,df.melt[,3]) colnames(df.melt) <- c("Trimestres","Estaciones","Valor") #GRAFICA  $p \leq ggplot(df.melt, aes(x = Trimestres, y = Estaciones))$  $p \leq p + \text{geom\_tile}(aes(fill = cut(Valor, breaks = c(-Inf, 0.0, 0.2, 0.4, 0.6, 0.8, 1.0)), include.lowest = TRUE)))$ p <- p + scale\_fill\_manual(values = c("white","cadetblue1", "deepskyblue2", "dodgerblue1", "dodgerblue3","dodgerblue4"), labels = c("[-Inf, 0.0)", "[0.0, 0.2)", "[0.2, 0.4)", "[0.4, 0.6)","[0.6, 0.8)", "[0.8, 1.0]"), name = "Leyenda")+  $geom\_text(aes(label = round(Valor, 2))) +$  ggtitle(paste0(region,"/",predictor,"/",metrica.l,"/",var)) print(p) ggsave(paste0("grillado",metrica.l,"\_",region,"\_",var,".png"),path = paste0(ruta.salida) ,width = 12, height = 6, dpi = 300) #GRAFICA #ggplot(df.melt,  $aes(x = Trimestre, y = Valor, colour = Leyenda, group = Leyenda)$  + # geom\_line(size =  $1$ ) + # geom\_point(size = 2) + # ggtitle(paste0(metrica,"/",region,"/","\n", # predictor.l,"/",predictante.l)) + # theme(text = element\_text(size=20), axis.text.x = element\_text(angle=0, hjust=0.5)) #GUARDAR GRAFICAscale #ggsave(paste0(metrica.l,"\_",region,"\_",var,"\_","FJPD.png"),path = paste0(ruta.salida) ,width = 12, height = 6, dpi = 300)

### **Anexo 17: Script del filtro 1 (Enlace de habilidad determinística y probabilística).**

# -------------------------------------------------------- # Institution: SENAMHI/SPC - PERU # Programmer: Fernando Jonathan Pastor Dale # Topic: Link the deterministics and probabilistics skills # -------------------------------------------------------  $rm(list = ls())$ # Packages library(ggplot2) library(reshape2) # Path ruta <- "C:/Jonathan/TESIS\_VERIFICACION/SCRIPTS\_R/metricas\_tablas/" setwd(ruta) # File name name.rmsess <- "rmsess\_cusco.csv" name.rpss <- "rpss\_cusco.csv" name.title.var <- substr(name.rpss,6,10) name.save <- paste0(substr(name.rmsess,1,6),"\_", substr(name.rpss,1,4),"\_", name.title.var,".png") # Import RMSESS data frames df.rmsess <- read.csv(name.rmsess,header = T) stations <- colnames(df.rmsess) stations <- stations[3:length(stations)] df.rmsess <- df.rmsess[,3:dim(df.rmsess)[2]] df.rmsess <- as.matrix(df.rmsess) # Import RPSS data frames  $df.rpss < - read.csv(name.rpss, header = T)$ df.rpss <- df.rpss[,3:dim(df.rpss)[2]]

```
df.rpss <- as.matrix(df.rpss)
# Link the skills 
df \leq -\text{matrix(data} = NA, nrow = \text{dim(df.rpss)}[1], ncol = \text{dim(df.rpss)}[2])for(i in 1:dim(df.rpss)[1]){
 for(j in 1:dim(df.rpss)[2]){
 if(df.rpss[i,j] > 0 & df.rmsess[i,j] > 0){df[i,j] = 1}
 else{df[i,j] = 0} }
}
# Convert from matrix to data.frame and edit
df <- as.data.frame(df)
trim <- c("efm","fma","mam","amj","mjj","jja",
       "jas","aso","son","ond","nde","def")
trim < -factor(trim, levels = trim)df <- as.data.frame(df)
colnames(df) <- stations
rownames(df) <- trim
# Reordering the data.frame
df.l \leftarrow melt(df)trim.l <- rep(trim,times = dim(df.l)[1]/dim(df)[1])
df.l <- data.frame(trim.l,df.l)
colnames(df.l) <- c("Trimester","Station","Value")
# Graphic the picture frame
ggplot(df.l, aes(x=Trimester,y=Station)) +geom_tile(aes(fill = Value))+
scale_fill_continuous(guide = "legend")+
scale_fill_continuous(guide = guide_legend(title = "Legend"))+ # title text
scale_fill_continuous(breaks = c(0,1),
              labels = paste(c(0,1)),
```
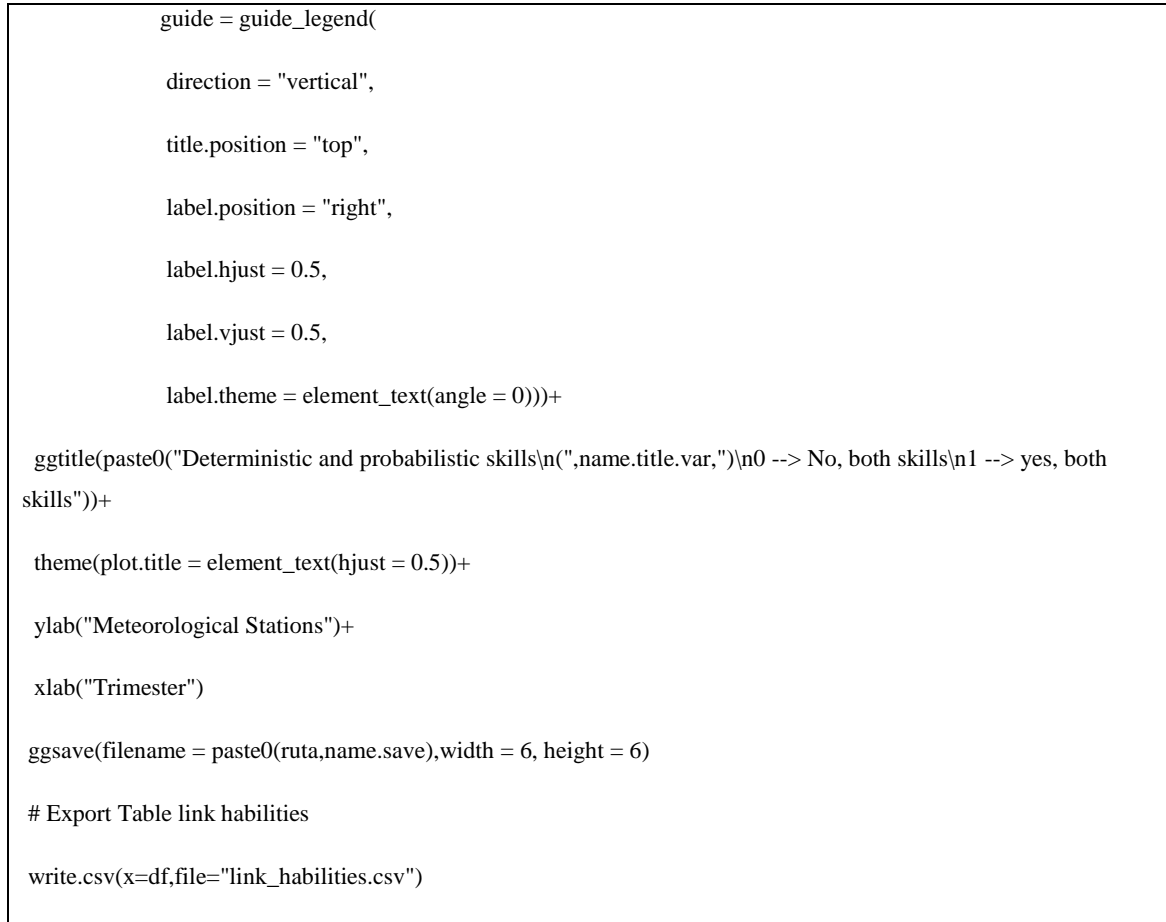

# **Anexo 18: Script del filtro 2 (Habilidades determinística, probabilística y CORR).**

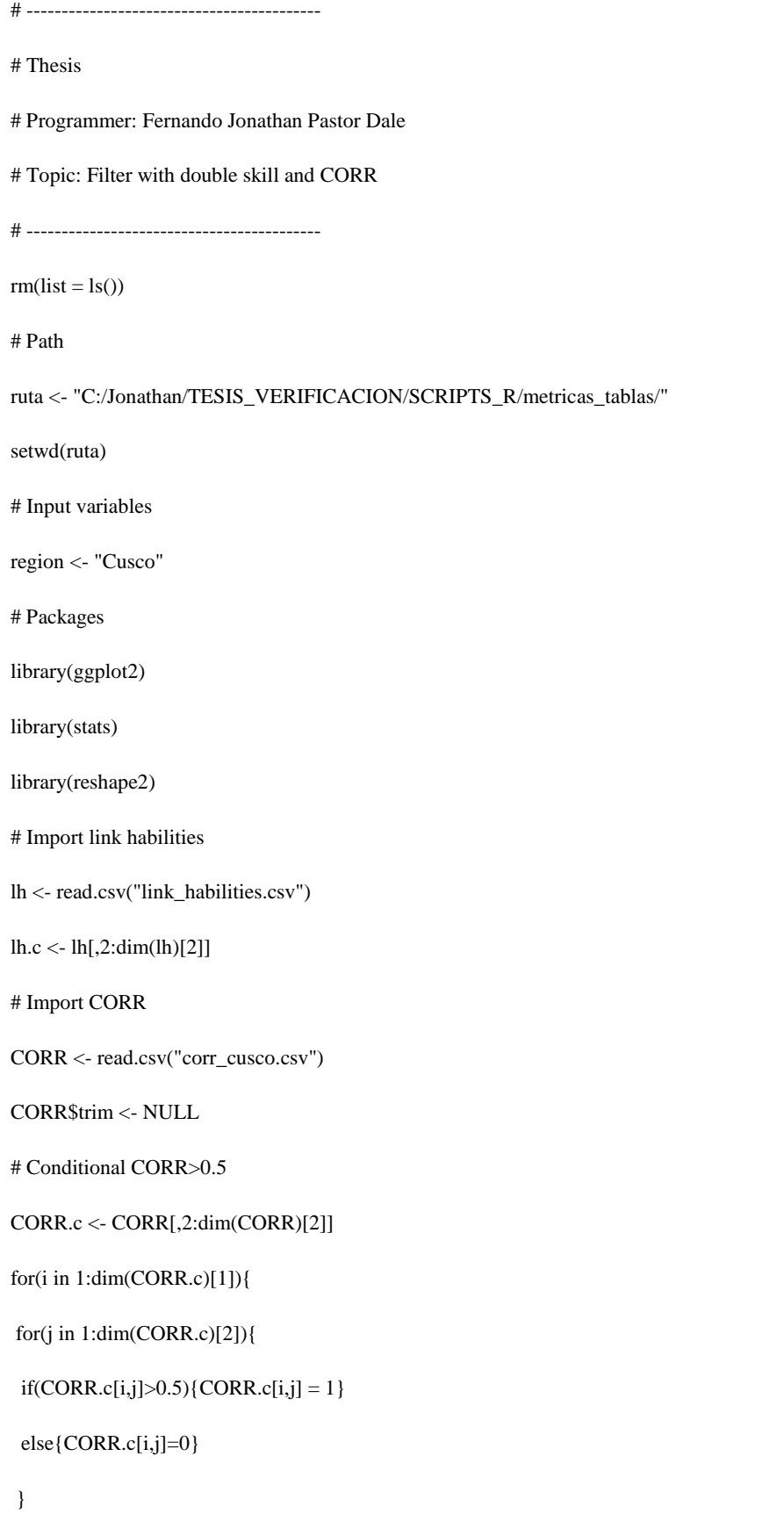

}

```
# Creation of a data frame "df"
df <- matrix(data=NA, nrow=dim(CORR.c)[1],ncol=dim(CORR.c)[2])
# Link double habilities and CORR.c
for(p in 1:dim(CORR.c)[1]){
for(k in 1:dim(CORR.c)[2]){
 if(CORR.c[p,k] == 1 & lh.c[p,k] == 1){df[p,k]=1}
 else{df[p,k]=0}
}
}
# Rownames and Colnames of "df"
colnames.CORR <- factor(colnames(CORR.c),levels = c("Granja_Kcayra","Urubamba","Anta_Ancachuro",
                     "Paruro","Acomayo","Ccatca","Sicuani"))
colnames(df) <- colnames.CORR
rownames.CORR <- factor(CORR$X,levels=c("efm","fma","mam","amj","mjj",
                        "jja","jas","aso","son","ond",
                        "nde","def"))
rownames(df) <- rownames.CORR
# Export "df" (Link of double skill and CORR)
write.csv(x=df, file='double skill and CORR.csv")
# Graphic
df.m < -melt(df)ggplot(data=df.m,aes(x=Var1,y=Var2))+
geom\_tile(aes(fill = value)) +scale_fill_continuous(breaks = c(0,1),
             labels = paste(c(0,1)), guide = guide_legend(
               direction = "vertical",
               title.position = "top",
```
 label.position = "right",  $label.hjust = 0.5$ ,  $label.yjust = 0.5$ ,  $label. theme = element\_text(angle = 0))$  + ylab("Meteorological Stations")+ xlab("Trimester")+ ggtitle(paste0("Link between double habilities and CORR","\n","(",region,")", "\n","0 --> No link","\n", "1--> yes link"))+  $theme(plot.title = element_test(hjust = 0.5))$ 

**Anexo 19: Script del filtro 3 (Criterio de Calidad RMSESS>0 & RPSS>0 & CORR>=0.2 & ROCarea>0.5).** 

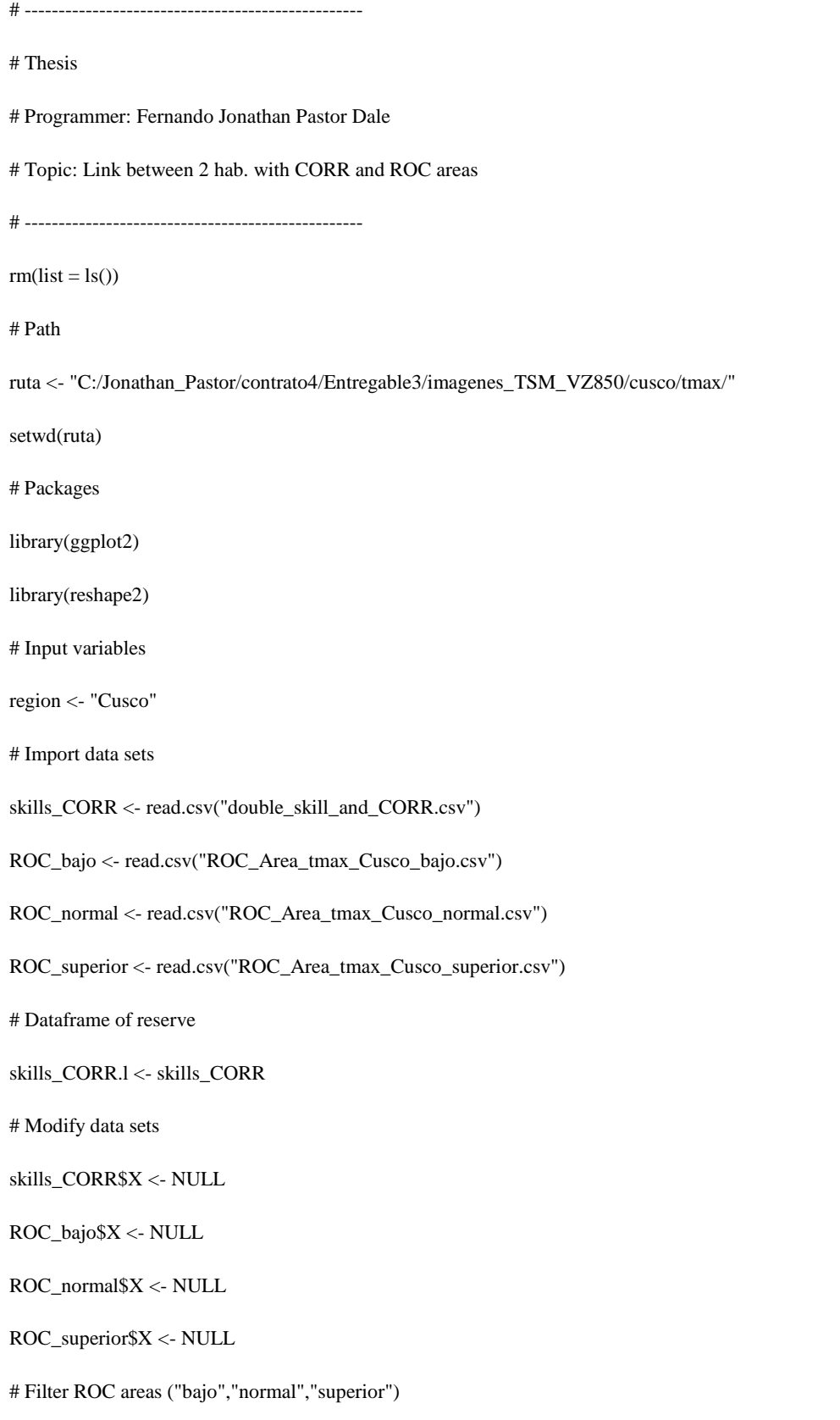

```
for(i in 1:dim(skills_CORR)[1]){
for(j in 1:dim(skills_CORR)[2]){
  if(ROC_bajo[i,j]>0.5){ROC_bajo[i,j]=1}
 else{ROC_bajo[i,j]=0}
}
}
for(i in 1:dim(skills_CORR)[1]){
for(j in 1:dim(skills_CORR)[2]){
 if(ROC\_normal[i,j] > 0.5){ROC\_normal[i,j]=1}
  else{ROC_normal[i,j]=0}
}
}
for(i in 1:dim(skills_CORR)[1]){
for(j in 1:dim(skills_CORR)[2]){
  if(ROC_superior[i,j]>0.5){ROC_superior[i,j]=1}
 else{ROC_superior[i,j]=0}
}
}
# Create a dataframes of 3 ROC categories
df.roc.bajo <- matrix(data=NA,nrow=dim(skills_CORR)[1],ncol=dim(skills_CORR)[2])
df.roc.normal <- matrix(data=NA,nrow=dim(skills_CORR)[1],ncol=dim(skills_CORR)[2])
df.roc.superior <- matrix(data=NA,nrow=dim(skills_CORR)[1],ncol=dim(skills_CORR)[2])
# Link "skills_CORR" with "ROC_bajo"
for(i in 1:dim(skills_CORR)[1]){
for(j in 1:dim(skills_CORR)[2]){
 if(skills_CORR[i,j]==1 & ROC_bajo[i,j]==1){df.roc.bajo[i,j]=1}
 else{df.roc.bajo[i,j]=0}
}
}
```

```
for(i in 1:dim(skills_CORR)[1]){
for(j in 1:dim(skills_CORR)[2]){
 if(skills_CORR[i,j]==1 & ROC_normal[i,j]==1){df.roc.normal[i,j]=1}
  else{df.roc.normal[i,j]=0}
}
}
for(i in 1:dim(skills_CORR)[1]){
for(j in 1:dim(skills_CORR)[2]){
  if(skills_CORR[i,j]==1 & ROC_superior[i,j]==1){df.roc.superior[i,j]=1}
  else{df.roc.superior[i,j]=0}
}
}
# Rownames and Colnames
trimestres <- c("efm","fma","mam","amj","mjj",
          "jja","jas","aso","son","ond",
          "nde","def")
colnames.skills_CORR.l <- factor(colnames(skills_CORR.l[,2:dim(skills_CORR.l)[2]]),
                    levels = colnames(skills_CORR.l[,2:dim(skills_CORR.l)[2]]))
rownames.skills_CORR.l <- factor(trimestres,
                    levels=trimestres)
colnames(df.roc.bajo) <- colnames.skills_CORR.l
rownames(df.roc.bajo) <- rownames.skills_CORR.l
colnames(df.roc.normal) <- colnames.skills_CORR.l
rownames(df.roc.normal) <- rownames.skills_CORR.l
colnames(df.roc.superior) <- colnames.skills_CORR.l
rownames(df.roc.superior) <- rownames.skills_CORR.l
# Export data sets ROC areas ("bajo","normal","superior")
write.csv(x=df.roc.bajo,file="roc_bajo_cusco.csv")
write.csv(x=df.roc.normal,file="roc_normal_cusco.csv")
```

```
write.csv(x=df.roc.superior,file="roc_superior_cusco.csv")
# Graphic bajo
colnames(df.roc.bajo) <- colnames.skills_CORR.l
rownames(df.roc.bajo) <- rownames.skills_CORR.l
df.roc.bajo.m <- melt(df.roc.bajo)
ggplot(data=df.roc.bajo.m,aes(x=Var1,y=Var2))+
geom_tile(aes(fill = value))+
scale_fill_continuous(breaks = c(0,1),
             labels = paste(c(0,1)), guide = guide_legend(
               direction = "vertical",
              title.position = "top",
               label.position = "right",
              label.hjust = 0.5,
              label.vjust = 0.5,
              label. theme = element_text(angle = 0)))+
ylab("Meteorological Stations")+
 xlab("Trimester")+
ggtitle(paste0("RMSESS>0 & RPSS>0 & CORR>0.5 & ROC_area_bajo>0.5","\n","(",region,")",
           "\n","0 --> No quality","\n", "1--> yes quality"))+
theme(plot.title = element_text(hjust = 0.5))
ggsave(filename="ROC_areabajo.png",width=6,height=6)
# Graphic normal
colnames(df.roc.normal) <- colnames.skills_CORR.l
rownames(df.roc.normal) <- rownames.skills_CORR.l
df.roc.normal.m <- melt(df.roc.normal)
ggplot(data=df.roc.normal.m,aes(x=Var1,y=Var2))+
geom\_tile(aes(fill = value)) +scale_fill_continuous(breaks = c(0,1),
```
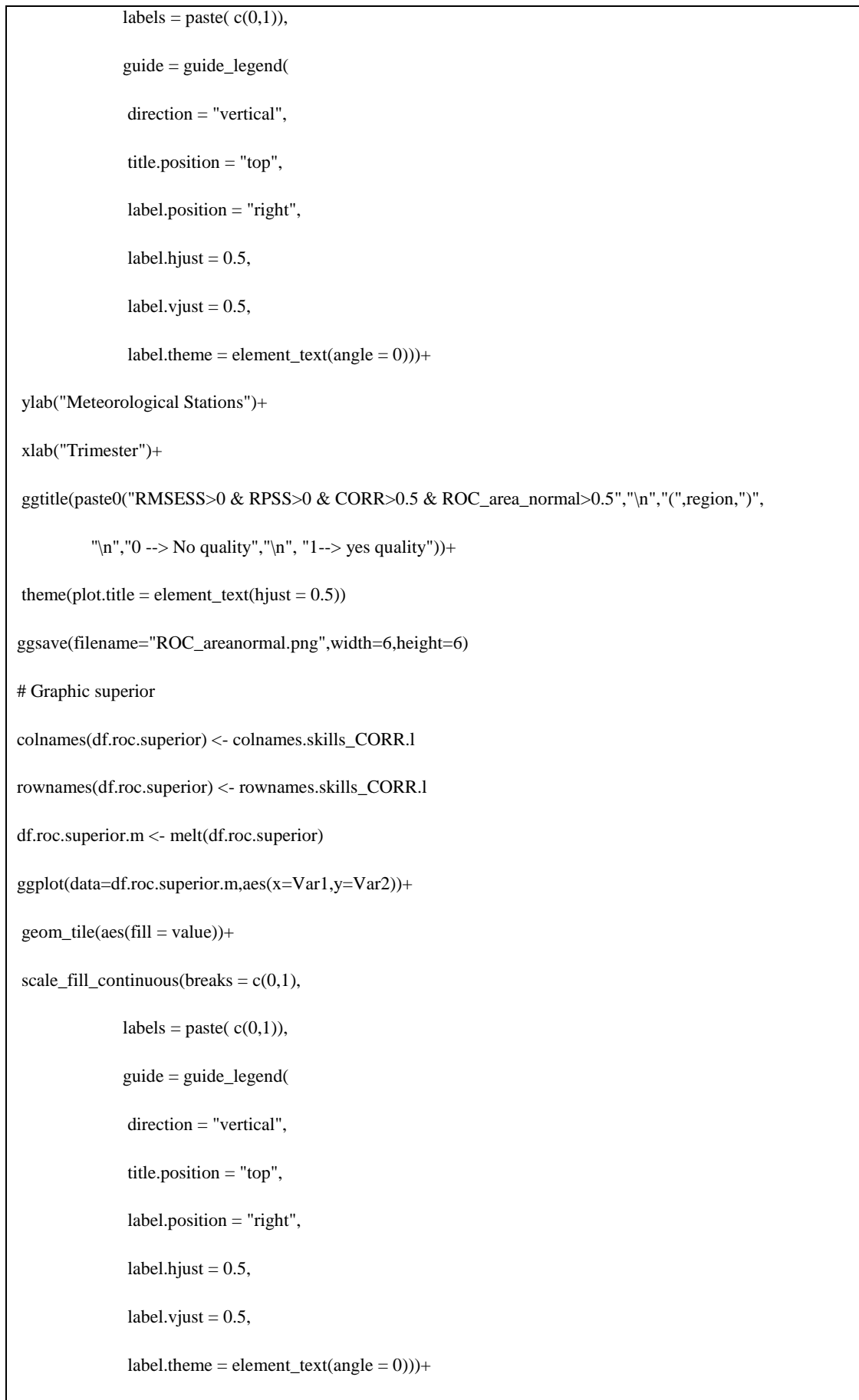

ylab("Meteorological Stations")+ xlab("Trimester")+ ggtitle(paste0("RMSESS>0 & RPSS>0 & CORR>0.5 & ROC\_area\_superior>0.5","\n","(",region,")", "\n","0 --> No quality","\n", "1--> yes quality"))+  $theme(plot.title = element_test(hjust = 0.5))$ ggsave(filename="ROC\_areasuperior.png",width=6,height=6)

**Anexo 20: Diagrama de flujo del software Climate Predictability Tool para la generación de hindcast determinísticos, probabilísticos, categorías observadas y observaciones trimestrales de los predictantes.** 

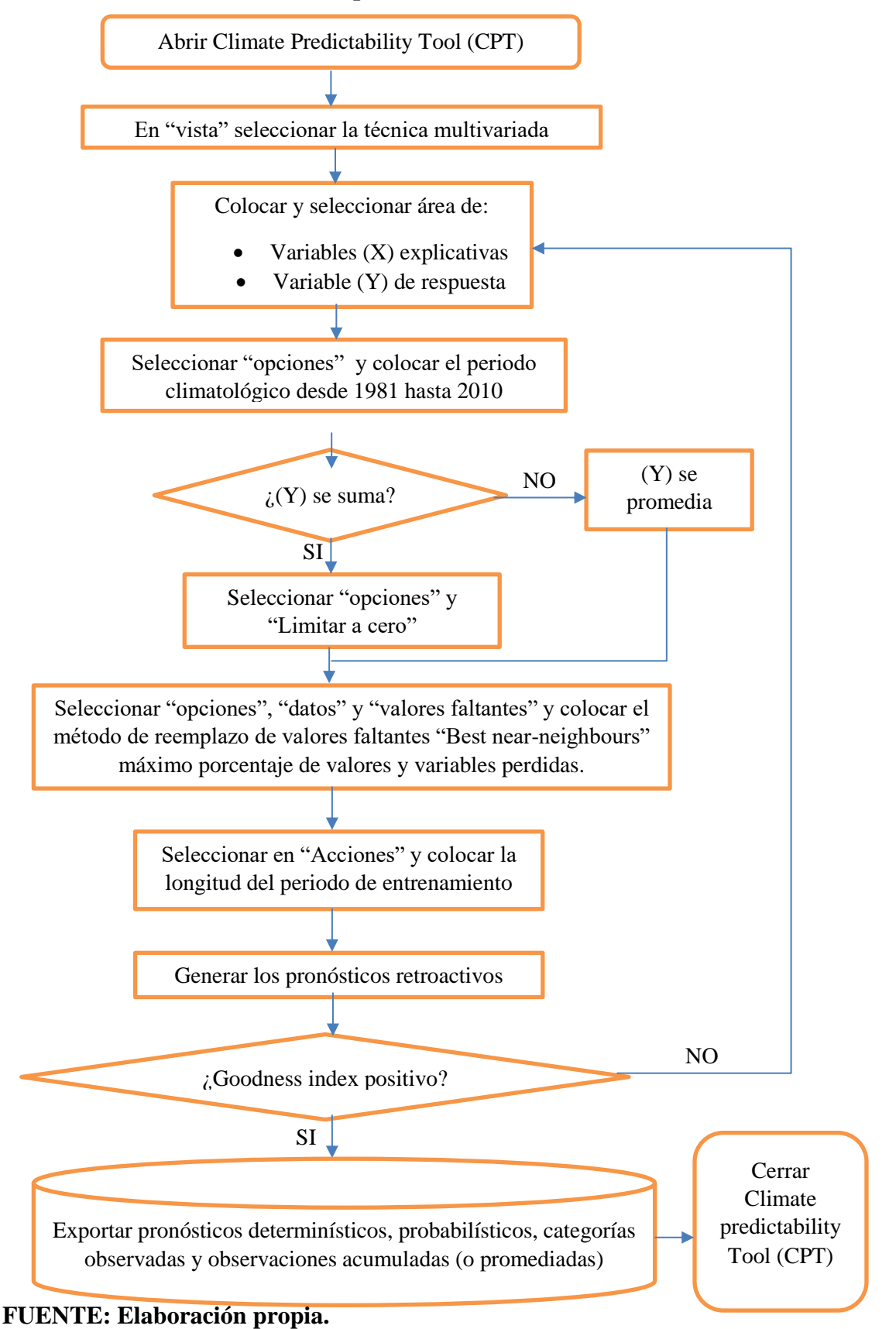

218